## **CBSE**

# **COMPUTER SCIENCE**<br>CLASS - XII

## **OLD QUESTIONS & ANSWERS**

(Source of Grasping Subject & Gaining Marks)

# E FEAR OF THE THE BEGINNING OF WISDOM"

**pdfMachine Is a pdf writer that produces quality PDF files with ease!**

## **CONTENTS**

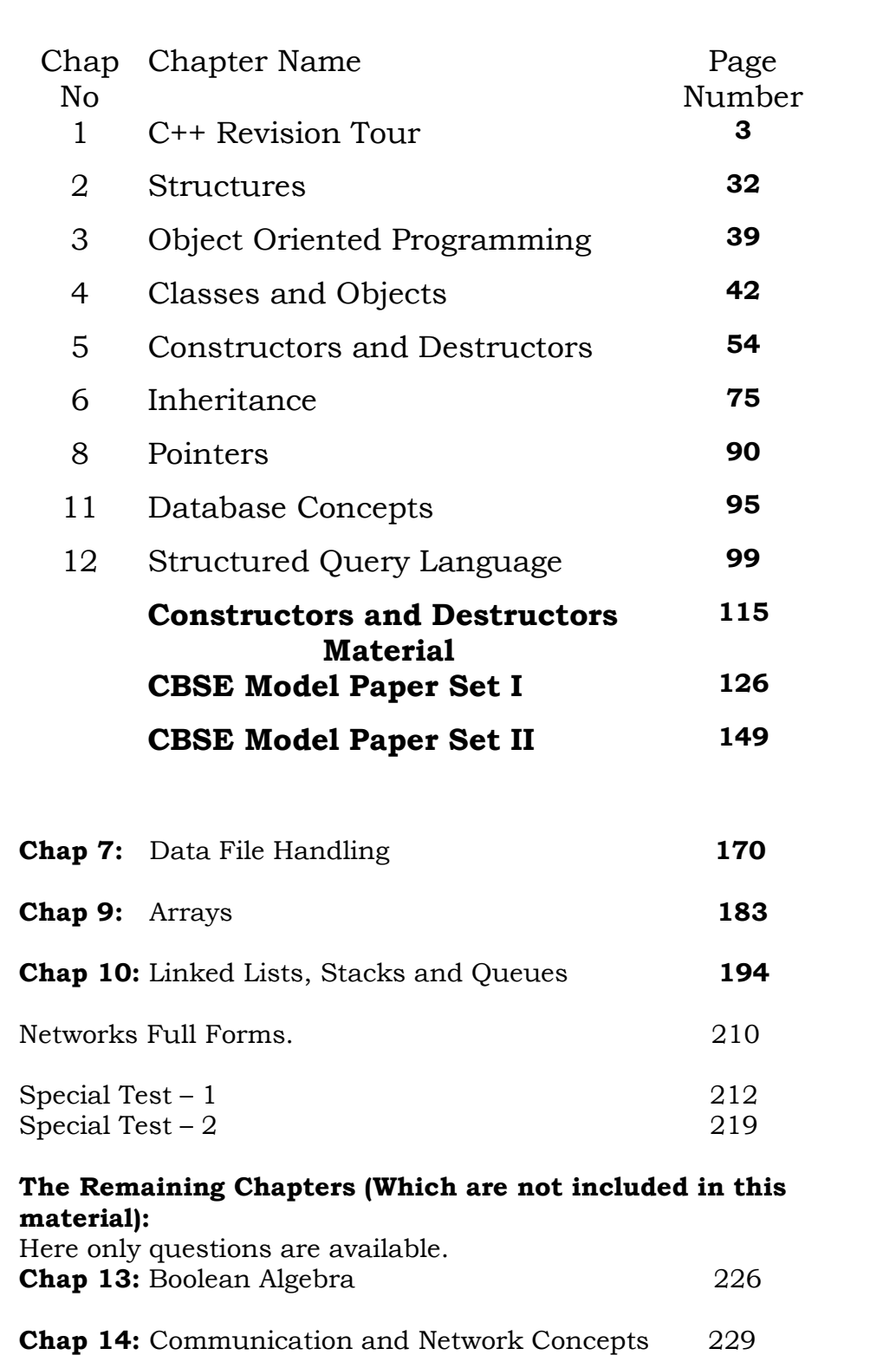

**pdfMachine Is a pdf writer that produces quality PDF files with ease!** [Produce quality PDF files in seconds and preserve the integrity of your original documents. Compatible across](http://www.pdfmachine.com?cl)  nearly all Windows platforms, if you can print from a windows application you can use pdfMachine. Get yours now!

```
2008 Delhi:
                          C++ REVISION TOUR
      3 Delhi:<br>Vame the header files that shall be needed for the following<br>code:                               1
       ode:<br>void main( )
     code:
              charchar String[ ] = "Peace";<br>cout << setw(2)<<String;
       \{,<br>iomanip.h
   c)<br>c)Rewrite the following program after removing the
       Rewrite the following program after removing the<br>wntactical error(s)  if any. Underline each correction.         2
       wordling<br>#include<iostrea<br>yoid main( )
      void main()
            FirstFirst = 10. Second = 20:
      \{Jumpto(First;Second);
       \sqrt{ }\{\}<br>void Jumpto(int N1, int N2 = 20)
            \frac{1}{\sqrt{1-\lambda^2}}\{N1 = N1 + N2;
            count<\sim N1>>N2;
Ans)#include<iostream.h>†include<iostream.h><br>void Jumpto(int N1,int N2=20);   //Prototype missing<br>void main()
Ans)#include<iostream.h>
      void main()
             First = 10, Second = 20; //Data type missing
Jumpto(First,Second); //Comma to come instead of ;
      \{Jumpto(First, Second); //Comma to come instead of;
       \sqrt{ }\{\}void Jumpto(int N1, int N2)
            \mathbf{r} = \mathbf{r}₹
            N1 = N1 + N2;
                                         //Output operator << required
            \text{cout} \leq \text{N1} \leq \text{N2};d)Find\ddot{\text{a}} the output of the following program: \ddot{\text{a}}#include<iostream.h>
        #include<ctype.l<br>void main( )
        void main()
        ∤
```
#### **pdfMachine**

#### **Is a pdf writer that produces quality PDF files with ease!**

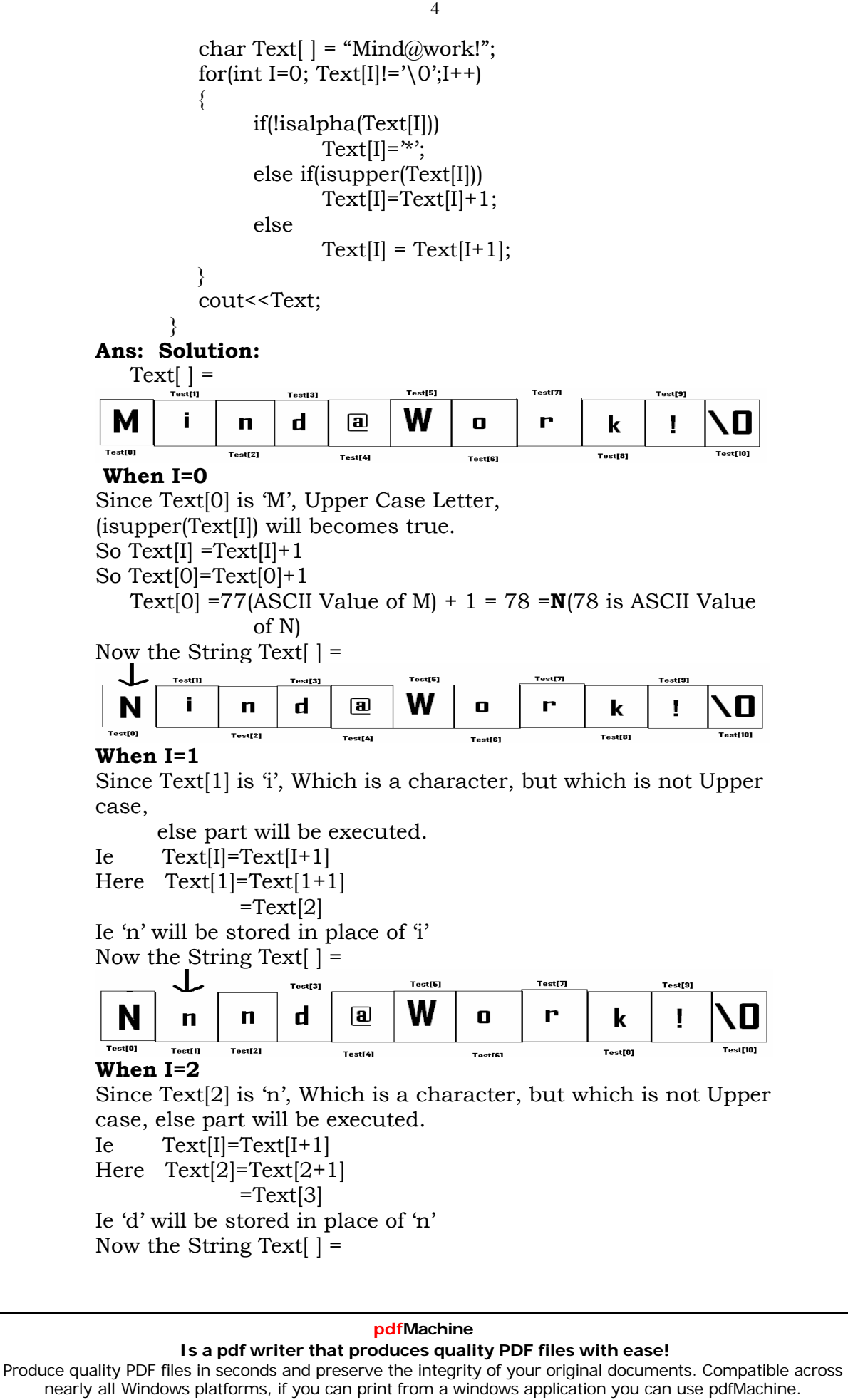

Get yours now!

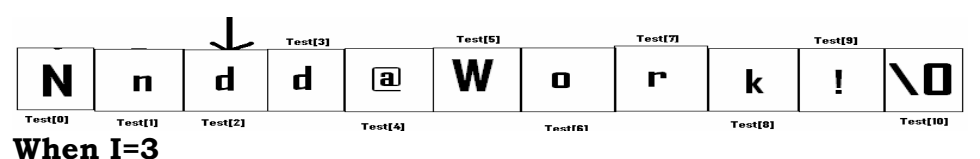

#### When  $I=3$

When  $I=3$ <br>Since Text[3] is 'd', Which is a character, but which is not Upper<br>case, else part will be executed. case, else part will be executed.

Ie Ie Text[I]=Text[I+1]<br>Here Text[3]=Text[3+1]

 $\begin{bmatrix} -1 \\ -\text{Text}[4] \end{bmatrix}$ <br>Ie '@' will be stored in place of 'd' will be stored in place of 'd'<br>the String Text[  $] =$ 

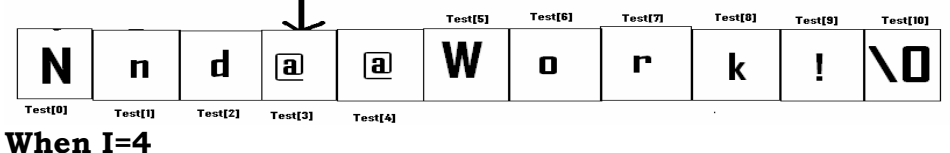

#### When  $I=4$

When  $I=4$ <br>Since Text[4] is  $\omega$ , Since which is not an alphabet,<br>(lisalpha(Text[I])) will becomes true. **if(**  $\text{I.}$  **i**  $\text{I.}$  **if(**  $\text{I.}$  **if(**  $\text{I.}$  **if( isalpha(Text[I])**) will becomes true

## Ie if(!isalpha(Text[I]))

```
Ie Text[4]=<sup>**</sup>
```
Ie Text[4]="\*'<br>Ie "\*' will be stored in place of '@' will be stored in place of  $@'$ <br>the String Text[ ] =

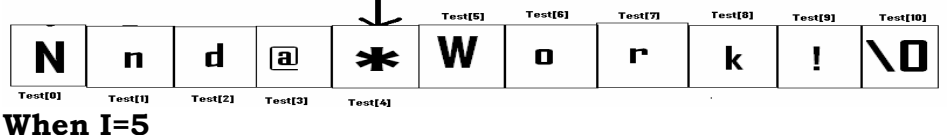

### When  $I=5$

**When I=5**<br>Since Text[5] is 'W', Upper Case Letter,<br>(isupper(Text[I]) will becomes true.

 $(i \text{support}(Text[I])$  will becomes true.

so Text[I] =Text[I]+1<br>So Text[I] =Text[I]+1<br>So Text[5]=Text[5]+1

So  $Text[5]=Text[5]+1$ 

Fext[5]+1<br>=87(ASCII Value of W) +  $1 = 88$  = $\mathbf{X}$ (88 is ASCII Value of X)

of X)<br>Now the String Text[  $] =$ 

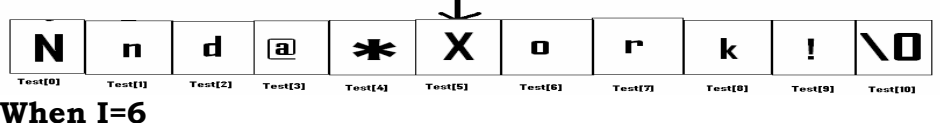

### When  $I=6$

When  $I=6$ <br>Since Text $[6]$  is 'o', Which is a character, but which is not Upper<br>case, else part will be executed. case, else part will be executed.<br>Ie  $Test[I]=Text[I+1]$ 

Ie. Text[I]=Text[I+1]<br>Text[6]=Text[6+1]

 $\begin{bmatrix} -1 \\ -1 \end{bmatrix}$  = Text[7] will be stored in place of 'o' <br>the String Text[  $=$ 

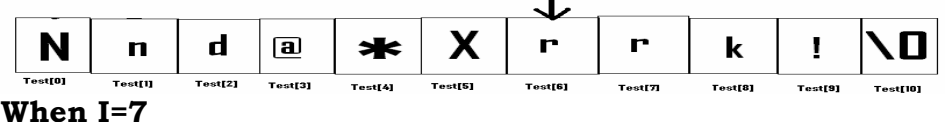

## **pdfMachine**

#### **Is a pdf writer that produces quality PDF files with ease!**

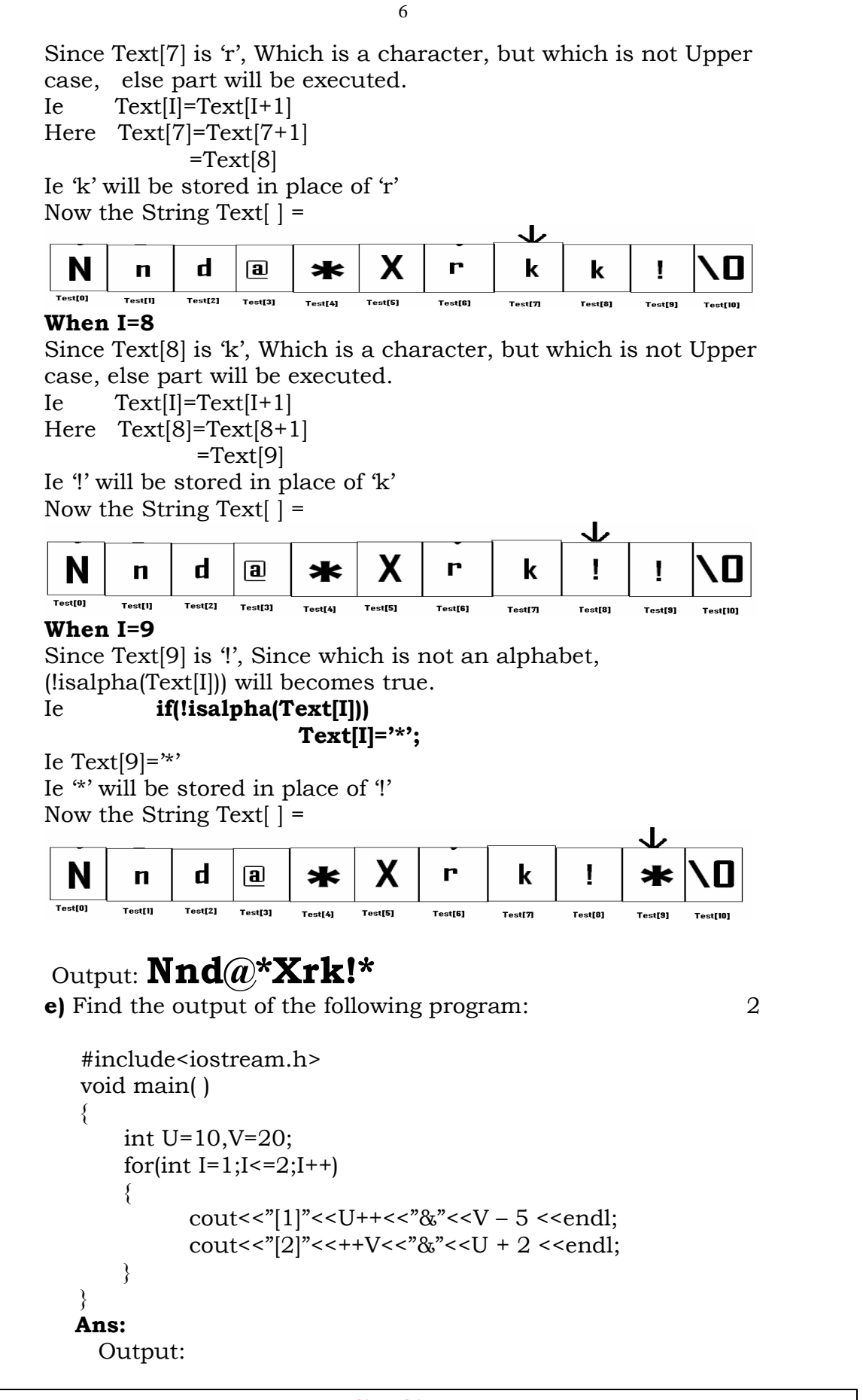

#### **pdfMachine**

#### **Is a pdf writer that produces quality PDF files with ease!**

```
[2]21&13[1]11&16[2]22&14
```
 $\begin{bmatrix} 2 & 22 & 14 \\ 2 & 22 & 14 \end{bmatrix}$ <br> **f)** In the following program, find the correct possible output(s)<br>
from the options: from the options:

```
\#include \lestdlib.h>
#include<iostrea<br>void main( )
void main()
       randomize( );
∤
       randomize( );<br>char City[ ][10]={"DEL","CHN","KOL","BOM","BNG"};<br>int Flv:
       randomize();
       \intint Fly;<br>for(int I=0; I<3;I++)
       int Fly:
            \mathbf{r} random \mathbf{r}\frac{1}{2} \frac{1}{2} \frac{1}{2} \frac{1}{2} \frac{1}{2}\{cout << City [Fly] << "";";
        \mathcal{E}Outputs:
```
## (i)

 DEL : CHN : KOL:  $(i)$ DEL : CHN : KOL:<br>CHN: KOL : CHN:  $(ii)$ CHN: KOL : CHN:<br>KOL : BOM : BNG:  $(iii)$ KOL : BOM : BNG:<br>KOL : CHN : KOL:

 $\lambda$ <sup>2</sup> $\lambda$ <sup>3</sup>

Ans)Since random(2) gives either 0 or 1, Fly value will be either 1 or 2.  $1$  or  $2$ . gives you any number between 0 to n-1)

 $\sum_{i=1}^{n}$ 

 $\text{City}[1]$  is "CHN" is "CHN"<br>is "KOL"  $City[2]$  is "KOL"

 $\frac{1}{2}$  value from 0 to 2 (ie<3), 3 iterations will takes place. ce I value from 0 to 2 (ie<3), 3 iterations will takes place.<br>the possible output consists 3 strings separated by :, each of So the possible output consists 3 strings<br>them may be either "CHN" or "KOL".

```
 the possible output will be
(ii) CHN : KOL : CHN:
     (iv) KOL :CHN : KOL:
2008(iv) KOL :CHN : KOL:<br>2008 Outside Delhi:
```
## 1.b)

1.b) Name the header files that shall be needed for the following code: 1 code: 1 : 1<br>void main( )

```
char
```
char word[]="Exam";

#### **pdfMachine Is a pdf writer that produces quality PDF files with ease!** [Produce quality PDF files in seconds and preserve the integrity of your original documents. Compatible across](http://www.pdfmachine.com?cl)  nearly all Windows platforms, if you can print from a windows application you can use pdfMachine. Get yours now!

7

```
iostream.h
     iomanip.h<br>Rewrite the following program after removing the syntax<br>error(s) if any. Underline each correction. 2
     error(s) if any. Underline each correction.
     #include<iostrea<br>void main( )
    void main()
           \overline{10}, \overline{10}\{One=10, Two=20;Callme(One;Two);
     \mathfrak{z}}<br>void Callme(int Arg1,int Arg2)
          \frac{A}{A}\{Arg1 = Arg1 + Arg2;Count<<Arg1>>Arg2;
    s:<br>void Callme(int Arg1.int Arg2=20);
Ans:
     external distributions<br>that main( )
    void main()
           \frac{1}{2}int One=10.Two=20;
     \{Callme(One,Two); //Given; instead of,
     \sqrt{ }}<br>void Callme(int Arg1,int Arg2)
          \frac{A}{A}Arg1 = Arg1 + Arg2;cout<<Arg1<<Arg2;
  \overline{\phantom{a}}\delta ind the output of the following program: \delta#include<iostream.h>
        #include<ctype.l<br>void main( )
        \overline{ }char Mystring[ ] = "what@OUTPUT!";
for(int I=0; Mystring[I]!='\0';I++)
        ∤
              ;<br>f
                     \sum_{i=1}^{n}if(!isalpha(Mystring[I]))<br>Mystring[I]='*';
                     elseMystring[I]='*';<br>if(isupper(Mystring[I]))
                     elseMystring[I]=Mystring[I]+1;<br>Mystring[I] =Mystring[I+1];
                                \mathcal{I} or \mathcal{I}else
            \{
```
#### **pdfMachine**

#### **Is a pdf writer that produces quality PDF files with ease!**

```
cout<<Mystring;
```
# Output: **hat@\*PVUQVU\***

**e**) Find the output of the following program: 2 #include<iostream.h>

```
#include<iostrea<br>void main( )
   void main()
       ;<br>int A=5,B=10;
   ∤
       int A=5,B=10;<br>for(int I=1:I<=2:I++)
              \left( \begin{array}{cc} 1 & 1 \\ 1 & 1 \end{array} \right) <<endl;
cout<<îLine2î<<++B<<î&î<<A +3 <<endl;
\lambdaLine15&8Ans: Output:
            Line15&8
             Line211&9
             Line16&9
```
 $\mathbf f$  In the following program, find the correct possible output(s)<br>from the options:  $2$  $\mathbb{R}^n$  includes the state  $\mathbb{R}^n$ 

```
#include<stdlib.h>
#include<iostrea<br>void main( )
      randomize( );
∤
      randomize( );<br>char Area[ ][10]={"NORTH","SOUTH","EAST","WEST"};<br>int ToGo:
      randomize();
      int ToGo;<br>int ToGo;<br>for(int I=0; I<3;I++)
      int ToGo;
          \GammaoGo=random(2) + 1;
          \mathcal{T} and \mathcal{T}cout<<Area[ToGo]<<":";
       ₹
Outputs:
```
## Outputs:

 $\overline{ }$ 

SOUTH : EAST : SOUTH :<br>NORTH : SOUTH : EAST :  $(i)$  SOUTH : EAST : SOUTH : NORTH : SOUTH : EAST :<br>SOUTH : EAST : WEST :  $(ii)$ SOUTH : EAST : WEST :<br>SOUTH : EAST : EAST :  $(iii)$  $(iv)$ 

[Produce quality PDF files in seconds and preserve the integrity of your original documents. Compatible across](http://www.pdfmachine.com?cl)  nearly all Windows platforms, if you can print from a windows application you can use pdfMachine. Get yours now!

9

no<br>**Ans)**Since random(2) gives either 0 or 1, ToGo value will be<br>either 1 or 2. either  $1$  or  $2$ . gives you any number between  $0$  to n-1)

 $i$  is "SOUTH" is "SOUTH"<br>is "EAST" Area<sup>[2]</sup> is "EAST"

 $\mathcal{A}$  are all  $\mathcal{A}$ 

 $\frac{1}{2}$ <br>Since I value from 0 to 2 (ie<3), 3 iterations will takes place. ce I value from 0 to 2 (ie<3), 3 iterations will takes place.<br>the possible output consists 3 strings separated by :, each of So the possible output consists 3 strings separated by :, each of them may be either "SOUTH" or "EAST".

# **the possible output will be (i)**

- **SOUTH : EAST : SOUTH : (iv)SOUTH : EAST : SOUTH : SOUTH : EAST : EAST :**
- **2007(iv) SOUTH : EAST : EAST : 2007 Delhi** :

## **1.a)**

1.a) Differenctiate between a Run Time Error and Syntax Error. give suitable examples of each in c++. <sup>2</sup> Also give suitable examples of each in  $c++$ . Ans:

**This give summer entity of such that is a**<br> **Run Time Errors:** Errors that occur during the execution of a<br>program are called as run time errors. It is caused of some  $\frac{1}{2}$  program are called as run time errors. It is caused of some illegal operation taking place or inavailability of desired or regal operation taking place or inavailability of desired or required conditions for the execution of the program. For instance, if a program is trying to open a file which does not<br>instance, if a program is trying to open a file which does not exist or it could not be opened, it results into an execution error. exist or it could not be opened, it results into an execution error. Similarly, if enough memory is not available or an expres.<br>trving to divide a number by zero are run-time errors. trying to divide a number by zero are run-time errors.

Eg: Division by zero.

 $c=a/b$ :

 $\begin{array}{c} \begin{array}{c} \text{c=a/b} \\ \text{User will give the values of a and b at the time of program} \end{array} \end{array}$ execution.

execution.<br>If he give the value of b as '0', then division by zero, ie a run time error occurs.

 **Errors:**Syntax errors occur when rules of <sup>a</sup> programming languages (syntax) is misused. Ie when <sup>a</sup> gramming languages (syntax) is<br>grammatical rule of C++ is violated. grammatical rule of  $C++$  is violated.

Eg  $(i)$   $c=a+b$ 

Eg (i)  $c=a+b$ <br>In this statement, since there is no semicolon at the end of the statement, there will occurs a syntax error. statement, there will occurs a syntax error.

(ii) $\text{cin} < \text{a}$ ;<br>In this statement, since stream insertion operator ( $\lt\lt$ ) has given<br>instead of stream extraction operation( $\gt\gt$ ), there will occurs a instead of stream<br>syntax error.

**1.b)** Name the header file(s) that shall be needed for successful compilation of the following  $C++$  code.  $1$ tion of the follow<br>void main( )

void main()

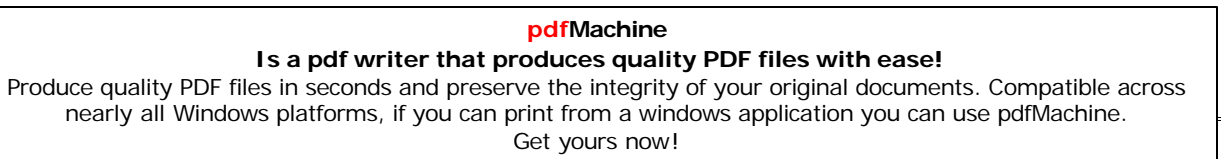

10

```
char String[20]:
           gets(String);
           strcat(String,"CBSE");
        \begin{array}{ccc} 1 & 1 & 1 \ 1 & 1 & 1 \end{array} string.h
ans) stdio.h string.h<br>
c) Rewrite the following program after removing the<br>
syntactical error(s) if any. Underline each correction. 2
 Ans) stdio.h
syntactical error(s) if any. Underline each correction.
          #include<iostream.h><br>const int Max 10:
          const int Max 1<br>void main()
               Numbers[Max];
Numbersint Numbers[Max];<br>Numbers = {20.50.10.30.40};
              for (Loc=Max-1;Loc=10;Loc-1)cout>>Numbers[Loc];
Ans)
          #include<iostream.h><br><u>const int Max=10;//</u>Constant Variable 'Max' must be<br>//initialized. Declaration Syntax Error
          #include<iostream.h>
                   //initialized. Declaration Syntax Error
           \overline{r} Numbers[Max]={20,50,10,30,40};
for(Loc=Max-1;Loc>=0;Loc--)for (Loc=Max-1; Loc>=0; Loc--)cout>>Numbers[Loc];
           the output of the following program. 3
         #include<iostream.h>#include<iostream.h><br>yoid Withdef(int HisNum=30)
         #include<iostream.h>
              for(int I=20;I<=HisNum;I+=5)
cout<<I<<î,î;\text{cout}<<\text{K}<\text{K};
             cout << endl;
        ₹
        \mathcal{V}'<br>void Control(int &MvNum)
               MyNum+=10;\{MvNum+=10;\}<br>void main()
         \mathfrak{z}int YourNum=20:
        ∤
               Control(YourNum);
              Withdef();
              cout<<"Number="<<YourNum<<endl;
        \}
```
#### **pdfMachine**

#### **Is a pdf writer that produces quality PDF files with ease!**

```
 Output:
20,25,30, 20,25,30, Number=30Number=30<br>f)In the following C++ program what is the expected value of MyMarks from options (i) to (iv)given below. Justify answer.2
MyMarks from options (i) to (iv)given below. Justify answer.2
    #include<stdlib.h>
    #include<iostrea<br>void main( )
    void main()
         randomize( );
        randomize();
         randomize( );<br>int Marks[]={99,92,94,96,93,95},MyMarks;<br>MyMarks = Marks [1+random(2)];
        MyMarks = Marks [1+random(2)];\mathbf{i}cout<<MyMarks<<endl;<br>
(i) 99 (ii) 94 (iii) 96 (iv) None of the above.
```

```
width<br>Output:
```
## **Outside Delhi: 1.a)**

1.a) Differentiate between a Logical Error and Syntax Error. Differentiate between a Logical Error and Syntax Error.<br>give suitable examples of each in C++.  $2$ Also give suitable examples of each in C<sup>++</sup>.

#### Ans: **Logical**

-----<br>**Logical Error:** A logical error is that error which causes a<br>program to produce incorrect or undesired output.

program to produce incorrect or undesired output.<br>An incorrectly implemented algorithm, or use of a variable<br>before its initialization, or unmarked end for a loop, or wrong before its initialization, or unmarked end for a loop, or wrong<br>parameters passed are causes logical errors. These must be )<br>parameters passed are<br>handled carefully.

.<br>handled carefully.<br>For instance, if we are trying to print the table of a number 5<br>and if we say and if we say

```
counter=1;while(counter>8)
       \sum_{i=1}^{n}cout<<n*counter;
\mathcal{L}
```
 $\left\{\begin{array}{l} \R\end{array}\right\}$ <br>Here the loop would not be executed even once as the condition<br>(counter>8) is not fulfilled at all. Therefore, no output will be (counter>8) is not fulfilled at all. Therefore, n<br>produced. Such an error is logical error.

 **Error:** Syntax errors occur when rules of <sup>a</sup> programming languages (syntax) is misused. Ie when <sup>a</sup> grammatical rule of **Communist Communist Communist Communist Communist Communist Communist Communist Communist Communist Communist C**<br>C++ is violated.  $C++$  is violated.<br>Eg (i)  $c=a+b$ 

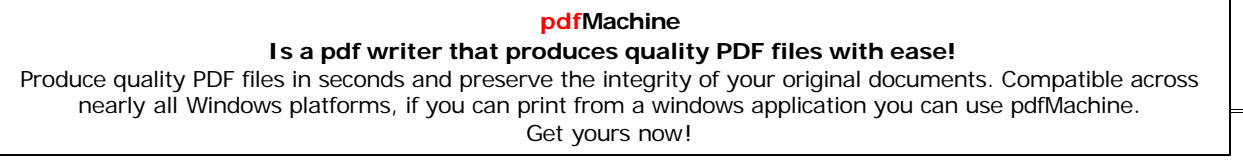

I<sub>3</sub><br>In this statement, since there is no semicolon at the end of the<br>statement, there will occurs a syntax error. statement, there will occurs a syntax error.

 $(ii)cin<; In this statement, since stream insertion operator$ (<<)(ii)cin<<a; In this statement, since stream insertion operator (<<) has given instead of stream extraction operation(>>), there will occurs a syntax error.

will occurs a syntax error.<br> **1.b)** Name the header file(s) that shall be needed for successful<br>
compilation of the following C++ code. tion of the follow<br>void main( )

```
d main( )<br>char Text[40]:
       void main()
       \left\{ \right.\text{stropy}(\text{Text}, \text{"A} \text{ISSCE");}<br>puts(Text):
puts(Text);<br>https://www.puts(Text);<br>1.c)
   s: string.h, stdio.h<br>
2) Rewrite the following program after removing the<br>
syntactical error(s), if any. Underline each correction. 2
   syntactical error(s), if any. Underline each correction.
        undit include<iostream.h><br>const int Size 5:
        const int Size 5;<br>void main( )
        ;<br>T
             \sim<br>int Arrav[Size];
             Array=\{50,40,30,20,10\};for (ctr=0; Ctr < Size; Ctr++) #include<iostream.h>
const int Size=5;
        \frac{1}{x} const int Size=5
       void main()
             \sim<br>int Arrav[Size];
             Array=\{50,40,30,20,10\};for(Ctr=0;Ctr\le Size;Ctr++)\frac{1}{1} is the output of the following program: \frac{3}{1}% #include<iostream.h><br>void Indirect(int Temp=20)
       #include<iostream.h>
              for(intI=10:I<-Temp:I+=5\text{cout}<<\text{K}<\text{K};
         \sqrt{ }}<br>void Direct(int &Num)
              Num+=10;Num+=10;\mathbf{v}}<br>void main( )
              int Number=20:<br>int Number=20:
              Direct(Number)<br>Indirect():
```
#### **pdfMachine**

#### **Is a pdf writer that produces quality PDF files with ease!**

cout<<"Number ="<<Number<<endl;

```
 Output: 10,15,20,25,30, 10,15,20,10,15,20,
                  Number =30
```
**Number =30**<br> **I**) In the following C++ program what is the expected value of Mysore from options (i) to (iv) given below.Justify your answer. 2 Mysore from options (i) to (iv) given below. Justify your answer. 2 #include<stdlib.h> #include<iostrea<br>void main( ) void main() randomize( );  $\{$ andomize( );<br>1t Score[ ] = {25,20,34,56,72,63},Mvscore;  $randomize()$ ;  $\begin{cases}\n\text{ii)} 25 \quad \text{(ii)} 34 \quad \text{(iii)} 20 \quad \text{(iv)} \text{ None of the above.}\n\end{cases}$  $\mathbf{i}$ 

Ans: Expected Output:<br> **(ii) None of the above.** (ii) None of the above.<br>2006 Delhi:

## **1.a)**

**1.a)** Name the header file to which the following below: <br>(i) abs( ) (ii) isupper( ) (i) abs( )  $\qquad$  (ii) isupper( )<br>(i) abs( ) - math.h, stdlib.h, complex.h (i)  $abs()$ <br>**Ans)** (i)  $abs()$ - math.h, stdlib.h,<br>) - ctype.h Find the output of the following program:  $\frac{2}{3}$ #include<iostrea<br>void main( ) void main() NUM=1234543; int F=0,S=0; ∤ int  $F=0$ ,  $S=0$ ;  ${do}$  R=NUM % 10; if (R %2 != 0)  $\{$ if  $(R \%2 != 0)$ <br>F += R;  $+ = R$ : else NUM $S$  += R;<br>/ = 10: NUM  $/ = 10$ ;<br>while (NUM>0); ₹ Output: **2**

## **Outside Delhi: 1.a)**

**1.a)** Name the header file to which the following belong: 1

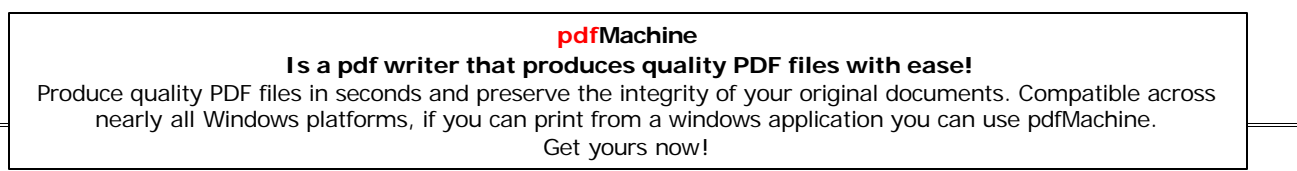

 $(i)$  pow  $(j)$   $(ii)$  random $(j)$  $\ddot{\phantom{0}}$  $\cos(\theta)$  - math.h, stdlib.h, complex.h Ans: abs() - math.h, stdlib.h, or<br>
random() - stdlib.h  $(i)$  $\frac{1}{\sqrt{2}}$  . The following program:  $\frac{2}{\sqrt{2}}$ example:<br>void main( ) void main() long Number=7583241; int∤ long Number=7583241;<br>int First = 0. Second =0:  $d\sigma$  R=Number%10; if(R%2 ==0)  $\{$ if( $R\%2 = 0$ ) elseFirst  $+= R;$ else<br>
Second += R;<br>
Number / = 10; Secondelse Number  $/ = 10$ ;<br>while (Number > 0); Output **-2 2005 Delhi:**

15

#### 2005 Delhi:

**2005 Delhi:**<br>2005 Delhi:<br>1.al Differentiate between a Call by Value and Call by Reference, suitable examples of each. <sup>2</sup> giving suitable examples of each.

**Call by value:** In call by value method, the called function<br> **Call by value:** In call by value method, the called function<br>
creates a new set of variables and copies the values of creates a new set of variables and copies the values of creates a new set of variables and copies the values of<br>arguments into them. The function does not have access to the<br>original variables (actual parameters) and can only work on the original variables (actual parameters) and can only work on the<br>copies of values it created. Passing arguments by value is copies of values it created. Passing arguments by value is useful when the original values are not to be modified.

useful when the original values are not to be modified.<br>
In call by reference method, a reference to the actual<br>
argument (original variable) is passed to the called function. argument (original variable) is passed to the called function.<br>(Reference is an alias for a predefined variable. Ie the same (Reference is an alias for a predefined variable. Ie the same<br>variable value can be accessed by any of the two names: the variable value can be accessed by any of the two names: the original variable's name and the reference name.) Thus, in call original variable's name and the reference name.) Thus, in call<br>by reference method, the changes are reflected back to the by reference method, the changes are reflected back to the original values. The call by reference method is useful in original values. original values. The call by reference method is useful in situations where the values of the original variables are to be changed using a function. **i changed** using a function.<br> **Program to illustrate the call by value method of function** 

# invoking:

 $\#$ include $\le$ iostream.h> #include<conio.h><br>int change(int); nt change(int);<br>void main( )  ${\rm void}\,\, {\rm main}(\, )\quad \hbox{if} \, {\rm clrscr}(\, ):$ {  $clrscr($  };  $\text{clrscr}(\cdot);$ <br>int\_orig=10: original value isî<<orig<<î\nî;

#### **pdfMachine**

#### **Is a pdf writer that produces quality PDF files with ease!**

```
i6<br>value of function change()is
      course the course of the course of the course of the course of the course of the course of the course of the course of the course of the course of the course of the course of the course of the course of the course of the c
                                 value after function change(\rhois value after function change() is
      getch();}<br>}
                                                                   over"<<orig<<" \n\n;
    getch();   }<br>int change(int duplicate)
      getch(); }
      \overline{2}ite=20;<br>duplicate:
      duplicate=20;
  Ans:)<br>
Ans: Output:
    ,<br>\ns: Output:<br>The original value is 10
    The original value is 10<br>Return value of function change() is 20<br>The value after function change() is over 10
i<br>The value after function change() is over 10<br>Program to illustrate the call by Reference method of<br>function invoking:
   The value after function change() is over 10
function invoking:
  \#include\leiostream.h>
  #include<conio.h><br>int change(int&):
    nt change(int&);<br>void main( )
    {\rm void}\,\,{\rm main}(\, )\,<br>{ clrscr( ):
      \text{clrscr}(\cdot);<br>int orig=10:
   { clrscr( };
      int orig=10;<br>cout<<"\nThe original value is"<<orig<<"\n";<br>cout<<"\nReturn value of function change()is
      \text{cout} \leq \text{c} \neturn value of function change() is
      course the course of the course of the course of the course of the course of the course of the course of the course of the course of the course of the course of the course of the course of the course of the course of the c
                                 \text{``<< change(orig)<<``\n'';\text{value after function change() is}\mathcal{G}(\mathcal{G})over"<<orig<<" \n\n;
    \int_0^\infty}<br>}<br>int change(int &duplicate)
      \overline{2}ite=20;<br>duplicate:
      duplicate=20;
    d
    Output:<br>The original value is 10
   Output:
    The original value is 10<br>Return value of function change() is 20The value after function change() is over 20<br>
1. b) Name the header files to which the following belong: <br>
(i) abs( ) (ii) strcmp( )
   The value after function change() is over 20(i) abs( ) a state is the control of the control of the state (i) abs( ) abs( ) abs( ) a stdlib.h, math.h, complex.h
(i) abs( )<br>Ans) (i) abs( )
                abs() - stdlib.h, math.h,<br>strcmp() - string.h
     (i) \frac{d}{dx} (i) \frac{d}{dx} (ii) stremp() - string.h<br>
c) Rewrite the following program after removing the
           \chi^2 is the following program after removing the<br>tactical error(s), if any. Underline each correction. \chi^2#include<iostream.h><br>const int Multiple 3;
           const int Multipl<br>void main( )
           void main()
            value = 15;
            for \intint Counter = 1; Counter = <5; Counter ++, Value -= 2)
```
#### **pdfMachine**

#### **Is a pdf writer that produces quality PDF files with ease!**

```
l<br>lue%Multiple = = 0)
                lue%Multiple = = 0)<br>cout<<Value * Multiple:
                course the couple
         else
                + Multiple <<endl; }
    et.<br>http://www.com/communications/
    --.<br>#include<iostream.h><br>const int Multiple=3:
    const int Multipl<br>void main( )
    {
     \frac{1}{\pi} value = 15;
      int<u>nt Value = 15;</u><br>pr(int Counter = 1;Counter <=5;Counter ++, Value -= 2)<br>if(Value%Multiple == 0)
        {cout to the country of the country of the country of the country of the country of the country of the country of the country of the country of the country of the country of the country of the country of the country of the 
                  * Multiple;
cout<<endl;\{cout<<endl;
        \mathcal{E}else
                  + Multiple <<endl;
\begin{array}{c} \text{Sone} \\ \text{Pind the output of the following program:} \end{array} 2
       #include<iostream.h>
        #include<string.h>
         Convert(char Str[ ],int Len)
{#include<ctype.h>
             for(int Count=0;Count<Len;Count++)
{\sum_{i=1}^{n}∤
                      if(isupper(Str[Count]))
                       else if (Count)=tolower(Str[Count]<br>else if (islower(Str[Count]))
                      else if (islower(Str[Count]))
                       Str[Count]=toupper(Str[Co<br>else if(isdigit(Str[Count]))
                      else if(isdigit(Str[Count]))
                       Str[Count]=Str[Count]<br>else Str[Count]=<sup>**</sup>
         \sqrt{ }}<br>void main( )
              char Text[ ]="CBSE Exam 2005";<br>int Size = strlen(Text):
             int Size = strlen(Text);Convert(Text, Size);
              \frac{C}{\text{cout}}<br>cout<<Text<<endl;<br>for(int C=0.R=Size – 1:C<=Size/2:C++,R--)
              cout<<Text<<endl;
                      。<br>char Temp=Text[C];
                     Text[C] = Text[R];\ellcout<<Text<<endl;
```
#### **pdfMachine**

#### **Is a pdf writer that produces quality PDF files with ease!**

**Ans:**Output:**c**<br>**cb**set

## Ans:Output:<br>**cbse\*eXAM\*3116** 6113\*MXAe\*esbc

 **f)** Observe the following program SCORE.CPP carefully, if the value of Num entered by the user is 5, choose the correct value of Num entered by the user is 5, choose the correct<br>possible output(s) from the options from (i) to (iv), and justify possible output(s) from the options from (i) to (iv), and justify<br>vour option. your option. ortion.<br>
//Program: SCORE.CPP

#include<stdlib.h> #include<iostrea<br>void main( ) main()<br>randomize(); void main() randomize( );<br>int Num.Rndnum:  $\{$ cin>>Num;<br>Rndnum = random(Num) + 5;<br>for(int N = 1:N<=Rndnum:N++) cin>>Num; nt N = 1;N<=Rndnum;N++)<br>cout<<N<<" ": out:<br>cout:<br>**tput Options: t Options:**<br>  $\begin{array}{ccccccc}\n1 & 2 & 3 & 4 \\
\end{array}$ (ii) 1 2 <sup>1</sup> <sup>2</sup> <sup>3</sup> <sup>4</sup> <sup>5</sup> <sup>6</sup> <sup>7</sup> <sup>8</sup> <sup>9</sup> (iv) <sup>1</sup> <sup>2</sup> <sup>3</sup>  $(i) 1 2$ **(iii)** 1  $\begin{bmatrix} 1 & 1 \\ 0 & 1 \end{bmatrix}$ ted Output: **<sup>1</sup> <sup>2</sup> <sup>3</sup> <sup>4</sup> <sup>5</sup> <sup>6</sup> <sup>7</sup> <sup>8</sup> <sup>9</sup> 2005COUTSIDER 18.14**<br> **1.14.14**<br> **2005** Outside Delhi : 5 Outside Delhi :<br>Name the header files to which the following belong: 1<br>(i) puts( ) 1  $(i)$  puts $()$  $(i)$ isalnum $()$  $(i)$  muts() (i)  $puts() - stdio.h$ <br>(isalnum() - ctype.h **1.c)**(isalnum() - ctype.h<br> **1.c)** Rewrite the following program after removing the syntactical<br>
error(s), if any. Underline each correction. 2 error(s), if any. Underline each correction.  $*$ include <iostream.h><br>const int dividor 5: const int dividor<br>void main( )  $\lceil \frac{\text{main}}{\text{Number}} \rceil = 15$ : void main() \cr = 15;<br>t Count=1;Count=<5;Count++,Number -= 3)<br>if(Number % dividor = = 0) ₹ mber % dividor = = 0)<br>cout<<Number / Dividor: if(Number % dividor  $=$  = 0) cout of  $\mathcal{L}$ else #include<iostream.h> const int dividor**<sup>=</sup>** 5; cout<<Number + Dividor <<endl; const int dividor<br>void main( ) int Number = 15;<br>| main( )<br>**int** Number = 15; void main() -\',<br>umber = 15;<br>t Count=1;Count<u><=</u>5;Count++,Number -= 3)<br>if(Number % dividor = = 0) ₹ if(Number  $\%$  dividor =  $= 0$ )

#### $\{$

### **pdfMachine**

#### **Is a pdf writer that produces quality PDF files with ease!**

```
cout of the state of the state of the state of the state of the state of the state of the state of the state of the state of the state of the state of the state of the state of the state of the state of the state of the st
                      ا<br>cout<<Number / Dividor:
                     cout << endl;
              \mathbf{r}<sup>cout <<<<<<<<>
Number + Dividor <<endl;<br>
e) Find the output of the following program:</sup>
                     \text{cout} < Number + Dividor < < endl; \}#include<iostream.h>
\#include \leqstring.h>#include<ctype.h><br>woid Change(char Msg[],int Len)
\#includectype.h>
     \frac{1}{2} for \frac{1}{2} count=0:Count<Len:Count++)
             \sum_{i=1}^{n}unt]))<br>= toupper(Msg[Countl);
             if(islower(Msg[Count]))
             else\text{Msg}[\text{Count}] = \text{toupper}(\text{Msg}[\text{if}(\text{isubper}(\text{Msg}[\text{Count}]))ر<br>if(is11nner(M
                                        sg[Count])<br>= tolower(Msg[Count]);
             else\text{Msg}[\text{Count}] = \text{tolower}(\text{Msg}[\text{joint}])else if (isdigit(Msg[Count]))
             Msg[Count]=Msg[Count]+1;<br>else Msg[Count] = \cdot\cdot\cdot;
      ₹
\mathfrak{g}\} void main( )
      Message[ ]=î2005 Tests aheadî;
int Size=strlen(Message);
     int Size=strlen(Message);
     Change(Message, Size);
     \frac{1}{2} cout<<Message<<endl;<br>for(int C=0,R=Size – 1; C<=Size/2;C++,R--)
     cout<<Message<<endl;
             char.<br>| char Temp=Message[C];
             Message[C] = Message[R];\ell couples \ell1t<<Message<<endl;<br><sub>Output:</sub> 3116*tESTS*AHEAD
Ans:
```
**DAEHA\*SSTEt\*6113**<br> **1.f)** Observe the following program GAME.CPP carefully, if the<br>
value of Num entered by the user is 14, choose the correct value of Num entered by the user is 14, choose the correct possible output(s) from the options from (i) to (iv), and justify possible output(s) from the options from (i) to (iv), and justify vour option. **#** your option.<br>**//Program:GAME.CPP** 

```
#include<stdlib.h>
#include<iostrea<br>void main( )
void main()
    randomize( );
```

```
randomize();
int Num, Rndnum;
```
#### **pdfMachine**

#### **Is a pdf writer that produces quality PDF files with ease!**

```
cin>>Num;
            Rndnum=random(Num)+7;<br>for(int N=1:N<=Rndnum:N++)
               int N=1;N<=Rndnu<br>cout<<N<<" ":
      ut <sup>Options:</sup><br>Uptions:
                            (ii) 1 2 3 4 5 6 7 8 9 10 11
      (i) 1 2 3 1 2 3 4 5 (iv) 1 2 3 4
   \mathbf{E} Output
(ii) 1 2 3 4 5 6 7 8 9 10 11
2004 Annual Paper:
1.b)1.b) Write the names of the header files to which the following<br>belong: (i) gets( ) (ii) strcmp( ) (iii)abs( ) (iv)isalnum( )
```
belong: (i) gets() (ii) strcmp() (iii)abs() (iv)isalnum()  $Ans:$ 

 gets( ) - stdio.h  $(i)$ strcmp() - string.h  $(ii)$  $\text{stremp()}$  -  $\text{string.h}$ <br>abs() - math.h, stdlib.h.complex.h  $(iii)$  $i$ salnum( ) - math.h, stdlib.h, isalnum( ) - ctype.h

what will be the output of the following program. work will be the<br>#include<iostrea<br>void main( )  $\overline{ }$ 

```
 var1=5,var2=10;
for(int i=1,i<=2;i++)
for(int i=1, i <= 2; i + +)
      \mathcal{L} \left( \mathcal{L} \right) - - var2<<endl;
cout<<var2-₹
      \text{cout} \leq \text{var2}-\lt\lt\leq \text{tr} \leq \text{tr} \leq \text{var1} \leq \text{end1};
```
}<br>**Ans:** Output:

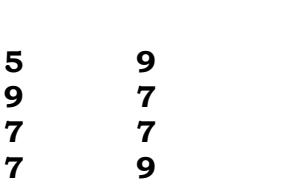

**f)** Write definition for a function SumSequence( ) in C++ with two<br>arguments/ parameters - double X and int n. The function should return a value of type double X and int n. The function<br>should return a value of type double and it should perform sum should return a value of ty<br>of the following series. **3!/x<sup>2</sup> <sup>+</sup> 5!/x<sup>3</sup> <sup>ñ</sup> 7!/x<sup>4</sup> <sup>+</sup> 9!/x<sup>5</sup> - ------upto <sup>n</sup> terms.** Note:

 $\frac{3!}{x^2} + \frac{5!}{x^3} - \frac{7!}{x^4} + \frac{9!}{x^5}$  - ------**upto n terms.**<br>The symbol ! represents Factorial of a number

Note: The symbol ! represents Factorial of a number<br>ie 5!=  $1 X 2 X 3 X 4 X 5$ .

 $\#$ include<iostream.h> #include<math.h> #include<conio.h> double SumSequence(int x1, int n1);

#### **pdfMachine**

#### **Is a pdf writer that produces quality PDF files with ease!**

```
yoid main()
      x;
 int x;<br>int n:
 int n;
 clrscr();<br>cout<<"Enter the vaue of X and N":
 \text{clrscr}\text{)}cin>>x>>n;<br>cout<<"\nThe sum of the series = "<<SumSequence(x.n);
 \text{cin} \geq \text{x} \geq \text{m}:
\alpha}<br>}<br>double SumSequence(int x1.int n1)
 doubledouble sum=0;<br>int c=0:
 int c=0;<br>int c=0;<br>for(int i=1:i<=(2*n1):i=i+2)
 int c=0:
    intint f=1;
 \{int f=1;<br>for(int j=1:j<=i:j++)
        \frac{1}{\sqrt{2}}}\mathbf{r}c=c+1:
   if(c\%2 == 1)\frac{1}{\sqrt{2}}}e^{-\frac{1}{2}}else
    }sum=sum-f/(pow(x1,c));
 \frac{1}{2} sum;
2003
```
# }<br>}<br>**2003 Annual Paper:**

 What is the difference between global variables and local variables? Give an example to illustrate the same. <sup>2</sup> variables? Give an example to illustrate the same. variables? Give an example to illustrate the same.  $\frac{2}{2}$ <br> **Ans:** The local variables are the variables defined within any function (or block) and are hence accessible only within the function (or block) and are hence accessible only within the<br>block in which they are declared. In contrast to local variables, block in which they are declared. In contrast to local variables, variables declared outside of all the functions in a program are called global variables. These variables are defined outside of called global variables. These variables are defined outside of any function, so they are accessible to all functions. These any function, so they are accessible to all functions. These<br>functions perform various operations on the data. They are also en<br>functions perform various operatio<br>known as External Variables. known as External Variables.

#include<ios<br>int a.b:  $int a,b;$  $\frac{1}{2}$  int a,b;<br>void main()

 $\overline{a}$ 

float f;  $---;$ 

#### **pdfMachine**

#### **Is a pdf writer that produces quality PDF files with ease!**

```
\{ \}<br>In the above program segment, \, a and b are global variables, we<br>can access a and b from any function. \, f is local variable to
             can access a and b from any function. f is local variable<br>function main( ), we can access f from main( ) only.
             1.b) Name the header file, to which the following built-in function belongs: (i) strcmp( ) (ii)getc( ) 1
             Ans: (i) strempt in the control of the control of the function belongs: (i) stremp() (ii)getc()
                            (i) strcmp(i) -
                            (i) \text{stromp}(\ ) - \text{string.h}<br>(ii)\text{getc}(\ ) - \text{stdio.h}1.c)(ii)getc() - stdio.h<br>
1.c) Rewrite the following program after removing all the syntax<br>
error(s) if any.
             error(s) if any.
                    with<br>#include<iostrea<br>void main( )
                    void main()
                         :<br>| int P[ ]={90,10,24,15};O.Number=4;
                         Q=9;<br>forlint I=Number-1:I>=0.I--l
                         O=9:
                         switch(I)
                              case de
                              \cos \theta:
                              case 0;<br>case 3:cout>>P[I]*Q<<endl;break;<br>case 1:
                              case 1:
                              case 2: \text{cout} \leq \text{PII} + \text{Q};Ainclude \frac{1}{2}Ans:
                    <u>#</u>include<iostrea<br>void main( )
                    void main()
                         n -------, ,<br>int P[ ]={90,10,24,15},O.Number=4:
                          I=Number-1;I>=0;I--)
switch(I)O=9;
                         {<sup>com</sup><sup>--</sup>,<br>case 0:
                              case de
                              case 0<u>:</u><br>case 3:cout<u><<</u>P[I]*Q<<endl; break;<br>case 1:
                              case 1:
                              case 2: \text{cout} \leq \text{PI} + \text{Q};
                   \overrightarrow{y}<br>Write the output of the following program:
                   #include<iostream.h><br>int Execute(int M)
                   int Execute(int M)
                        \sum_{i=1}^{n}\{if(M\%3 == 0)
                                                                          Output:
                        elsereturn M*3;
                                                                                 0*11*12*9*
                              return M+10;
                                                                                 0*11*
                  ∤
                                                     pdfMachine 
                         Is a pdf writer that produces quality PDF files with ease!
Produce quality PDF files in seconds and preserve the integrity of your original documents. Compatible across 
      nearly all Windows platforms, if you can print from a windows application you can use pdfMachine.
```
Get yours now!

```
void Output(int B=2)
          for(intnt T=0:T<B:T++)
    \{cout<<Execute(T)<<"*";
    \mathbf{v}}<br>void main( )
                                                          Output:
         \overline{4}0*11*12*9*
         Output(4);<br>Output( ):
         Output( );
                                                               0*11*
\mathbf{H}^{\bullet} \mathbf{I} \mathbf{Z}^{\bullet}<br>
f) Write a C++ function SUMFUN( ) having two parameters Y(of type double) and m(of type integer) with a result type as double
type double) and m(of type integer) with a result of find the sum of the series given below:
to find the sum of the series given below:<br>Y + Y^3 / 2! + Y^5 / 3! + \dots + Y^{2m-1} / m!to find the sum of the series given below:
\#include\leiostream.h>
\#includeclude\#math.h>
 SUMFUN(int y1,int m1);
void main()
\#include <conio.h>
void main()
   y;
intint y;<br>int m:
  clrscr();<br>cout<<"Enter the vaue of Y and M":
 \text{clrscr}\text{!}}cin>>y>>m;<br>cout<<"\nThe sum of the series = "<<SUMFUN(v.m);
 \text{cin} \geq \text{v} \geq \text{m}\sum_{i=1}^{d}\S double SUMFUN(int y1.int m1)
  doubledouble sum=0;<br>double upper:
  double upper;<br>for(int i=1:i<=m1:i++)
 double upper;
    intint f=1:
  ∤
    int f=1;<br>for(int i=1:i<=i:i++)
         \frac{1}{\sqrt{2}}}\mathcal{U}upper=pow(y1,(i*2-1));
 sum=sum+upper/f;<br>}<br>return sum;
  \mathbf{r}2002:2002:
```
**2002:**<br>1.b)Name the header files of C++ to which the following<br>functions belong:2

#### **pdfMachine Is a pdf writer that produces quality PDF files with ease!** [Produce quality PDF files in seconds and preserve the integrity of your original documents. Compatible across](http://www.pdfmachine.com?cl)  nearly all Windows platforms, if you can print from a windows application you can use pdfMachine. Get yours now!

```
(i)get( ) (ii)open( ) (iii)abs( ) (iv)strcat( )
        \mathcal{L}get() - isstream.hAns:
                  get() - iostream.h<br>open() - fstream.h
        (i)open() - <br>after <math>h</math><br>abs() - <math>math.h</math>, stdlib.h(ii)s(s) - math.h, stdlib.h<br>strcat( ) - string.h
        (iii)\begin{pmatrix} 1 \\ 0 \end{pmatrix} streat() - string.h<br>
\begin{pmatrix} 1 \\ 0 \end{pmatrix} the syntax error(s), if any, in the following program.
        (iv)tinclude<iostrea<br>void main( )
             \overline{r}\frac{1}{2}<br>int x:
            \{cin>>x;<br>for( int y=0,y<10,y++)
                 cin \geq x;
          }<br>#include<iostream.h><br>void main( )
Ans:
             _{\rm o} x;
cin>>x;\{---- --,<br>cin>>x;<br>for( int v=0:v<10:v++)
                 cin \geq x; Write the output of the following program. 2
void main( )
             .<br>T
                  x=5,y=5;
cout<<x- -;
                 cout <<<</a>. -;
                \frac{1}{\text{cout}}<\frac{1}{\cdot}, \frac{1}{\cdot}\text{cout} \leftarrow -\mathbf{x};\text{cout}<<", "cout << y- -<< "," <<- -y;
        ersians<br>Output:
                   f
1.ext \alpha5,3,4,4<br>the output of the following program.<br>3
              k<br>include<iostream.h><br>void X(int &A,int &B)
              void X(int &A,int &B)
                  A=A+B;∤
                  A=A+B;B=A-B;\mathbf{v}\} void main( )
                 \intint a=4.b=18;
                 X(a,b);\text{out}<<a<<", \text{"<<b};<br>Ans: Output:
```
**f)**Write a function called zero\_Small() that has two integer<br>arguments being passed by reference and sets the smaller of the the arguments being passed by reference and sets the smaller of the two numbers to 0. Write the main program to access this two numbers to 0. Write the main program to access this function.  $4$  $\mathbf{m}$ 

```
#include<iostream.h>
         #include<conio.h><br>void zero_Small(int &A,int &B)<br>{ if(A<B)
         \#include < conio.h >
         \{ \text{if(A< B)} \}A=0:
                                }
           else
         voidB=0;<br>void main( )<br>{ clrscr();
           \text{clrscr});<br>int a,b:
           int a,b;<br>cout<<"Enter any two values...":
           int a.b:
           cin>>a>>b;<br>cout<<"lnitial values of a and b are ";<br>cout<<a<<" "<<br/>b>>>><endl;
           \text{cin} \geq \text{a} \geq \text{b}:
           cout<<a<<" "<<br/>sb<<endl:
           zero_Small(a,b);<br>cout<<endl<<"The final values of a and b are ";
           zero_Small(a,b);
           cout<<a<<","<<b;
           cout<<endl;<br>cout<<endl;<br>cout<<"\nPress any key to continue...";<br>getch();
           cout<<endl;
2001:<br>1.b) Name the header file to be included for the use of the<br>following built in functions: (i)getc( ) (ii)strcat() 1
1.b)\frac{1}{2}(i)getc() - stdio.h
Ans:
         (i)getc() - stdio.h<br>strcat() - string.h
       (ii) \frac{G}{dt} streat() - string.h<br>Give the output of the following program:
                  #include<iostream.h>
                   #include<con<mark>i#</mark><br>int g=20:
                   int g=20;<br>void func(int &x,int y)
                   int g=20;
                        x \in \mathbb{R}^n∤
                        x=x-y;y=x*10;\mathbf{v}\mathcal{S}<br>void main( )
                        int \, g=7;
                    \{func(g,::g);cout<<g<<','<<::g<<'\n';
                        func(:g,g);\text{out} \leq \text{g} \leq \text{g} \leq \text{g} \leq \text{h};<br>Output:
Ans:
```
 $-13,-130$  $-13,20$ 33,330  $-13,33$ <br>**1.f** Write a function named SUMFIN( ), with arguments x, N, rite a function named SUMFIN( ), with arguments x, N, returns the sum of N terms of the following series.: **x <sup>ñ</sup> x^3/3 <sup>+</sup> x^5/5 <sup>ñ</sup> x^7/7 <sup>+</sup> x^9/9** <sup>4</sup>  $x - x^3/3 + x^5/5 - x^7/7 + x^9/9$  $\#include$ include<iostream.h>  $\#$ include $\leq$ math.h $>$  SUMFIN(int x1,int n1); void main()  $\#$ include  $\le$ conio.h  $>$  ${\rm void} \ \mathop{{\rm main}}\nolimits()$  $int x$ ;<br>int n: int n; clrscr();<br>cout<<"Enter the vaue of X and N":  $\text{clrscr}$  $\text{clrscr}$  $\text{cl:}$  $\text{cin}>>x>>n;$ <br>  $\text{cout}<<"\\text{nThe sum of Series} = "<<br>  $\text{getch}()$ ;$  $\text{cin} \geq \text{x} \geq \text{nn}$ getch();<br>double SUMFIN(int x1,int n1)<br>{ double sum=0;  $getch()$ ; double sum<br>int  $c=0$ :  $\frac{1}{2}$ <br>int c=0;<br>for(int i=1:i<=(2\*n1):i=i+2) int  $c=0$ ;  $\sqrt{1}$  $\{$  $c=c+1$ ;  $if(c\%2 == 1)$  $\overline{y}$ } $\mathbf{e}$ else }sum=sum- $\frac{1}{2}$ (pow $\frac{x1,i}{x};$  $\frac{1}{2}$ return sum; 00:<br>• Name the header file, to which following built in function<br>belong: (i) isupper( ) ( ii)setw() ( (iii)exp( ) ( (iv)strcmp( ) 2 **1.b)Ans)** (i) isupper( ) (ii) istudies (iii) is (iii) is (iii) is (iii) isupper( ) current extended in (iii) isupper( )  $\lambda$  - ctype.h (i) isupper( ) - ctype.h<br>(ii)setw( ) - iomanip.h Ans)  $(ii)$ setw $()$  ) - math.h  $(iii)exp( )$  $(t)$  (iv)strcmp() - string.h<br>Will the following program execute successfully? If not, (iv)strcmp() - string.h the following program execute successfully? If not,<br>the eason(s). state the eason(s). #include<stdio.h<br>void main( )  $\frac{\text{main}}{\text{int s1.s2}.\text{num}}$ void main()  $s1 = s2 = 0;$  $for(x=0;x<11;x++)$ 

#### **pdfMachine**

#### **Is a pdf writer that produces quality PDF files with ease!**

[Produce quality PDF files in seconds and preserve the integrity of your original documents. Compatible across](http://www.pdfmachine.com?cl)  nearly all Windows platforms, if you can print from a windows application you can use pdfMachine. Get yours now!

26

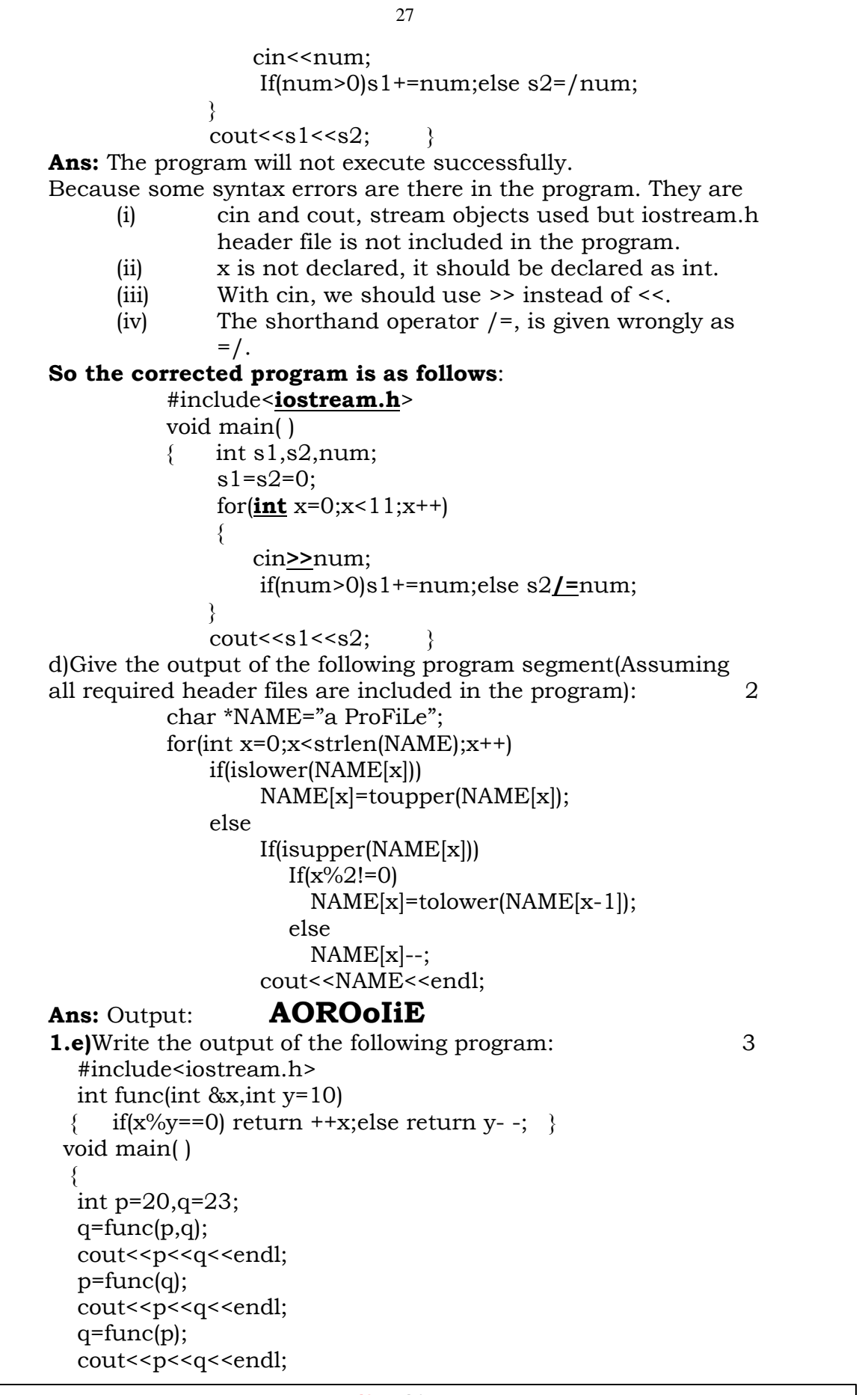

#### **pdfMachine**

#### **Is a pdf writer that produces quality PDF files with ease!**

**Ans:**Ans: Output: **10231023** 

1111<br>f) Write a function seqsum( ) in C++ with two arguments, double<br>x and int n. The function should return a value of type double  $\frac{1}{x}$  and int n. The function should return a value of type double<br>and it should find the sum of the following series.  $\frac{4}{x}$ and it should find the sum of the following series. 4<br> $1 + x/2! + x^2/4! + x^3/6! + x^4/8! + x^5/10! + \dots + x^n/(2n)!$ and it should find the sum of the following series. #include<iostream.h>  $\#include$ clude $\#$ math.h> #include<conio.h><br>double seqsum(int x1,int m1);<br>void main() #include<conio.h>  $\frac{1}{\pi}$  void main()  $int x$ ;  $int m$ : int m: clrscr();<br>cout<<"Enter the vaue of X and M":  $\text{clrscr}$  $\text{!}}$ cin>>x>>m;<br>cout<<"\nThe sum of the series = "<<seqsum(x,m);<br>getch(); }  $\text{cin} \geq \text{x} \geq \text{m}$ getch();<br>double seqsum(int x1,int m1)<br>{ double sum=1:  $getch()$ ; double sum=1;<br>for(int i=1:i<=m1:i++) { double sum=1; international expertisement of the context of the context of the context of the context of the context of the context of the context of the context of the context of the context of the context of the context of the context f=1; for(int $\{$ int f=1;<br>for(int i=1:i<=2\*i:i++)  $\frac{1}{\sqrt{2}}$ } $\mathcal{S}$  $\frac{1}{2}$ <br>**1999**<br>**1999**<br>**1999**<br>**1999**  $\mathbf{r}$ <sup>*r*</sup> return sum; }<br>**1999 Annual Paper:** 1999 Annual Paper:<br>1.a) Why main( ) function is so special. Give two reasons? 1<br>**Ans:** Execution of the program starts and ends at main( ). The **Ans:** Execution of the program starts and ends at main( ). The main( ) is the driver function of the program. If it is not main() is the driver function of the program. If it is no<br>present in a program, no execution can take place. present in a program, no execution can take place.<br> **1.b)** Name the header file of C++ to which following functions<br>
belong. (i)strcat( ) (ii) scanf( ) (iii) getchar( ) (iv)clrscr( ) belong. (i)strcat() (ii)  $\text{scan}( )$  (iii)  $\text{getchar}( )$  (iv) $\text{clrscr}( )$ <br>- string.h Ans:  $(i)$ strcat $(i)$ string.h  $(ii)$ scanf $(j)$ stdio.h<br>stdio.h  $(iii)$ getchar $()$  - $(iv)$ clipscr()  $\overline{u}$  - conio.h<br>Find the syntax error(s), if any, in the following program: ) - conio.h #include<io<br>main( )  ${main( )}$ int\``<br>int x[5].\*v.z[5];  $for(i=0; i<5; i++)$ 

#### **pdfMachine**

#### **Is a pdf writer that produces quality PDF files with ease!**

```
29
               x[i]=i;z[i]=i+3; } }
               y=z;x=y; \quad} } \}<br>Ans (i) Line No 5: Undefined symbol 'i'.
         (i) Line No 5: Undefined symbol <sup>q</sup>.<br>The variable \hat{u} is not declared in the program.
The variable 'i' is not declared in the program.<br>
(ii)Line No 10:Assign the value of a pointer to an integer variable. Ie error in x=v.
variable. Ie error in x=y.<br>1.e) Write the output of the following program.
         tinclude<iostream.h><br>static int i=100;
         static int i=100<br>void abc( )
         ;<br>T
             static\frac{1}{\pi} int i=8:
            \text{cout}<<\text{"first} ="<<I:
       \mathbf{r}\overline{)},<br>1
           static\',\<br>static int i=2;<br>abc( );
       \{abc();
           =î<<i<<endl;
         output:<br>First
      Ans:1.f)First =8second =2<br>
1.f) Write a C++ function that converts a 2-digit octal number<br>
into binary number and prints the binary equivalent.
           =8second =2
into binary number and prints the binary equivalent.<br>#include<iostream.h>
#include<conio.h><br>yoid binary(int a)//member function for conversion
#include<conio.h>
  int\frac{3}{1}, \frac{3}{1}, \frac{1}{1}, \frac{1}{1} int i.b[5]: //integer array 6
  {\left( \begin{array}{cc} 1 & -1 \\ 1 & 1 \end{array} \right)∤
      b[i]=a\%2;\mathbf{r} is \mathbf{r}.
  for(i=1; i<=3; i++)\sqrt{ }\}<br>void main()
  int n,x,y;
clrscr( );
  clrscr();<br>cout<<"Enter a two digit octal number: ":
  \text{clrscr}();
  cin>>n;x=n/10;y=n\%10;binary(x);\begin{array}{c}\n\text{binary}(y); \\
\text{getch}( ):\n\end{array}
```
#### **pdfMachine**

#### **Is a pdf writer that produces quality PDF files with ease!**

```
19981998 Annual Paper:
     98 Annual Paper:<br>•)Name the header files, to which the following built in<br>functions belongs to:(i)cos( )(ii)setw( )(iii)toupper( )(iv)strcpy( )
functions belongs to:(i)cos()(ii)setw()(iii)toup)<br>Ans: (i) cos() - math.h
                        \cos() - math.h \sinh<br>setw() - iomanip.h
Ans:
                  (i) \cos()\text{setw}() - iomanip.h<br>toupper( ) - ctype.h
                  (ii) setw()
                  (iii) toupper( ) - ctype.h<br>(iv) strcpy( ) - string.h
           (iv) strcpy() \overline{t} is string.h<br>d the syntax error(s), if any, in the following program:
           include<iostrear
                 int R; W=90;
while W>60
           void main()
           ₹
                   \sum_{i=1}^nR=W-50;
                   switch(W)
                      vicin(w)<br>20:cout<<"Lower Range"<<endl;<br>30:cout<<"Middle Range "<<endl:
                      30:cout<<"Middle Range "<<endl;<br>40:cout<<"Higher Range"<<endl;
                ₹
            ₹
Ans:
              Line 1: It should be, #include<iostream.h><br>Line 4:Variables should be separated using commas.
                 Line 1: It should be, #include<iostream.h>
  (i)4: Variables should be separable int R, W=90;
   \mathbf{v}It should be int R,W=90;<br>Line 5:Test expression should be in braces. It should<br>be while (W>60)\sumbe while (W>60)<br>Line 10:It should be case 20;
             Line 10:It should be case 20;<br>Line 11:It should be case 30:
  (iv)(v)Line 11:It should be case 30;<br>Line 13:It should be case 40;
        the corrected version corrected corrected version of the program is as follows:
  (vi)external different include<iostreary<br>that main( )
           \overline{r}...<br>int R. W=90:
           \{int R, W=90;<br>while (W>60)R=W-50;R=W-50;switch(W)
                      cases<br>C
                      rsess<sub>t(</sub>...<sub>)</sub><br>case 20:cout<<"Lower Range"<<endl;<br>case 30:cout<<"Middle Range "<<endl:
                      case 30:cout<<"Middle Range "<<endl;<br>case 40:cout<<"Higher Range"<<endl:
       }<br>Give the output of the following program segment:<br>char *NAME="IntRAneT":
       char *NAME="IntRAneT";
        for(int x=0; x<strlen(NAME); x++)
                                         pdfMachine 
            Is a pdf writer that produces quality PDF files with ease!
```

```
if(islower(NAME[x])else if(isupper(NAME[x]))
       else if(isupper(NAME[x]))
            if(x\%2 == 0)
             \mathbf{r}\mathbf{e}else<br>NAME[x]=NAME[x-1];
      puts(NAME);<br>Output: INTTaNEE
      : Output:   INTTaNEE<br>Write the output of the following program:
Ans: Output:
     \#include<iostream.h><br>void Execute(int &X,int Y=200)
      #include<iostream.h>
         \frac{1}{2} int TEMP=X+Y;
        X+=\text{TEMP}if(Y!=200)
                                                          Output:
     \sqrt{ }\} void main( )
                                                                 50240
         id main( )<br>int A=50.B=20:
                                                                 290340240
         Execute(B);340240
         cout<<A<<B<<endl;
         Execute(A,B);1.f)<br>
Write a C++ function having two value parameters X and N<br>
with result type float to find the sum of series given below:
with result type float to find the sum of series given below:<br>1 + x^1/2! + x^2/3! + x^3/4! + x^4/5! + ... + x^n/(n+1)!1 + x^1/2! + x^2/3! + x^3/4! + x^4/5! + \cdots - x^n/(n+1)!#include<iostream.h>
\#includeconio.h>
#include<math.h><br>float sum_series(float X,int N)   //function being declared<br>{   float sum=0.term;
\#includeclude\text{<}math.h>float sum=0,t<br>int fact.f:
  int fact.f:
   sum+=1;<br>for(int i=1:i<=N:i++)
  sum+=1:
     factor in the set
     fact=1;
     for(f=1; f<=(i+1); f++)fact* = f;
     term=pow(X,i)/fact;r_{\rm{max}}return(sum);<br>}
{\rm void} \ \mathop{{\rm main}}\limits_{\left\{\begin{array}{l} {\rm clrscr}(\cdot): \end{array}} \right.--- -------( )<br>clrscr( );<br>float x1:
   float x1;<br>int n1:
  int n1;cout<<"\nEnter the value of X and N";
```
#### **pdfMachine**

#### **Is a pdf writer that produces quality PDF files with ease!**

```
cin>>x1>>n1;<br>cout<<"\nThe Sum of the Series ..."<<sum_series(x1.n1);
\text{cin}>>\text{x1}>>\text{n1}:
getch();
```
## 2. STRUCTURES

#### 2008 Delhi: **1.a)**

What is the difference between #define and const? Explain with suitable example. <sup>2</sup>

**Ans:** While they both serve a similar purpose, #define and const<br>act differently. When using #define the identifier gets replaced act differently. When using #define the identifier gets replaced<br>by the specified value by the compiler, before the code is turned by the specified value by the compiler, before the code is turned<br>into binary. This means that the compiler makes the into binary. into binary. This means that the compiler<br>substitution when you compile the application. est it tution when you compile the state of the state of the state of the state of the state of the state of the state of the state of the state of the state of the state of the state of the state of the state of the state  $Eg$ :

Eg:  $\#$ define number 100<br>In this case every instance of "number" will be replaced by the<br>actual number 100 in your code, and this means the final actual number 100 in your code, and this means the compiled program will have the number 100 (in binary). **w** compiled program will have the number 100 (in binary).<br> **#define with different types of data:** 

- The #define preprocessor allows u s to define symbolic<br>names and constants. names and constants.<br>Eg: #define PI 3.14159
- Eg: #define PI 3.14159<br>The #define allows you to make text substitutions before<br>compiling the program. compiling the program.<br>Eg: #define MAX 70  $Eg$ : Eg:  $\#$ define MAX 70<br>Before compilation, if the C++ preprocessor finds MAX as<br>one word, in the source code, it replaces it with the one word, in the number 70.
- number 70.<br>The #define preprocessor can be used in the creation of<br>macros (code substitution). macros (code substitution).

Eg: #define SQUARE $(x)$   $x^*x$ 

g: #define SQUARE(x)  $x^*x$ <br>efore compilation, if the C++ preprocessor finds Frore compilation, if the C++ preprocessor finds<br>SQUARE(x), where x is any value in the source code, it<br>replaces it with its square (ie  $x^*x$ ). Here a macro replaces it with its square (ie  $x^*x$ ). Here a macro substitutes text only; It does not check for data types. substitutes text only; It does not check for data types.

On the other hand, when we use **const** and the application On the other hand, when we use **const** and the application runs, memory is allocated for the constant and the value gets replaced when the application is run. replaced when the application is run.

Syntax: const type variable  $\overline{E}$ <br>Eg: const int a=10;

const int  $a=10$ :

 $\alpha$  a=10;<br>value of a constant is fixed and in the above  $-e^{\frac{1}{2}}$ The value of a constant is fixed and in the above<br>the value for a in entire program is 10 only. You example, the value for a in entire program is 10 only. You cannot change the value of a, since it is declared as constant.

### **between #define and const in declaration:.**

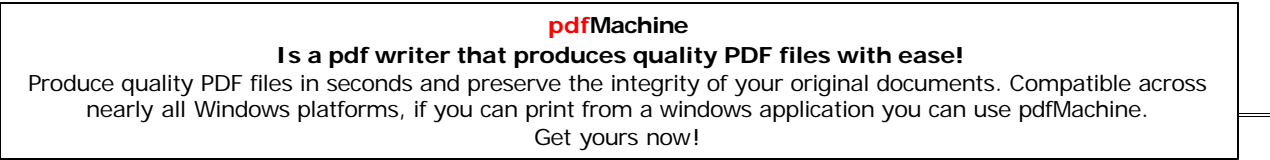

32

1.#define: #define symbolic\_constant value.

**1.#define:** #define symbolic\_constant value.<br>**2. Eg:** #define number 100 //No semicolon ,no equal to symbol.  $\frac{100}{100}$  / No semicolon , no<br>const type variable name=value;

**2.const:** const type variable\_name=value; **2.const:** const type variable\_name=value;<br> **Eg:** const number=100: //Semicolon, equal to symbol.

**COUNTERFIGURE:**<br> **Outside Delhi:** 

## **1.a)**

What is the purpose of using <sup>a</sup> typedef command in C++? Explain with suitable example. <sup>2</sup>

**Ans:**  $C++$  allows you to define explicitly new data type names by using the keyword typedef. Using typedef does not actually by using the keyword typedef. Using typedef does not actually create a new data class, rather it defines a new name for an  $\frac{1}{2}$  create a new data class, rather it defines a new name for an existing type. This can increase the portability of a program as existing type. This can increase the portability of a program as<br>only the typedef statements would have to be changed. Typedef only the typedef statements would have to be changed. Typedef makes your code easier to read and understand. Using typedef  $\frac{1}{2}$  makes your code easier to read and understand. Using typedef can also aid in self documenting your code by allowing can also aid in self documenting your code<br>descriptive names for the standard data types. descriptive names for the standard data types.

ntax of the typedef state:<br>typedef type name;  $\frac{1}{\sqrt{2}}$ 

type def type name;<br>
Where type is any C++ data type and name is the new name for<br>
this type. This defines another name for the standard type of this type. This defines another name for the standard type of  $C^{++}$ . For example, you could create a new name for float values  $C_{++}$ . For example, you could create a<br>by using the following statement: by using the following statement<br>typedef float amount:

statement tells the compiler to recognize amount as an<br>alternative name for float. Now you could create float variables esternative name for alternative name for a mount. using amount.<br>amount loan, saving, installment;  $\overline{\phantom{a}}$ 

amount loan, saving, installment;<br>Using typedef does not replace the standard C++ data type name<br>with the new name, rather the new name is in addition to the with the new name, rather the new name is in addition to the existing name. You still can create float variables using float. existing name. You still can create float variables using float. once a new name has been defined<br>a type for another typedef also. a type for another typedef also.

Eg: typedef amount money;

amount money;<br>this statement tells the compiler to recognize money asNow, this statement tells the compiler to recognize money<br>another name for amount, which itself is another name for as another name for amount, which itself is another name for<br>float. Typedef does not create any new data types rather float. Typedef does not create any new data types rather provides an alternative name for standard types. Reference<br>provides an alias name for a variable and typedef provides an provides an alias name for a valias name for a data type. alias name for a data type.<br>**2006 Delhi:** 

## **1.b)**

 Illustrate the use of #define in C++ to define <sup>a</sup> macro. <sup>2</sup> **Ans:**

Ans: The #define preprocessor can be used in the creation of macros (code substitution). macros (code substitution).

Eg: #define SQUARE $(x)$   $x^*x$ 

Before compilation, if the  $C^{++}$  preprocessor finds SQUARE $(x)$ ,

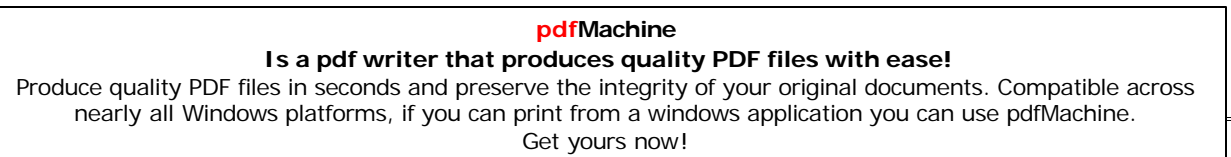

 $\frac{34}{34}$  x is any value  $\frac{1}{34}$  in the source code, it replaces it where x is any value  $i$ n the source code, it replaces it its square (ie x\*x). Here a macro substitutes text only; It with its square (ie x<sup>\*</sup>x). Here a mac<br>does not check for data types.

```
Rewrite the following program after removing the<br>syntactical error(s), if any.Underline each correction. 2
        syntactical error(s), if any Underline each correction.
         wordling<br>#include<iostrea<br>yoid main( )
         void main()
              structstruct STUDENT
                     ...<br>char stu_name[20];<br>char stu_sex:
                \frac{1}{2} char stu_sex;<br>int stu age=17;
                     char stu_sex;
               }student;
               gets(stu_name);
               gets(stu_sex);
        \frac{1}{2}#include<iostream.h>
         entified the station of the station of the void main ( ) which is not the station of the station of the station of the station of the station of the station of the station of the station of the station of the station of th
         |<br>T
              structstruct STUDENT
                      stu_name[20];
char stu_sex;
               \{char stu_sex;<br>int stu_age:
                \frac{1}{2} int stu_age;<br>ialization of variables inside a structure is not allowed.
                     int stu_age;
               }student;
               gets(student.stu_name);
               cin>>student.stu_sex);
               //A single character cannot be read using getsand the set of the set of the set of the set of the set of the set of the set of the set of the set of the set o<br>1.f What are Nested Structures? Give an example. 2
1.f) What are Nested Structures? Give an example. 2<br>Ans: Nested structures are structures as member of another<br>structure. For example, the date of birth is astructure within the
structure. For example, the date of birth is astructure within the<br>structure of a student as shown below. These types of
structure of a student as shown below.<br>structures are known as nested structures.
                        RolI\overline{\mathsf{nnr}}Marks
Eg1:DD
                                                    МM
                                                                 YY
  ig1:<br>struct date
Eg1:
       intint dd:
  ş
       int dd;<br>int mm;<br>int vv:
   int yy;<br>\;
   };<br>struct student
```

```
pdfMachine
```
#### **Is a pdf writer that produces quality PDF files with ease!**

[Produce quality PDF files in seconds and preserve the integrity of your original documents. Compatible across](http://www.pdfmachine.com?cl)  nearly all Windows platforms, if you can print from a windows application you can use pdfMachine. Get yours now!

34

```
char name[20];<br>int roll:
      int roll;<br>
date dob:
      int roll;
int marks; );<br>The member of a nested structure is referenced from the<br>outermost to innermost with the help of dot operators.
      int marks; \; :
outermost to innermost with the help of dot operators.
    \frac{1}{2} student stud;<br>en the members of the nested structure can be accessed as
    student stud:
    stud.dob.mm=10;
    \overline{\mathbf{a}}:<br>struct addr
Eg2:ict addr<br>int houseno:
          int houseno;<br>char area[26];<br>char citv[26]:
    €
          char city[26];
          char state[26];
     \frac{1}{2};<br>struct emp
     \};\overline{\phantom{a}}act emp<br>int empno:
     ₹
          int empno;<br>char name[26];<br>char design[16]:
          char design[16];<br>char design[16];<br>addr address:
          addr address;
      float basic;<br>\sum_{i=1}^{n}% rock basic,<br>
2006<br>
2007<br>
2007<br>
2008<br>
2007<br>
2008
omp worker;<br>2006 Outside Delhi:
2006 Outside Delhi:<br>1.C) Rewrite the following program after removing the<br>syntactical error(s), if any. Underline each correction. 2syntactical error(s), if any. Underline each correction.
        \#include \times iostres<br>void main( )
        \overline{r}x man
              a man<sub>t</sub> ,<br>struct movie
        ₹
                        \cdots-------<br>char movie_name[20];<br>char movie_tvpe:
             ₹
               char \text{ movie\_type};<br>int ticket cost=100:
                        char movie_type;
              }MOVIE;
              gets(movie_name);
              gets(movie_type);
Ans:#include<iostream.h>
        <u>include<stdio.h</u><br>void main( )
        -<br>T
              a man<sub>t</sub> ,<br>struct movie
              x man
        ₹
                        \cdots movie_name[20];
char movie_type;
                        int ticket cost;<br>int ticket cost;
               \frac{int\, \text{icket cost}}{int\, \text{icket cost}}<br>ialization of variables inside a structure is not allowed.
                        int ticket_cost;
              }MOVIE;
```
#### **pdfMachine**

#### **Is a pdf writer that produces quality PDF files with ease!**

```
\frac{36}{56}gets(MOVIE.movie_name);
          cin>>MOVIE.movie_type;
          //A single character cannot be read using gets
2005ع<sup>171.</sup><br>2005 Delhi:
     Delhi:<br>Find the output of the following program:
     #include<iostream.h><br>struct MyBox
     struct MyBox
        intint Length, Breadth, Height;
     ence a constant of the contract of the same space.<br>
yoid Dimension(MyBox M)
      \};
        \frac{1}{2} = \frac{1}{2} = \frac{1}{2} = \frac{1}{2} = \frac{1}{2} = \frac{1}{2} = \frac{1}{2} = \frac{1}{2}cout<<M.Length<<"x"<<M.Breadth<<"x";
      \}<br>void main( )
      \intwaa markaan<br>M
        WB0x B1=\{10, 15, 5\},B2,B3;
        +B1. Height;
        Dimension(B1);Output:
        B3=BI;
                                              10x15x6
        ++B3.Length;
        B3.Breadth++;
                                              11x16x6
        Dimension(B3);B2=B3;
                                              10x16x11
        B2.Heightharpoonup=5;B2.Length-;
 Outside Delhi:
1.d)\overline{\mathbf{5}} Outside Delhi:<br>Find the output of the following program:
     tinclude<iostream.h><br>struct Package
           en<br>t Package int Length,Breadth,Height;        };
     struct Package
     \sqrt{ }int Length, Breadth, H<br>Occupies (Package M)
    void Occupies (Package M)
        \alpha coupled also and \alpha.
       cout<<M.Length<<"x"<<M.Breadth<<"x";
       cout<<M.Height<<endl;
     )<br>}<br>void main( )
        Package--- --------, ,<br>Package P1={100.150.50}.P2.P3;
       +P1. Height:
       Occuples(P1);P3=PI;
                                  Output:
        ++P3.Lengh;
                                            100x150x51
       P3.Breadth++;
       Occuples(P3);101x151x51
       P2=P3;100x151x101
       P2.Height+=50;pdfMachine
```
#### **Is a pdf writer that produces quality PDF files with ease!** [Produce quality PDF files in seconds and preserve the integrity of your original documents. Compatible across](http://www.pdfmachine.com?cl)  nearly all Windows platforms, if you can print from a windows application you can use pdfMachine.

Get yours now!
```
P2.Length--;
         Occuples(P2);2004 :
2004 :<br>1.c) Rewrite the corrected code for the following program.
1.c)each corrected code for the corrected code for the each correction if any.
      #include<iostream.h><br>structure Supergym
      structure Supergym
          int member number;
char membername[20];
      \{x\}char membername[20];
          char membertype[]="HIG";
      \bm{\kappa});<br>void main( )
     \};
            \mathcal{L} supergy \mathcal{L}supergym person1,person2;<br>cin>>"Member Number: ":
            cin>>"Member Number: ";
            cin>>person1.membhernumb<br>cout<<"Member Name: ":
            cout<<"Member Name: ";
            \text{cin} > person 1 .membername;<br>person 1 .member type = "MIG":
            cin>>person1.membername;
            .<br>person2=person1;<br>cin>>"Member Number;"<<person2.membernumber;<br>cin<<"Member Name"<<person2.membername:
            person2=person1;
                                Name"<<person2.membername;<br>Number:"<<person2.membertype;
            cin<<"Member Name"<<person2.membername;
ans: included included included in \lambdaAns:#include<iostream.h>
      struct Supergym
      {\frac{1}{2} int membernumber:
            int membernumber;<br>char membername[20];<br>char membertvpe[4]:
     char membertype[4];<br>};
      };<br>void main( )
             Supergym person1,person2;
cin>>"Member Number: ";
             cin>>"Member Number: ";
             .<br>cin>>person1.membernumbe:<br>cout<<"Member Name: ":
             cout<<"Member Name: ";
             cin>>person1.membername;
             strcpy(person1.membertype,"MIG");
             person2=person1;<br>cin>>"Member Number;">>person2.membernumber;<br>cin>>"Member Name">>person2.membername;
             person2=person1;
             cin>>"Member Name">>person2.membername;<br>cin>>"Member Number:">>person2.membertype:
2003 :
      \stackrel{\text{'}}{\text{6}} :<br>Give the output of the following program:
2003:#include<iostream.h>
```
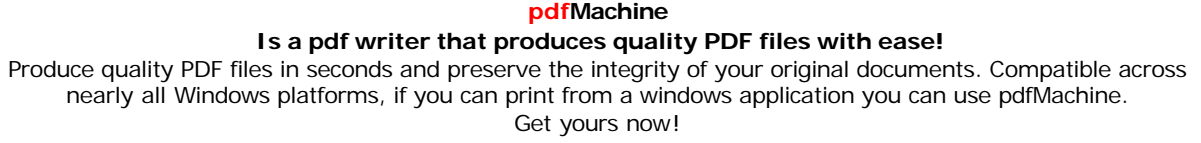

```
struct Pixel
     };int C,R;
     };<br>void Display(Pixel P)
     \};
         \Gamma - \sim \sim \sim}cout<<"col"<<P.C<<"Row"<<P.R<<endl:
     \sqrt{ }}<br>void main( )
         \rm{Pixel~X=} \{40.50\}.\rm{Y}.\rm{Z};\mathcal{L}_{\mathcal{L}}Z=X;Output:
        X.C+=10;col50Row50
        Y=X;
                                                 col50Row70
        Y.R+=20;Z.C = 15;col25Row50
        Display(X);Display(Y);
\overline{\mathcal{X}} :
         ve the output of the following program. (3)
2001:#include<iostream.h>
         #include<coni<br>#include<coni<br>int g=20:
         int g=20;<br>void func(int &x,int y)
         int g=20;
            x=0.005x=x-y;y=x*10;\mathcal{V}\sim yoid main( )
                                                 Answer:
                                                     -13, -130int \, g=7;
                                                     -13,20func(g,::g);33,330
            cout<<g<<','<<::g<<'\n';
            func(:;g,g);-13,33cout << q \lt \lt; \lt; \lt; \lt; \lt; \lt; \lt; \lt; \lt; \lt; \lt; \lt) n;
          ₹
```
nearly all Windows platforms, if you can print from a windows application you can use pdfMachine. Get yours now!

## **ORIENTED PROGRAMMING Delhi:**

2005 Delhi:

**2005 Delhi:**<br>**2.a)** Define the term Data Hiding in the context of Object<br>Oriented Programming. Give a suitable example using a C++ Oriented Programming. Give a suitable example using a  $C++$ <br>code to illustrate the same. code to illustrate the same.  $\frac{1}{2}$  code to illustrate the same.<br> **Ans:** A class groups its members into three sections: private,

ass groups its members into three sections: private,<br>and public. The private and protected members protected and public. protected and public. The private and protected members<br>remain hidden from outside world. Thus through private and<br>protected members, a class enforces data – hiding. protected members, a class enforces data – hiding.  $\mu$  protected members, a class enforces data – hiding.<br>
(The outside world is given only the essential and

The outside world is given only the essential and<br>necessary information through public members, rest of the<br>things remain hidden, which is nothing but abstraction. The act things remain hidden, which is nothing but abstraction. The act<br>of representing only essential features without including of representing only essential features with<br>background details is known as abstraction. produced defails is know<br>Eg: class ABC

Eg: class ABC private:

 $\left\{ \right.$ 

 $\mathbf{r}$ 

 int a,b; int a,b;<br>int c.d: private:  $\frac{1}{100}$  protected: int c,d;<br>public: int e.f:  $int e, f;$ <br>void disp() public: int  $e.f$ : ₹

 the above class public members(ie e,f and disp( )) only In the above class public members(ie e,f and disp( )) only<br>be available to outside the class... The other private will be available to outside the class. The other private<br>members (a,b), protected members (c,d) will not be available to members (a,b), protected members (c,d) will not be avaintient and the class. This concept is called data hiding. outside the class. This concept is called data hiding.

## 2005 Outside Delhi:

2005 Outside Delhi:<br>2.a) Define the term Data Encapsulation in the context of Object<br>Oriented Programming. Give a suitable example using a C++ Oriented Programming. Give a suitable example using a  $C++$ <br>code to illustrate the same. code to illustrate the same. illustrate the same.<br>
Encapsulation is wrapping up of characteristics and

Ans: into is wrapping up of characteristics and<br>into one unit. While implementing encapsulation, behavior into one unit. While in<br>following things are taken care: following things are taken care:

- g things are taken care:<br>
Anything that an object does not know or cannot do<br>
is excluded from the objects.  $\mathcal{L}$
- Encapsulation is used to hide unimportant implementation details from other objects.  $\mathcal{L}$
- implementation details from other objects.<br>Packaging an object's variables within the protective<br>custody of its methods is called encapsulation and this  $(iii)$ the custody of its methods is called encapsulation and this task is accomplished through classes. Ie the data and  ${\rm task}$  is accomplished through classes. Ie the data and<br>associated functions are wrapped up in one unit called associated functions are wrapped up in one unit called class.

#### **pdfMachine**

#### **Is a pdf writer that produces quality PDF files with ease!**

```
\alpha class binds together data and its associated functions under<br>one unit thereby enforcing encapsulation.
 one unit thereby enforcing encapsulation.
       private: float len,bre,area;
public: void readData( )
Eg: class Rectangle
                   \overline{a}\text{count} < \text{"} \text{nEnter the length and breadth."}cin>>len>>bre:
               \mathbf{v}}<br>void calculate( )
                   area=len*bre;}\sqrt{2}}<br>void display( )
                   \mathbf{r} and \mathbf{r}}cout << "\n The area of the rectangle = "<< area;
   \}
```
};<br>Eg: Here in the above class the data members ie len,bre,area<br>and the member functions ie readData( ), calculate( ), display( ) and the member functions ie readData(), calculate(), display() are bind together in a class named as Rectangle. Ie The member are bind together in a class named as Rectangle. Ie The functions can access any data member in the class. functions can access any data member in the class.

## **nefits with encapsulation**<br>(i) Modularity.

 $(i)$ 

Information hiding. **<sup>2004</sup>**

**1.a)**

2004<br>1.a) What is polymorphism? Give an example in C ++ to show<br>its implementation in C++.

its implementation in C++.<br> **Ans:**Polymorphism is the attribute that allows one interface to<br>
be used with different situation.C++ implements polymorphism be used with different situation.C++ implements polymorphism<br>through virtual functions, through overloaded functions and through virtual functions<br>overloaded operators.

overloaded operators.<br>
A virtual function is used to specify the interface in<br>
abstract class, but its implementation details are made abstract class, but its implementa<br>available.by.the.concrete.class(es). by the concrete class(es).<br>overloaded function refers to a function having (one

nameand) more than one distinct meanings. Similarly, when and) more than one distinct meanings. Similarly, when name and) more than one distinct meanings. name and) more than one distinct meanings. Similarly, when<br>two or more distinct meanings are defined for an operator, it is<br>said to be an 'overloaded operator'.It is the compiler's job to said to be an 'overloaded operator'.It is the compiler's joselect the specific action as it applies to each situation. select the specific action as it applies to each situation.<br>**Eg:** The program in the next answer.

#### **2.a)**

2003:<br>2.a) What do you understand by function overloading? Give an<br>example illustrating its use in a c++ program.

example illustrating its use in a  $c++$  program.<br> **Ans:** A function name having several definitions that are differentiable by the number or types of their arguments, is differentiable by the number or types of their arguments, is<br>known as an overloaded function and this process is known as known as an overloaded fi<br>function overloading.

#### **pdfMachine**

#### **Is a pdf writer that produces quality PDF files with ease!**

[Produce quality PDF files in seconds and preserve the integrity of your original documents. Compatible across](http://www.pdfmachine.com?cl)  nearly all Windows platforms, if you can print from a windows application you can use pdfMachine. Get yours now!

 $\frac{41}{\text{overloading not only implements polymorphism}}$ Function overloading not only implements polymorphism<br>also reduces number of comparisons in a program and but also reduces number of comparisons<br>thereby makes the program run faster. **but also readees hanner or comparisons in a program**<br> **thereby makes the program run faster.**<br> **Example program illustrating function overloading:** 

**Example program illustrating function overloading:**<br>//Program to find out area of a circle or area of rectangle using<br>//function overloading. //function overloading.<br>#include<iostream.h> #include<conio.h><br>void area(float r) void area(float r)<br>{ cout<<"\nThe area of the circle = "<<3.1415\*r\*r; }<br>void area(float 1.float b) void area(float r) void area(float 1,float b)<br>{ cout<<"\nThe area of the rectangle = "<<l\*b; }<br>void main( ) void area(float 1, float b) float rad,len,bre; int n; void main()  $\left\{ \right.$ )<br>);  $int n$ : clrscr( );<br>cout<<"\n1. Area of a Circle…":  $\text{clrscr}$ (); cout<<"\n1. Area of a Circle...";<br>cout<<"\n2. Area of a Rectangle...";<br>cout<<"\n\nEnter your choice: ": cout<<"\n\nEnter your choice: ";  $\text{cin} \geq \text{n}$ ; switch(n)  $\overline{a}$  $1:$  cout  $\leq$ "\nEnter the radius: ": ∤  $cin$  $>$ rad:  $area(rad);$  $\frac{1}{2}$  break;<br>2: cout<<"\nEnter the length and breadth: "; cin>>len>>bre; area(len,bre); break;<br>cout<<"\nYou have to enter either 1 or 2": default: cout<<"\nYo"//end of switch  $\}/$  / end of sw<br>getch( ): **200** 

## **1.a)**

 $\frac{1}{200}$ :<br>a) Illustrate the concept of function overloading with the help<br>of an example. of an example.

Ans: The above answer.

1998:

**1998:**<br>1.a) Define the following terms: (i) Inheritance (ii)Encapsulation. fine the following terms: (i) Inheritance (ii)Encapsulatio:<br>**Inheritance:** The capability of one class to inherit Ans:a) Inheritance: The capability of one class to inherit properties from another class is called as inheritance.

properties from another class is called as inheritance.<br>The class inheritance, lets you generate a model that is closer to<br>the real world. The class inheritance lets you derive new classes the real world. The class inheritance lets you derive new classes<br>(derived class) from old ones (base class), with the derived class (derived class) from old ones (base class), with the derived class<br>inheriting the properties, including the methods of the old class. inheriting the properties, including the methods of the old class.

## **Uses of Inheritance:**

- of Inheritance:<br>
1) Capability to express the inheritance relationship which<br>
ensures the closeness with the real world models. ensures the closeness with the real world models.<br>2) Reusability.
- 

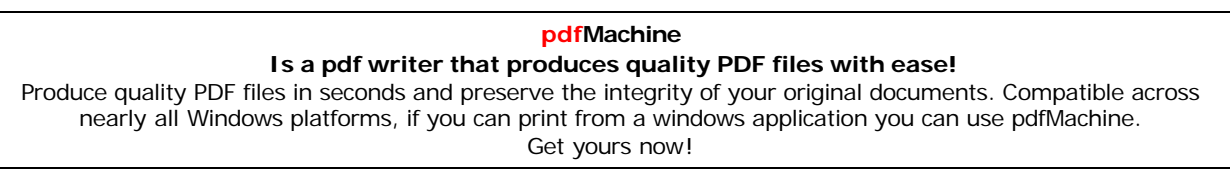

 Transitive nature of inheritance. **b)Encapsulation:** The wrapping up of data and functions into a single unit (class) is called as encapsulation.

## **4.CLASSES AND OBJECTS**

#### 2008 Delhi: **2.a)**

2.a) Differentiate between public and private visibility modes in<br>context of Object Oriented Programming using a suitable example illustrating each.<br> **Ans** example illustrating each. example illustrating each.<br>**Ans:** 

# **and private visibility modes in context of OOP:** The visibility mode (private or public or protected) in the

The visibility mode (private or public or protected) in the definition of the derived class specifies whether the features of definition of the derived class specifies whether the features of<br>the base class are privately derived or publicly derived or the base class are privately derived or publicly derived or protected derived. The visibility modes basically control the protected derived. The visibility modes basically control the the derived class.<br>**Public** derived class.

 **visibility mode:** The public derivation means that the derived class can access the public and protected members of derived class can access the public and protected members of the base class. the base class but not the private members of the base class. With publicly derived class, the public members of the base<br>class become the public members of the derived class, and the class become the public members of the derived class, and the protected members of the base class become the protected protected members of the base<br>members of the derived class.

**visibility mode:** The private derivation means, the derived class can access the public and private members of the derived class can access the public and private members of the<br>base class privately. With privately derived class, the public and protected members of the base class become private members of the base class become private members of protected members of the base class become private members of protected members of the base class become private members of<br>the derived class. That means the inherited members can be<br>accessed only through member functions of the derived class. mough member functions of the derived class

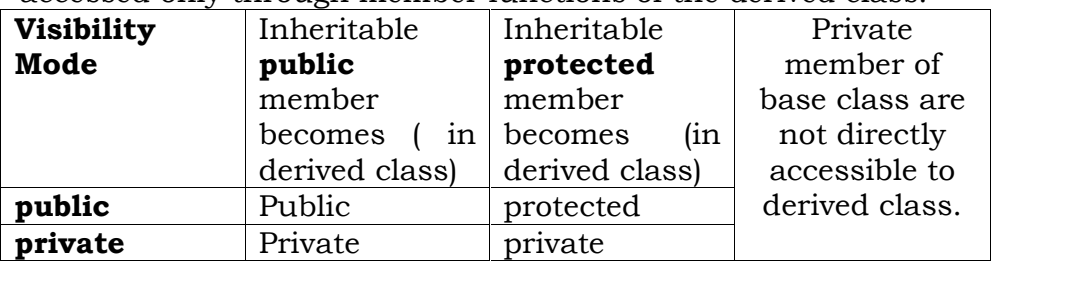

## **and private access specifiers in context of OOP:** public

public and private access specifiers in context of OOP:<br>public access specifier is used to define any method or a<br>variable which may be accessed by any member function of the variable which may be accessed by any member function of the variable which may be accessed by any member function of the<br>same class and also from outside the class. Private access<br>specifier is used to make any variable or a method which has a specifier is used to make any variable of<br>limited access within the class only.

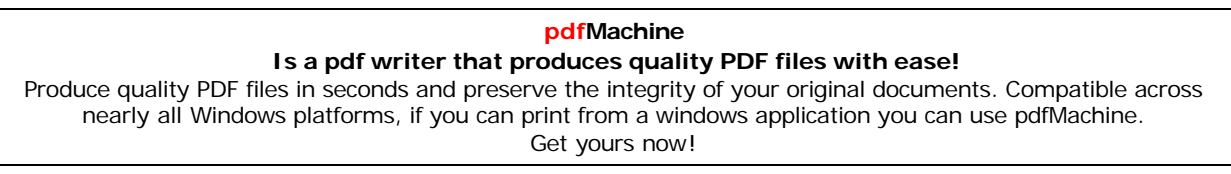

 $\frac{43}{100}$ <br>The concept of data hiding is implemented through the private<br>access specifier only. access specifier only.<br>Eg: eg:<br>Eg:<br>class student int rno: private: 10;<br>name[21]: intint age: public: int age;<br>void input( ): void display();  $\mathbf{r}$ 

 $\{$   $\}$ <br>Here, since rno and name are declared in private, they can be<br>accessed only inside the class. Since age, input( ) and accessed only inside the class. accessed only inside the class. Since age, input() and display() are declared in public, they can be accessed from outside class also.

#### **Outside Delhi: 2.a)**

2.a) Differentiate between private and protected visibility modes<br>in context of object oriented programming using a suitable example illustrating each.<br>**Example illustrating each.** example illustrating each.<br>**Ans:** 

**and protected visibility modes in context of OOP:** The visibility mode (private or public or protected) in the

The visibility mode (private or public or protected) in the definition of the derived class specifies whether the features of definition of the derived class specifies whether the features of<br>the base class are privately derived or publicly derived or the base class are privately derived or publicly derived or protected derived. The visibility modes basically control the protected derived. The visibility modes basically control the access specifier to be for inheritable members of base class, in the derived class.<br>**Primate** derived class.

 **visibility mode:** The private derivation means, the derived class can access the public and private members of the derived class can access the public and private members of the<br>base class privately. With privately derived class, the public and protected members of the base class become private members of the base class become private members of protected members of the base class become private members of the derived class. That means the inherited members can be the derived class. That means the inherited members can be accessed only through member functions of the derived class.

**visibility mode:** The protected derivation means<br>
that the derived class can access the public and private that the derived class can access the public and private<br>members of the base class protectedly. With protectedly derived members of the base class protectedly. With protectedly derived<br>class, the public and protected members of the base calss class, the public and protected members of the base calss<br>become protected members of the derived class. That means the become protected members of the derived class. That means the<br>inherited members are now not available to the outside world inherited members are now not available to the outside world<br>and can be accessed only through the member functions of the and can be accessed only through the member functions of the<br>derived class and the classes based upon the derived classes. derived class and the classes based upon the derived classes.<br>These members can be inherited further if any classes are<br>inheriting from the derived class.

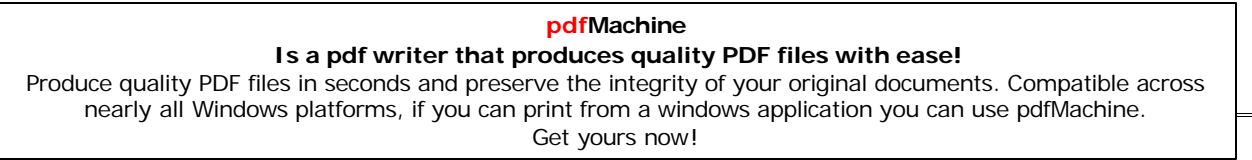

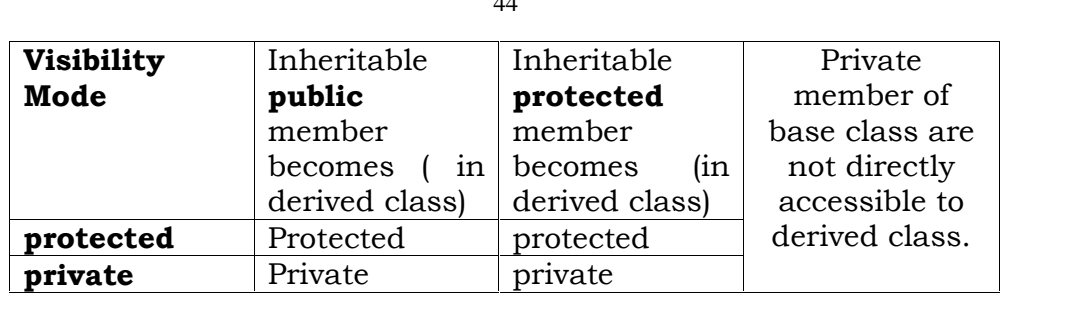

# **and protected access specifiers in context of OOP:** private

private and protected access specifiers in context of OOP:<br>private access specifier is used to make any variable or a<br>method which has a limited access within the class only.

method which has a limited access within the class only.<br>At the time of inheritance, these variables cannot be accessed<br>(inherited) to the derived class.

(inherited) to the derived class.<br>
protected access specifier is used to make any variable or a<br>
method which has a limited access within the class only (here method which has a limited access within the class only (here<br>like private). But at the time of inheritance, these variables can like private). But at the time of inher be inherited to the derived class.

be inherited to the derived class.<br>Except regarding inheritance, both access specifiers ie private<br>and protected will work same. and protected will work same.<br>Eg:

en<br>Eg:<br>class student

```
int rno:
protection int rno;<br>char name[21]:
protected:
          d:<br>int age:
          int age;<br>void input( ):
          void display();
```
 $\mathbf{r}$ 

 $\{\}$  Here, since rno and name are declared in private, they can be Here, since rno and name are declared in private, they can be<br>accessed only inside the class. Since age,input( ) and display()<br>are declared in protected, they also can be accessed only inside are declared in protected, they also can be accessed only inside<br>the class but they can be inherited, where as private members the class but they can be inherited, wh (rno and name) cannot be inherited. (rno and name) cannot be inherited.<br>**2006 Delhi:** 

## **2.c)**

**2.c)** Define a class named ADMISSION in C++ with the following descriptions:

## wer.<sub>P</sub>are...<br>:ivate Members:

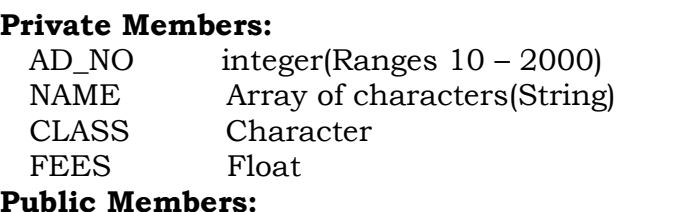

**iblic Members:**<br>Function Read Data( ) to read an object of ADMISSION type. Function Read\_Data( ) to read an object of ADMISSION typ<br>Function Display( ) to display the details of an object. Function Display() to display the details of an object.<br>Function Draw-Nos.() to choose 2 students randomly.

### **pdfMachine Is a pdf writer that produces quality PDF files with ease!** [Produce quality PDF files in seconds and preserve the integrity of your original documents. Compatible across](http://www.pdfmachine.com?cl)  nearly all Windows platforms, if you can print from a windows application you can use pdfMachine. Get yours now!

display the details. Use random function to generate admission nos. to match with AD\_NO. **Ans:**

### Ans:

```
Ans:<br>class ADMISSION
   intint AD_NO;<br>int AD_NO;
   int AD_NO;<br>char NAME[31];<br>char CLASS:
   char CLASS;<br>float FEES:
  float FEES;
   1blic:<br>void Read Data( )
public:
     cout countries and countries
     \text{conv}_1 = \text{conv}_1, only if the Admission Number: ";
   \{cin>>AD_NO;<br>cout<<"\nEnter the Student Name: ":
    \text{cin} \geq \text{AD} \text{NO}:
     gets(NAME);<br>cout<<"\nEnter the Class: ":
    gets(NAME);cin>>CLASS;<br>cout<<"\nEnter the Fees: ":
    \text{cin} > CLASS;
   \mathbf{v}}<br>void Display()
     \mathbf{r} = \mathbf{r} \cdot \mathbf{r} \cdot \mathbf{r} \cdot \mathbf{r} Admission Number of the student: "<<AD_NO;
cout<<"\nThe name of the Student: "<<NAME;
     cout<<"\nThe name of the Student: "<<NAME;<br>cout<<"\nThe Class of the Student: "<<CLASS;
     cout<<"\nThe Class of the Student: "<<CLASS;<br>cout<<"\nThe Fees of the Student: "<<FEES:
  cout<<"\nThe Fees of the Student: "<<FEES;<br>}<br>void Draw_Nos();
   \mathcal{N}};<br>void ADMISSION::Draw_Nos( )
\mathcal{E} //Dear Students, a test for you. Complete this member function.
\{
```
## **2006**

#### **Outside Delhi:** 1.b)

1.b) Illustrate the use of Inline function in C++ with the help of an example. an example.

Ans:

an champion<br>**Ans:**<br>INLINE FUNCTIONS: The The inline functions are a  $C_{++}$ INLINE FUNCTIONS: The inline functions are a C++<br>enhancement designed to speed up programs. The coding of<br>normal functions and inline functions is similar except that normal functions and inline functions is similar except to<br>inline functions definitions start with the keyword inline.

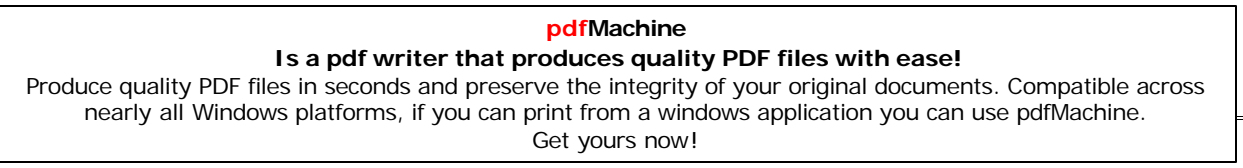

# **working of inline functions:** After

The working of inline functions:<br>After writing any program, it is first compiled to get an<br>executable code, which consists of a set of machine language executable code, which consists of a set of machine language<br>instructions. When this executable code is executed, the instructions. When this executable code is executed, the operating system loads these instructions into the computer's<br>memory, so that each instruction is stored in a specific memory memory, so that each instruction is stored in a specific memory<br>location. Thus, each instruction has a particular memory location. location. Thus, each instruction has a particular memory address.

address.<br>
After loading the executable program in the computer<br>
memory, these instructions are executed step by step. When a memory, these instructions are executed step by step. When a function call instruction is encountered, the program stores the function call instruction is encountered, the program stores the memory address of the instruction immediately following the memory address of the instruction immediately following the<br>function call statement, loads the function being called into the function call statement, loads the function being called into the<br>memory, copies argument values, jumps to the memory location memory, copies argument values, jumps to the memory location<br>of the called function, executes the function code, stores the of the called function, executes the function code, stores the<br>return value of the function, and then jumps back to the return value of the function, and then jumps back to the address of the instruction that was saved just before executing address of the instruction.

the called function.<br>
With inline code, the compiler replaces the function call<br>
statement with the function code itself (this process is called statement with the function code itself (this process is called<br>expansion) and then compiles the entire code. Thus, with inline expansion) and then compiles the entire code. Thus, with inline functions, the compiler does not have to jump to another functions, the compiler does not have to jump to another<br>location to execute the function, and then jump back as the location to execute the function, and then jump back as the code of the called function is already available to the calling code of the called function is already available to the calling program.

 functions run <sup>a</sup> little faster than the normal functions as function calling overheads are saved, however functions as function calling overheads are saved, however<br>there is a memory penalty. If 10 times an inline function is there is a memory penalty. If 10 times an inline function is called, there will be 10 copies of the function inserted into the called, there will be 10 copies of the function inserted into the A function can be declared inline by placing the keyword code.

A function can be declared inline by placing the keyword<br>before it. An inline function definition should be placed inline before it. An inline function definition should be placed above all the functions that call it. The functions should be above all the functions that call it. The functions should be above all the functions that call it. The functions should be inlined only when they are small. Since for large functions, they will become memory penalty.

# **inlining does not work for following situations:**

a. For functions that return values and are having a loop or a switch or a goto.  $\frac{1}{2}$  switch or a goto.<br>
b. For functions not returning values, if a return statement

exists.

c. If functions contain static variables.

d. If the function is recursive (a function that calls itself).

#### **and the member functions:**  $\overline{\phantom{a}}$

The member function of a class, if defined within the class<br>definition, are inlined by default. Therefore, only very small definition, are inlined by default. Therefore, only very small<br>member functions should be defined within the class definition.

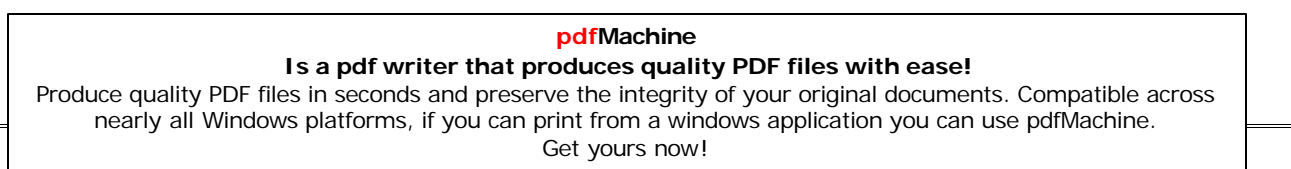

 $\frac{47}{100}$  member functions defined outside the class definition The member functions defined outside the class definition<br>be made explicitly inline by placing the keyword inline can be made explicitly in<br>before their definition. before their definition.<br>
Inline functions are best for small functions that are called

often. often.<br>The compiler mav even ignore vour attempt to linline a function

it consists more than <sup>50</sup> lines of code. **2.**

**c)** Define a class named HOUSING in C++ with the following descriptions: descriptions: **Members:**<br> **Private Members:** 

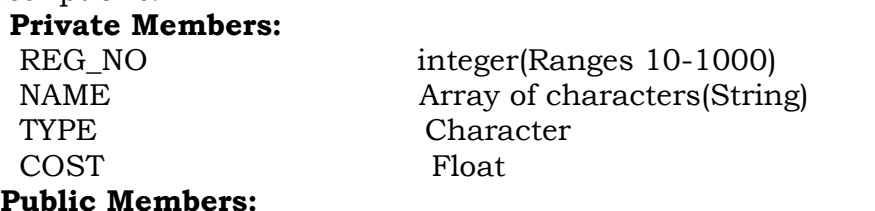

**blic Members:**<br>Function Read Data( ) to rread an object of HOUSING type. Function Read\_Data( ) to rread an object of HOUSING type<br>Function Display( ) to display the details of an object. Function Display () to display the details of an object.  $\frac{1}{2}$  inction Draw\_Nos() to choose and display the details of 2<br>houses selected randomly from an array of 10 objects of  $t$  houses selected randomly from an array of 10 objects of type HOUSING. Use random function to generate the type HOUSING. Use random function to generate the registration nos. to match with REG\_NO from the array.

#### Ans:

```
Ans:<br>class HOUSING
   intnt REG_NO;<br>int REG_NO;
   int REG_NO;<br>char NAME[31];<br>char TYPE:
  char TYPE:
char TYPE;<br>float COST:
public:
   1blic:<br>1blic:<br>void Read Data( )
     \overline{\phantom{a}}recoming the William<br>cout<<"\nEnter the House Registration Number: ";
     cin>>REG_NO;
     cin>>REG_NO;<br>cout<<"\nEnter the House Name: ";
     gets(NAME);pets(NAME);<br>gets(NAME);<br>cout<<"\nEnter the House Type: ";
    cin>>TYPE:
     cin>>TYPE;<br>cout<<"\nEnter the House Cost: ";
   \mathbf{v}}<br>void Display()
   \int and \int \frac{1}{2} or \intnttlessive out to the House: "<br>and to the House: " (name); noting the House: " (name); cout <<" \ntup the name of the House: " (
     cout<<"\nThe name of the House: "<<NAME;<br>cout<<"\nThe Type of the House: "<<TYPE;
     cout<<"\nThe Type of the House: "<<TYPE;<br>cout<<"\nThe Cost of the House: "<<COST:
   \sqrt{2}cout<<"\nThe Cost of the House: "<<COST;<br>}<br>void Draw_Nos();
```
#### **pdfMachine**

#### **Is a pdf writer that produces quality PDF files with ease!**

 $\}$ };<br>void HOUSING::Draw\_Nos( )

//Dear Students, <sup>a</sup> test for you. Complete this member function.

## **2004:2.b)**

**:**<br>Declare a class myfolder with the following specifications: **Private**

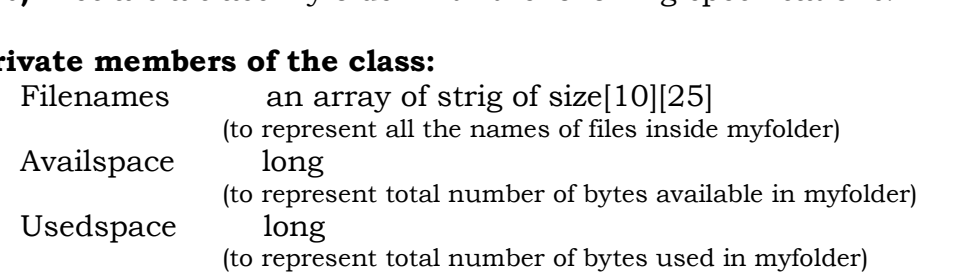

# **Public members of the class:**

e**rs of the class:**<br>: A function to accept values of Filenames. Newfileentry() : A function to accept values of Filenames,<br>Availspace and Usedspace from user. Availspace and Usedspace from user.<br>A function that returns the value of total<br>kilobytes available (1 kilobyte=1024 bytes) Showfiles(): $\frac{1}{2}$  kilobytes available (1 kilobyte=1024 bytes)<br>A function that displays the names of all the files in **Ans:**Ans: **Ans:**<br>class myfolder

```
char Filenames[10][25];
long Availspace;
   long Availspace;<br>long Usedspace;
  long Usedspace;
public:
   ublic:<br>void Newfileentry( )
         \mathcal{L}\text{count} \leq \text{"} \cdot \text{number} any 10 file names: ";<br>for(int i=0:i<=9:i++)
        for(int i=0; i \le 9; i++)\mathcal{L} counterpart of \mathcal{L}\text{coust}(\cdot) , \text{coust}(\cdot) , \text{coust}(\cdot) , \text{coust}(\cdot) , \text{colt}(\cdot) , \text{colt}(\cdot) , \text{colt}(\cdot) , \text{colt}(\cdot) , \text{colt}(\cdot) , \text{colt}(\cdot) , \text{colt}(\cdot) , \text{colt}(\cdot) , \text{colt}(\cdot) , \text{colt}(\cdot) , \text{colt}(\cdot) , \text{ccl} , 
                gets(Filenames[i]);}<br>}<br>cout<<"\nEnter the Available Space (In Kilobytes): ";
         cin>>Availspace;
         cin>>Availspace;<br>cout<<"\nEnter the Used Space (In Kilobytes): ";
   \mathbf{r}}<br>}<br>long RetavailSpace( )
        \overline{a}ret Availspace;
   }\mathbf{v}void Showfiles()
```
### **pdfMachine**

#### **Is a pdf writer that produces quality PDF files with ease!**

```
\text{cout} < \text{"}\cap \text{The names of the files in myfolder object}...".ş
     for(i=0;i=9;i++)\mathbf{r} is \mathbf{r} is \mathbf{r} is \mathbf{r}puts(Filenames[i]);cout << endl;
2002:
```
## **2.a)**

2.a) What do you understand about a member function? How<br>does a member function differ from an ordinary function? does a member function differ from an ordinary function?

 $\Delta$  member function is a function declared within a class. **is:** A member function is a function declared within a class.<br>is said to be defined in two wavs. Ie Outside the class and It is said to be defined in two ways. Ie Outside the class and<br>inside the class. When a member function is defined outside the inside the class. When a member function is defined outside the class, the name of the function must be the full name including class, the name of the function must be the full name including class, the name of the function must be the full name including<br>the class name as well. When a member function is defined<br>inside the class, the name of the function is similar to an inside the class, the name of the function is similar to an ordinary function but it will become an *inline* function.

**2.b)** Define a class Student for the following specifications. **members of the Student are:** mbers of the Student are:<br>roll no integer

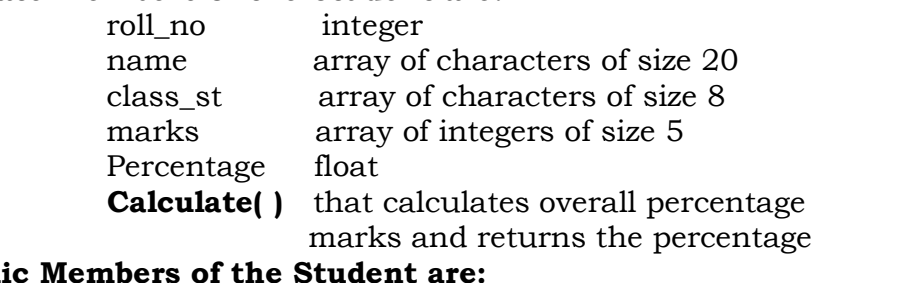

Public Members of the Student are:<br>
Readmarks reads mark and invoke the calculate function<br>
Displaymarks prints the data.

### Ans:

```
Ans:<br>class Student
   intint roll \,no:
   int roll_no;<br>char name[20];<br>char class_st[8]:
   char class_st[8];<br>int marks[5]:
   int marks[5];
   int marks[5];<br>float percentage;<br>float calculate( )
   float calculate()
 percentage=(marks)\frac{1}{2},<br>|ercentage=(marks[0]+marks<br>|- return percentage:
 \mathcal{X}public:
   void Readmarks()
```
#### **pdfMachine**

#### **Is a pdf writer that produces quality PDF files with ease!**

[Produce quality PDF files in seconds and preserve the integrity of your original documents. Compatible across](http://www.pdfmachine.com?cl)  nearly all Windows platforms, if you can print from a windows application you can use pdfMachine. Get yours now!

```
cout<<"\nEnter any 5 subject marks;
      .....<br>calculate( );<br>calculate( );
    \mathbf{v}}<br>void Displaymarks( )
       \mathbf{r} is the state of \mathbf{r}roll IV (*)<br>cout<<"\nThe Roll Number of the Student: "<<roll_no;<br>cout<<"\nThe Name of the Student: "<<name;
       cout<<"\nThe Name of the Student: "<<name;
       cout<<"\nThe Name of the Student: "<<name;<br>cout<<"\nThe class of the Student: "<<class_st;<br>cout<<"\n5 subject marks of the student...\n":
       cout <<"\n5 subject marks of the student...\n";
       cout << marks[0] << "\t" << marks[1] <<< "\t" << marks[2] << "\t";
       cout<<marks[3]<<"\t"<<marks[4]<<"\n";<br>cout<<"Percentage ="<<percentage;
    };2001:
```
50

## **2.b)**

2001:<br>2.b) Declare a class to represent bank account of 10 customers<br>with the following data members. Name of the depositor. with the following data members. Name of the depositor,<br>account number, type of account (S for Savings and C for<br>Current), Balance amount. The class also contains member  $[Current]$ , Balance amount. The functions to do the following: functions to do the following:<br>(i)To initialize data members.

(i) To initialize data members.<br>(ii) To deposit money

(ii) To deposit money

 withdraw money after checking the balance (minimum balance is Rs.1000) balance is  $Rs.1000$ 、<br>balance is Rs.1000)<br>(iv) To display the data members.

(iv) To display the data members.<br>[Note:You are also required to give detailed function definitions.]<br>class Bank class Bank

```
.<br>char name[15];<br>int acc_no:
   int acc_no;
   \frac{1}{2} int acc_no;<br>char acc_type:
char acc_type;<br>float bal amount:
public:
   blic:<br>void readData( )
        \overline{a}\text{count} < \text{"}}\nEnter the name: ":
       gets(name); the account number: ì;
cin>>acc_no;\frac{\text{cm}}{\text{2}} cin\text{2} acc no;
        cin>>acc_no;<br>cout<<"\nEnter the account type: ";
       cin>>acc_type;
        cin>>acc_type;<br>cout<<"\nEnter the amount to deposit: ":
   \sqrt{ }}<br>void deposit( )
       floatfloat deposit;
```
#### **pdfMachine**

#### **Is a pdf writer that produces quality PDF files with ease!**

```
اد<br>|cout<<"\nEnter vour account number: ":
            \text{cm} >>acc_no;<br>cout<<"\nEnter the amount to deposit: ":
            cin > acc no;
            cin>>deposit;
            bal_amount=bal_amount + deposit;
       \sqrt{ }}<br>yoid withdraw( )
           doat waa mount:<br>float wamount:
           float w_amount;<br>cout<<"\nEnter vour account number: ":
           cin>>acc_no;<br>cout<<"\nEnter amount to withdraw":
           cin>>acc no;
           cin>>w_amount;
           if((bal_amount-w_amount)<1000)<br>cout<<"\nWithdraw is not possible":
           if (bal\_amount-w\_amount) < 1000else
           ∤
                bal_amount=bal_amount-w_amount;
                cout<<"\nThe balance is "<<br/>sbal amount-w amount;
        \mathcal{V} display( )
{\mathbf{r} \cdot \mathbf{r} . The set of \mathbf{r}cout<<"\nName of the depositor: "<<name;<br>cout<<"\nAccount Number: "<<acc_no;
           cout<<"\nAccount Number: "<<acc_no;<br>cout<<"\nAccount Type: "<<acc_type;
           cout<<"\nAccount Type: "<<acc_type;
           cout<<"\nThe balance amount is "<<br/>bal_amount;
           :
\mathcal{E}\mathbf{2000}: \ \mathbf{2.b)} Define a class worker with the following specification. 4<br>2.b) Define a class worker with the following specification. 4
2.b)Example 18 Sepandical Sepandical Sepandic Sepandic Sepandic Sepandic Sepandic Sepandic Sepandic Sepandic Sepandic Sepandic Sepandic Sepandic Sepandic Sepandic Sepandic Sepandic Sepandic Sepandic Sepandic Sepandic Sepandic
       whame 25characters<br>hrwrk,wgrate float (hours worked and wagerate per hour)<br>totwage float(hrwrk*wgrate)
      wname
                             float(hrwrk*wgrate)<br>A function to find hrwrk*wgrate with float<br>return type
      totwage
PublicPublic members of class worker:
Public members of class worker:<br>In data(): A function to accept values for wno, wname,
In_data( ): \; A function to accept values for wno, wname, \;hrrwrk, wgrate and invoke calcwg( ) to calculate totpay.
hrrwrk, wgrate and invoke calcwg() to calculate totpay.<br>Out_data(): A function to display all the data members on the<br>screen you should give definitions of functions.
                  screen you should give definitions of functions.
class worker
       charchar wname[25];<br>float hrwrk.wgrate:
       float hrwrk,wgrate<br>float totwage:
       float totwage;<br>float cakcwg( )
      float cakewg()returned to the control of the control of the control of the control of the control of the control of the control of the control of the control of the control of the control of the control of the control of the control of 
                 hrwrk*wgrate;
```
51

#### **pdfMachine**

#### **Is a pdf writer that produces quality PDF files with ease!**

```
p = \sqrt{p},<br>lic:<br><sup>zoid In data( )</sup>
public:
 \ellis sound that we have the control of the control.<br>When the worker sumber, name, hours worked and wage rate":
        cin>>wno;
        gets(wname);
        calcwg( );
        \text{calcwg});\mathcal{N}\}<br>void Out_data( )
          \overline{\phantom{a}}www.cout-calignmenty.<br>cout<<"\nThe Worker Number: "<<wno:
          cout<<"\nThe Worker Number: "<<wno;<br>cout<<"\nThe Name of the worker: "<<wname:
          cout<<"\nThe Name of the worker: "<<wname;<br>cout<<"\nNumber of hours worked by the worker: "<<hrwrk;<br>cout<<"\nThe Wage Rate of the Worker: "<<wgrate;
          cout<<"\nThe Wage Rate of the Worker: "<<wgrate;<br>cout<<"\nThe total wages of the worker: "<<totwage;
      j
 1999 :
```
## **2.b)**

**2.b)** Define a class Teacher with the following class specification: *members:*<br> **e** members:

 <sup>20</sup> characters Name 20 characters<br>10 characters Subject 10 characters Basic, DA, HRA float<br>float Salary  $\frac{1}{\pi}$  float<br>(1) function computes the salary and returns it. mputes the salary and returns it.<br>is sum of Basic. DA and HRA

# rmembers:<br>**Public members:**

Public members:<br>ReadData(): Function accepts the data values and invoke the<br>calculate function. experience of the data on the screen.<br>
I:Function prints the data on the screen.

c<sub>lass</sub>

```
ng ana<sub>l y</sub>a na amara.<br>class Teacher
     ss Teacher<br>char Name[20]:
     char Name[20];<br>char subiect[10]:
     char subject[10];<br>float Basic,DA,HRA,Salary;<br>float Calculate( )
    float Calculate()
           \mathbb{R} satisfies \mathbb{R};
           Salary=Basic+DA+]<br>return Salary:
     \mathfrak{p} is a set of \mathfrak{p},<br>public:<br>void ReadData( )
    public:
           ReadData( )<br>cout<<"\nEnter Basic, Dearness Allowance and "
                         ~、,<br>ˌnEnter Basic, Dearness Allow<br>House Rent Allowance: ":
           cout<<" House Rent Allowance: ";
           cin>>Basic>>DA>>HRA;
            Calculate();
```

```
pdfMachine
```
#### **Is a pdf writer that produces quality PDF files with ease!**

```
\sqrt{ }}<br>void DisplavData( )
                     DisplayData( )<br>cout<<"\nThe Basic : "<<Basic:
                     cout<<"\nThe Basic : "<<Basic;<br>cout<<"\nThe Dearness Allowance: "<<DA;<br>cout<<"\nThe Dearness Allowance: "<<HRA;
             ₹
                     cout<<"\nThe House Rent Allowance:<br>cout<<"\nThe Salary: "<<Salary:
 Annual:
```
**2.b)**

 Define <sup>a</sup> class student with the following specifications: **Private**

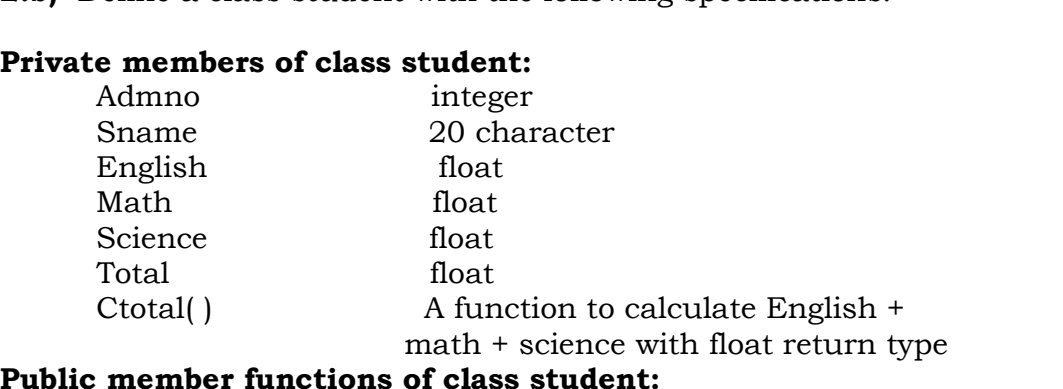

**blic member functions of class student:**<br>kedata():Function to accept values for admno.sname, Takedata( ):Function to accept values for admno,sname,<br>English, math, science and invoke ctotal to calculate total. English, math, science and invoke ctotal to calculate total. owdata():Funct<br>the screen. ne screen.<br>class student int Admno:<br> int Admno;<br>char Sname[20]: char Sname[20];<br>float English,Math,Science,Total;<br>float Ctotal() float Ctotal()  $\mathcal{L}_{\mathcal{L}}$ Total=English+ma<br>return Total:  $p = \frac{1}{2}$ public: ,<br>public:<br>void Takedata()  $\epsilon$ <sup>n</sup> {<br>cout<<"\nEnter the admission number,name of the<br>student: ": student: ";<br>cin>>Admno;  $gets(sname);$ gets(sname);<br>cout<<"\nEnter English. Maths. Science Marks: ": cin>>English<br>Ctotal( ):  $\mathbf{v}$ }<br>void Showdata( ) cout of the country of the country of the country of the country of the country of the country of the country of the country of the country of the country of the country of the country of the country of the country of the cout<<"\nThe admission number of the student: "<<Admno;

#### **pdfMachine**

#### **Is a pdf writer that produces quality PDF files with ease!**

```
د<br>cout<<"\nThe name of the student: "<<Sname:
cout<<"\nThe name of the student: "<<Sname;<br>cout<<"\nEnglish , Maths and Science Marks are…";<br>cout<< English<<"\t"<<math<<"\t"<<science<<"\n":
cout<< English<<"\t"<<math<<"\t"<<science<<"\n";<br>cout<<"\nTotal marks of the student: "<<Total;
```
 $\}$ ;

## **5.CONSTRUCTORS & DESTRUCTORS**

## **2008**<br>DELHI 2008

```
DELHI 2008<br>2.b) Answer the questions (i) and (ii) after going through the<br>following program: 2
following program:<br>
#include <iostream.h>
following program:
#include<string.h><br>class bazaar
    ss bazaar<br>char Type[20] ;
class bazaar
    char Type[20] ;<br>char product [20];<br>int qty :
\{\frac{1}{2}<br>int qty ;<br>float price :
    int qty \,bazar() //function 1
        \sim (type , ìElectronicî) ;
strcpy\{strcpy (type ,"Electronic");<br>strcpy(product ,"calculator");
        qty=10;price=225;
           :<br>:<br>:
 public :
                                               //function 2
    void Disp()
  \int{<br>
t > t type <<"-"<<nroduct<<":" << aty<< "@" << price << endl ;
   \cdot};<br>void main ()
\};BazaarB : \overline{a} //statement 1
₹
         zaar B ;                               //statement 1<br>disp() :                                 //statement 2
    Bazaar B;
```
 $\mathbf{y}$ ,<br>**(i)**Will statement 1 initialize all the data members for object B<br>with the values given in the th the values given in the<br>function 1 ? (YES OR NO).

function 1 ? (YES OR NO).<br>Justify your answer suggesting the correction(s) to be made in<br>the above code.

Ans: No. The reason is the constructor should be defined<br>under the public visibility label.

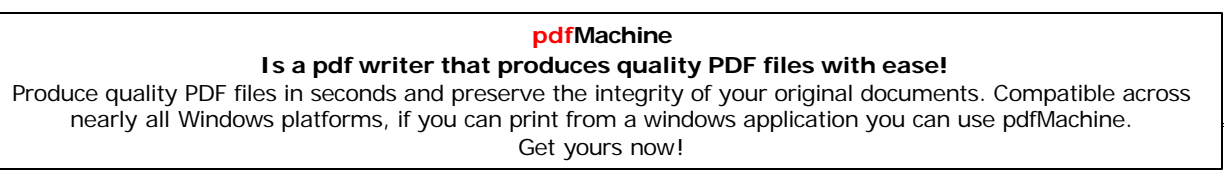

دد<br>**(ii)** What shall be the possible output when the program gets<br>executed ? (Assuming, if required \_ the suggested correction(s) executed ? (Assuming, if requined are made in the program). are made in the program).

**Ans:** Possible Output:

 <sup>a</sup> class Garments in c++ with following descriptions <sup>4</sup> **private**

# members :<br>**private members** :

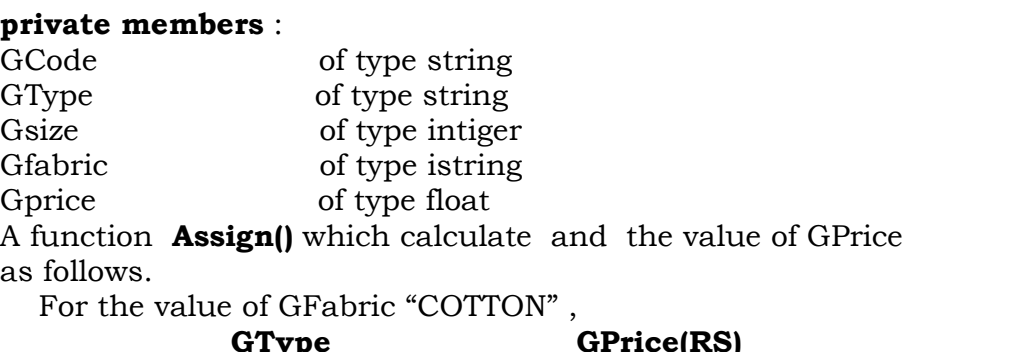

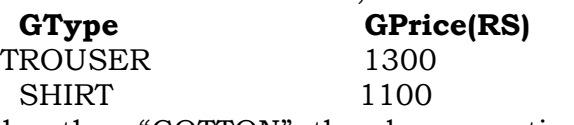

SHIRT 1100<br>For GFabric other than "COTTON", the above mentioned<br>GPrice gets reduced by 10% **public**

# **members:**<br> **ublic members:**

**public members:**<br>A constructor to assign initial values of GCode,GType and<br>GFabric with the a word "NOT ALLOTED"and Gsize and Gprice GFabric with<br>with 0.

 $\overline{A}$  function Input ()to the values of the  $\overline{A}$  data membersGCode,  $\overline{A}$ nput ()to the values of the data membersGCode<br>and GFabric and invoke the Assign() function.

```
A function Display () which displays the content of all the data members for a garment.
members for a garment.<br>#include<iostream.h>
#include<string.h>
#include<conio.h>
#include<stdio.h><br>class Garments
class Garments
    .<br>char GCode[21],GType[21];<br>int Gsize:
    int Gsize;<br>char Gfabric[21];<br>float Gprice:
    int Gsize;
    float Gprice;<br>void Assign( )
    void Assign()
          \left(\begin{array}{cc}1 & 0 \\ 0 & 1\end{array}\right);
                if the structure \mathcal{S} is not the positive \mathcal{S}if(strcmp(strupr(GType), "TROUSER") == 0)Gprice=1300;
                if(\text{stromp}(\text{strupr}(GType), "SHIRT") == 0)
```
#### **pdfMachine**

#### **Is a pdf writer that produces quality PDF files with ease!**

[Produce quality PDF files in seconds and preserve the integrity of your original documents. Compatible across](http://www.pdfmachine.com?cl)  nearly all Windows platforms, if you can print from a windows application you can use pdfMachine. Get yours now!

```
56
                         Gprice=1100;
           \mathfrak{g}}<br>else
           \{x\}if(\text{stromp}(\text{strup}(GType), "TROUSER") == 0)Gprice=1300*0.90;
                  if(\text{stromp}(\text{strup}(GType), "SHIRT") == 0)Gprice=1100*0.90;
         public:\overline{)}public:
           Garments()
              \mathcal{L}(\mathcal{G}) ALLOTED");
strcpy(GType,"NOT ALLOTED");
           \{strcpy(GType,"NOT ALLOTED");
              Gsize=0;<br>Gsize=0;<br>strcpy(Gfabric."NOT ALLOTED");
              Gsize=0;\delta\}<br>void Input( )
              \mathbf{r} and \mathbf{r}re and the Grament Code: ";<br>cout<<"\nEnter the Grament Code: ";
           \{pets(GCode);<br>gets(GCode);<br>cout<<"\nEnter the Garment Type: ";
              gets(GCode);
              ets(GType);<br>gets(GType);<br>cout<<"\nEnter the Garment Size: ";
              gets(GType);cin>>Gsize;<br>cout<<"\nEnter the Garment Fabric: ":
              cin > Gsize:
              ets(Gfabric);<br>Assign( ):
           \sqrt{ }}<br>void display( )
              \mathbf{r} and \mathbf{r} and \mathbf{r}ranc<sub>raty (</sub>,<br>cout<<"\nThe Garment Code: "<<GCode;<br>cout<<"\nThe Garment Type: "<<GType:
           \{cout<<"\nThe Garment Type: "<<GType;<br>cout<<"\nThe Garment Size: "<<Gsize:
              cout<<"\nThe Garment Size: "<<Gsize;<br>cout<<"\nThe Garment Fabric: "<<Gfabric:
              cout<<"\nThe Garment Fabric: "<<Gfabric;<br>cout<<"\nThe Garment Price: "<<Gprice:
    \left. \begin{array}{cc} & \rightarrow \ & \rightarrow \end{array} \right.\bm{\kappa} );<br>void main( )
         \mathcal{L}"<br>Garments G;<br>G.Input( ):
                          );<br>);
         G.Input();
OUTSIDE
```
#### **DELHI <sup>2008</sup>**

#### **Is a pdf writer that produces quality PDF files with ease!** [Produce quality PDF files in seconds and preserve the integrity of your original documents. Compatible across](http://www.pdfmachine.com?cl)  nearly all Windows platforms, if you can print from a windows application you can use pdfMachine. Get yours now!

**2.b)** Answer the questions (i) and (ii) after going through the following program:  $\frac{1}{2}$ 

```
#include<iostream.h>
#include<string<br>class Retail
class Retail
   charwaxaan<br>char category[20];<br>char item[20]:
   char item\begin{bmatrix} 20 \\ 40 \end{bmatrix}int qty;<br>float price:
   int qty;
  retail ()
                             () //function 1
      \mathbf{v}strcpy (category, "cerial");<br>strcpy (Item, "Rice");
      strcpy (Item, "Rice gt otv =100 ;
      qty =100;<br>price =25 :
 \lambdapublic;
  void show()
                                 //function 2\int{<br>
ut << category <<"-"<< Item << ":"<<Oty<<"@"<< price<<endl;
}; main()
{\}:
   RetailR: //statement 1
\left\{ \right.tail R;<br>show ();           //statement 1
   Retail R:
```
 $\bf{(\textbf{i})}$  will statement 1 initialize all the data members for<br>objects R with the given in the function 1 ? (YES OR NO). objects  $R$  with the given in the function 1 ? (YES OR NO). Uustify your Answer<br>the above code.

**Ans:** No. The reason is the constructor should be defined under the public visibility label. the public visibility label.

 What shall be the possible out put when the program gets executed ? (Assuming, if required the suggested correction(s) are  $\alpha$  executed ? (Assuming, if  $\alpha$  made in the program) **Ans:** Possible Output:<br>**Ans:** Possible Output:

**Ans:** Possible Output:

**(i)**

 **)** Define <sup>a</sup> class clothing in c++ with the following descriptions : **members** :<br>descriptions :<br>**private members** : descriptions : **mbers**:<br>of type string of type string<br>of type string code of type intiger type size

## **pdfMachine Is a pdf writer that produces quality PDF files with ease!** [Produce quality PDF files in seconds and preserve the integrity of your original documents. Compatible across](http://www.pdfmachine.com?cl)  nearly all Windows platforms, if you can print from a windows application you can use pdfMachine. Get yours now!

<sup>58</sup><br>of type string material of type string<br>of type float

price

Function **calc\_price**<br>
A function **calc\_price(** )which calculates and assigns the value<br>
of GPrice as follows ; of GPrice as follows; Price as follows ;<br>the value of material as "COTTON" :<br>**Type price** (Rs)

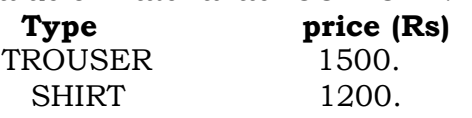

SHIRT 1200.<br>
for material other than "COTTON", the above mentioned GPprice<br>
price gets reduced by 25% **price gets reduced by 25'**<br>**public members** :

**public members**:<br>\* A constructor to assign initial values of code ,type and \* A constructor \* A constructor to assign initial values of code ,type and material with the word "NOT ASSIGNED "and size and price with 0.

with 0.<br>
\* A function enter() to input the values of the data members<br>
code, type, size and material and invoke the caclPrice () code, type, size and material and invoke the caclPrice  $\theta$ function.

function.<br>  $*$  A function show which displays the content of all the data<br>members for a clothing.

#include<iostream.h>

 $\#include$ caning.h>

 $\#$ include $\le$ conio.h>

#include<stdio.h><br>class clothing

class clothing

ss clothing<br>char Code[21],Type[21];<br>int size:  $\left\{ \right.$ 

int size;

int size;<br>char material[21];<br>float price:

float price;

```
float price;<br>void calc_price( )
```
if(strcmp(strupr(material),"COTTON")==0)

```
if(\text{stromp}(\text{strup}(Type), "TROUSER") == 0)price=1500;
if(\text{stromp}(\text{strupr}(\text{Type}), "SHIRT") == 0)
```

```
price=1200:
```
else}<br>else

```
if(strcmp(strupr(Type),"TROUSER")==0)
     price=1500*0.75;
if(\text{stromp}(\text{strupr}(\text{Type}), "SHIRT") == 0)price=1200*0.75;
```

```
\mathcal{F}
```
public:

∤

 $\mathcal{E}$ 

 $\overline{)}$ clothing()

```
othing( )<br>strcpy(Code,"NOT ALLOTED");<br>strcpy(Type."NOT ALLOTED"):
strcpy(Type,"NOT ALLOTED");
size=0;<br>size=0;<br>strcpy(material."NOT ALLOTED"):
size=0:
price=0;
```
#### **pdfMachine**

#### **Is a pdf writer that produces quality PDF files with ease!**

```
void enter( )
                   )id enter( )<br>cout<<"\nEnter the Cloth Code: ":
                    pets(Code);<br>gets(Code);<br>cout<<"\nEnter the Cloth Type: ";
                   gets(Code);
                    gets(Type);<br>cout<<"\nEnter the Cloth Size: ":
                   gets(Type);cin>>size;<br>cout<<"\nEnter the cloth material: ";
                   cin>>size;
                    \text{gets}(\text{material});<br>calc_price( ):
               calc_price();
                caic_price();<br>}<br>void show( )
                    \mathcal{L} and \mathcal{L} and \mathcal{L} Cloth Code: "<<Code;
cout<<"\nThe Cloth Type: "<<Type;
               \{cout<<"\nThe Cloth Type: "<<Type;<br>cout<<"\nThe Cloth Size: "<<size:
                    cout<<"\nThe Cloth Size: "<<size;<br>cout<<"\nThe Cloth Material: "<<material;<br>cout<<"\nThe Cloth Price: "<<mice;
                   cout<<"\nThe Cloth Size: "<<size;
      \left. \begin{array}{cc} & \rightarrow \ & \rightarrow \end{array} \right.\bm{\mathcal{S}} ;<br>void main( )
             clothing the state of the state of the state of the state of the state of the state of the state of the state of the state of the state of the state of the state of the state of the state of the state of the state of the s
             elothing C;<br>C.enter( );
      ∤
             C.enter( );<br>C.show( );
DELHI:
```

```
DELHI: 2007
```
 Differentiate between Constructor and Destructor function in context of Classes and Objects Using C++? <sup>2</sup> **Ans:**

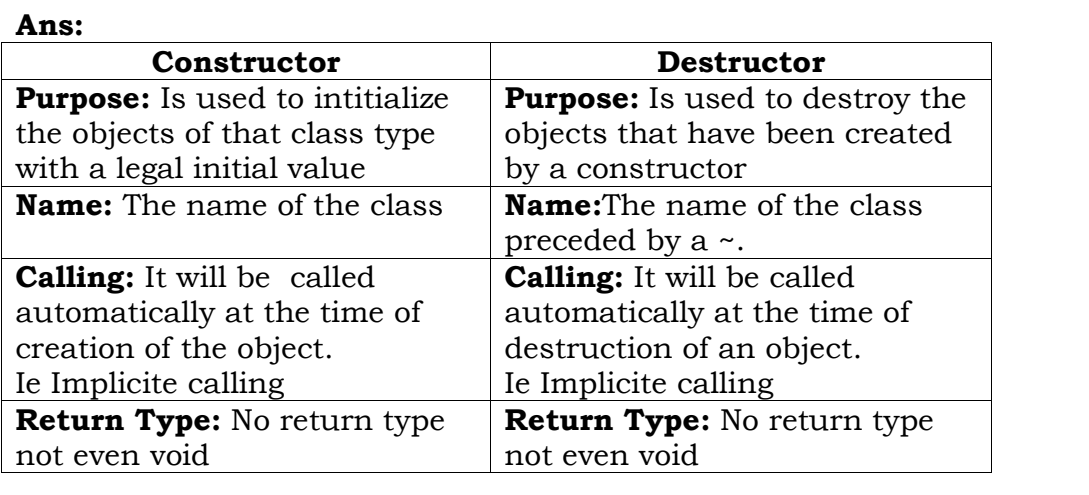

**Constructor:** A constructor is used to intitialize the objects of that class type with a legal initial value.If a class has a that class type with a legal initial value. If a class has a constructor, each object of that class will be initialized before any the object of that constructor, each object of that convention

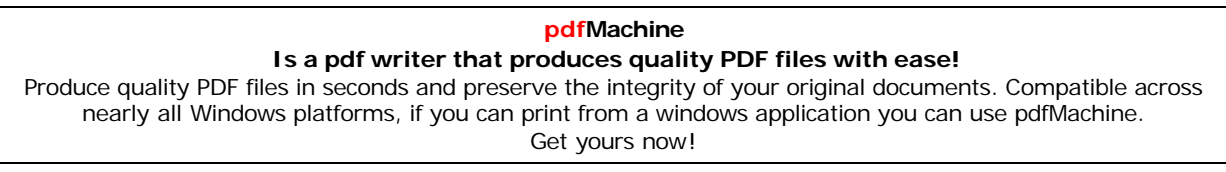

 $^{60}$   $^{60}$  member function with the same name as its class is (A member function with the same name as its class is<br>Constructor and it is used to initialize the objects of that called Constructor and it is used to initial<br>class type with a legal initial value. ) class type with a legal initial value. )

**Destructor:** A destructor is used to destroy the objects that have been created by a constructor. A destructor destroys the have been created by a constructor. A<br>values of the object being destroyed.

Answer the question (i)and (ii)after going through the<br>following class:

```
\frac{1}{2} class Maths
     char Chapter[20]
int Marks;
\{int Marks:
public:
        aths()    //Member Function 1<br>strcpy (Chapter, "Geometry");
     Maths()
                        //Member Function 1
               \overline{s}=10;<br>\overline{s}=10;<br><<"Chapter Initialised ":
        Marks=10:
     \frac{\text{cout}}{\text{cout}} //Member Functions 2
     -Maths()
        \overline{c}}cout<<"Chapter Over";
(i)Name
```
)''<br>**(i)**Name the specific features of class shown by member<br>Function 1 and Member Function 2 in the above example.

Function 1 and Member Function 2 in the above example.

: Member function 1 is a (non-parameterized or  $\det$  default)<br>constructor (, which will be executed automatically at the the constructor (, which will be executed automation of an object of class Maths).

time of creation of an object of class Maths).<br>
Member function 2 is a destructor (,which will be executed<br>
automatically at the time of destruction of an object of class automatically at the time of destruction of an object of class **(ii)**How

(ii)How would Member Function 1 and Member Function 2 get executed ? executed ?<br>**Ans:** They will be executed automatically.

**Ans:** They will be executed automatically.<br>Member function 1 will be executed at the time of creation of an<br>object of class Maths. Member function 2 will be executed at the object of class Maths. Member function 2 will be example of destruction of an object of class Maths.

 <sup>a</sup> class Tour in C++ with the description given below4 **Private**

# **Members:**<br>Private Members:

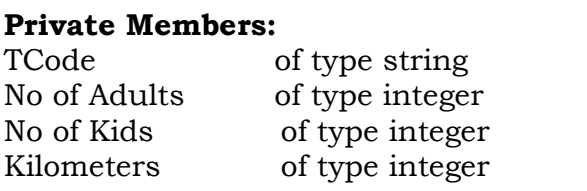

### **pdfMachine Is a pdf writer that produces quality PDF files with ease!** [Produce quality PDF files in seconds and preserve the integrity of your original documents. Compatible across](http://www.pdfmachine.com?cl)  nearly all Windows platforms, if you can print from a windows application you can use pdfMachine. Get yours now!

 of type float **Public**TotalFare<br>**Public Members:** 

- : **Members:**<br>A constructor to assign initial values as follows:<br>TCode with the word "NULL" TCode with the word "NULL" No of Adults as 0<br>No of Kids as 0 No of Kids as  $\theta$ No of Kids as 0<br>Kilometers as 0<br>TotalFare as 0
- <sup>A</sup> function AssignFare() which calculates and assigns the value of the data member Totalfare as follows r refresher rise<sub>gan</sub> and<br>value of the data men<br>For **each** Adult For **each** Adult

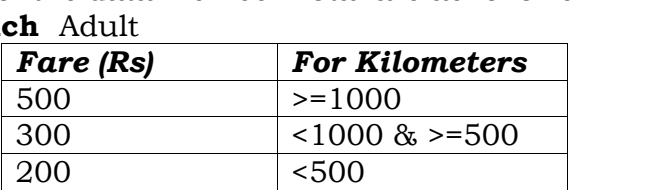

**each** Kid the above Fare will be 50% of the Fare mentioned in the above table mentioned in the a<br>For Example:

For Example:

kample:<br>If Kilometers is 850, Noofadults =2 and NoofKids =3<br>Then TotalFare should be calculated as en TotalFare should be calculated as<br>Numof Adults \*300+ NoofKids \*150

Numof Adults \*300+ NoofKids \*150<br>i.e.,  $2*300+3*150 = 1050$ 

- i.e., 2\*300+ 3 \*150 =1050<br>A function EnterTour() to input the values of the data<br>members TCode. NoofAdults, NoofKids and Kilometers : members TCode, NoofAdults, NoofKids and<br>and invoke the AssignFare() function.
- and invoke the AssignFare() function.<br>
 A function ShowTour() which displays the content of all<br>
the data members for a Tour. the data members for a Tour.<br>Ans:

```
#include<conio.h>
#include<stdio.h>
\#includestring.h>
#include<iostrear<br>class Tour
class '
 lass  rour<br>char TCode[21]:
 char TCode[21];<br>int NoofAdults,NoofKids,Kilometres;<br>float TotalFare:
 float TotalFare;
        \sum_{i=1}^{n}public:
   `our( )<br>strcpy(TCode."NULL");
 Tour()
   NoofAdults=NoofKids=Kilometres=TotalFare=0;
 ||NOOIAddits=NOOIKids<br>|}<br>|void||AssignFare( )
   oid AssignFare( )<br>if(Kilometres>=1000)
   elseTotalFare=NoofAdults*500+NoofKids*250;
   else if(Kilometres>=500)
   elseTotalFare=NoofAdults*200+NoofKids*100;else
       TotalFare=NoofAdults*200+NoofKids*100;
```
#### **pdfMachine**

### **Is a pdf writer that produces quality PDF files with ease!**

[Produce quality PDF files in seconds and preserve the integrity of your original documents. Compatible across](http://www.pdfmachine.com?cl)  nearly all Windows platforms, if you can print from a windows application you can use pdfMachine. Get yours now!

```
void EnterTour( )
   oid EnterTour( )<br>cout<<"\nEnter the Tour Code: ":
   ets(TCode);<br>cout<<"\nEnter the Number of Adults: ":
   gets(TCode);
   cin>>NoofAdults;<br>cout<<"\nEnter the Number of Kids: ":
   cin>>NoofAdults;
   cin>>NoofKids;<br>cout<<"\nEnter the Number of Kilometres: ";
   cin>>NoofKids;
   cin>>Kilometres;<br>AssignFare( ):
 AssignFare();
  ShowTour( )
{ Tour Code: "<<TCode;
cout<<"\nThecout<<"\nThe Tour Code: "<<TCode;<br>cout<<"\nThe Number of Adults: "<<NoofAdults;<br>cout<<"\nThe Number of Kids: "<<NoofKids:
   cout<<"\nThe Number of Kids: "<<NoofKids;<br>cout<<"\nThe Number of Kilometres: "<<Kilometres;<br>cout<<"\n\nThe Total Fare: "<<TotalFare:
   cout<<"\nThe Number of Kids: "<<NoofKids;
 };{\rm \hat{j}}; void main( )
\};\overline{\phantom{a}}clrscr();<br>Tour T:
                       );
   Tour T;
   T.EnterTour( );<br>T.ShowTour( ):
   T.ShowTour();
   getch();
OUTSIDE
```
## *'*<br>OUTSIDE DELHI: 2007

```
OUTSIDE DELHI: 2007<br>2.b) Answer the questions (i) and (ii) after going through the<br>following class :
  n<br>Ilowing class :<br>class Science
         ss Science<br>char Topic[20] ;<br>int Weightage :
   int Weight<br>public :
   public:
                nce ()    //Function 1<br>strcpy (Topic, "Optics") ;<br>Weightage =30
        Science ()
                                     () //Function 1
        ₹
                                      0<br>Activated":
                 Weightage =30\sum_{k=1}^{\infty}\simScience()
                                     //Function 2
                 cout<<"Topic Deactivated"; }
\sum_{i=1}^{N}
```
)''<br>(i)Name the specific features of class shown by Function 1 and<br>Function 2 in the above example.

 $\frac{1}{2}$  in the above example.<br>  $\therefore$  Member function 1 is a (non-parameterized or default)<br>
constructor (, which will be executed automatically at the constructor (, which will be executed automatically<br>time of creation of an object of class Science).

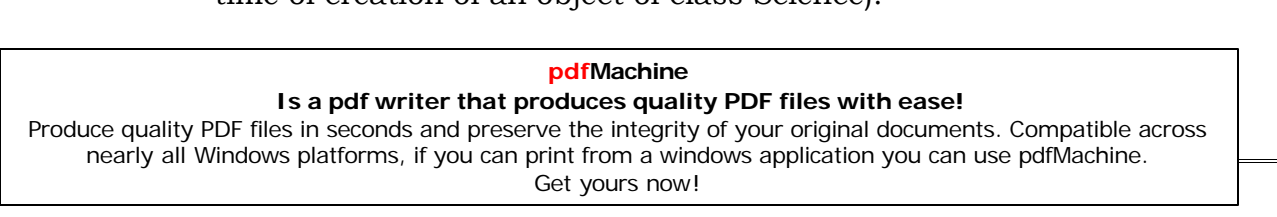

 $\frac{63}{100}$  Member function 2 is a destructor (,which will be executed<br>automatically at the time of destruction of an object of class automatically at the time of destruction of an object of class **(ii)**How

(ii)How would Function 1 and Function 2 get executed ?<br>**Ans:** They will be executed automatically.

Ans: They will be executed automatically.<br>Member function  $1$  will be executed at the time of creation of an<br>object of class Science. Member function  $2$  will be executed at object of class Science. Member function 2 will be execut<br>the time of destruction of an object of class Science.

 Define <sup>a</sup> class Travel in C++ with the description given below : <sup>4</sup> below : **Members:**<br>below :<br>**Private Members:** 

 of type string T Code of type integer No\_ of\_Adults No\_of\_Adults of type integer<br>No of Children of type integer of type integer<br>of type integer Distance of type integer<br>of type float **Pressis**<br>TotalF TotalFare of type float<br>**Public Members:** 

- **: Members:**<br>A constructor to assign initial values as follows:<br>TCode with the word "NULL" TCode with the word "NULL" No \_of\_ Adults as 0 No \_of\_ Adults as 0<br>No\_ of\_Children as 0<br>Distance as 0 Distance as 0 TotalFare as 0
- <sup>A</sup> function AssignFare() which calculates and assigns the value of the data member Totalfare as follows For **each** Adult

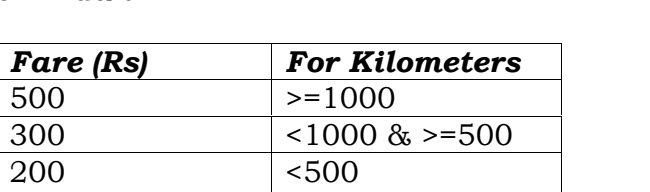

**example 10**<br>For **each** Child the above Fare will be 50% of the Fare<br>mentioned in the above table mentioned in the a<br>For Example: For Example:

For Example:<br>
If Distance is 750,  $No_of\_adults = 3$  and<br>  $No$  of Children  $=2$ 

No of Children  $=2$ 

 $\frac{1}{10}$  =  $\frac{1}{10}$  = are should be calculated as<br>Adults \*300+ No\_of\_Children \*150

- Num\_of \_Adults \*300+ No\_c<br>3\*300+ 2 \*150 =1200
- 
- i.e.,  $3*300+2*150 = 1200$ <br>A function EnterTour() to input the values of the data<br>members T\_Code, No\_of\_Adults, No\_of\_Children and members T\_Code, No\_of\_Adults, No\_of\_Children and<br>Distance : and invoke the AssignFare() function.
- Distance ; and invoke the AssignFare() function.<br>A function ShowTravel() which displays the content of all<br>the data members for a Travel. #include<conio.h> #include<stdio.h> #include<string.h>

#### **pdfMachine**

#### **Is a pdf writer that produces quality PDF files with ease!**

```
#include<iostre<mark>a</mark><br>class Travel
class Travel
  charand<br>char T_Code[21];
  char T_Code[21];<br>int No_of_Adults,No_of_Children,Distance;<br>float TotalFare:
  float TotalFare;
               \frac{1}{2}public:
    ravel( )<br>strcpy(T_Code,"NULL");
  Travel()
  }\mathcal{V}}<br>}<br>void AssignFare( )
    \sum_{i=1}^{n}if(Distance=1000)
    elseTotalFare=No_of_Adults*500+No_of_Children*250;
            T_{\text{eff}} \frac{1}{2} = \frac{1}{2} = \frac{1}{2} = \frac{1}{2}; \frac{1}{2}; \frac{1}{2}; \frac{1}{2}; \frac{1}{2}; \frac{1}{2}; \frac{1}{2}; \frac{1}{2}; \frac{1}{2}; \frac{1}{2}; \frac{1}{2}; \frac{1}{2}; \frac{1}{2}; \frac{1}{2}; \frac{1}{2}; \frac{1}{2};
    elseTotalFare=No_of_Adults*300+No_of_Children*150;
    else
  \sqrt{ }}<br>void EnterTravel( )
    cout and the country of the country of the country of the country of the country of the country of the country of the country of the country of the country of the country of the country of the country of the country of the
     the Travel Code: ";
gets(T_Code);reu:<br>gets(T_Code);<br>cout<<"\nEnter the Number of Adults: ":
    gets(T Code):
    cin>>No_of_Adults;<br>cout<<"\nEnter the Number of Children: ";
    cin>>No_of_Adults;
    cin>>No_of_Children;<br>cout<<"\nEnter the Distance in Kilometres: ";
    cin>>No_of_Children;
    cin>>Distance;<br>AssignFare( ):
  \mathfrak{g}}<br>}<br>void ShowTravel( )
    、、<br>cout<<"\nThe Travel Code: "<<T_Code:
    cout<<"\nThe Travel Code: "<<T_Code;<br>cout<<"\nThe Number of Adults: "<<No_of_Adults:
    cout<<"\nThe Number of Adults: "<<No_of_Adults;<br>cout<<"\nThe Number of Children: "<<No_of_Children;<br>cout<<"\nThe Distance in Kilometres: "<<Distance:
    cout<<"\nThe Distance in Kilometres: "<<Dista<br>cout<<"\n\nThe Total Fare: "<<TotalFare:
 };};́<br>void main( )
\mathcal{V}:
    clrscr();clrscr();<br>Travel T:
    \text{clrscr}\text{!}: );
    T.EnterTravel( );<br>T.ShowTravel( ):
    T.ShowTravel();
    getch();
```
64

### **pdfMachine**

#### **Is a pdf writer that produces quality PDF files with ease!**

### **<sup>2006</sup>**

2.b) Answer the following questions (i) and (ii) after going<br>through the following class. 2 ,<br>ough the following class.<br>class Interview

class Interview  $\{$  int Month: y) {Month=y;} //constructor <sup>1</sup> public: //constructor <sup>2</sup>  $interview(int y) \quad \{Month=y\}$ interview(Interview&t); create an object, such that it invokes Constructor 1. **Ans:**

(i) create an object, such that it invokes Constructor 1.<br>**Ans:** Interview A(10): //invoking constructor 1 by passing a number.

complete definition for Constructer 2.<br>Interview(Interview &t) //This is a copy constructor. write complete definition for Constructer 2. **Ans:**Ans: Month=t.Month;Month=t.Month; **OUTSIDE**

#### **DELHI <sup>2006</sup> 1.f)**

1.f) What is a default constructor? How does it differ from<br>destructor? 2 **a)**

**a) Default constructor:** A constructor that accepts no<br>parameter is called the default constructor. parameter is called the default constructor.<br>With a default constructor, objects are created just the same<br>way as variables of other data types are created. way as variables of other data types are created.<br>class  $X$ 

```
int i:
    intpublic:
   int i, k;
    ------ //Members Functions
     \frac{1}{2}X ob 1:
\mathcal{E}:
 Student s1;
```
 <sup>a</sup> class has no explicit constructor defined, the compiler will supply <sup>a</sup> default constructor. This implicitly declared default constructor is an **inline public** members of its class. Declaring constructor is an **inline public** members of its class. Declaring<br>a constructor with arguments hides the default constructor. a constructor with arguments hides the default constructor.

There can be a default constructor as well as another<br>constructor with arguments for a class, having multiple constructor with arguments for a class, having<br>constructors\_is\_called\_as\_constructor\_overloading.

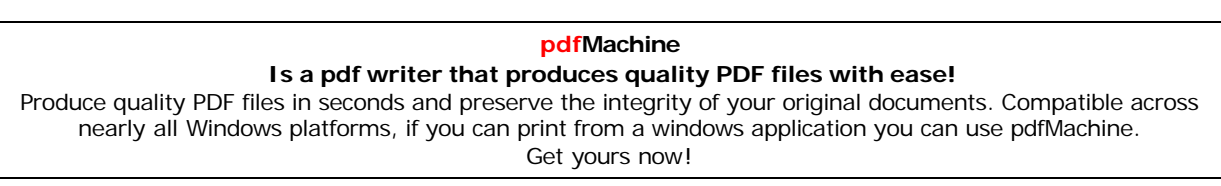

```
 Answer the following questions (i) and (ii) after going
through the following class. 2
    ugh the following class.<br>class Exam
    class Exam
       nt Year:<br>Public:
    ∤
       public:
        \mathrm{Exam}(int\ y) y) //Constructor 1
               \sqrt{y}}Year=y;<br>}<br>Exam(Exam &t);       //Constructor 2
         \mathcal{E} Create an object, such that it invokes Constructor 1
 \{i\}<sup>3</sup>
         freate an object, <mark>suc</mark><br>Exam E((2008);
 Ans: Exam E((2008);<br>(ii) Write complete definition for constructor 2.
 Ans:
         \begin{array}{l} \text{Write complete} \end{array} definition for constructor 2. \begin{array}{l} \text{Example 2.} \end{array}{Ans:
             Year=t.Year;}Year=t.Year;
<sup>2</sup><br>DELHI 2005
DELHI 2005<br>2.b) Answer the following questions (i) and (ii) after going<br>through the following class.
through the following class.
      class Test
             Paper[20];
int Marks
       ş
            int Marks
                        //Function 1
      public:
                 strcpy(Paper,"Computer");
                 \frac{1}{2} Marks=0;<br>
\frac{1}{2} //Function 2
            }<br>Test(char P[])
            \mathfrak{c}\mathbf{p}stropy(Paper, P);Marks=0; // Function 3
            }<br>Test(int M)
            \mathbf{r}strcpy(Paper,îComputerî);strcpy(Paper,"Computer");
            \mathfrak{c}P[], int M] \sqrt{\text{Function 4}},
                  \mathbf{p} , \mathbf{p}stropy(Paper, P);Marks=M;
            ₹
      \}pdfMachine 
         Is a pdf writer that produces quality PDF files with ease!
```
[Produce quality PDF files in seconds and preserve the integrity of your original documents. Compatible across](http://www.pdfmachine.com?cl)  nearly all Windows platforms, if you can print from a windows application you can use pdfMachine. Get yours now!

 Which feature Object Oriented Programming is demonstrated using Function 1, Function 2, Function <sup>3</sup> and Function <sup>4</sup> in the where Function 1, Function<br>above class text? above class text?

above class text?<br> **Ans:** Function overloading (here it is constructor overloading).<br>
(ii)Write statements in C++ that would execute Function 2 and (ii)Write statements in C++ th<br>Function 4 of class Text. **Function 4 of class Text.**<br>**Ans: (let** char name

char name $[20]$ <br>int X=60: Ans: int  $X=60$ ;

strcpy(name,"COMPUTERSCIENCE");

- 
- are declared in the program)<br>Test A(name); //Will execute Funciton 2

Test B(name,X);  $//Will execute Function 4$ 

(ii) Test B(name,X);  $\frac{1}{2}$  //Will execute Function 2.c) Define a class Travelplan in C++ with the following descriptions: *Members:*<br> **e** Members:

 $(i)$ 

Plancode Place Number of travellers Number\_of\_buses<br>**Public Members:** 

 of type long of type long<br>of type character arrav(string) of type character arra<br>of type integer of type integer

\*A constructer to assign initial values of PlanCode as 1001, as ìagraî,Number\_of\_travellers as 5,Number\_of\_buses as <sup>1</sup>

A function  $NewPlan()$  which allows user to enter PlanCode. function NewPlan() which allows user to enter PlanCode<br>and Number\_of travelers. Also, assign the value of Place and Number\_of travelers. Also, assign the value<br>Number of buses as per the following conditions: **Number\_of\_buses** as per the following conditions:<br>**Number\_of\_buses** as per the following conditions:<br>**Number\_of\_travellers Number\_of\_buses** 

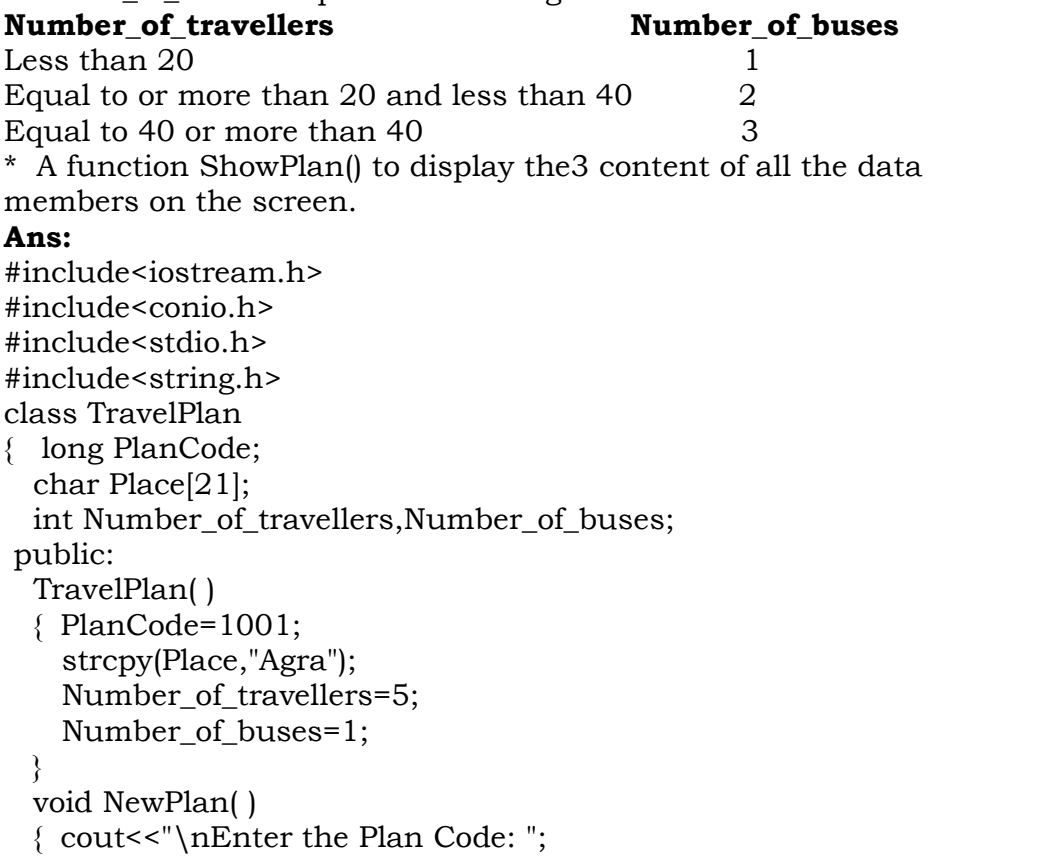

### **pdfMachine**

#### **Is a pdf writer that produces quality PDF files with ease!**

```
cin>>PlanCode;<br>cout<<"\nEnter the Place to Travel: ";
     cin>>PlanCode;
     ets(Place);<br>gets(Place);<br>cout<<"\nEnter the Number of Travellers: ";
     gets(Place);cin>>Number of travellers;
    if(Number_of_travellers>=40)
     elseNumber_of_buses=3;<br>if(Number_of_travellers>=20)
     else\frac{1}{\sqrt{2}}else
  \mathbf{v}}<br>void ShowPlan( )
      cout<<"\nThe Plan Code: "<<PlanCode;
cout<<"\nThe Place of Travel: "<<Place;
     cout<<"\nThe Place of Travel: "<<Place;<br>cout<<"\nNumber of Travellers: "<<Number_of_travellers;<br>cout<<"\nNumber of Buses: "<<Number of buses:
     cout<<"\nThe Place of Travel: "<<Place;
  };};  <br>void main( )
\}:
     clrscr(()<br>);<br>()
∤
                    \mathbf{T}:
    \text{clrscr}( );
                     \Gamma;<br>):
    TravelPlan T;
                        );
    T.NewPlan();
    T.ShowPlan();
\sqrt{ }}<br>OUTSIDE DELHI 2005
```
Differentiate between <sup>a</sup> default constructer and copy constructer, giving suitable examples of each. **Ans:**

constructer, giving suitable examples of each.<br> **Ans:** A default constructor also called as non-parameterized<br>
constructor will take no argument and initialize the object with the predefined values in that constructor will take no argument and initial the predefined values in that constructor,  $\alpha$  is in that constructor,  $\alpha$  as a copy constructor will take an already

created by the created Where as a copy constructor will take an already object of that class and stores that object values into the created object of that class and stores that object values into the newly created object of that class. A copy constructor takes a newly created object of that class. A copy constructor take<br>reference to an object of the same class as an argument.

reference to an object of the same class as an argument.<br>2.b) Answer the following questions (i)and (ii) after going through the following class. the following class.

class Exam

```
\sum_{i=1}^{n} Exam
          char Subject[20];
public:public:
                                  //Function 1
     Exam()\mathbf{y} is the straight of \mathbf{y}strcpy(Subject,"Computer");
     \mathcal{E}Marks=0;<br>m(char S[])     //Function 2
     \text{Exam}(\text{char } S[
```
#### **pdfMachine**

#### **Is a pdf writer that produces quality PDF files with ease!**

 $\frac{69}{500}$ strcpy(Subject,S);<br>Marks=0:  $Marks=0;$ //Function 3  $\mathrm{Exam}(int\ M)$  $\mathcal{S}(\mathcal{S})$ strcpy(Subject,"Computer");  $\mathcal{E}$  $\text{Cxam}(\text{char } \text{S}[], \text{int } \text{M}) \quad // \text{Function } 4 \}$ Strcpy(Subject,P); }Marks=M;  $\overline{\mathcal{Y}}$  statements in C++ that would execute Function <sup>3</sup> and Function <sup>4</sup> of class Exam. Function 4 of class Exam.

69

 char name[20]; int X=60;  $flet$ int  $X=60$ ; strcpy(name,"COMPUTERSCIENCE");<br>are declared in the program)

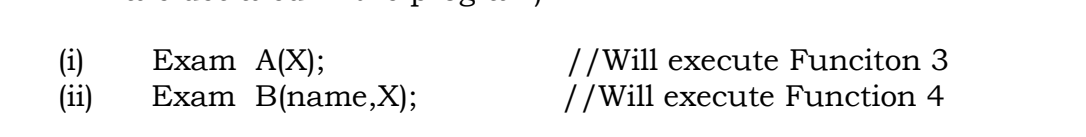

 feature Object Oriented Programming is demonstrated using Function 1, Function 2, Function <sup>3</sup> and Function <sup>4</sup> in the above class text?<br>above class text? above class text?

**Ans:** Function overloading (here it is constructor overloading).

 Define <sup>a</sup> class Travel in C++ with the following descriptions: **Private Members: Private Members:** of type long

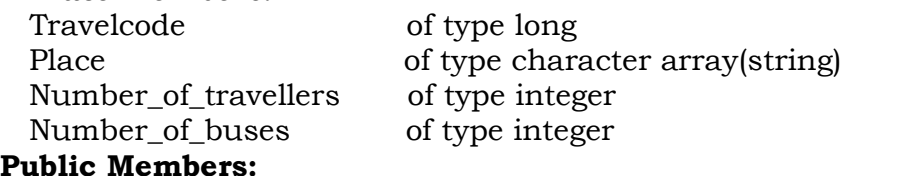

**ublic Members:**<br>A constructer to assign initial values of TravelCode as 201, A constructer to assign initial values of TravelCode and Place as "Nainital". Number of travellers as 10, Place as "Nainital", Number\_of\_travellers as 10,<br>Number of buses as 1  $\frac{1}{2}$  Number\_of\_buses as 1<br>A function NewTravel() which allows user to enter TravelCode,

and NewTravel() which allows user to enter TravelCode<br>and Number\_of travelers. Also, assign the value of Place and Number\_of travelers. Also, assign the value<br>Number of buses as per the following conditions: Number\_of\_buses as per the following conditions:<br>**Number\_of\_buses** as per the following conditions:<br>**Number of travellers Number of buses** 

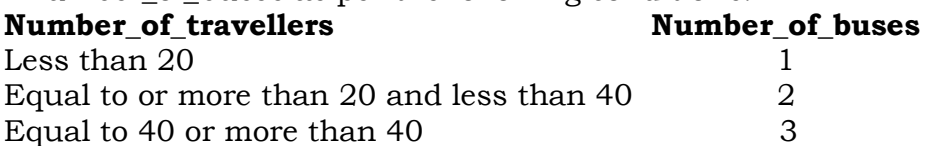

Equal to 40 or more than 40 and the content of all the data<br>\* A function ShowTravel() to display the content of all the data<br>members on the screen.

#### Ans:

#include<iostream.h> #include<conio.h> #include<stdio.h>

#### **pdfMachine**

#### **Is a pdf writer that produces quality PDF files with ease!**

```
#include<string.<br>class Travel
   ass Travel<br>long TravelCode;<br>char Place[21];
class Travel
 \frac{N}{\pi} char Place[21];<br>int No of travellers.No of buses:
  char Place[21];
              \frac{1}{\sqrt{2}}public:
      <sup>.</sup>avel( )<br>TravelCode=201:
  Travel()
      strcpy(Place,"Nainital");
      No_of_travellers=5;
   \mathbf{v}}<br>}<br>void NewTravel( )
      \mathbb{R}^n counterpart \mathbb{R}^n the Travel Code: ";
cin>>TravelCode;cin>>TravelCode;<br>cout<<"\nEnter the Place to Travel: ";
     cin>>TravelCode;
      gets(Place);<br>cout<<"\nEnter the Number of Travellers: ":
     gets(Place);cin>>No_of_travellers;
     if(No_of_travellers>=40)else if(No_of_travellers>=20)
No_of_buses=2;else\frac{1}{\sqrt{2}}else
   \mathbf{v}}<br>void ShowTravel( )
      cout of the country of the country of the country of the country of the country of the country of the country of the country of the country of the country of the country of the country of the country of the country of the 
      cout<<"\nThe Plan Code: "<<TravelCode;<br>cout<<"\nThe Place of Travel: "<<Place;
      cout<<"\nThe Place of Travel: "<<Place;<br>cout<<"\nNumber of Travellers: "<<No_of_travellers;<br>cout<<"\nNumber of Buses: "<<No_of_buses;
     cout<<"\nThe Place of Travel: "<<Place;
  };};  <br>void main( )
 \};clrscr( );
 ∤
      clrscr( );<br>Travel T:
     \text{clrscr}( );
                            );
                              );
     T.NewTravel();
     T.ShowTravel();
     getch();
DELHI<sup>'</sup><br>DELHI 2004
       HI 2004<br>Given the following C++ code, answer the questions (i)and(ii)<br>class TestMeOut
       class TestMeOut
               \n  1\{~TestMeOut() //Function 1
```
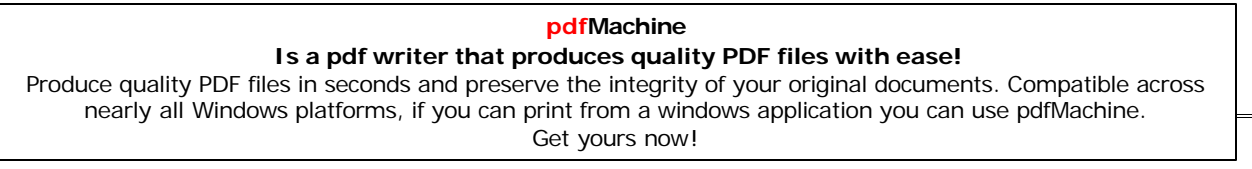

```
cout << "Leaving the examination hall" << endl;
}\mathcal{L} ) //Function 2
TestMeOut()
       cout and the countries of the countries of the countries of the countries of the countries of the countries of the countries of the countries of the countries of the countries of the countries of the countries of the count
       cout<<"Appearing for examination"<<endl;
}\sqrt{ }}<br>}<br>void MyWork( )
       \mathcal{L}cout<<"Attempting Ouestions"<<endl;
}
```
71

 In Object Oriented programming, what is Function 1 referred as and when does itget invoked/called? **Ans:**

I referred as and when does it get invoked/called?<br> **Ans:** Function 1 is called as Destructor, It will automatically<br>
executed at the time of destruction of the object of class executed at the time of destruction of the object of class TestMeOut.

eOut.<br>In Object Oriented Programming, what is Function<br>2 referred as and when does it get invoked/called? **Ans:**

2 referred as and when does it get invoked/called?<br> **Ans:** Function 2 is called as constructor (Non-parameterized<br>
or default constructor) , it will automatically executed at the or default constructor), it will automatically executed<br>time of creation of the object of class TestMeOut. time of creation of the object of class TestMeOut.

## **2.b)**

 $\overline{\phantom{a}}$ 

Define <sup>a</sup> class **Play** in C++ with the following specifications: Private members of class **Play**

- Private members of class **Play**<br>• Play code integer Playtime <sup>25</sup> character
- Playtime 25 character<br>• Duration float
- Noofscenes integer
- Noo • Noofscenes integer<br>Public member function of class bPlay

- Public member function of class bPlay<br>• A constructer function to initialize Duration as 45<br>and Noofscenes as
- and Noofscenes as<br>• Newplay() function to values for Playcode and<br>Playtitle.
- Moreinfor() to assign the values of assign the values of Duration and Noofscenes with the of  $\bullet$ of Duration and Noofscenes with the of<br>corresponding values passed as parameters to this<br>function. of Duration and Noofscenes with the of
- function.<br>
 Shoplay() function to display all the dataq members<br>
on the screen.  $\frac{1}{2}$  on the screen.<br> **Ans:** #include<iostream.h>

#include<conio.h>

 $\#include$ ching.h>

#include<stdio.h><br>class Play

## class Play

int Playcode:<br>int Playcode: int Playcode;<br>char Playtitle[25];<br>float Duration: float Duration; int Noofscenes;

### **pdfMachine**

### **Is a pdf writer that produces quality PDF files with ease!**

```
\overline{)}public:
               ay( )<br>Duration=45:
            Play()}\sqrt{ }}<br>void Newplay( )
               \mathbf{F} countries
               \text{cut} \leq \text{r} \cdot \text{cm} and \text{rel} \leq \text{cm} \cdot \text{cm}cin>>Playcode;<br>cout<<"\nEnter the Play Title: ";
               cin>>Playcode;
             \sum_{i=1}^{n}\{\begin{array}{l}\} \text{void Moreinfor} \{\text{float D}, \text{int N}\} \end{array}Duration =
             }Noofscenes = N;
             \mathfrak{g}}<br>void Showplay( )
                cout<<"\nThe Play Code : "<<Playcode;
cout<<"\nThe Play Title : "<<Playtitle;
               cout<<"\nThe Play Title : "<<Playtitle;<br>cout<<"\nThe Duration : "<<Duration;
               cout << "\nThe Duration : "<< Duration;
               cout<<"\nThe No of Scenes:"<<Noofscenes;
        void main( )
{ clrscr( );
            clrscr( );<br>Play P:
                              );
           Play P;
            P.Newplay( );<br>float Dur:
            float Dur;<br>int NS:
            int NS;<br>cout<<"\nEnter the Duration and Number of Scenes: ":
           int NS;
           cin>>Dur>>NS;
            P.Moreinfor(Dur,NS<br>P.Showplay( ):
            P.Showplay(<br>getch( );
DELHI}<br>DELHI 2002
DELHI 2002<br>2.c) Write the oputput of the following program. 4<br>Ans: #include<iostream.h>
         enter references<br>class Counter<br>class Counter
        class Counter
           private:private:<br>unsigned int count:
          private:
          public:
               Counter()<br>{ count=0;   }
               Counter()
               { count=0; }<br>void inc_Count()<br>{ count++; }
                                                      Output:
               \int\{\begin{matrix} {\rm count} +\text{;} \ \text{int get\_Count}(\text{)} \ \text{return count:} \end{matrix}\}C = 0C2=0\};
                                      pdfMachine 
           Is a pdf writer that produces quality PDF files with ease!
```
[Produce quality PDF files in seconds and preserve the integrity of your original documents. Compatible across](http://www.pdfmachine.com?cl)  nearly all Windows platforms, if you can print from a windows application you can use pdfMachine. Get yours now!
```
yoid main()
   Counter
```

```
counter C1.C2;<br>Counter C1.C2;
\text{cout}<<"\backslash nC1="<<C1.get\_Count();\text{cout}<<\text{T}nc2=``<<C2.get_Count);C2.inc_Count();C2.inc_Count();C2.inc_Ccount();
\text{cout}<<"\backslash nC1="<<C1.get\_Count();\text{cout}<<"\ \nC2="<<C2.get_Count();
```

```
DELHI
```
## }<br>**DELHI 2000**

 $\{$ 

**DELHI 2000**<br>**2.a)** Why is destructor function required in classes? Illustrate<br>with the function with an example.

with the function with an example.<br>**Ans:** A destructor is a function which de-allocates/frees the<br>memory which was reserved by the constructor. memory which was reserved by the constructor.<br>Eg: Eg:<br>class Sample

```
\frac{1}{2} inti.i:
      Int\{Public:
     Sample(int a, int b)<br>\{ i=a; i=b; \}//Constructor
     { i=a; j=b; }<br> \sim Sample()
      { cout<<"Destructor at work\n"; }
};<br>void main( )
\mathcal{E}Sample s1(3,4); //Local object s1 constructed with values 3<br>
\frac{3}{4} and 4 using Sample ( )
   Sample--------<br>//Automatically s1 is destructed at the end of the block<br>//using destructor ~Sample( )
 - - - - -₹
```
,<br>Here in the above example the destructor ~Sample( ) will be<br>automatically executed at the time of destruction of an object, automatically executed at the time of destruction of an object, and which is used to de-allocate the memory, before whatever written in the destructor will be executed.

whatever written in the destructor will be executed.<br>Ie in the above example whenever an object of the class is being<br>destroyed, "Destructor at work" will be displayed. destroyed, "Destructor at work" will be displayed.<br>**DELHI 1998** 

### **2.a)**

Here

2.a) What is a copy constructor? What do you understand by<br>constructer overloading?

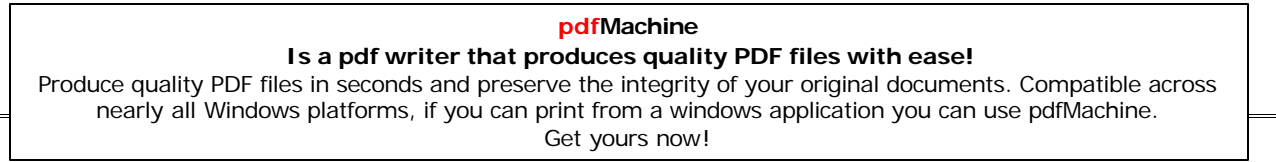

 copy constructor is <sup>a</sup> constructor of the form **classname(classname &).** The compiler will use the copy  $classname$ (classname &). classname(classname &). The compiler will use the copy constructor whenever you initialize an instance using values of another instance of same type. another instance of same type.<br>Eg: Sample S1; //Default constructor used

 $Eg$ : Sample S1;

S1; //Default constructor used<br>
S2 = S1; //Copy constructor used. Also<br>
//Sample S2(S1):

 $\frac{1}{1-\epsilon}$  //Sample S2(S1);<br>In the above code, for the second statement, the compiler will<br>copy the instance S1 to S2 member by member. If you have not copy the instance S1 to S2 member by member. If you have not defined a copy constructor, the compiler automatically, creates defined a copy constru<br>it and it is public.

it and it is public.<br>A copy constructor takes a reference to an object of the same<br>class an argument. *y* constructed tensor a rose<br>an argument.<br>**ructor Overloading:** 

**r Overloading:**<br>same constructor name. having several definitions thatWith same constructor name, having several definitions<br>are differentiable by the number or types of their that are differentiable by the number or types of their<br>arguments(ie Parameterized, non-parameterized and copy arguments (ie Parameterized, non-parameterized and copy<br>constructors) is known as an overloaded constructor and this constructors) is known as an overloaded constr<br>process is known as constructor overloading. process is known as constructor overloading.<br> **Constructor overloading implements polymorphism.** 

**Example using Constructor Constructor Example using Constructor Overloading:** 

### An Example using Constructor Overloading:

```
An Example using Constructor Overloading:<br>1.Program to find area of a circle using class, constructor<br>functions and destructor.
functions and destructor.<br>#include<iostream.h>
#include<conio.h><br>class Circle
class Circle
\{ float r.a;
                                \frac{1}{r} r and a are private
                               //Non parameterized orDefault Constructor
  public:
          \begin{array}{lll} \text{ircle()} & // \text{Non param} \\ \text{r=0.0:} & \text{a=0.0:} & \text{?} \end{array}Circle()r=0.0;
                               a=0.0; \overline{\phantom{a}} //Parameterized Constructor
       \text{Circle}(\text{float } \text{rac})<br>{ \text{r} = \text{rad}:= rad;<br>= 3.1415*r*r;
      \{ r = rad;}}<br>Circle(Circle &obj)  //Copy Constructor<br>{                r = obj.r;
       \alpha<sup>c</sup>ircle(Circle(Circle(Circle(Circle(Circle(Circle(Circle(Circle(Circle(Circle(Circle(Circle(Circle(Circle(Circle(Circle(Circle(Circle(Circle(Circle(Circle(Circle(Circle(Circle(Circle(Circle(Circle(Circle(Circle(Circle
         r = obj.r;<br>a = obj.a;
       }\frac{1}{2} \frac{1}{2}cle()<br>| cout<<"\nThe object is being destroyed...."; }
       .<br>.
       \sqrt{2}cout<<"\r<br>take()
         oid take()<br>cout<<"Enter the value of Radius: ";
      void take()
      })<br>}<br>void calculate()
       i<br>v
             d calculate()<br>a = 3.1415*r*r;  }
                = 3.1415*r*r<br>display()
      \{.
       void display()<br>{ cout<<"\nThe Radius of the Circle = "<<r;<br>cout<<"\nThe Area of the Circle = "<<a;
      yoid display()
      ∤
```
### **pdfMachine**

### **Is a pdf writer that produces quality PDF files with ease!**

```
};<br>void main()<br>{ clrscr();
\}; c1; /*Default Constructor will be called implicitely.
ie c1.r = 0.0 and c1.a = 0.0 */
\{ \text{clrscr}(\mathbf{)}\}ie c1.r = 0.0 and c1.a = 0.0 */<br>c2(10.3): //Parameterized Constructor will be called
   Circle//implicitely<br>//Copy Constructor will be called implicitely
  Circle c3(c2);
  c1.take();
  c1.calculate();
  c1.display();
                         getch();}
6.c3.display();c3.display();
2008<br>DELHI 2008
                               INHERITANCE
       HI 2008<br>Answer the questions (i) to(iv) based on the following code :<br>class Dolls
            ass Dolls<br>char Dcode[5]:
        class Dolls
                btected:<br>float Price:
            protected:
            float Price;<br>void CalcPrice(float);
            public:
                Dolls();<br>void DInput();<br>void DShow();
               Dolls();
         void DShow();<br>};
         };<br>class SoftDolls:public Dolls
                ehar SDName[20];<br>float Weight:
         \{float Weight;
            public:
                SoftDolls();<br>void SDInput();<br>void DShow():
               SoftDolls();
         void DShow();<br>};
         };<br>class ElectronicDolls:public Dolls
                ehar EDName[20];<br>char BatteryType[10];
              char BatteryType
             int Batteries;
            public:
              ElecronicDolls();<br>void EDInput():
              void EDInput();<br>void EDShow();
<sup>}</sup>;<br>
(i)Which type of Inheritance is shown in the above example?<br>
Ans: Hierarchical Inheritance.
         \mathcal{E}Ans: Hierarchical Inheritance.<br>Since the sub classes are derived from a single base class(Dolls).<br>(ii)How many bytes will be required by an object of the class
(ii)How many bytes will b<br>ElectronicDolls ?
                                      pdfMachine
```
75

### **Is a pdf writer that produces quality PDF files with ease!**

Ans:  $41$  Bytes : 41 Bytes<br>Ilonation: The memory will be reserved as follows:<br>char Dcode[5]: //5 Bytes Dcode<sup>[5]</sup>; //5 Bytes<br>Price: //4 Bytes char  $Dcode[5]$ ; float Price;<br>
char EDName[20]: (1/20 Bytes float Price; char EDName[20]; //20 Bytes<br>char BatteryType[10]; //10 Bytes<br>int Batteries: //2 Bytes Total = 41 Bytes ) int Batteries;<br>  $\frac{1}{2}$  Bytes Total = 41 Bytes 1<br> **Ans:**<br>
function of the class SoftDolls.  $int$  Batteries: function of the class SoftDolls.<br>**Ans:** Dolls::Price. SoftDolls:: SDName, **(iv)**Write $(iv)$ Write name of member functions accessible an object of the class ElectronicDolls? ElectronicDolls?<br>ElectronicDolls::EDInput( ), class ElectronicDolls? ElectronicDolls::EDInput( ),<br>ElectronicDolls::EDShow( ). ElectronicDolls::EDShow(), Dolls::DInput(), Dolls::DShow()<br> **Dolls:**DShow() Dolls::DShow() SIDE DELHI 2008<br>Answer the questions (i) to(iv) based on the following code :<br>class Toys ss Toys<br>char Tcode[5]: class Toys ₹ rur - reur<sub>te }</sub>;<br>rotected:<br>float Price: protected: float Price;<br>void Assign(float); public: Toys();<br>void Tentry();  $Toys();$ void Tdisplay(); };<br>class SoftToys:public Toys<br>{ char STName[20];  $\mathcal{E}$ char STName[20]<br>float Weight: float Weight; public: SoftToys();<br>void STentry();  $SoftTovs$ : void STDisplay(); };<br>class ElectronicToys:public Toys<br>{ char ETName[20];  $\}$ ; char ETName[20];<br>int No of Batteries: char ETName[20]; public: ElecronicToys();<br>void ETEntry(): void ETEntry();<br>void ETDisplay();  $\mathbf{v}$ <sup>}</sup><br> **(i)**Which type of Inheritance is shown in the above example?<br> **Ans:** Hierarchical Inheritance. Ans: Hierarchical Inheritance.<br>Since the sub classes are derived from a single base class(Dolls). **pdfMachine Is a pdf writer that produces quality PDF files with ease!** [Produce quality PDF files in seconds and preserve the integrity of your original documents. Compatible across](http://www.pdfmachine.com?cl) 

nearly all Windows platforms, if you can print from a windows application you can use pdfMachine. Get yours now!

ii)How many bytes will be required by an object of the class)<br>SoftToys ? SoftToys ?<br>SoftToys ?<br>**Ans:** 33 Bytes **SoftToys**? 33 Bytes<br>nation: The memory will be reserved as follows:<br>char Tcode[5]: //5 Bytes  $char$   $Tcode[5]$ ; //5 Bytes<br>//4 Bytes  $\begin{array}{cc}\n\text{float Price;} & //4 \text{Bytes} \\
\text{char STName[20]: & //20 \text{Bytes}\n\end{array}$ float Price;  $\frac{1}{20}$  Bytes Total = 33 Bytes) float Weight;<br> **(iii)**Write name of all data members accessible from member<br>
function of the class SoftToys. float Weight; function of the class SoftToys.<br>**Ans:** Toys::Price, SoftToys::STName, SoftToys::Weight<br>
(iv)Write name of member functions accessible an object of the<br>
class ElectronicToys ? SoftToys::Weight ElectronicToys ?<br>ElectronicTovs::ETEntry( ), class ElectronicToys? ElectronicToys::ETEntry( ),<br>Electronic Toys::ETDisplay( ), Electronic Toys::ETDisplay(),<br>Toys::TEntry(),  $\overline{)}$ Toys::TDisplay()<br>**DELHI 2007 HI 2007**<br>Answer the questions (i) to(iv) based on the following code:4<br>class Trainer **DELHI 2007** char TNo[5],Tname[20],specialization[10];<br>
int Days: class Trainer int Days;<br>protected : cted :<br>float Remuneratoin;<br>void AssignRem(float): protected : void AssignRem(float);  $\ddot{\cdot}$ public:<br>Trainer(); Trainer();<br>void TEntry(): void TDisplay(); };<br>class Learner  $\}$ : {<br>char Regno[10].LName[20].Program[10]; protected:<br>int Attendance.grade: protected: Learner();public:<br>Learner(); Learner();<br>void LEntry();<br>void LDisplay():  $\delta$  ;<br>class Institute:public Learner.public Trainer  $\mathcal{E}$ char $\,$ ICode[10],IName[20];  $\mathbf{p}$ Institute();public:<br>Institute(); Institute();<br>void IEntry(): void IDisplay();  $\}$ ;

77

### **pdfMachine**

### **Is a pdf writer that produces quality PDF files with ease!**

<sup>78</sup><br>**(i)**Which type of inheritance is depicted by above example ?<br>**Ans:** Multiple Inheritance.

Ans: Multiple Inheritance.<br>Since here the class Institute is deriving from the classes<br>Learner and Trainer. Learner and Trainer.

Learner and Trainer.<br> **(ii)**Identify the member function(s) that cannot be called directly<br>
from the objects of class Institute from the following from the objects of class Institute from the following

```
T\text{Entry}()LDisplay()
```
 $\frac{[Entry]}{[Entry]}$ <br>**Ans:** All the above 3 member functions can be called directly from the objects of class Institute. from the objects of class Institute.

from the objects of class Institute.<br> **(iii)**Write name of all member(s) accessible from member<br>
functions of class institute. functions of class institute.<br>**Ans:**Data Members – Trainer::Remuneration,

-<br>Trainer::Remuneration,<br>Learner::Attendance, Learner::Grade, :, Learner::Grade,<br>Institute::IName functions – Trianer::ICode, Institute<br>functions – Trianer::AssignRem( ),

), Trianer::AssignRem( ),<br>Trainer::TEntry( ).

Trainer::TEntry(),

Trainer::TDisplay(),<br>Learner:: LEntry(),

Learner::LDisplay(),

Learner::LDisplay( ),<br>Institute::IEntry ( ) (LDisplay can call IEntry( ))<br>Institute::LDisplay( )(IEntry can call LDisplay( ))

Institute::LDisplay()(IEntry can call LDisplay())<br> **(iv)**If class institute was derived privately from class Learner and<br>
privately from class Trainer, then name the member function of the member<br>function(s)that could be accessed through Objects of class function(s)that could be accessed through Objects of class Institute. Institute. <sup>'</sup><br>**Ans:** Institute::IEntry( ), Institute:: IDisplay( ),

**SIDE DELHI <sup>2007</sup>**

### **2007 SIDE DELHI 2007**

**OUT SIDE DELHI 2007**<br> **2.a)** Differentiate between Protected and Private members of a<br>
class in context of inheritance using C++. class in context of inheritance using C<sup>++</sup>.

class in context of inheritance using  $C++$ .<br> **Ans:** Protected members will be inherited into the derived class<br>
(they are accessible from the derived class). But Private (they are accessible from the derived class). But<br>members cannot be accessed from the derived class. members cannot be accessed from the derived class.

members cannot be accessed from the derived class.<br>(Remember that the memory will be reserved for private as well<br>as protected members for the derived class object) as protected members for the derived class object)

 Answer the questions (i) to(iv) based on the following code: class Teacher class Teacher

expansive (yet)<br>
char TNo[5],Tname[20],Dept[10];<br>
int Workload: int Workload<br>protected : protected : cted :<br>float Salarv: r<br>float Salary;<br>void AssignSal(float);

public:

Teacher(); Teacher();<br>void TEntry();

void TDisplay();

 $\mathcal{E}$ 

};<br>class Student

char Admno[10],SName[20],Stream[10];

### **pdfMachine**

### **Is a pdf writer that produces quality PDF files with ease!**

[Produce quality PDF files in seconds and preserve the integrity of your original documents. Compatible across](http://www.pdfmachine.com?cl)  nearly all Windows platforms, if you can print from a windows application you can use pdfMachine. Get yours now!

protected:<br>int Attendance.Totmarks: protected: Student();public:<br>Student(); .<br>Student();<br>void SEntry(): void SDisplay(); };<br>class School:public Student,public Teacher<br>{ char SCode[10].SName[20];  $\mathcal{E}$ { char  $SCode[10], SName[20]$ ; public: ;<br>); School( );<br>void SchEntry(): School(); void SchDisplay(); <br> **(i)**Which type of inheritance is depicted by above example?<br> **Ans:** Multiplel Inheritance. void SchDisplay();  $\}$ ; **Ans:** Multiplel Inheritance.<br> **(ii)** Identify the member function(s) that cannot be called directly<br>
from the objects of class School from the following **Ans:** Multiplel Inheritance. from the objects of class School from the following  $T\text{Entry}()$ SDisplay()  $SchEntry()$ <br> **Ans:** All the above three member function(s) can be called from<br>
the objects of class School. the objects of class School.<br> **(iii)**Write name of all member(s) accessible from member<br>
functions of class School. the objects of class School. Data Members : Teacher::Salary Student::AttendanceStudent::Attendance Student::Totmarks School::SCode Funcions:Teacher::AssignSal( ) Teacher::TEntry( )  $\frac{1}{1}$ Teacher::TEntry() Teacher::TDisplay( )<br>Student::Sentry( )  $\begin{pmatrix} 1 \\ 2 \end{pmatrix}$ Student::Sentry()  $)$ Student::SDisplay()  $\overline{)}$ School::SChEntry() School::SChDisplay()<br> **(iv)** If class School was derived privately from class Learner and<br>
privately from class Trainer, then name the member function of the member<br>function(s)that could be accessed through Objects of class function(s)that could be accessed through Objects of class School::SChEntry() School.  $\overline{)}$ Ans: **DELLE** ------<br>DELHI 2006 **DELHI 2006**<br>2.a) Define Multilevel and Multiple inheritance in context of<br>Object Oriented Programming. Give suitable example to

79

 $\frac{1}{2}$  Object Oriented Programming. Give suitable example to illustrate the same. illustrate the same.

### Ans:

**Ins:**<br>**Ans:**<br>Multilevel Inheritance: When a subclass inherits from a class<br>that itself inherits from another class, it is known as multilevel that itself inherits from another class, it is known as multilevel inheritance.

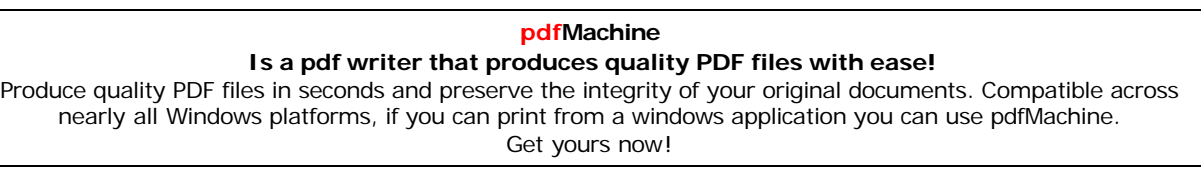

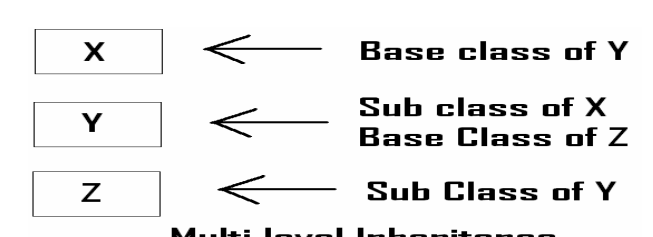

# **(for Multi Level Inheritance)** class <sup>A</sup>

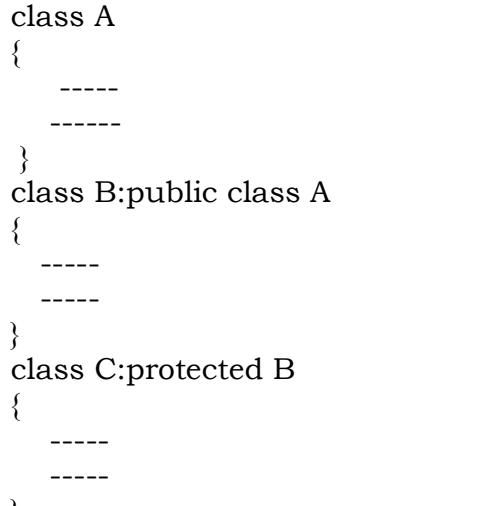

}<br>**Multiple Inheritance:** When a sub class inherits from multiple<br>base classes, it is known as multiple inheritance.

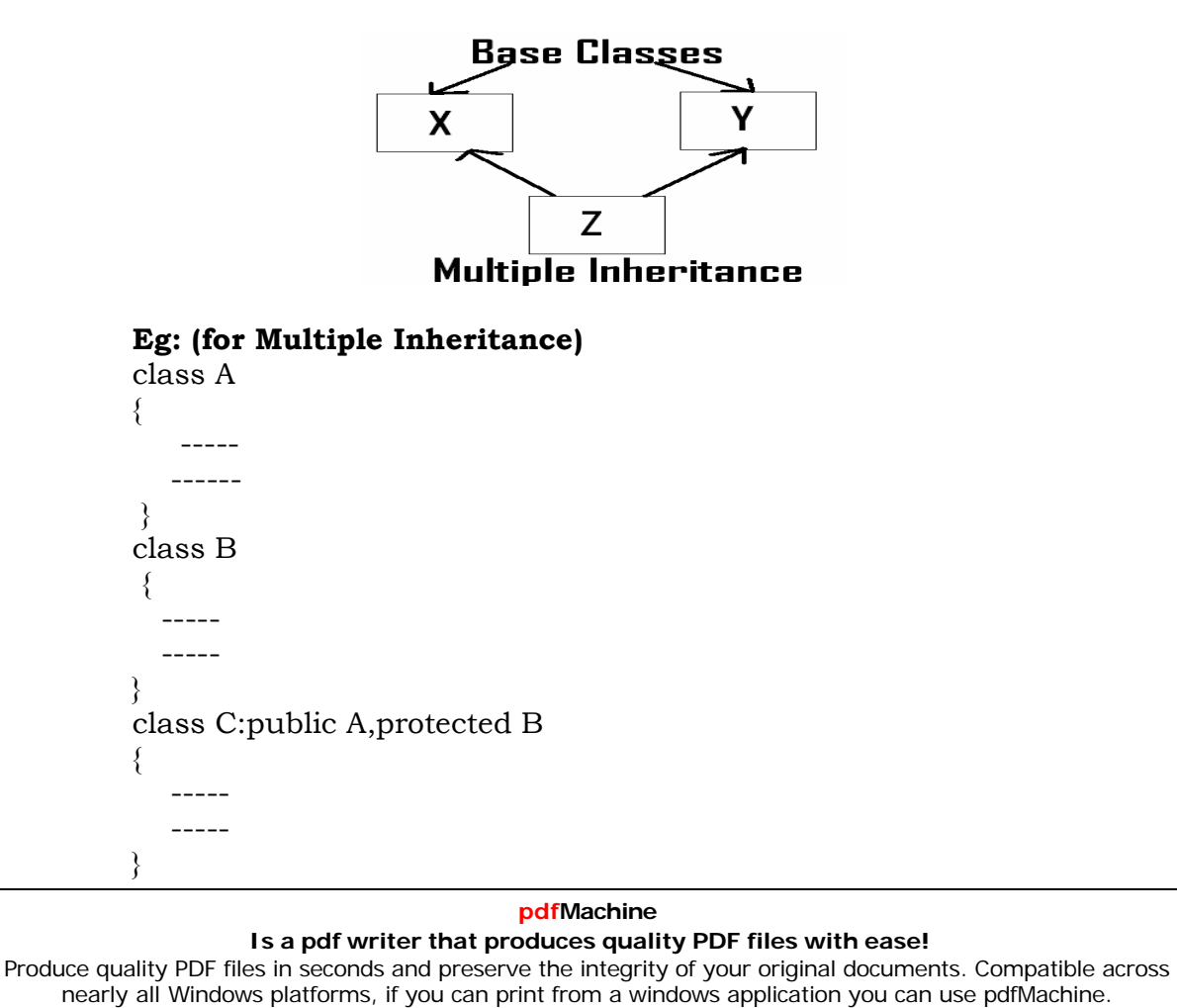

Get yours now!

```
 Answer the questions (i) to(iv) based on the following code
class stationary
         {\rm class\ stationary} \hspace{1cm} \{ \hspace{1cm} {\rm char\ Two} \}{ char Type;<br>char Manufacture[10];
                char Type;
                                   );
         public:
                 stationary( );<br>void Read_sta_details( );<br>void Disp_sta_details( ):
                stationary( );
         void Disp_sta_details();<br>};
         \sigma_{\text{F}} = \sigma_{\text{F}}<br>class office:public stationary
                 int no of types:int no_of_types;<br>float cost_of_sta;
                 ic:<br>void Read_off_details( );<br>void Disp_off_details( );
         public:
         void Disp_off_details();<br>};
         \mathbf{p}_1 = \mathbf{p}_2 and \mathbf{p}_3 is class printer:
                 int\frac{1}{\pi} int no of users:
         int no_of_users;<br>char delivery_date[10];
                lic:<br>void Read_pri_details( );<br>void Disp_pri_details( );
         public:
         void Disp_pri_details();<br>};
         \displaystyle );<br>void main( )
            printer}printer; MyPrinter;
 Mention the member names which are accessible by
MyPrinter declared in main() function. Ans:printer::\mathbf{r} );
Ans:
               printer::Read_pri_details( );<br>printer::Disp_pri_details( );
printer::Disp_pri_details();<br>
(ii) What is the size of MyPrinter in bytes?<br>
Ans: 29 Bytes
Ans: 29 Bytes<br>
(iii)Mention the names of functions accessible from the member<br>
function Read_pri_details() of class printer.
Ans: 29 Bytes
              stationary: \mathbb{R} and \mathbb{R} and \mathbb{R}\overline{)}Ans:
              stationary::Read_sta_details( )<br>stationary::Disp_sta_details( )
              stationary::Disp_sta_details(<br>office::Read_off_details()
                                                  ) \overline{)}office::Read_off_details()
                                                     \overline{)}office::Disp_off_details()
             printer::Disp\_pri\_details()SIDE DELHI 2006<br>Interpret the questions (i) to(iv) based on the following code:4<br>class furniture
2006 2.diffuse DELHI 2006
         class furniture
                 char Type:<br>char Type:
                char Mode[10];
```
**pdfMachine Is a pdf writer that produces quality PDF files with ease!** [Produce quality PDF files in seconds and preserve the integrity of your original documents. Compatible across](http://www.pdfmachine.com?cl)  nearly all Windows platforms, if you can print from a windows application you can use pdfMachine. Get yours now!

```
 );
        public:
                furniture( );<br>void Read fur details():
                furniture();
                void Disp fur details();
         };<br>class sofa:public furniture
        \};
                intint no_of_seats;<br>float cost_sofa;
                float cost_sofa;
                ic:<br>void Read_sofa_details();<br>void Disp_sofa_details();
        public:
        void Disp_sofa_details();<br>};
         \sigma_f = \sigma_f = \sigma_f , \sigma_f ; \sigma_f ; \sigma_f ; class office: public sofa
                intno of pieces:<br>int no of pieces:
        \left\{ \right.int no_of_pieces;<br>char delivery date[10]:
                ic:<br>void Read_office_details();<br>void Didp_office_details();
        public:
          main()
{\}:
         }office MyFurniture;
(i)Mention
```
<sup>}</sup><br>
(i)Mention the member names which accessible by Myfurniture<br>
declared in main() function. declared in main() function.<br>Ans:

**Ans:**<br>Data Members: No data member can be called from Myfurniture object. .<br>er Functions:

Furniture::Read\_fur\_details() Furniture::Disp\_fur\_details() Sofa::Read sofa details() Sofa::Disp\_sofa\_details() Office::Read office details() **Office::Didp office details()** 

office::Didp\_office\_details()<br> **(ii)**what is the size of Myfurniture in bytes?<br> **Ans:** 29 Bytes

**Ans:** 29 Bytes

**Ans:** 29 Bytes<br> **(iii)**Mention the names of functions accessible from the member<br>
function Read\_office\_details() of class\_office.  $\vee$  $\overline{)}$ 

### Ans:

Furniture::Read\_fur\_details( )<br>Furniture::Disp\_fur\_details( ) Furniture::Disp\_fur\_details()<br>Sofa::Read\_sofa\_details() Sofa::Read\_sofa\_details()<br>Sofa::Disp\_sofa\_details() Sofa::Disp\_sofa\_details()  $\overline{)}$ **DELHI**Office::Disp\_office\_details()

### **DELHI 2005**

Answer the questions (i) to(iv) based on the following code:4 class Medicine

### **pdfMachine Is a pdf writer that produces quality PDF files with ease!** [Produce quality PDF files in seconds and preserve the integrity of your original documents. Compatible across](http://www.pdfmachine.com?cl)  nearly all Windows platforms, if you can print from a windows application you can use pdfMachine. Get yours now!

char Categorv[10]; char Category[10];<br>char Date\_of\_manufacture[10];<br>char Company[20]: char Company $[20]$ ; public: Medicine();<br>void entermedicinedetails();<br>void showmedicinedetails();  $Medicine$  $)$ ; void showmedicinedetails();<br>}; };<br>class capsule:public Medicine  $\rho$  protected: ected:<br>char capsule\_name[30];<br>char volume\_lable[20]; protected: char volume\_lable[20]; Price; capsules();public: capsules();<br>void entercapsuledetails();<br>void showcapsuledetails();  $capsules()$ ; void showcapsuled<br>etails(); <br> ); };<br>class Antibiotics:public Capsule int Dosage\_units; int Dosage\_units;<br>char side\_effects[20];<br>int Use\_within\_days: int Use\_within\_days; public: Antibiotics();<br>void enterdetails();<br>void showdetails(); Antibiotics(); **(i)**How $\mathbf{F}$  );<br> **(i)**How many bytes will be required by an object of class<br>
Medicines and an object of class Antibiotics respectively? **Ans:** Medicines and an object of class Antibiotics<br>**Ans:** Medicine  $-40$  Bytes **Ans:** Medicine  $-40$  Bytes<br>Antibiotics Object – 118 Bytes Ans: Medicine Antibiotics Object – 118 Bytes<br> **(ii)**Write the names of all the member functions accessible from<br>
the object of class Antibiotics. Medicine::entermedicinedetails()Ans: Medicine::entermedicinedetails() Medicine::showmedicinedetails() Capsules::entercapsuledetails() Capsules::showcapsuledetails() Antibiotics::enterdetails() Antibiotics::showdetails()<br> **(iii)**Write the names of all the members accessible from member<br>
functions of class capsules. functions of class capsules. Ans:Data Members: Capsule::capsule\_name[30] Capsule::volume lable[20] Capsule::Price<br>Member Funcitons:

### **pdfMachine Is a pdf writer that produces quality PDF files with ease!** [Produce quality PDF files in seconds and preserve the integrity of your original documents. Compatible across](http://www.pdfmachine.com?cl)  nearly all Windows platforms, if you can print from a windows application you can use pdfMachine. Get yours now!

Medicine::entermedicinedetails() Medicine::showmedicinedetails() Capsule::entercapsuledetails() Capsule::showcapsuledetails()<br> **(iv)**Write names of all the data members which are accessible<br>
from objects of class antibiotics. from objects of class antibiotics.<br>Data members: e:<br>e: — <del>……</del> Capsule::Price Answer the questions (i) to(iv) based on the following code: class Drug **2005 2005 2005** s Drug<br>char Category[10]; class Drug char Category[10];<br>char Date\_of\_manufacture[10];<br>char Company[20]; f  $\overline{\phantom{a}}^{\phantom{\dagger}}$ ch ic:  $\frac{1}{\sqrt{2}}$ public:<br>Medicines(); Medicines();<br>void enterdrugdetails();<br>void showdrugdetails(): void showdrugdetails();<br>}; };<br>class tablet:public Drug  $\rho$ ected:<br>char tablet\_name[30];<br>char volume\_lable[20]: protected: char volume\_lable[20]; ic:<br>float Price: public: Tablet();<br>void entertabletdetails();<br>void showtabletdetails();  $Tablet()$ : void showtabletdetails();<br>}; };<br>class PainReliever:public Tablet en<br>int Dosage\_units: ₹ int Dosage\_units;<br>char side\_effects[20];<br>int Use\_within\_days:  $\frac{1}{2}$ int  $\sum_{i=1}^{\infty}$ public:<br>PainReliever(); PainReliever();<br>void enterdetails();<br>void showdetails(); **(i)**How $\mathbf{F}$  );<br> **(i)** How many bytes will be required by an object of class Drug<br>
and an object of class PainReliever respectively? **Ans:** Drug Object of class PainReliever resp<br>**Ans:** Drug Object - 40 Bytes Pain Reliever - 40 Bytes<br>Pain Reliever - 118 Bytes Pain Reliever – 118 Bytes<br> **(ii)**Write the names of all the member functions accessible from<br>
the object of class PainReliever. Pain Reliever - 118 Bytes the object of class PainReliever. *s*<br>Drug::enterdrugdetails()<br>Drug::void showdrugdetails() Ans: Drug::enterdrugdetails() Tablet::entertabletdetails() Tablet::showtabletdetails()

### **pdfMachine**

### **Is a pdf writer that produces quality PDF files with ease!**

[Produce quality PDF files in seconds and preserve the integrity of your original documents. Compatible across](http://www.pdfmachine.com?cl)  nearly all Windows platforms, if you can print from a windows application you can use pdfMachine. Get yours now!

PainReliever::enterdetails()PainReliever::enterdetails() PainReliever::showdetails() PainReliever::showdetails()<br> **(iii)**Write the names of all the members accessible from member<br>
functions of class Tablet. functions of class Tablet. Ans:Data Members: Tablet::tablet\_name[30]; Tablet::volume lable[20]; Tablet::Price: Tablet::Price; <br>er Functions: Drug::enterdrugdetails() Drug::showdrugdetails() Tablet::entertabletdetails() Tablet::showtabletdetails() Tablet::showtabletdetails()<br> **(iv)**Write names of all the data members which are accessible<br>
from objects of class PainReliever. from objects of class PainReliever.<br>**Ans:**Data Members: Tablet::Price **Ans:**Data Members:<br>**DELHI 2004 2.c)** Given the following definitions answer the following: class livingbeing class livingbeing char specification[20];<br>int average: int average; public: ic:<br>void read(): void show();  $\mathcal{E}$ };<br>class ape: private livingbeing int $\{$  int no of organs, no of bones: protected: iq\_level; public:public: ic:<br>void readape();<br>void showape(); void showape();<br>}; };<br>class human:public ape char $char\,rac{[20]}{[20]}$  $\overleftarrow{\text{char}}$  race[20];<br>char habitation[30];  $\frac{1}{2}$ void readhuman(); };<sup>}</sup>;<br>
(i)Name the members, which can be accessed from the member<br>
functions of class human. ns of class human.<br>Data Members - ape::iq\_level human::race human::habitation<br>Function – ape::readape( )  $\overline{)}$ 

85

### **pdfMachine**

### **Is a pdf writer that produces quality PDF files with ease!**

<sup>86</sup><br>(ii)Name the members, which can be accessed by an object of<br>class human. human.<br>Data Members - No data members can be accessed.

mbers - No data members can<br>Functions: ape::readape(): Member Functions: ape::readape();

 $ape::showape();$ 

the size of an object of the (in bytes) of class<br> **(iii)**What will be the size of an object of the (in bytes) of class human? **human?<br>Ans:** 78 Bytes.

```
.<br><sup>2003</sup> Bytes.
```
### **DELHI 2003**

**I 2003**<br>Insider the following and answer the questions given below<br>class MNC class MNC  $\frac{1}{2}$  char Chame<sup>[25]</sup>;  $\frac{1}{2}$  //Company name

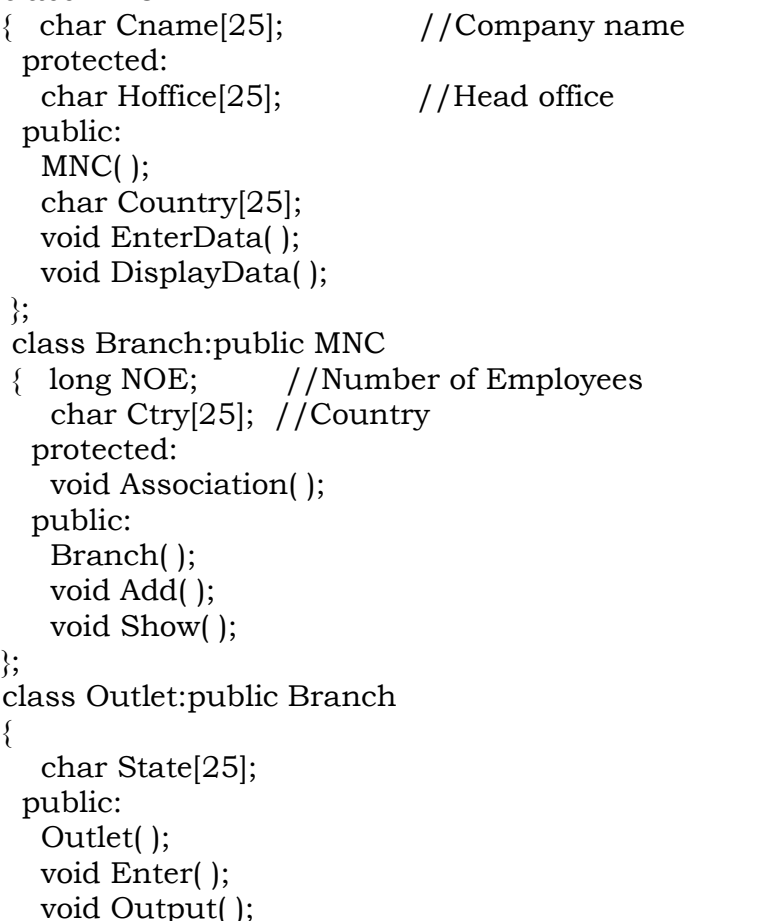

### Ans:

**Ans:**<br>i) Which class constructor can be called first at the time of<br>declaration of an object of class Outlet? declaration of an object of class Outlet?

declaration of an object of class Outlet?<br> **Ans:** MNC class constructor can be called first at the time of declaration of an object of class Outlet. declaration of an object of class Outlet.

declaration of an object of class Outlet.<br>(When an object of the derived class is declared, in order to<br>create it, firstly the constructor of the base class is invoked an the create it, firstly the constructor of the base class is invoked and then, the constructor of the derived class is invoked. On the then, the constructor of the derived class is invoked. On the<br>other hand, when an object of the derived class is destroved. other hand, when an object of the derived class is destroyed,<br>first the destructor of the derived class is invoked followed by first the destructor of the derived cl<br>the destructor of the base class).

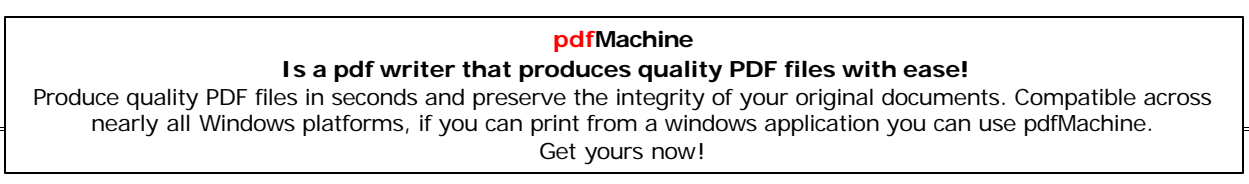

<sub>8/</sub><br>ii) How many bytes does an object belonging to class Outlet require? require?<br>**Ans:** 133 Bytes

**Ans:** 133 Bytes<br>iii) Name the member function(s) which are accessed from the<br>object(s) of class Outlet. object(s) of class Outlet.

Ans: Outlet::Enter()

 $\overline{)}$ Outlet::Output()  $\overline{)}$ MNC::EnterData()  $\overline{)}$ MNC::DisplayData(<br>Branch::Add( ) Branch::Add()  $\overline{\phantom{a}}$ ) Branch::Show()

Branch::Show()<br>iv)Name the data member(s), which are accessible from the<br>object(s) of class Branch. object(s) of class Branch.

**Ans:** MNC::Country<br>**DELHI 2002** 

### **DELHI 2002**

**DELHI 2002**<br>1.a) Illustrate the concept of Inheritance with the help of an<br>example. 2 example.

example.<br> **Ans:** The capability of one class to inherit propertied from<br>
another class, is called as inheritance. another class, is called as inheritance.<br>The most important advantage of inheritance is code reusability.

ost important advantage of inh<br>are 5 types of inheritance: There are 5 types of inheritance:

- of types of inheritance:<br>Single Inheritance): When a sub class inherits only<br>from one base class, it is known as single inheritance.  $\mathbf{v}$ from one base class, it is known as single inheritance.
- multiple Inheritance: When a sub class inherits from<br>multiple base classes, it is known as multiple  $(ii)$ multiple base classes, it is known as multiple.
- inheritance.<br>Hierarchical Inheritance: When many sub classes<br>inherit from a single base class, it is known as  $(iii)$ inherit from a single base clas<br>hierarchical inheritance.
- hierarchical inheritance.<br>Multilevel Inheritance: When a subclass inherits from<br>a class that itself inherits from another class, it is  $(iv)$ a class that itself inherits from another<br>known as multilevel inheritance.
- known as multilevel inheritance.<br>
(v) Hybrid Inheritance: Hybrid inheritance combines two or more forms of inheritance.

### **1.a)**

2001<br>1.a) Reusability of classes is one of the major properties of OOP. Reusability of classes is one of the major properties of OOP.<br>is it implemented in C++.  $2$ How is it implemented in  $C^{++}$ .

How is it implemented in C++.<br> **Ans:** Resuability of classes can be implemented through<br>
Inheritance. Ie After developing a class, if you want a class Inheritance. Ie After developing a class, if you want a class which consists the features of this class ie members ) and the which consists the features of this class is equilibrium and the other features also, then instead of developing a class which other features also, then instead of developing a class which<br>consists all these features, you can inherited the existing consists all these features, (members) and you can develop new class consists the remaining features using **inheritance (in Object Oriented Programming** features using **in**<br>**Programming ie in C++.**) **Programming ie in C+**<br>**DELHI 2000** 

### **DELHI 2000**

I 2000<br>Insider the following and answer the questions given below:<br>class School class School int

int A;

### **pdfMachine Is a pdf writer that produces quality PDF files with ease!** [Produce quality PDF files in seconds and preserve the integrity of your original documents. Compatible across](http://www.pdfmachine.com?cl)  nearly all Windows platforms, if you can print from a windows application you can use pdfMachine. Get yours now!

```
protected:<br>int B.C:
        protected:
               ic:<br>void INPUT(int);<br>void OUTPUT();
        public:
        void OUTPUT();<br>};
         };<br>class Dept:protected School
         \{ int X.Y:
         protected:<br>void IN(int.int)
        protected:
               \overline{\mathbf{v}}};void OUT();
         };<br>class Teacher:public Dept
        \mathcal{E}∤
               int P;
         void DISPLAY(void);
               void\overline{\mathbf{v}}};void ENTER();
<sup>3</sup><br>(i)Name the base class and derived class of the class Dept.
        \};
       \overline{\text{S}} in the base class and derived class of \overline{\text{B}} - School
Ans: Base class of Dept - School<br>Derived class of Dept - Teacher
Ans: Base class of Dept
Derived class of Dept - Teacher<br>
(ii)Name the data member(s) that can be accessed from function
        .<br>Dept::X           Dept::Y
OUT().
        School::B
School::C<br>(iii)Name the private member function(s) of class Teacher.
        School: C
        me the private member<br>Teacher::Display( )
Ans: Teacher::Display()<br>
(iv)Is the member function OUT() accessible the objects of Dept?<br>
Ans: Yes. Since it is public member function.
Ans: Teacher::Display()
Ans: Yes. Since it is public member function.
DELHI 1999<br>
2.a) What do you understand by visibility modes in class<br>
derivations? What are these modes?
DELHI 1999
derivations? What are these modes?<br>
Ans: It is given in chapter 4, classes and object as two answers.
derivations? What are these modes?
 kns: It is given in chapter 4, classes and object as two answers.<br>e Difference between private and protected, private and public.
Ie Difference between private and protected, private and public.
2.c)Consider the follo<br>questions below:
         ons below:<br>class vehicle
questions below:
         class vehicle<br>{ int wheels:
           particularies int passenger:<br>int passenger:
        protected:
           int passenger;<br>void inputdata(int,int);<br>void outputdata();
        void outputdata();<br>};
         \epsilon );<br>class heavy vehicle:protected vehicle
```
88

### **pdfMachine**

### **Is a pdf writer that produces quality PDF files with ease!**

 diesel\_petrol; protected: $\begin{array}{c}\n\text{protected:} \\
\text{int load:}\n\end{array}$ protected: ublic:<br>void readdata(int,int);<br>void writedata(): public: void writedata();<br>}; };<br>class bus:private heavy\_vehicle  $char make[20]:$ charpublic:<br>void fetchdata(char);<br>void displaydata(); public: void displaydata();<br>};  $\frac{1}{2}$ ;<br>(i)Name the base class and derived class of the class  $\Box$  vehicle.<br>Base class of heavy\_vehicle  $\Box$  - vehicle heavy\_vehicle. Ans: Base class of heavy\_vehicle and heavilie heavilies behincle heavilies.<br>Derived class of heavy vehincle heavilies. Derived class of heavy\_vehincle – bus<br>**(ii)**Name the data member(s) that can be accessed from function lata.<br>lata.<br>bus::make displaydata. Ans: heavy\_vehicle::load **(iii)**Namevehicle::passenger<br> **(iii)**Name the data member(s) that can be accessed by an object<br>
of bus class. of bus class.<br> **Ans:** No data member can be accessed by an object of bus class.<br> **(iv)**Is the member function outputdata accessible to the objects (iv)Is the member function out:<br>of heavy\_vehicle class? **of heavy\_ve**<br>Ans: No. **2. 11.000 June 2020**<br>Ans: No.<br>**DELHI 1998** DELHI 1998<br>2.c) Consider the following declarations and answer the<br>questions below: ons below:<br>class PPP lass PPP<br>int H: class PPP ptected:<br>int S: int S; 1blic:<br>void INPUT(int);<br>void OUT(); public: void OUT();<br>\; };<br>class QQQ:private PPP<br>{ int T:  $\{$  int T: otected:<br>int U:  $int U$ ; ublic:<br>void INDATA(int,int);<br>void OUTPUT(); public: void OUTPUT();<br>}; };<br>class RRR:public QQQ<br>{ int M:

### **pdfMachine**

### **Is a pdf writer that produces quality PDF files with ease!**

public:

void DISP(void); };

**(i)**Name

tin and term<sup>3</sup>;<br>**A** interved class of the class QQQ. e base class and derived class of **class** of  $\overline{O}$ **Ans:**Base class of QQQ **Ans:**Base class of QQQ – PPP<br>Derived class of OOO – RRR

Derived class of  $QQQ - RRR$ <br>(ii)Name the data member(s) that can be accessed from function **DISP(). DISP().**<br>DISP().<br>**Ans:** OOO::U , RRR::M

**Ans:** QQQ::U , RRR::M<br>**(iii)**Name the member function(s) , which can be accessed from<br>the object of class RRR. the object of class RRR.

**Ans:**  $QQQ::INDATA() QQQ::OUTPUT() RRR::DISP()$ **Ans:** QQQ::INDATA() QQQ::OUTPUT() RRR::DISP() (**iv**) Is the member function OUT() accessible by the objects of the class OOO? **Ans:** No.

### **8.POINTERS**

## 2007 Delhi:

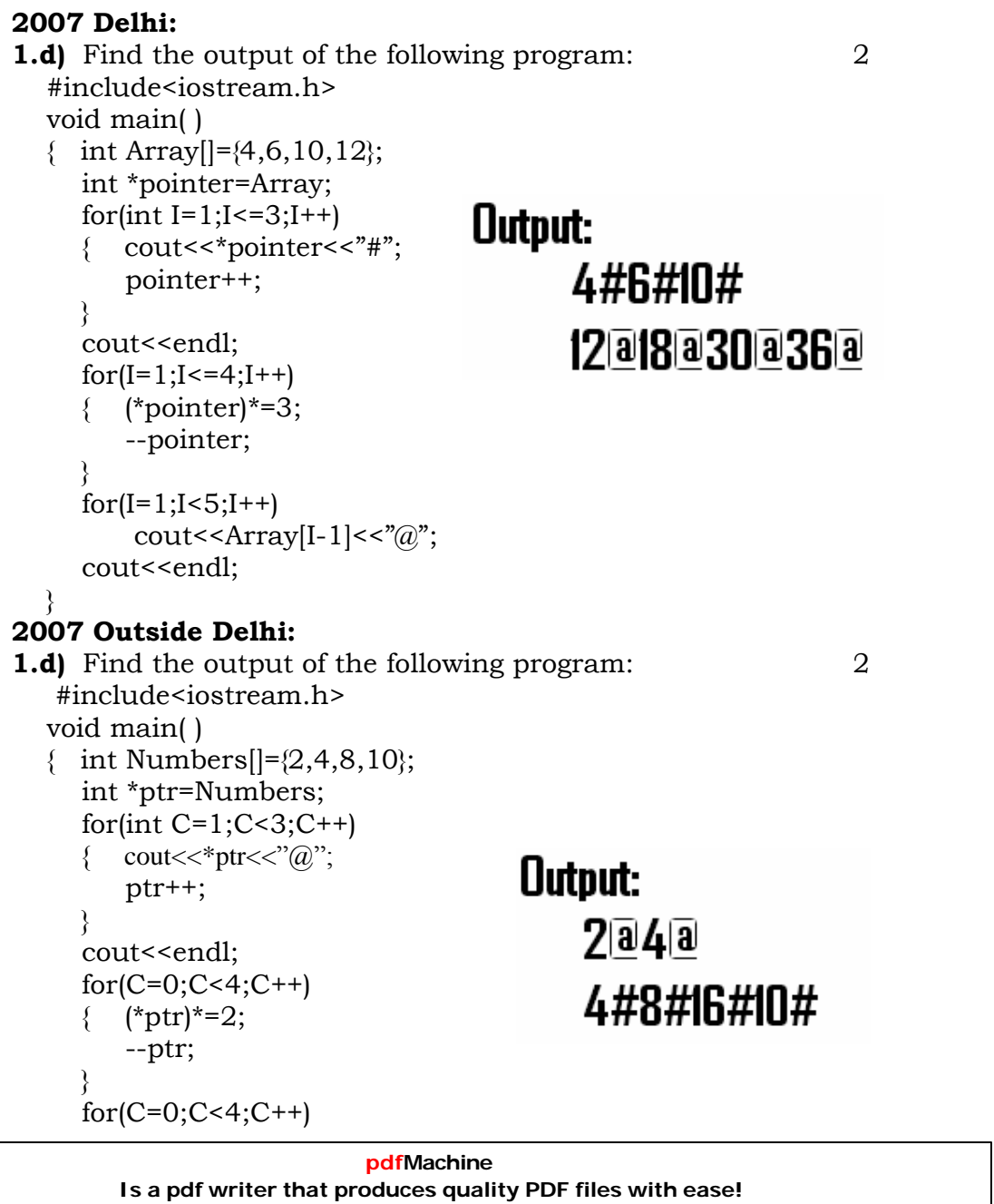

[Produce quality PDF files in seconds and preserve the integrity of your original documents. Compatible across](http://www.pdfmachine.com?cl)  nearly all Windows platforms, if you can print from a windows application you can use pdfMachine. Get yours now!

```
\overline{91}cout<<endl; }
2006cout << endl;
    Find the output of the following program: \frac{3}{4}2006 Delhi:
    #include<iostream.h>
    #include<string.h><br>class state
          s state<br>char *state_name;<br>int size:
    class state
           int size;
                   \frac{1}{2}public:
           state()
                  \mathcal{L}\{size=0;<br>state_name=new char[size+1]; {}}<br>state(char *s)
                  size=0;
                 \bar{\text{sign}}^{\text{max}}s)<br>size=strlen(s):
           state(char *s)
                  、。。,<br>size=strlen(s);<br>state_name=new_char[size+1];
           \{\mathbf{v}\theta<br>yoid display( )
                 display( )<br>cout<<state_name<<endl; }
           \intreproses<br>cout<<state_name<<endl;<br>Replace(state &a, state &b)
           \frac{1}{2}<br>
size=a.size+b.size;<br>
size=a.size+b.size;
                  size=a.size+b.size;<br>delete state name:
           ₹
                  rne manne, manne,<br>delete state_name;<br>state_name=new char[size+1];
                  delete state name:
                  strcpy(state_name,a.state_name);
                  strcat(state_name,b.state_name);
      \bm{\kappa});<br>void main( )
     \}:
    \mathfrak{s}char *temp="Delhi";<br>state1(temp).state2("Mumbai").state3("Nagpur"),S1,S2;
           char *temp="Delhi";
           S1.Replace(state1,state2);
                                                  Uutput:
           s2.Replace(S1,sta<br>S1.display( ):
                           );<br>);<br>):
           S1.display();
                                                       DelhiMumbai
2006
 Outside Delhi:
1.d)\vec{p} of outside Delhi: DelhiMumbaiNagpur<br>I Find the output of the following program: 3
    #include<iostream.h>
    #include<string.h><br>class student
           student<br>char *name;<br>int I:
    class student
           int I:
                       \overline{)}public:
           {\rm student}()<br>\{ I=0:
                 I=0;
           }name=new char[I+1];
           \mathfrak{c}student(char *s)
```
91

### **pdfMachine**

### **Is a pdf writer that produces quality PDF files with ease!**

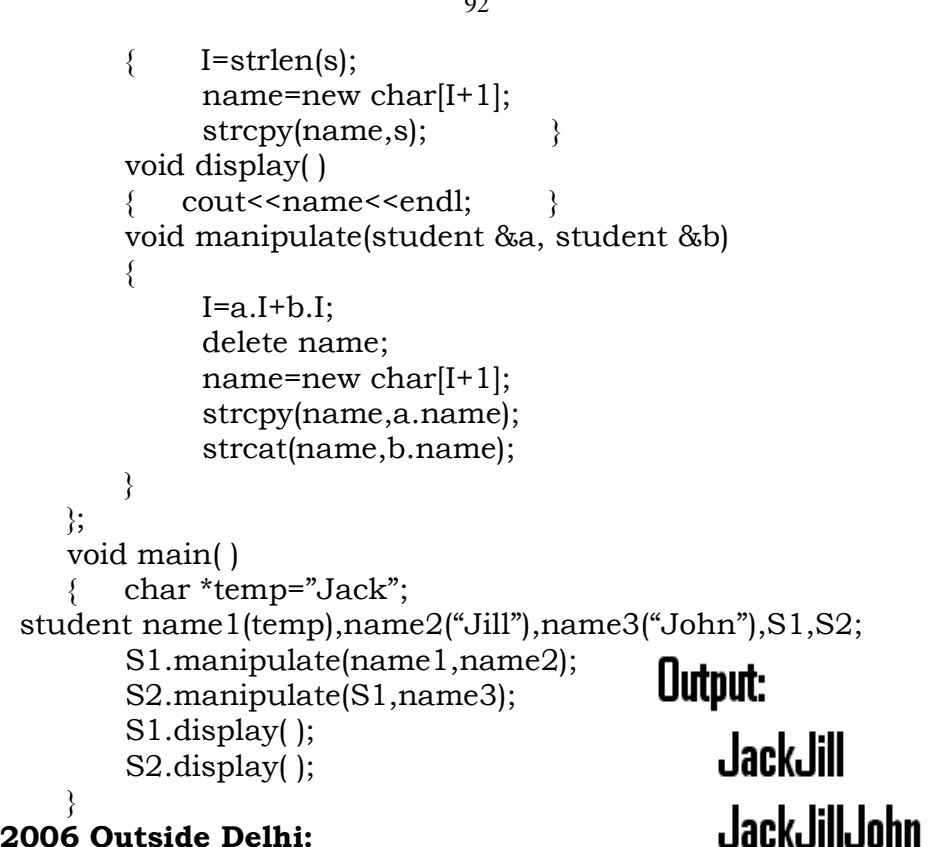

**2006 Outside Delhi:**<br>2.a) What is "this" pointer? Give an example to illustrate the<br>use of it in C++.

use of it in  $C^{++}$ .<br> **Ans:** A special pointer known as this pointer stores the address of the object that is currently invoking a member function. The of the object that is currently invoking a member function. The this pointer is implicitly passed to the member functions of a this pointer is implicitly passed to the<br>class whenever they are invoked. class whenever they are invoked.  $s$  class whenever they are invoked.<br>
(As soon as you define a class, the member functions are

(As soon as you define a class, the member functions are created and placed in the memory space only once. That is, ed and placed in the memory space only once. That is,<br>one copy of member functions is maintained that is shared only one copy of member functions is maintained that is shared<br>by all the objects of the class. Only space for data members is by all the objects of the class. Only spandlocated separately for each object. separately for each object.<br>a member function is called, it is automatically passed

anWhen a member function is called, it is automatically passed<br>implicit(in built) argument that is a pointer to the object that an implicit(in built) argument that is a pointer to the object that invoked the function. This pointer is called this. If an object is invoked the function. This pointer is called this. If an object is<br>invoking a member function, then an implicit argument is invoking a member function, then an implicit argument is passed to that member function that points to (that) object. The passed to that member function that points to (that) object. The programmer also can explicitly specify 'this' in the program if he programmer also can explicitly specify 'this' in the program if he desires.)

Eg: Example program to demonstrate the usage of this pointer. #include<iostream.h>

#include<conio.h><br>class Rectangle class Rectangle

lass Rectangle<br>float area.len.bre:

public:

ublic:<br>void input( )

id input( )<br>cout<<"\nEnter the length and breadth: ": cin>>this->len>>this->bre;

### **pdfMachine**

### **Is a pdf writer that produces quality PDF files with ease!**

[Produce quality PDF files in seconds and preserve the integrity of your original documents. Compatible across](http://www.pdfmachine.com?cl)  nearly all Windows platforms, if you can print from a windows application you can use pdfMachine. Get yours now!

```
\sqrt{ }}<br>void calculate( )
      are an except \lambda}area=len*bre;//Here Implicit 'this' pointer will be worked.
   \sqrt{ }\left.\begin{array}{c} \gamma \gamma \ \gamma \ \gamma \end{array}\right\} void output( )
      \mathbf{r} cout \mathbf{r}}cout<<"\nThe Area of the Rectangle: "<<this->area;
\bm{\mathfrak{z}} ; \dot{\bm{\mathfrak{z}}} void main( )
\}Rectangleware (* )<br>Rectangle R;<br>clrscr( );
\{:<br>);<br>);
  \text{clrscr}\,;
                     );
  R.input();
   R.calculate( );<br>R.output( );
  R.output);
  getch();
    )4:<br>} What will be the output of the following program:
2004:
    #include<iostream.h>
    #include<conio.h>
    #include<ctype.h>
    #include<string.h><br>void ChangeString(char Text[],int &Counter)<br>{ char *Ptr=Text:
    \#includecatring.h>
         char *Ptr=Text;             <br>int Length=strlen(Text);
        char *Ptr=Text;
    €
         {\mathcal{P}}*(Ptr+Counter)=toupper(*(Ptr+Counter));
    \mathcal{V} main( )
{ clrscr( );
                                                  Output:
         clrscr( );<br>int Position=0:
        \text{clrscr}();
         int Position=0;       Poi<br>char Message[]="Pointers Fun";
         ChangeString(Message, Position);
         cout<<Message<<"@"<<Position;
\alpha{\bf 2001:} \ \hspace{2cm} 1.0 Identify the syntax error(s), if any, in the following program.
2001:
       Identify the syntax error(s), if any, in the following program.<br>give reason for errors. \qquad \qquad 2\alpha give reason for void main( )
     void main()
         \frac{1}{2}.<br>const int i=20:
     \{const int i=20;<br>const int* const ptr=&i:
         (*ptr)++;<br>int i=15:
        int j=15;
        ptr=8i;pdfMachine
```
93

### **Is a pdf writer that produces quality PDF files with ease!**

### $\overline{\mathcal{X}}$ Ans:

**ns:**<br>Error Line 5 : Cannot modify a const object. Error Line 5 : Cannot modify a const object.<br>Error Line 7 : Cannot modify a const object.

Error Line 7 : Cannot modify a const object.<br>Warning Line 8 : 'i' is assigned a value that is never used. Warning Line 8 : 'j' is assigned a value that is never used.<br>**Warning Line 8 : 'ptr' is assigned a valu**e that is never used.

94

Warning Line  $8:$  'ptr' is assigned a value that is never used.<br>**Explonation:**  $\frac{1}{2}$  is in Line no.5 ie (\*ptr)++

- Error 1 is in Line no.5 ie (\*ptr)++<br>Here ptr is a constant pointer ie the contents cann't be  $(1)$ modified.<br>Error 2 is in Line no.7 ie ptr= $\&i$ ;
- $(2)$

Error 2 is in Line no.7 ie ptr=&j;<br>Here ptr is a constant pointer the address in this pointer<br>can't be modified. (It is already pointing the address of i.) can't be modified. (It is already pointing the address of i.)

**1.d)** Give the output of the following program segment.<br>(Assuming all required header files are included in the program) 2

void main( )<br>void main( ) void main() -----*g* --- - - ------ - -------<br>id main( )<br>int a=32.\*x=&a;

.<br>int a=32,\*x=&a;<br>char ch=65.&cho=ch;  $cho+=a;$  $*x+=ch$ ;

cout<<a<<','<<ch<<endl;

.<br>ist **Ans:**

%% cout<<a<<','<<ch<<endl;<br>
bistinguish between<br>
int \*ptr=new int(5); int \*ptr=new int[5]; 2

}

Output:

129.a

int \*ptr=new int(5); int \*ptr=new int[5]; 2<br> **Ans:** The int \*ptr=new int(5); declares and creates the space for the new data directly.

the new data directly.<br>Ie The new operator reserves 2 bytes of memory from heap<br>memory (free pool) and returns the address of that memory memory (free pool) and returns the address of that memory<br>location to a pointer variable called ptr. 5 is the initial value to  $\frac{1}{10}$  be stored in the newly allocated memory.<br>The stored in the newly allocated memory.

be stored in the newly allocated memory.<br>The int  $*\text{ptr} = \text{new int}[5]$ ; initializes an array element. A memory<br>space for an integer type of array having 5 elements will be space for an integer type of array having 5<br>created from the heap memory (free pool).

created from the heap memory (free pool).<br> **2.c)** Give the output of the following program:<br>
#include<iostream.h> #include<string.h> designed the state<br>#include<iostre<br>class per

class per

```
 char name[20];
float salary;
 float salary;
  ublic:<br>per(char *s, float a)<br>{ strcpy(name.s);
public:
  \{stropy(name,s);
```

```
salary-a,<br>per *GR(per &x)
```
\*GR(per &x)<br>if(x.salarv>=salarv) return &x; else

else

return this;

```
letul<br>|<br>| void display( )
```
void

```
l display( )<br>cout<<"Name:"<<name<<"\n";
cout<<"Salary:"<<salary<<"\n";
```

```
Output:
```
Name:REEMA Salary:10000 Name: KRISHNAN Salary:20000

### **pdfMachine**

### **Is a pdf writer that produces quality PDF files with ease!**

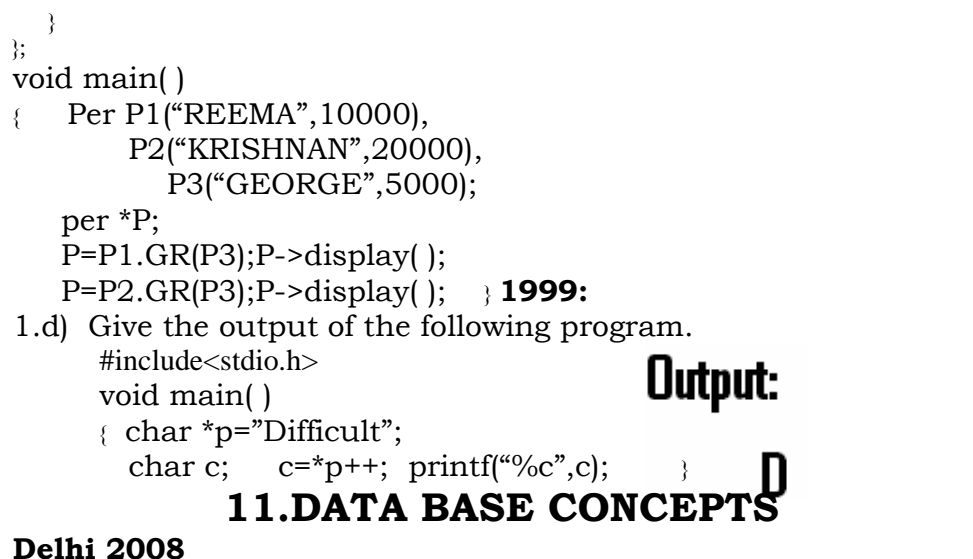

### **5.a)**

**Delhi 2008**<br>5.a) Differentiate between Candidate key and Primary key in<br>context of RDBMS. context of RDBMS.<br>**Ans:** 

Ans:<br>Candidate Key: All attribute combinations inside a relation<br>that can serve primary key are Candidate Keys as they are that can serve primary key are Candidate Ke<br>candidates for the primary key position.

**Key:** A primary key position.<br> **Primary Key:** A primary key is a set of one or more attributes that can uniquely identify tuples within the relations.

## **Delhi 2008: 5.a)**

**Outside Delhi 2008:**<br>5.a) Differentiate between Candidate Key and alternate Key in<br>context of RDBMS. **CONDUCERTY CONTENTS**.<br>**Ans:** 

**Ans:<br><b>Ans:**<br>Candidate Key: All attribute combinations inside a relation<br>that can serve as primary key are Candidate Keys as they are that can serve as primary key are Candidate candidates for the primary key position.

**Key:** A candidate key that is not the primary key is called an Alternate Key. called an Alternate Key.

relation and Alternate Key.<br>
(Where Candidate Key: All attribute combinations inside a<br>
relation that can serve primary key(uniquely identifies a row in .<br>relation that can serve primary key(uniquely identifies a row in<br>a relation) are Candidate Kevs as they are candidates for the a relation) are Candidate k<br>primary key position.) primary key position.)

## **(2007) 5.a)**

**5.a)** Differentiate between primary key and alternate key. Ans:

**Key:** A primary key is a set of one or more attributes<br> **Primary Key:** A primary key is a set of one or more attributes<br>
that can uniquely identify tuples within the relations.

Fraction 2013 of the candidate within the relations.<br> **Alternate Key:** A candidate key that is not the primary key is called an Alternate Key. called an Alternate Key. called an Alternate Key.<br>Where Candidate Key: All attribute combinations inside a

(Where Candidate Key: All attribute combinations inside a<br>relation that can serve primary key(uniquely identifies a row in<br>a relation) are Candidate Keys as they are candidates for the a relation) are Candidate <sup>k</sup><br>primary key position.)

### **pdfMachine Is a pdf writer that produces quality PDF files with ease!** [Produce quality PDF files in seconds and preserve the integrity of your original documents. Compatible across](http://www.pdfmachine.com?cl)  nearly all Windows platforms, if you can print from a windows application you can use pdfMachine. Get yours now!

## **Delhi (2007) 5.a)**

**Outside Delhi (2007)**<br>**5.a)** What is the importance of a primary key in a table? Explain<br>with suitable example. with suitable example.<br>**Ans**:

**Ans:**<br>**Ans:**<br>Primary Key: A primary key is a set of one or more attributes<br>that can uniquely identify tuples within the relations. that can uniquely identify tuples within the relations.

A primary key comprises a single column or set of A primary key comprises a single column or set of<br>columns. No two distinct rows in a table can have the same<br>value (or combination of values) in those columns. Depending value (or combination of values) in those columns. Depending<br>on its designing, a table may have arbitrarily many candidate on its designing, a table may have arbitrarily many candidate<br>keys but at most one primary key. The primary key is non keys but at most one primary key. The primary key is non<br>redundant. Ie it does not have duplicate values in the same redundant. Ie it does not have duplicate values in the same relation.  $\mathbf{r}_1$  relation.<br>Eg: Consider a table consists the following attributes:

AdmnNo, FirstName, LastName, SirName, M1, M2, M3, Total, Avg, FName

FName<br>Here we can uniquely identify the rows in the relation with<br>following key combinations: (i) AdmnNo

- $(i)$
- FirstName,LastName,SirName  $(ii)$

 $(iii)$  FirstName,LastName,FName,

(iii) FirstName, LastName, FName,  $\frac{1}{2}$  etc.<br>We can set any one of the above candidate keys as primary key. We can set any one of the above candidatiothers are called as alternate keys.

## **(2006) 5.a)**

**Delhi (2006)**<br>5.a) What is an alternate kev? Ans:

**Key:** A candidate key that is not the primary key is<br>**Alternate Key:** A candidate key that is not the primary key is called an Alternate Key. called an Alternate Key.

called an Alternate Key.<br>(Where Candidate Key: All attribute combinations inside a<br>relation that can serve primary key(uniquely identifies a row in ,<br>relation that can serve primary key(uniquely identifies a row in<br>a relation) are Candidate Keys as they are candidates for the a relation) are Candidate k<br>primary key position.) primary key position.)

## **Delhi 2006: 5.a)**

**Outside Delhi 2006:**<br>5.a) What are DDL and DML?

**5.a)** What are DDL and DML?<br>**Ans: DDL** means Data Definition Language. DDL provides<br>statements for the creation and deletion of tables and indexes. statements for the creation and deletion of tables and indexes.

**DML** Means Data Manipulation Language. The DML<br>provides statements to enter, update,delete data and perform provides statements to enter, update,<br>complex queries on these tables. complex queries on these tables.<br>The SQL DDL(Data Definition Language) provides

The The SQL DDL(Data Definition Language) provides<br>commands for defining relation schemas, deleting relations, commands for defining relation schemas, deleting<br>creating indexes and modifying relation schemas.

creating indexes and modifying relation schemas.<br>The SQL DML (Data Manipulation Language) includes a query<br>language to insert, delete and modify tuples in the database.

language to insert, delete and modify tuples in the database.<br>DML is used to put values and manipulate them in tables and<br>other database objects and DDL is used to create tables and other database objects and<br>other database objects.

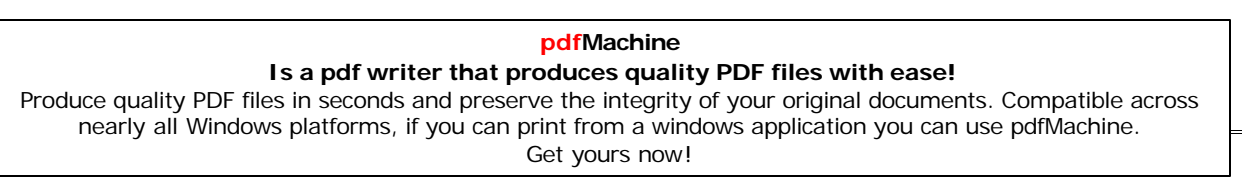

## **(2005) 5.a)**What

**Delhi (2005)**<br>5.a)What do you understand by the terms primary key and<br>degree of a relation in relational data base? **Ans:**

### Ans:

**Ans:<br>Primary Key:** A primary key is a set of one or more attributes<br>that can uniquely identify tuples within the relations. that can uniquely identify tuples within the relations. The number of attributes in a relation<br>relation in relational data base.

## **Delhi (2005):**<br>Outside Delhi (2005):

**Outside Delhi (2005):**<br>5.a) What do you understand by the candidate key and<br>cardinality of a relation in relational data base? cardinality of a relation in relational data base? Fix, That are you allow that any all data base?<br> **Candidate Key:** All attribute combinations inside a relation<br>
that can serve as primary key(uniquely identifies a row in a that can serve as primary key (uniquely identifies a row in a relation) are Candidate Keys as they are candidates for the relation) are Candidate Keys as they are candidates for the relation) are Candidate Keys as they are candidates for the primary key position. The number of rows in a relation is known as **cardinality** of a relation.

### **2003:**

**2003:**<br>**5.al**What is primary key in a table? **5.a)**What is primary key in a table?<br>(Define first normal form.- This is out of syllabus) Ans:

**Ans:**<br>**Ans:**<br>**Primary Key:** A primary key is a set of one or more attributes that can uniquely identify tuples within the relations.

### **5.a)**

**2002:**<br>**5.a)** Differentiate between data definition language and data<br>manipulation language. manipulation language.<br>**Ans:** The SQL DDL(Data Definition Language) provides

Ans: Ans: The SQL DDL(Data Definition Language) provides<br>commands for defining relation schemas, deleting relations, commands for defining relation schemas, deleting<br>creating indexes and modifying relation schemas.

creating indexes and modifying relation schemas.<br>The SQL DML (Data Manipulation Language) includes a query<br>language to insert, delete and modify tuples in the database.

language to insert, delete and modify tuples in the database.<br>
DML is used to put values and manipulate them in tables and<br>
other database objects and DDL is used to create tables and other database objects and<br>other database objects.

### **5.c)**

**5.c)** Explain Cartesian product of two relations.

5.c) Explain Cartesian product of two relations.<br>**Ans:** The Cartesian product is a binary operation and is **Ans:** The Cartesian product is a binary operation and is<br>denoted by a cross(x). The Cartesian product of two relations A<br>and B is written as AXB. The Cartesian product yields a new and B is written as AXB. The Cartesian product yields a new<br>relation which has a degree (number of attributes) equal to the relation which has a degree (number of attributes) equal to the<br>sum of the degrees of the two relations operated upon. The sum of the degrees of the two relations operated upon. The number of typles (cardinality) of the new relation is the product number of typles (cardinality) of the new relation is the product<br>of the number of tuples of the two relations operated upon. The of the number of tuples of the two relations operated upon. The Cartesian product of two relations vields a relation with all Cartesian product of two relations yields a relation with all possible combinations of the tuples of the two relations operated

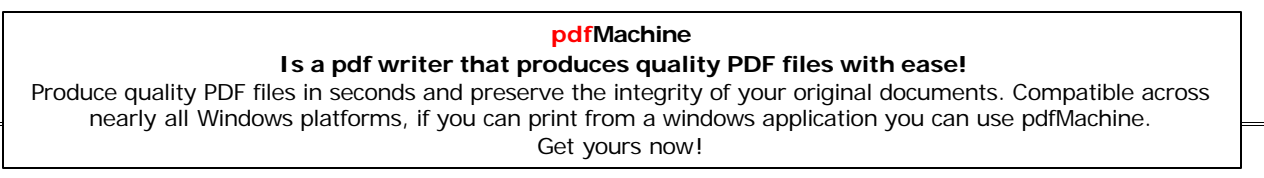

upon.

All tuples of first relation are concatenated with all the tuplestuples of second realtion to form the tuples of the new relation.

### **There are two relations as follows: Relative**

### **1: Student StudentNumber**

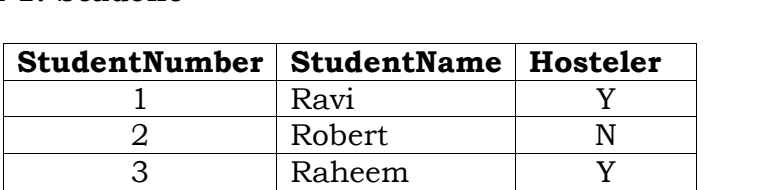

### **2: Instructor Instructor**

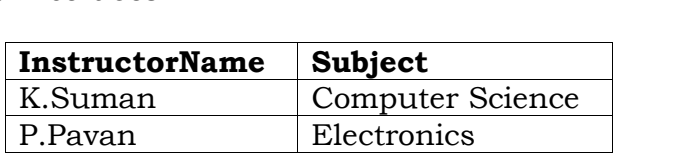

The Cartesian product of these two relations,

The Cartesian product of these two relations,<br>Student X Instructor, will yield a relation that have a degree of<br>5(3+2:sum\_of\_degrees\_of\_Student\_and\_Instructor)\_and\_a  $5(3+2)$ : sum of degrees of Student and Instructor) and a cardinality 6 (3 X 2: Product of cardinalities of two relations). cardinality  $6(3 \times 2)$ : Product of cardinalities of two relations).

 resulting relation is as follows: **StudentStudentHosteler**

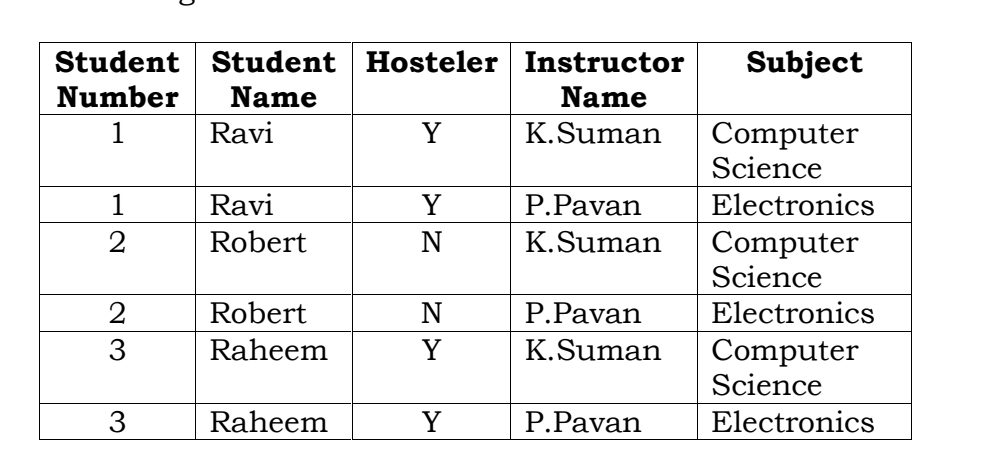

The resulting relation contains all possible combinations of tuples of the two relations.

## **5.a)**What

**5.a)**What is a relation? What is the difference between a tuple<br>and an attribute? **Ans:**

Ans: In relational data model, the data is organized into table<br>(rows and columns). These tables are called relations. A row in (rows and columns). These tables are called relations. A row<br>a table represents a relationship among a set of values.

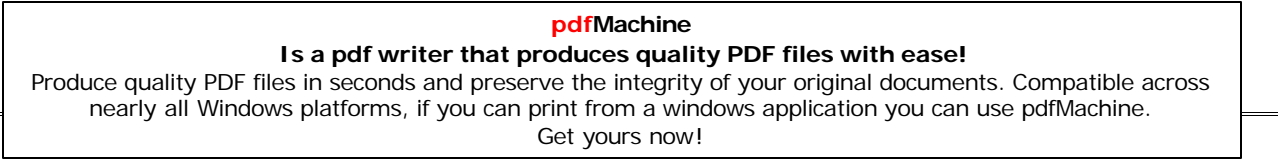

 $^{99}$ <br>of the relations are called as tuples and columns of Rows of the relations are called as t<br>relations are called as attributes.

## **QUERY LANGUAGE 12.STR**<br>2008:

### Delhi 2008:

**Orchard 2008:**<br>**5.b)** Consider the following tables Product and Client. Write<br>SOL commands for the statement (i) to (iv) and give outputs for SQL commands for the star<br>SQL commands for the star<br>SOL queries (v) to (viii) **PRODUCT SQL** queries (v) to (viii)

| Table: PRODUCT    |             |                      |       |
|-------------------|-------------|----------------------|-------|
| $P$ <sub>ID</sub> | Product     | <b>Manufacturer</b>  | Price |
|                   | <b>Name</b> |                      |       |
| TP <sub>01</sub>  | Talcom      | LAK                  | 40    |
|                   | Powder      |                      |       |
| FW05              | Face        | <b>ABC</b>           | 45    |
|                   | Wash        |                      |       |
| <b>BS01</b>       | Bath        | <b>ABC</b>           | 55    |
|                   | Soap        |                      |       |
| SH <sub>06</sub>  | Shampoo     | XYZ                  | 120   |
| <b>FW12</b>       | Face        | <b>XYZ</b>           | 95    |
|                   | Wash        |                      |       |
|                   |             | Table: <b>CLIENT</b> |       |

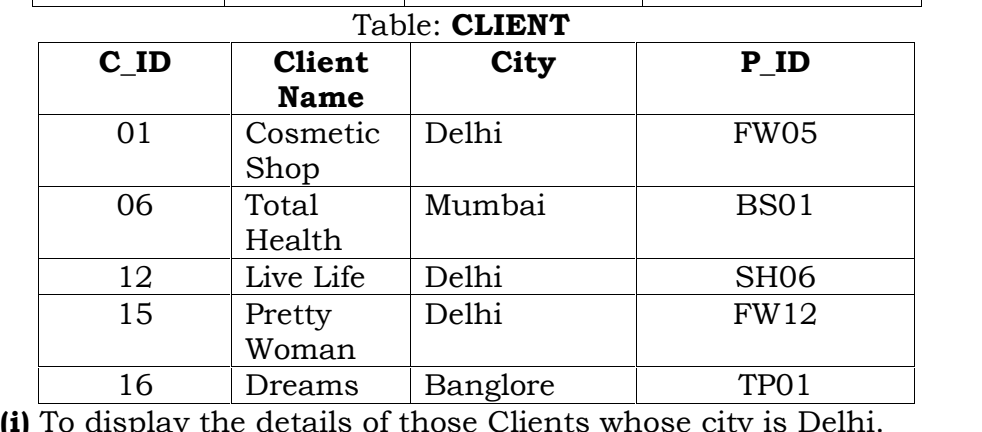

splay the details of those Clients whose city is<br>Select all from Client where City="Delhi" Ans: **Ans:** Select all from Client where City="Delhi"<br> **(ii)**To display the details of Products whose Price is in the range of 50 to 100 (Both values included).

range of 50 to 100 (Both values included).<br> **Ans:** Select all from product where Price between 50 and 100<br> **(iii)** To display the ClientName, City from table Client, and (iii) To display the ClientName, City from table Client, and<br>ProductName and Price from table Product. with their productName and Price from table<br>corresponding matching P\_ID.

### **pdfMachine Is a pdf writer that produces quality PDF files with ease!** [Produce quality PDF files in seconds and preserve the integrity of your original documents. Compatible across](http://www.pdfmachine.com?cl)  nearly all Windows platforms, if you can print from a windows application you can use pdfMachine. Get yours now!

<sup>100</sup><br>**Ans:** Select ClientName,City,ProductName,Price from<br>Product.Client where Product.P\_ID=Client.P\_ID. Product, Client where Product. P ID=Client. P ID. **(iv)** To increase the Price of all Products by 10<br>**Ans:** Update Product Set Price=Price +10 **Ans:** Update Product Set Price=Price +10 **(v)SELECT DISTINCT Address FROM Client.** (v)SELECT DISTINCT Address FROM Client.<br>Ans: ( The above question may consist DISTINCT City. If it is<br>DISTINCT City, the following is the answer) **DISTINCT City, the following is the answer)** 

- City
- $---$
- Delhi Mumbai

**Bangalore** 

Bangalore<br>
(vi)SELECT Manufacturer, MAX(Price), Min(Price), Count(\*) FROM<br>
Product GROUP BY Manufacturer: **Ans: Manufacturer Max(Price) Min(Price) Count(\*)**

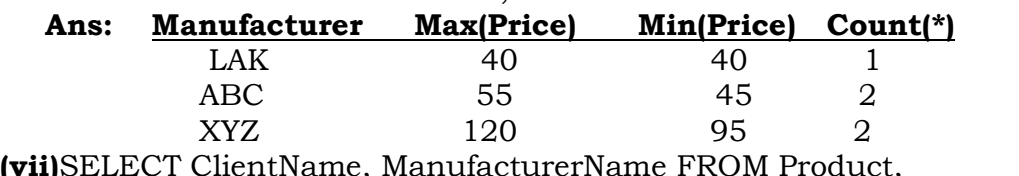

.<br>WHERE Client.Prod\_Id=Product.P\_Id:<br>WHERE Client.Prod\_Id=Product.P\_Id: ent WHERE Client.Prod\_Id=Product.P\_Id;<br> **Ans:** ClientName ManufacturerName

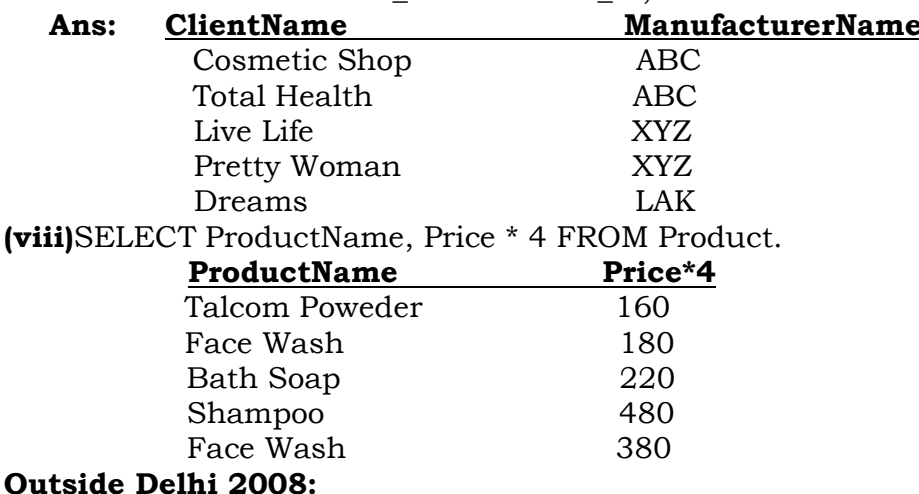

**utside Delhi 2008:**<br>5.b) Consider the following tables Item and Customer. Write<br>SOL commands for the statement (i) to (iv) and give outputs for SQL commands for the statement<br>SQL queries (v) to (viii) **ITEM SQL** queries (v) to (viii)

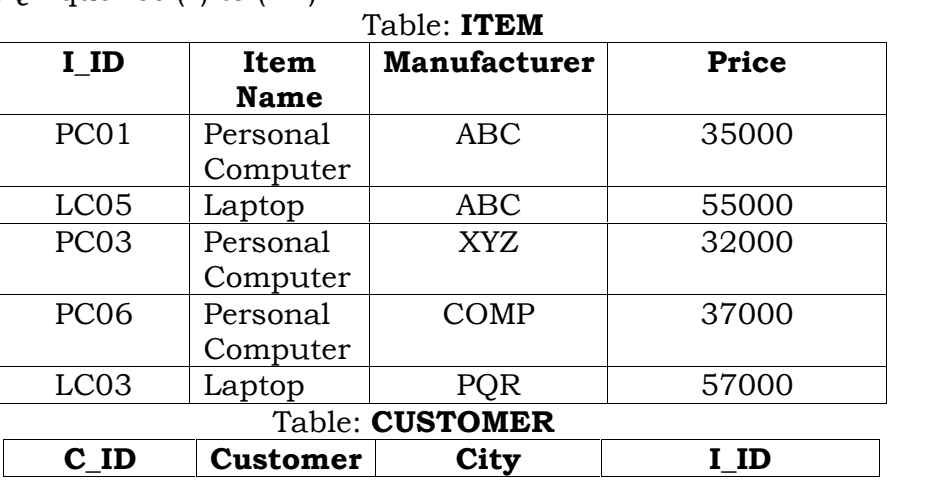

### **pdfMachine**

### **Is a pdf writer that produces quality PDF files with ease!**

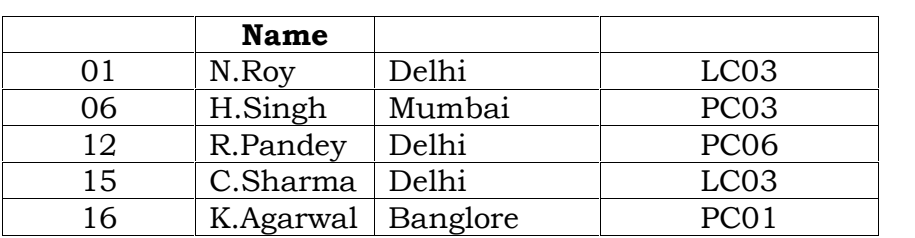

16 K.Agarwal Banglore PC01<br>To display the details of those Customers whose city is<br>Delhi.**Ans:** Select all from Customer Where City="Delhi"

(i) To display the details of these calculated whose eng is<br>Delhi.**Ans:** Select all from Customer Where City="Delhi"<br>**(ii)**To display the details of Item whose Price is in the range of (ii)To display the details of Item whose Price is i<br>35000 to 55000 (Both values included). on to 55000 (Both values included).<br>Select all from Item Where Price>=35000 and Price

**(iii)**To

<=55000<br>**(iii)**To display the CustomerName, City from table Customer, and<br>ItemName and Price from table Item, with their corresponding **ItemName and Price**<br>matching I\_ID.

matching I\_ID.<br>**Ans:** Select CustomerName,City,ItemName,Price from<br>Item.Customer where Item.I\_ID=Customer.I\_ID. Item, Customer where Item.I\_ID=Customer.I\_ID. The increase the Price of all Items by 1000 in the table Item.<br>**And Item** To increase the Price of all Items by 1000 in the table Item.

o increase the Price of all Items by 1000 in<br>Update Item set Price=Price+1000 **Ans:** Update Item set Price=Price+1000 **Ans:** Update Item set Price=Price+1000<br>**(v)**SELECT DISTINCT City FROM Customer.

**CHECT DISTING**<br>**City** 

### Ans: City

Delhi

Mumbai

**Bangalore** 

Bangalore<br>(vi)SELECT ItemName, MAX(Price), Count(\*) FROM Item GROUP<br>BY ItemName: **BY** ItemName; **Item Communisties**, Andrej Pross, Sound, Jackson, 2001, 2001, 2001<br>nName;<br>**ItemName Max(Price) Count(\*)** 

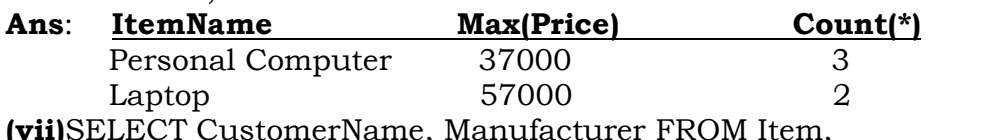

.<br>T CustomerName, Manufacturer FROM Item,<br>WHERE Item.Item\_Id=Customer.Item\_Id: **Ans: CustomerName ManufacturerName**

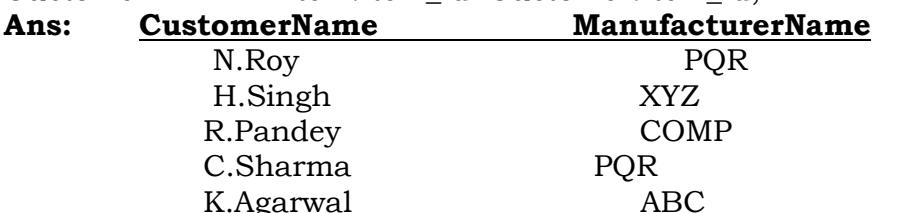

K.Agarwal K.Agarwal ABC<br> **(viii)**SELECT ItemName, Price \* 100 FROM Item WHERE<br>
Manufacturer = 'ABC': **Ansigmal Community**, The Construction Williams: **ItemName Price\*100** 

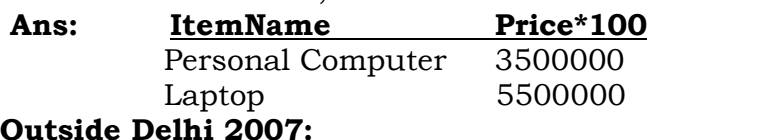

**5.b)** Consider the following tables Consignor and Consignee. **5.b)** Consider the following tables Consignor and Consignee.<br>Write SQL command for the statements(i)to(iv) And give outputs for the SOL quries (v) to ( viii).  $\qquad \qquad 6$  $\overline{\text{to}}$  ( $\overline{\text{vii}}$  : **CONSIGNOR CnorID**

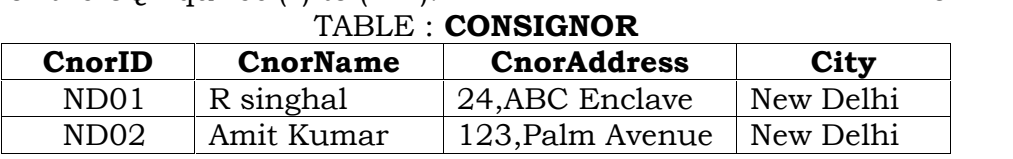

### **pdfMachine Is a pdf writer that produces quality PDF files with ease!** [Produce quality PDF files in seconds and preserve the integrity of your original documents. Compatible across](http://www.pdfmachine.com?cl)  nearly all Windows platforms, if you can print from a windows application you can use pdfMachine. Get yours now!

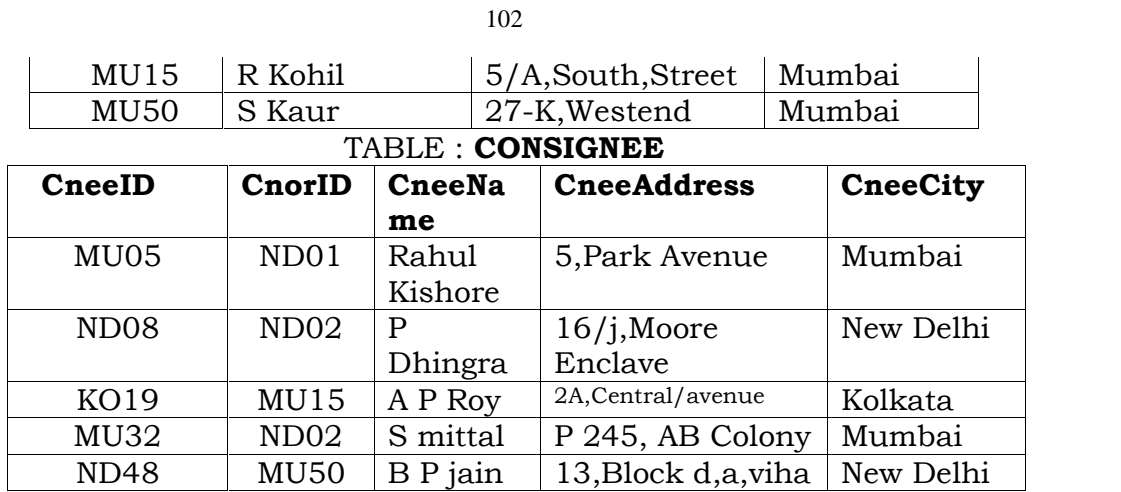

**(i)**To display the names of all consignors from Mumbai.

(i)To display the names of all consignors from Mumbai.<br>Ans: Select CnorName from Consignor where city="Mumbai";<br>(ii)To display the cneeID, cnorName, cnorAddress, CneeName,

(ii)To display the cneeID, cnorName, cnorAddress, CneeName, CneeAddress for every Consignee. neeAddress for every Consignee.<br>Select CneeId, CnorName, CnorAddress, CneeName,

, CnorName, CnorAddress, CneeName,<br>from Consignor.Consignee where Cnee Address from Consignor, Consignee where. Consignor.CnorId=Consignee.CnorId;<br>To display the consignee details in ascending order of

CneeName.

CneeName.<br> **Ans:** Select \* from Consignee Orderby CneeName Asc;<br> **(iv)**To display number of consignors from each city. (iv)To display number of consignors from each city.<br> **Ans:** Select city, count(\*) from Consignors group by city;<br>
(v) SELECT DISTINCT City FROM CONSIGNEE: **Ans:CneeCity**Ans:

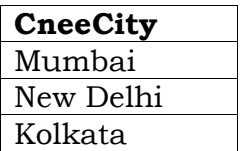

 SELECT A.CnorName A, B.CneeName <sup>B</sup> FROM Consignor A, Consignee <sup>B</sup> FROM Consignor A, Consignee B WHERE A.CnorID=B.CnorID AND B.CneeCity='Mumbai';

Ans:

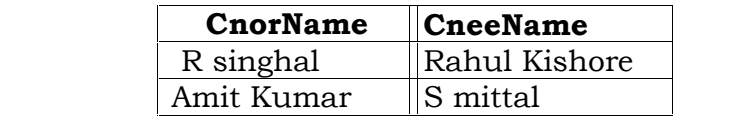

 CneeName,CneeAddress FROM Consignee WHERE CneeCity Not IN (ëMumbaií, ëKolkataí); **Ans:**

### Ans:

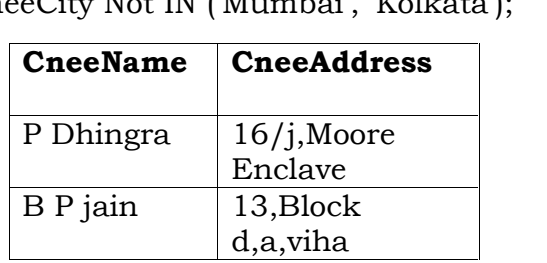

(**viii**) SELECT CneeID, CneeName FROM Consignee<br>WHERE CnorID = 'MU15' OR CnorID = 'ND01': WHERE CnorID = 'MU15' OR CnorID = 'ND01';<br>**Ans: CneeID CneeName** 

### **pdfMachine Is a pdf writer that produces quality PDF files with ease!** [Produce quality PDF files in seconds and preserve the integrity of your original documents. Compatible across](http://www.pdfmachine.com?cl)  nearly all Windows platforms, if you can print from a windows application you can use pdfMachine. Get yours now!

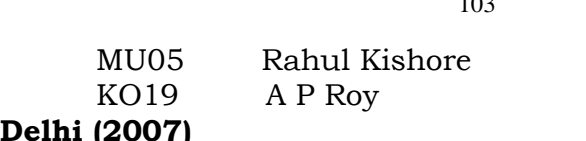

 $\frac{1}{10}$  (2007)<br>Consider the following tables. Write SQL command for the<br>statements (i)to(iv)and give outputs for the SOL quries (v) to statements (i)to(iv) and give outputs for the SQL quries (v) to<br>( viii).  $\frac{1}{6}$  : **SENDER Sender** 

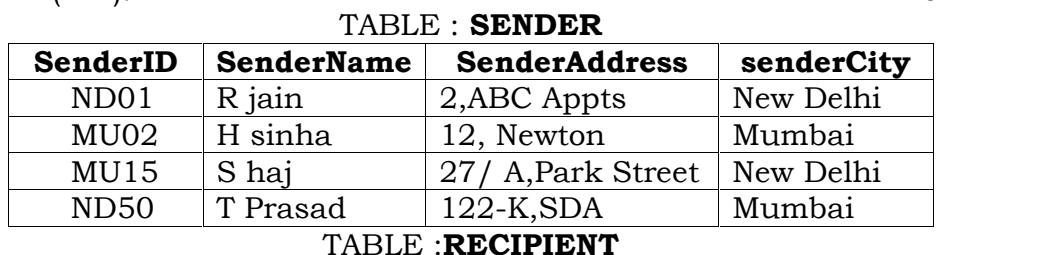

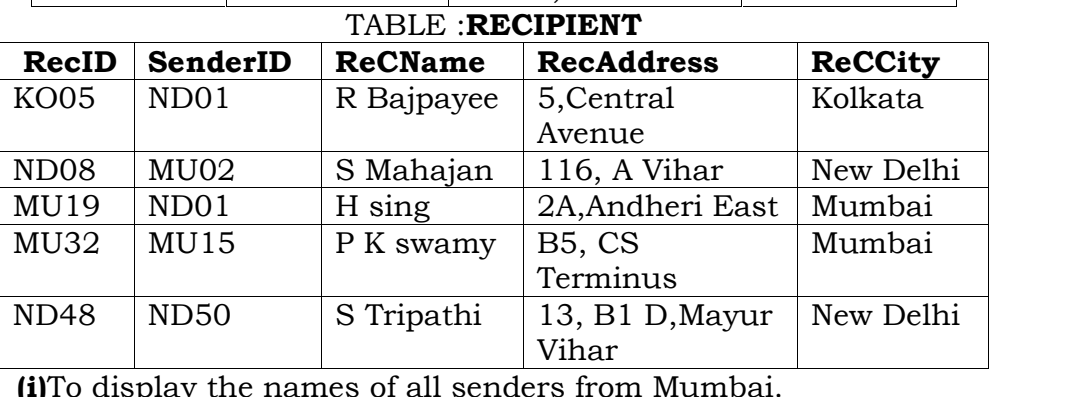

display the names of all senders from Mumbai.<br>Select \* from Sender where SenderCity ='Mumbai':

**Ans:** Select \* from Sender where SenderCity ='Mumbai'; s: Select \* from Sender where SenderCity ='Mumbai';<br>To display the recID, senderName, senderAddress, RecName,

(ii)To display the recID, senderNam<br>RecAddress for every recipt. Select recID, SenderName, SenderAddress, RecName,<br>Select recID, SenderName, SenderAddress, RecName,

SenderName, SenderAddress, RecNar<br>from Sender. Recipient where RecAddress from Sender, Recipient where **(iii)**ToSender.Senderid=Recipient.RenderId;<br>  $\delta$  display the sender details in ascending order of

SenderName. SenderName.<br> **Ans:** Select \* from Sender order by SenderName;<br> **(iv)**To display number of Recipients from each city.

(iv)To display number of Recipients from each city.<br>Ans: Select RecCity,Count(\*) from Recipient group by RecCity;<br>(v) SELECT DISTINCT SenderCity FROM Sender;

(v) SELECT DISTINCT SenderCity FROM Sender;

### Ans:

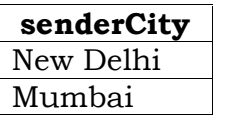

 SELECT A.SenderName A, B.RecName FROM Sender A, Recipient <sup>B</sup> WHERE <sup>)</sup><br>SenderID AND B.RecCitv='Mumbai': FROM Sender A, Recipient B WHERE **SENDERER IS SENDER FOR SERVIS SENDER SENDER SENDER SERVIS SENDER SERVIS SERVIS SERVIS SERVIS SERVIS SERVIS SERVIS SERVIS SERVIS SERVIS SERVIS SERVIS SERVIS SERVIS SERVIS SERVIS SERVIS SERVIS SERVIS SERVIS SERVIS SERVIS SE** SenderName RecName<br>H.Singh Ans: R.Jain S.Jha P.K.Swamy<br> **(vii)**SELECT RecName,RecAddress FROM Recipient<br>WHERE RecCity Not IN ('Mumbai', Kolkata'); **S.Jha**  P.K.Swamy **WHERE RecCity Not IN ('Mumbai', Kolkata'):** 

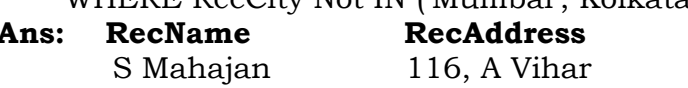

### **pdfMachine**

### **Is a pdf writer that produces quality PDF files with ease!**

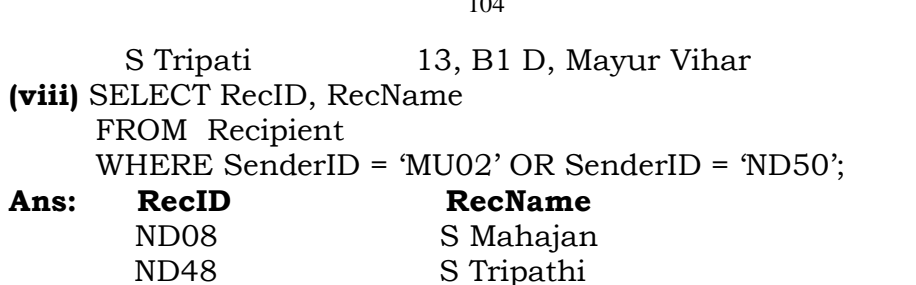

## **OUTSIDE DELHI(2006)**

 Study the following tables FLIGHTS and FARES and write SQL commands for the questions (i) to (iv) and give outputs for  $\overline{SQL}$  commands for the questi $\overline{SOL}$  quires (v) to(vi). **FLIGHTS** SQL quires (v) to(vi).

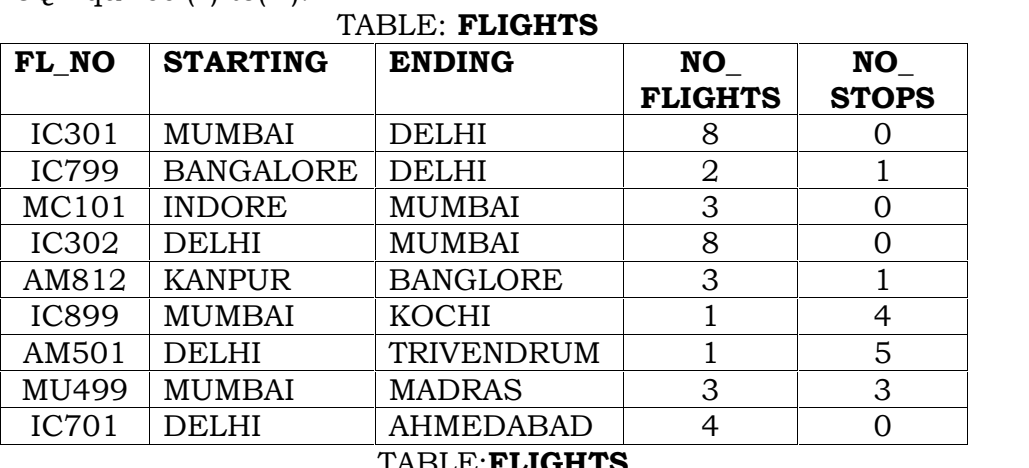

### $TABLE: \textbf{FLIGHTS}$

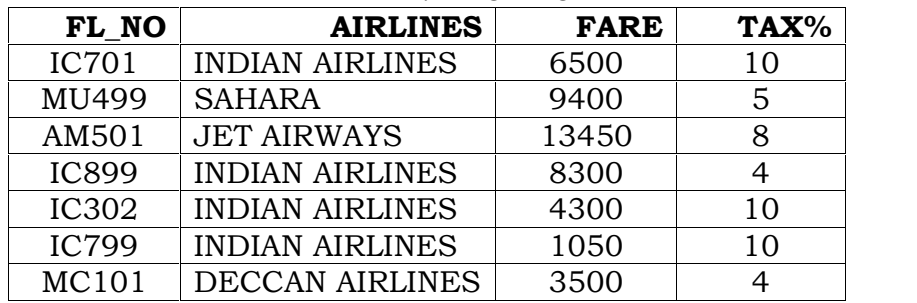

MC101 DECCAN AIRLINES 3500 4<br> **(i)** Display FL\_NO and NO\_FLIGHTS from "KANPUR" TO<br>
"BANGALORE" from the table FLIGHTS.

"BANGALORE" from the table FLIGHTS.<br> **Ans:** Select FL\_NO, NO\_FLIGHTS from FLIGHTS where<br>
Starting="KANPUR" AND ENDING="BANGALORE"

Starting="KANPUR" AND ENDING="BANGALORE"<br> **(ii)** Arrange the contents of the table FLIGHTS in the ascending<br>
order of FL\_NO. order of FL\_NO.<br> **Ans:** (Children, Try this as an assignment)

(iii) Display the FL\_NO and fare to be paid for the flights from<br>DELHI to MUMBAI using the tables FLIGHTS and FARES, where **DELHI** to MUMBAI using the tables FLIGHTS and I<br>the fare to be paid = FARE+FARE+TAX%/100. the fare to be paid =  $FARE+FARE+TAX\%/100$ .<br>**Ans:** Select FL\_NO, FARE+FARE+(TAX%/100) from FLIGHTS, lect FL\_NO, FARE+FARE+(TAX%/100) from FLIGHTS,<br>where Starting="DELHI" AND Ending="MUMBAI" FARES where Starting="DELHI" AND Ending="MUMBAI" (iv) Display the minimum fare "Indian Airlines" is offering from

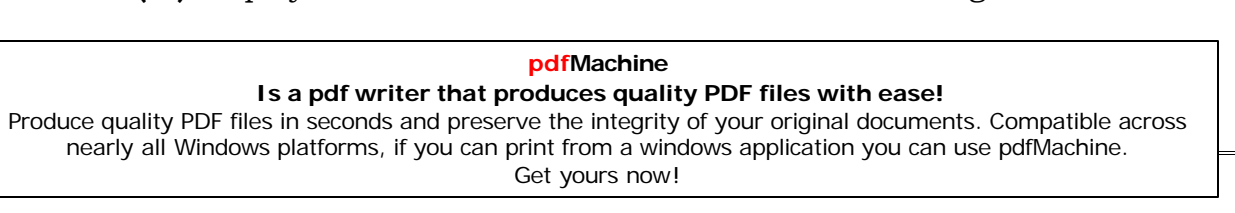

the tables FARES.

the tables FARES.<br>**Ans:** Select min(FARE) from FARES Where AIRLINES="Indian Airlines"

Airlines"<br>v)Select FL\_NO,NO\_FLIGHTS,AIRLINES from FLIGHTS, FARES<br>Where STARTING = "DELHI" AND FLIGHTS.FL\_NO = FARES.FL\_NO Where STARTING = "DELHI" AND FLIGHTS.FL\_NO = FARES.FL\_NO<br> **Ans:** FL\_NO MO\_FLIGHTS AIRLINES FL NO **NO\_FLIGHTS AIRLINES**<br>2 Indian Airlines Ans: SELECT count (distinct ENDING) from FLIGHTS.<br> **And SELECT** count (distinct ENDING) from FLIGHTS.

ELECT count (distinct ENDING) from FLIGHTS.<br>(Children, Try this answer as an assignment) **DELHI 2006: 5.b)**

**DELHI 2006:**<br>**5.b)** Study the following tables DOCTOR and SALARY and write<br>SOL commands for the questions (i) to (iv) and give outputs for SQL commands for the question<br>SOL queries (v) to (vi) : **ID**

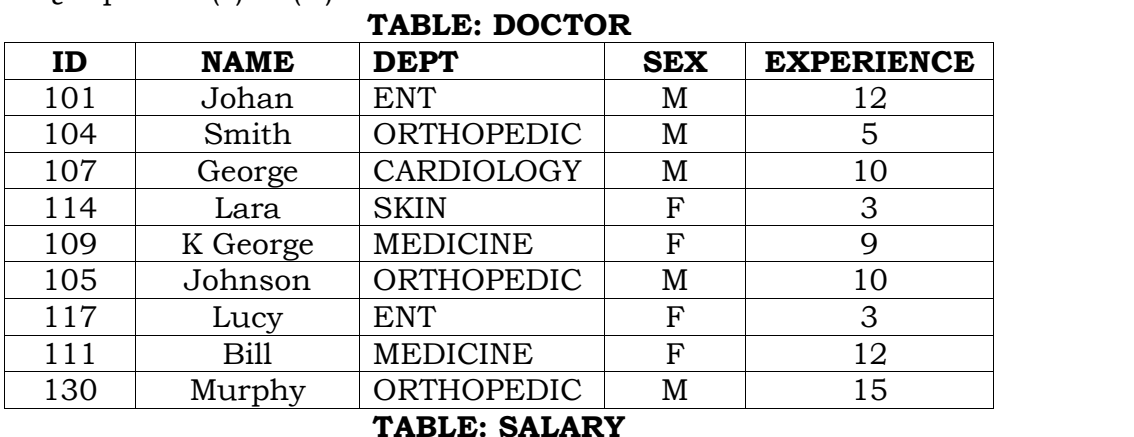

### **DOCTOR**

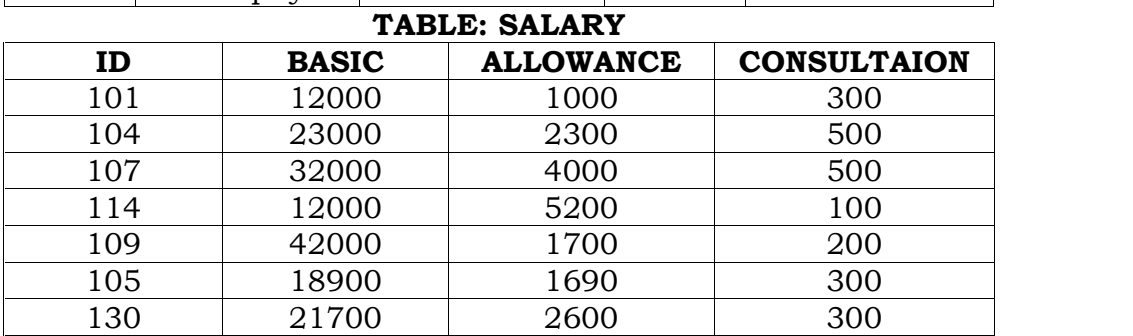

130 21700 2600 300<br>
(i) Display NAME of all doctors who are in "MEDICINE" having<br>more than 10 years experience from the Table DOCTOR. more than 10 years experience from the Table DOCTOR.

Ans: Select Name from Doctor where Dept="Medicine" and

Experience>10<br>
(ii) Display the average salary of all doctors working in<br>
"ENT"department using the tables DOCTORS and SALARY  $\text{c}^2$ ENT" department using the tables I<br>Salary =BASIC+ALLOWANCE.

ry =BASIC+ALLOWANCE.<br>Select avg(basic+allowance) from Doctor,Salary where<br>Dept="Ent" and Doctor.Id=Salary.Id Dept="Ent" and Doctor.Id=Salary.Id<br>
iii) Display the minimum ALLOWANCE of female doctors.

bisplay the minimum ALLOWANCE of female doctors.<br>Select min(Allowance) from Doctro,Salary where  $Sex="F"$ 

Ans: Select min(Allowance) from Doctro, Salary where Sex="F" and Doctor.Id=Salary.Id and Doctor.Id=Salary.Id<br>
(iv) Display the highest consultation fee among all male doctors.

isplay the highest consultation fee among all male doctors<br>Select max(Consulation) from Doctor,Salary where

Select max(Consulation) from Doctor, Salar<br>Sex="M" and Doctor.Id=Salary.Id Sex="M" and Doctor.Id=Salary.Id<br>
(v) SELECT count (\*) from DOCTOR where SEX = "F"

LECT cou<mark>l</mark><br>4

### **pdfMachine Is a pdf writer that produces quality PDF files with ease!** [Produce quality PDF files in seconds and preserve the integrity of your original documents. Compatible across](http://www.pdfmachine.com?cl)  nearly all Windows platforms, if you can print from a windows application you can use pdfMachine. Get yours now!

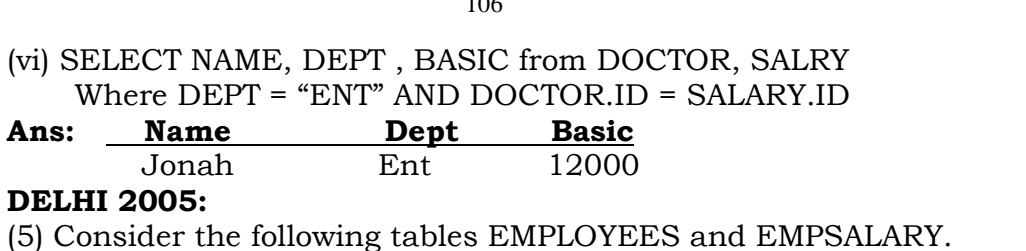

5) Consider the following tables EMI<br>write SOL commands for the (5) Consider the following tables EMPLOYEES and EMPSALARY.<br>write SQL commands for the<br>Statements (i) to (iv) and give outputs for SQL quires (v) to (viii).

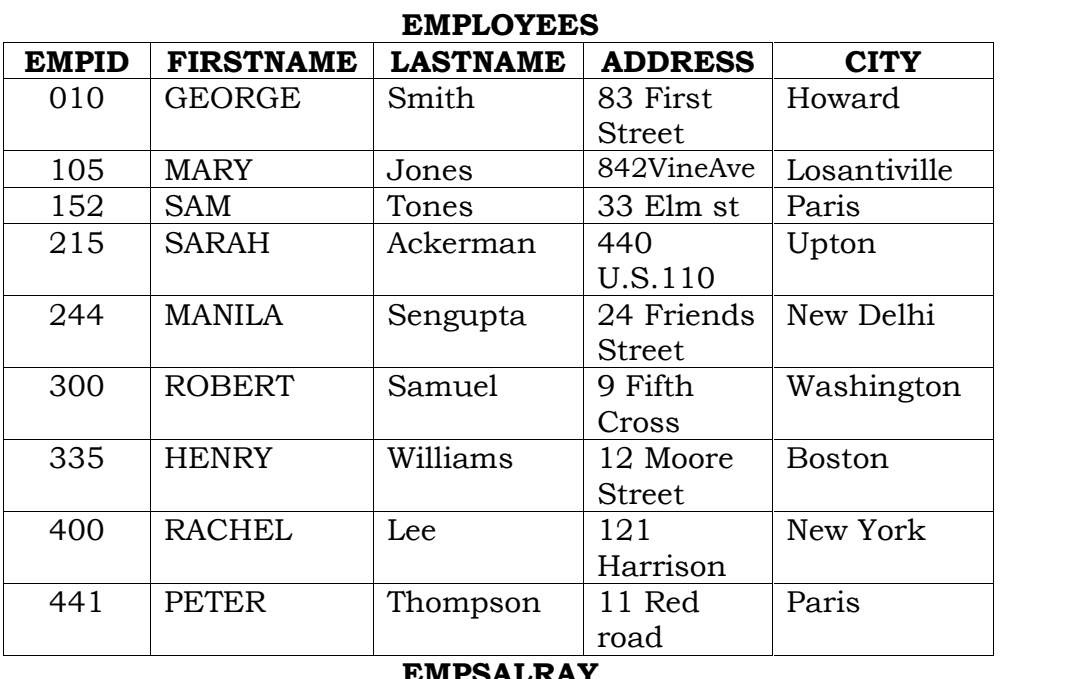

### $EMPSALRAY$

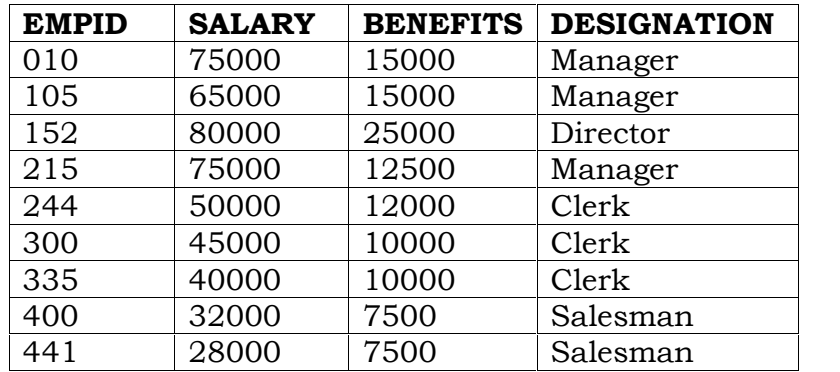

To display Firstname, Lastname, Address and City of all employees living in Paris from the table EMPLOYEES. **Ans:**

**Select Firstname, Lastname,Address,City from Employees living in Paris from the table EMPLOYEES.**<br>**Ans:** Select Firstname,Lastname,Address,City from Employees where Citv="Paris" where City="Paris"

where City="Paris"<br> **(ii)** To display the content of EMPLOYEES table in descending<br>
order of FIRSTNAME. order of FIRSTNAME.<br> **Ans:** Select \* from Employees Order By Firstname Desc

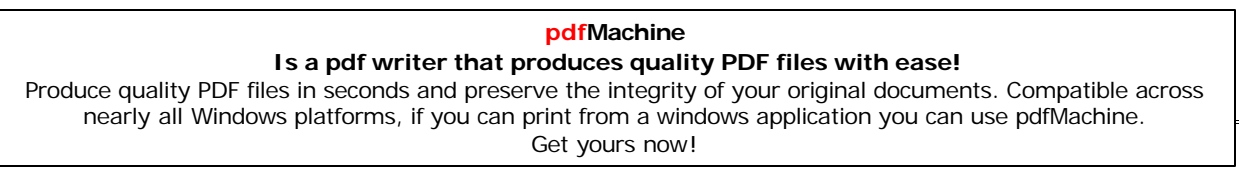

ا01<br>**(iii)** To display the Firstname, Lastname, and Total Salary of<br>all managers from the tables, where all managers from the tables, where Total Salary is calculated as Salary+Benifts. Total Salary is calculated as Salary+Benifts.<br> **Ans:** Select Firstname,Lastname,Salary+Benefits from<br>
Employees, Empsalary where Designation="Manager" and Employees, Empsalary where Designation="Manager" and Employees.EmpId=EmpSalary.EmpId Employees.EmpId=EmpSalary.EmpId<br> **(iv)** To display the Maximum salary among Managers and<br>
Clerks from the table EMPSALARY.

Clerks from the table EMPSALARY.<br>**Ans:** Select Designation,max(Salary) from EmpSalary where<br>Designation="Manager" or Designation="Clerk" **CONSTRUCT FOR ALL CONSTRUCTS**<br>Designation="Manager" or Designation="Cler<br>(v) SELECT FIRSTNAME.SALARY

,<br>SELECT FIRSTNAME, SALARY<br>FROM EMPLOYEES.EMPSALARY  $(v)$ FROM EMPLOYEES,ÉMPSALARY<br>WHERE DESTINATION ='Salesman'AND FROM EMPLOYEES, EMPSALARY **EMPOLYEES.EMPID=EMPSALARY.EMPID;** 

**Ans: Firstname** Salary

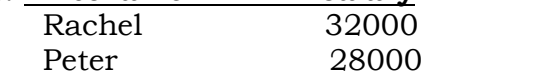

Peter 28000<br> **(vi)** SELECT COUNT (DISTINT DESIGNATION ) FROM<br>
EMPSALARY **Ans:** 4 EMPSALARY **Ans:** 4

PSALARY **Ans:** 4<br>SELECT DESIGNATION , SUM(SALARY)<br>FROM EMPSALARY FROM EMPSALARY

FROM EMPSALARY<br>
GROUP BY DESIGNATION HAVING COUNT(\*)>2;<br> **Ans: Designation Sum(Salary)** 

### Ans: Designation Sum(Salary)

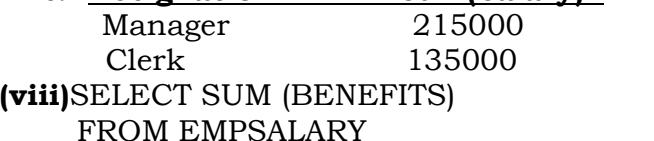

FROM EMPSALARY

MPSALARY<br>DESIGNATION='Clerk': WHERE DESIG<br>32000

**Ans:** 32000

## **Ans:** 32000<br> **OUTSIDE DELHI 2005**

**OUTSIDE DELHI 2005**<br>5) Consider the following tables WORKERS and DESIG. Write<br>SOL commands for the statements (i) to (iv) and give outputs for SQL commands for the statements (i) SQL queries (v) to (viii). SQL queries (v) to (viii).

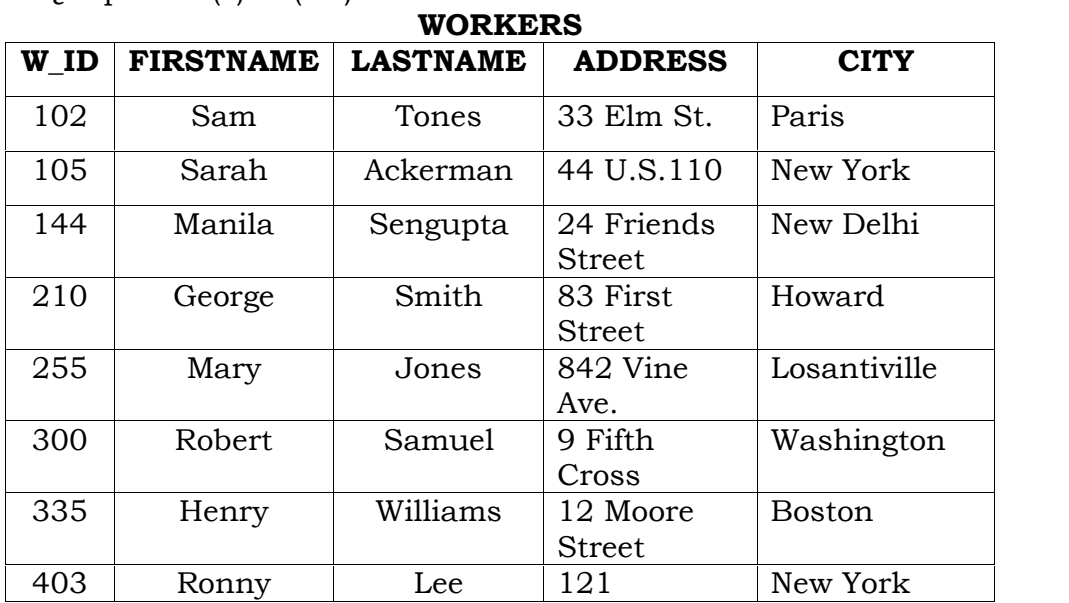

### **pdfMachine**

### **Is a pdf writer that produces quality PDF files with ease!**

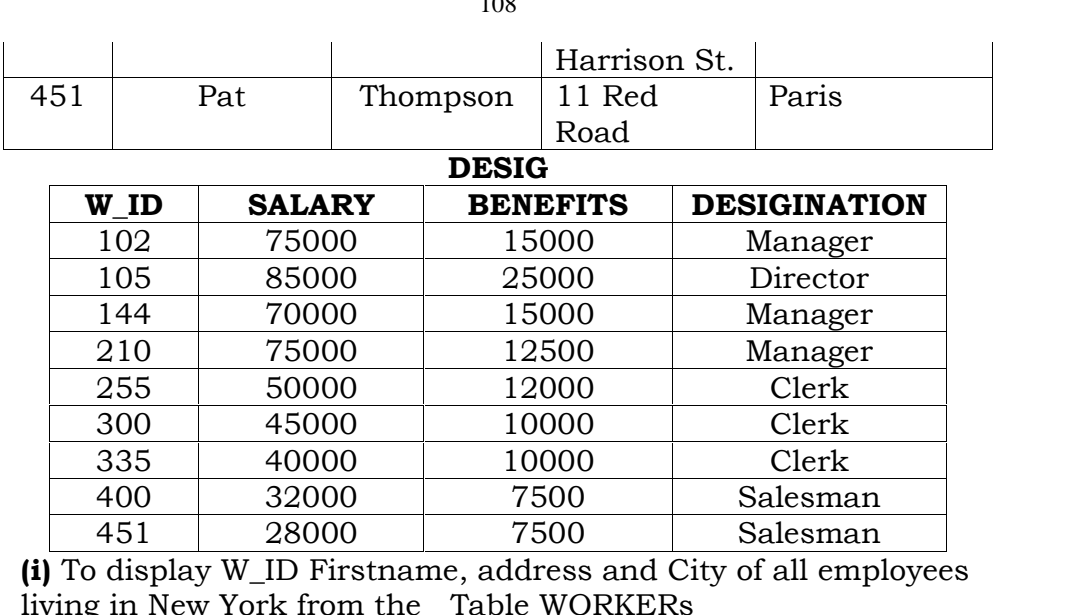

 $100$ 

living in New York from the Table WORKERs

iving in New York from the Table WORKERs<br> **Ans:** select W\_ID ,firstname,address,city from workers where<br>
city="New York" city="New York" city="New York"<br>
(ii) To display the content of workers table in ascending order of

LASTNAME. **LASTNAME.**<br>LASTNAME.<br>**Ans**:Select \* from Worker Order By lastname Asc

**Ans**:Select \* from Worker Order By lastname Asc<br>**(iii)** To display the FIRSTNAME, LASTNAME and Total Salary of<br>all Clerks from the tables WORKERS And DESIG, where Total all Clerks from the tables WORKERS And D.<br>salary is calculated as Salary + benifts.

salary is calculated as Salary + benifts.<br> **Ans:** Select firstname, lastname, salary+benefits where<br>
worker.w\_id=desg.w\_id and Designation="Clerk" worker.w id=desg.w id and Designation="Clerk"

worker.w\_id=desg.w\_id and Designation="Clerk"<br>worker.w\_id=desg.w\_id and Designation="Clerk"<br>**(iv)** To display the minimum salary among managers and Clerks<br>from the tables DESIG. from the tables DESIG.

### Ans: (Try This Answer)

s: **(Try This Answer)**<br>SELECT FIRSTNAME, SALARY<br>FROM WORKERS. DESIG FROM WORKERS, DESIG

FROM WORKERS, DESIG<br>WHERE DESIGINATION = "MANAGER" AND<br>WORKERS.W\_ID = DESIGN.W\_ID

**Ans: FIRSTNAME SALARY**

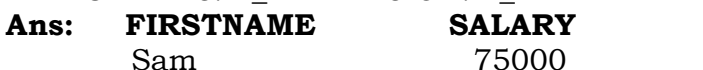

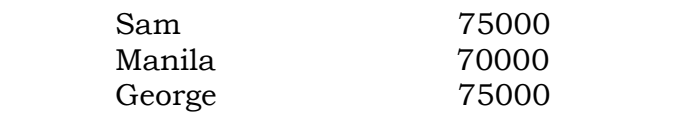

George 75000<br> **(vi)**SELECT COUNT(DISTINCT DESIGNATION) FROM DESIGN ;<br>Ans: 4 Ans: 4 4<br>SELECT DESIGNATION, SUM(SALARY)<br>FROM DESIG

FROM DESIG

ESIG<br>BY DESIGNATION HAVING COUNT (\*) < 3: **POUP BY DESIGNATION HAVING CONCRETE SUBSE**<br>**Designation Sum(Salary)** 

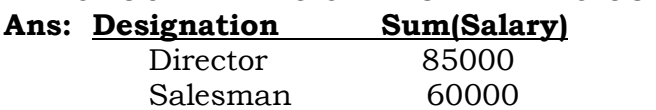

Salesman 60000<br> **(viii)** SELECT SUM(BENIFTS) FROM DESIG<br>
WHERE DESIGINATION ="salesman":

WHERE DESIGINATION ="salesman";

**Ans:** 15000

## **Ans:** 15000<br>**2004 Ouestion Paper**

**5.** Give the following table for database a LIBRARY.

### **pdfMachine**

### **Is a pdf writer that produces quality PDF files with ease!**

[Produce quality PDF files in seconds and preserve the integrity of your original documents. Compatible across](http://www.pdfmachine.com?cl)  nearly all Windows platforms, if you can print from a windows application you can use pdfMachine.

Get yours now!
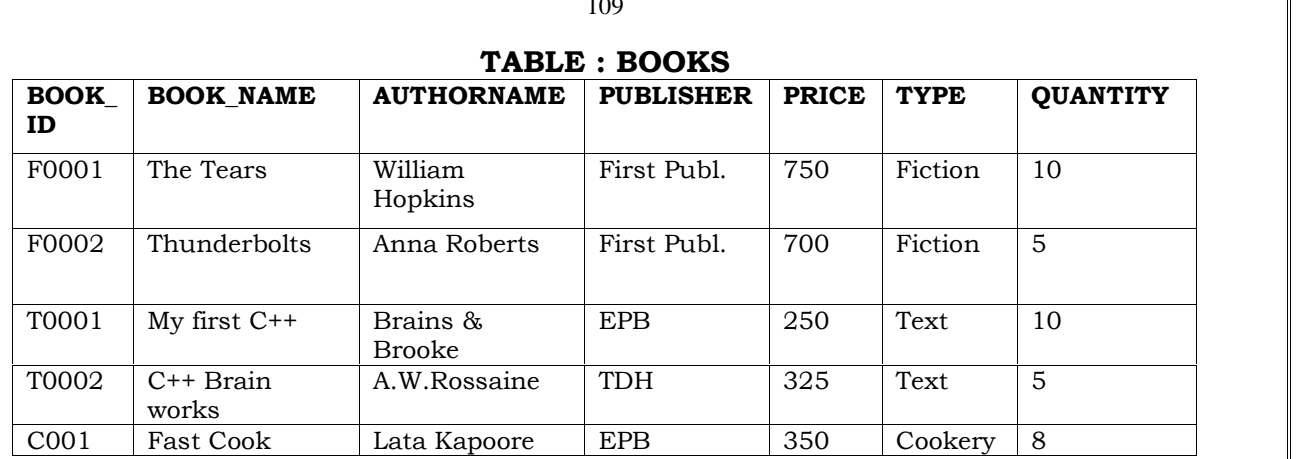

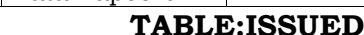

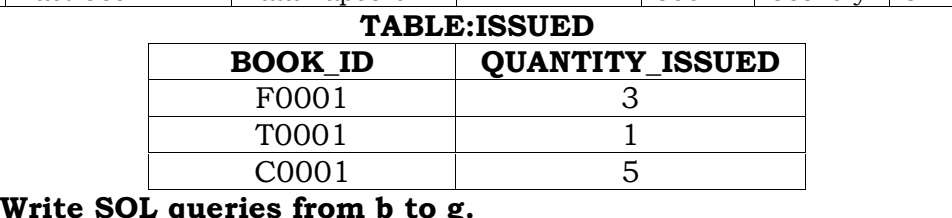

Write SQL queries from b to g.<br>(b)To show Book name. Author name and Price of books of EPB publisher.

experience and the construction of the construction of the construction publisher.<br> **Ans:** select Book\_name,Author\_name, price from books where<br>Publisher ="EPB" Publisher ="EPB"

**(c)** To list the names of the books of FICTIONS type.

(c) To list the names of the books of FICTIONS type.<br>**Ans:** Select Book\_name from books where type="FICTION"<br>(**d**) To display the names and prices of the books in descending (**d**) To display the names<br>order of their price.

order of their price.<br> **Ans:** Select Book\_name, price from books order by price desc;<br>
(e) To increase the price of all books of First Pub.by 50.

(e) To increase the price of all books of First Pub.by 50.<br> **Ans:** update books set price= price+50 where publishers = "First Publ" "First Publ"

"First Publ"<br>**(f)** To Display the Book\_ID, Book\_Name and Quantity Issued for<br>all books Which have been issued. all books Which have been issued.<br>Ans:Select Book ID, Book Name, Quantity Issued

Ans:Select Book\_ID, Book\_Name, Quantity\_Issued<br>from Books.Issued where Books.BookId=Issued.BookId:

from Books, Issued where Books. BookId=Issued. BookId;<br>(g) To insert a new row in the table Issued having the following data: "F0002".4 data: insert into Issued values(<sup>"</sup>F0002",4)<br> **Ans:** insert into Issued values("F0002".4)

**is:** insert into Issued values("F0002",4)<br>**)** Give the output of the following queries on the above tables:<br>**(i)** Select Count(Distinct Publishers) From Books

**i**) Select Count<br>**Ans:** 3

**Ans: 3** 

**Ans:** 3<br> **(ii)** Select Sum(Price) From Books Where Quantity>5<br> **Ans:** 1350 **Ans:** 1350

**Ans:** 1350<br> **(iii)** Select Book\_Name,Author\_Name From Books Where Price<500<br> **Ans: Book\_Name Author\_Name**  $D_{\text{max}}$   $L_{\text{max}}$ Ans:

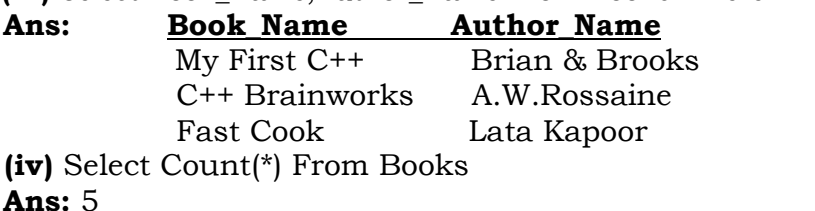

**Ans:** 5 2003:

 Write SQL commands for (b) to (g) and write the outputs for (h) on the basis of tables TNTERIORS and NEWONES. **TABLE:**In the basis of tables TNTERIORS and NEWONES<br> **TABLE: INTERIORS ITEMNAME TYPE DATEOF**

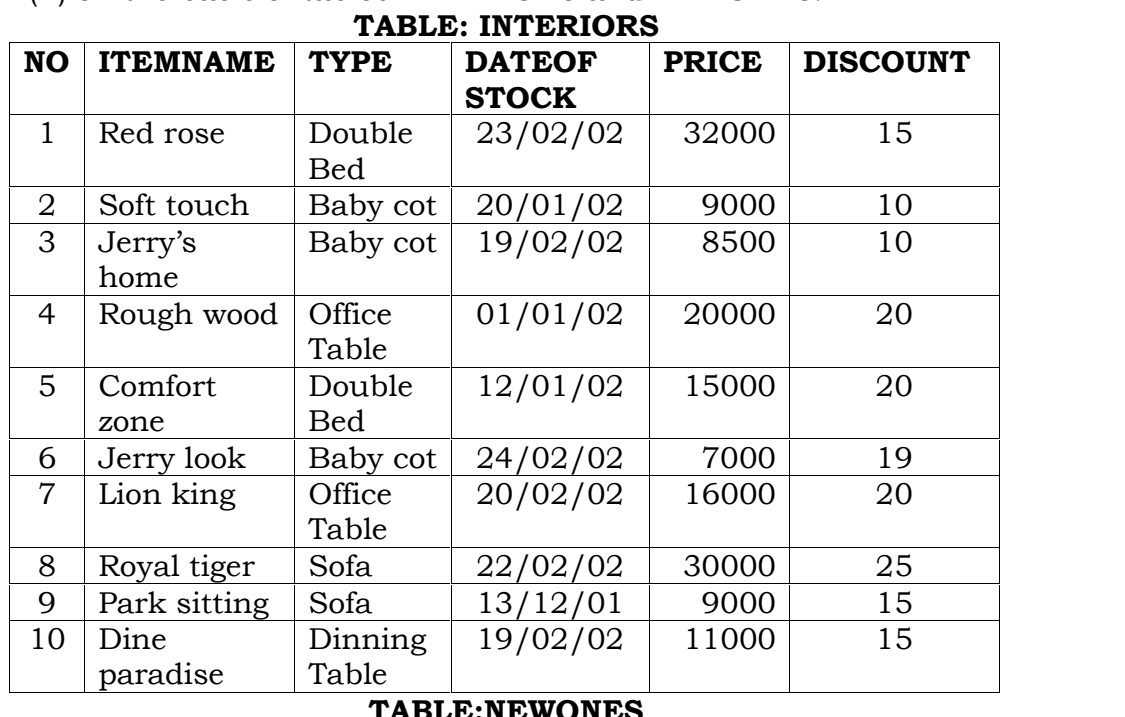

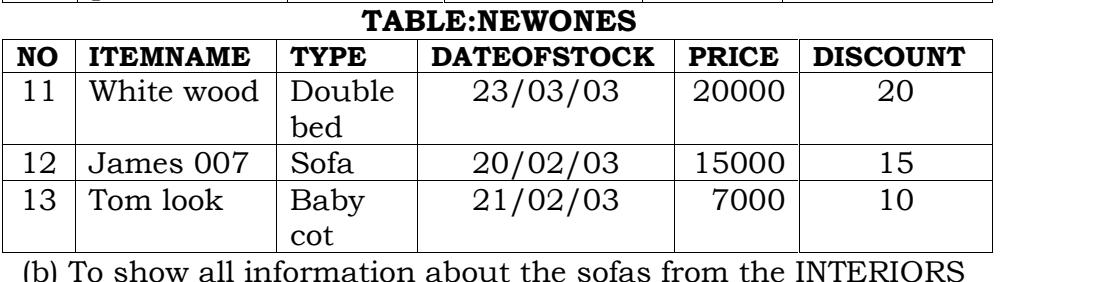

table. able.<br>**Ans:** Select \* from INTERIORS where type= "sofa"<br>(d) To list ITEMNAME and TYPE of those items, in which

(d) To list ITEMNAME and TYPE of those items, in which (d) To list ITEMNAME and TYPE of those items, in which<br>DATEOFSTOCK is before  $22/01/02$  from the INTERIORS table<br>in descending order of ITEMNAME.

in descending order of ITEMNAME.<br>**Ans:** Select Itemname,Type From Interiors Where<br>Dateofstock<{22*/*01*/02*} order by Itemname Dateofstock< $\{22/01/02\}$  order by Itemname

Dateofstock<{22/01/02} order by Itemname<br>(e) To display ITEMNAME and DATEOFSTOCK of those items in<br>which the Discount percentage is more than 15 from which the Discount percentage is more than 15 from **INTERIORS.** INTERIORS.<br>**Ans:** Select Itemname.Dateofstock from Interiors Where

 $Discount > 15$ 

Discount>15<br>(f) To count the number of items whose type is "Double bed";<br>**Ans:** Select Count(\*) from Interiors Where Type="Double Bed" Ans: Select Count(\*) from Interiors Where Type="Double Bed"<br>(g) To insert new row in the NEWONES table with the following (g) To insert new row in the NEWONES table with the following data:

itas;<br>data:<br>**Ans:** Insert into Newones values(14,"True Indian","Office Ans: Insert into Newones values(14, "True Indian", "Office Table"," $\{28/03/03\}$ , 15000, 20)

ole","{28/03/03},15000,20)<br>Give the outputs for the following SQL statements.<br>(i) Select COUNT (distinct TYPE) from INTERIORS;

#### **pdfMachine**

#### **Is a pdf writer that produces quality PDF files with ease!**

 <sup>5</sup> Ans:  $5$ 

**s:** 5<br>Select AVG(DISCOUNT)from INTERIORS where TYPE<br>="Baby cot":  $=$ <sup>n</sup>Baby cot<sup>3</sup>;<br>**Ans:** 13

Ans:  $13$ 

```
: 13<br>Select SUM(price)from INTERIORS where
Ans<br>T
   DATEOFSTOCK<{12/02/02};
```
**Ans:** 53000

#### **5.**

**002:**<br>Given the following Teacher Relation. n the following Teacher Relation.<br>SOL Commands fro (b) to (g)

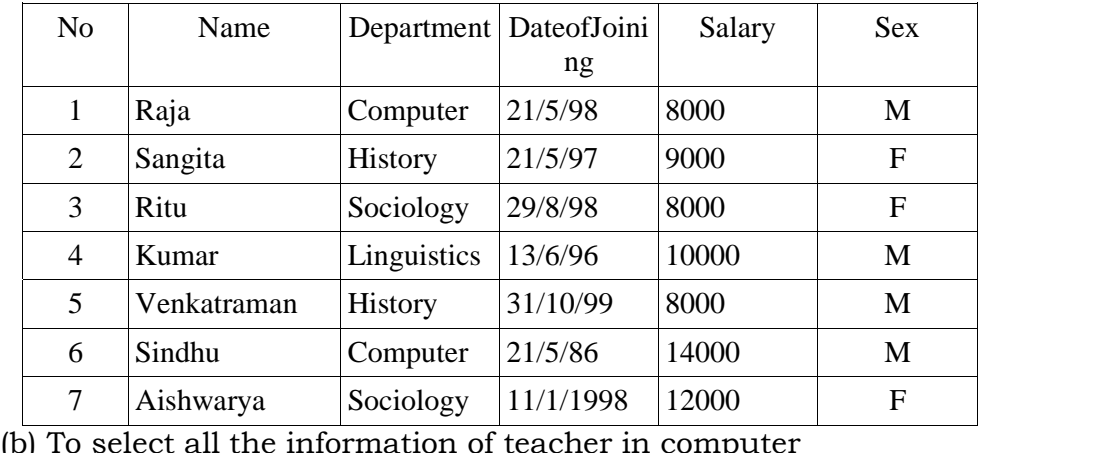

department

department<br> **Ans:** Select \* from Teacher where Department="Computer"<br>
(c ) To list the name of female teachers in History Department.

(c) To list the name of female teachers in History Department.

Ans: Select Name from Teacher Where Sex="F" And Department="History"

Department="History"<br>d) To list all names of teachers with date of admission in<br>ascending order. ascending order.<br> **Ans:** Select Name from Teacher Order By Dateofjoining Asc<br>
(e) To display Teacher's Name, Department, and Salary

- To display Teacher's Nam<br>of female teachers of female teachers of female teachers<br>  $\mathbf{s}$ : Select Name.Department.Salary from Teacher Where
- $Sex="F"$

Sex="F"<br>(f)To count the number of items whose salary is less than 10000<br>**Ans:** Select Count(\*) from Teacher Where Salary <10000 **Ans:** Select Count(\*) from Teacher Where Salary < 10000  $\left[\rho\right]$  To insert a new record in the Teacher table with the following

(g) To insert a new record in the Teacher table with the follogies.<br>data: 8,<sup>n</sup>Mersha<sup>n</sup>,<sup>n</sup>Computer<sup>n</sup>,(1/1/2000),12000,<sup>n</sup>M<sup>n</sup>. data: 8,"Mersha","Computer", $(1/1/2000)$ , 12000,"M".

Ans: Insert into Teacher values

(8,"Mersha","Computer", $\{1/1/2000\}$ ,12000,"M");

**5.b)**

**2001:**<br> **b**) Write the SQL commands for (i) to (vii) on the basis of the table SPORTS **StudClass**

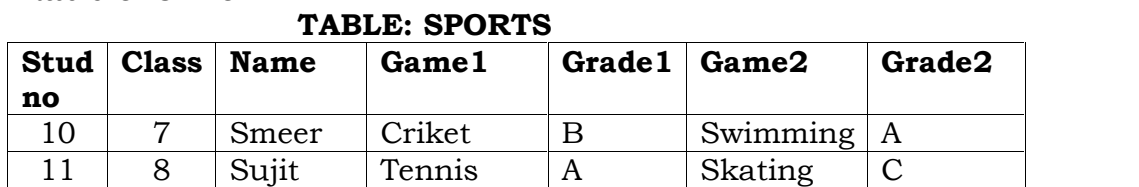

#### TABLE: SPORTS

#### **pdfMachine Is a pdf writer that produces quality PDF files with ease!** [Produce quality PDF files in seconds and preserve the integrity of your original documents. Compatible across](http://www.pdfmachine.com?cl)  nearly all Windows platforms, if you can print from a windows application you can use pdfMachine. Get yours now!

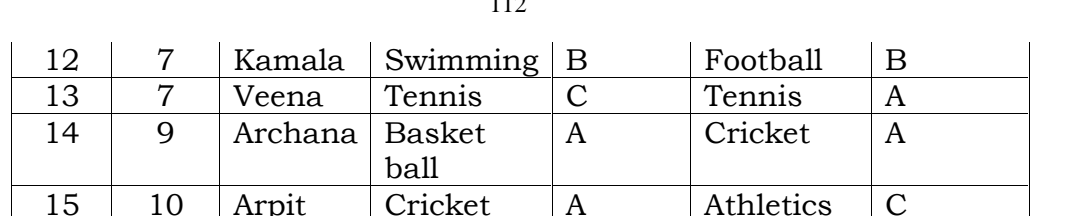

15 10 Arpit Cricket A Athletics C<br>
(i) Display the names of the students who have grade 'C' in<br>
either Game1 or Game2 or both. either Game1 or Game2 or both.<br>**Ans:** Select Name From Sports Where Grade1="C" OR

 $Grade2 = C$ Grade2="C"<br>(ii) Display the number of students getting grade 'A' in Cricket.

splay the number of students getting grade 'A' in Cricket.<br>Select Count(\*) from Sports Where (Game1="Cricket" and  $\overleftrightarrow{\textbf{Ans:}}$  Select Count(\*) from Sports Where (Game1="Cricl Grade1="A") or (Game2="Cricket" and Grade2="A") Grade  $1 = "A"$ ) or (Game $2 = "Cricket"$  and Grade $2 = "A"$ )

Grade  $1 = "A"$ ) or (Game  $2 = "Cricket"$  and Grade  $2 = "A"$ )<br>(iii) Display the names of the students who have same game for<br>both game 1 and game 2 both game1 and game2

both game1 and game2<br> **Ans:** Select Name From Sports Where Game1=Game2<br>
(iv) Display the games taken up by the students, whose name (iv) Display the game<br>starts with 'A'.

starts with 'A'.<br> **Ans:** Select Game1,Game2 From Sports Where Name Like "A%"<br>
(v) Add a new column named 'marks'. (v) Add a new column named 'marks'.<br>**Ans:** Alter Table Sports Add Marks Number(5):

Ans: Alter Table Sports Add Marks Number(5);<br>(vi) Assign a value 200 for marks for all those who are getting<br>grade 'B' or 'A' in both Game1 and Game2. erade 'B' or 'A' in both Game1 and Game2.<br>**Ans:** (Children, Try This Answer as an assignment)

**Ans:** (Children, Try This Answer as an assignment)<br>(vii) Arrange the whole table in the alphabetical order of name. .<br>Trange the whole table in the alphabetical o<br>Select \* from Sports Order By Name

**Ans:** Select \* free **2000 :** 

2000:

**2000 :**<br>
5. Write SQL commands for the (b) to (e) and write the outputs<br>
for (g) on thse basis of table CLUB. for (g) on thse basis of table CLUB.<br>**TABLE: CLUB** 

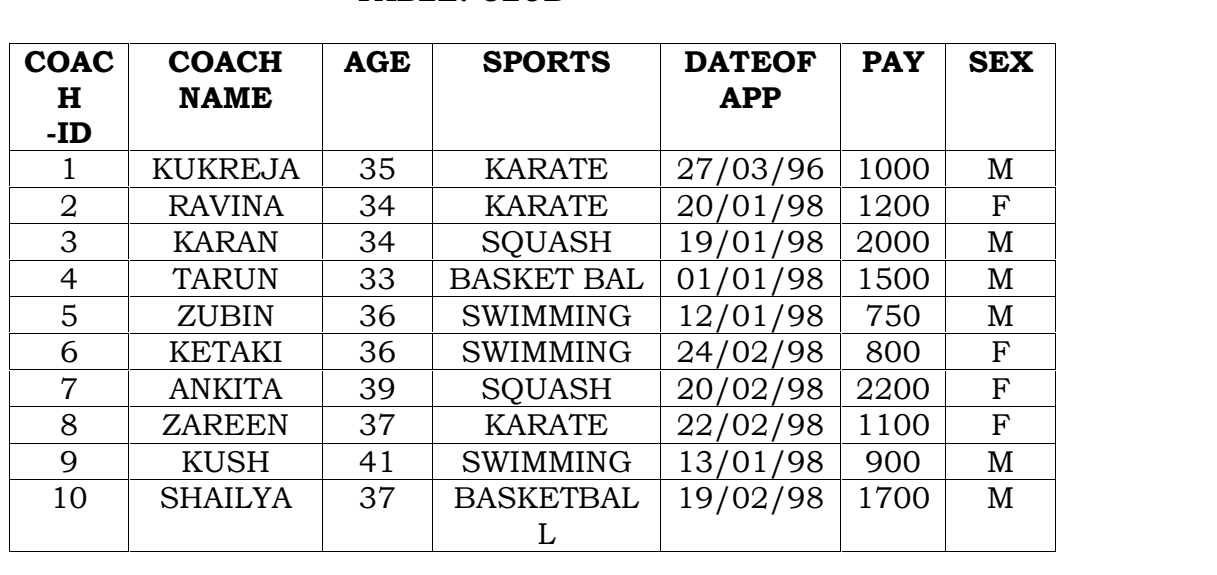

To show all information about the swimming coaches in the club. club.<br>club.<br>**Ans:** Select \* from Club

**Ans:** Select \* from Club<br>(c) To list names of all coaches with their date of appointment<br>(DATOFAPP) in descending order.

<sup>113</sup><br>**Ans:** Select Coachname from Club order by Dataofapp desc<br>(d) To display a report, showing coachname, pay, age and (d) To display a report, showing coaching<br>bonus(15% of pay) for all coaches.  $S^2$  constants of pay) for all coaches.<br>
Ans: Select Coachname.Pay.Age.Pay\*0.15 from Club

 $\bf{s:}$  Select Coachname,Pay,Age,Pay\*0.15 from Club<br>To insert a new row in the CLUB table with following data: 11, "PRAKASH", 37, "SQUASH", {25/02/98}, 2500, "M"<br>**Ans:** Insert into Club Values

Ans: Insert into Club Values

(11,"PRAKASH",37,"SQUASH",{25/02/98},2500,"M")<br>(f) Give the output of the following SOL statements:

(i) select COUNT (distinct SPORTS)from CLUB: **Ans:** 4

(i) select COUNT (distinct SPORTS)from CLUB; An (ii) select MIN(AGE) from CLUB where SEX = $P^r$ F":

**Ans:** <sup>34</sup>

**Ans: 34** 

**Ans:** 34<br>
iii) select AVG(PAY) fromCLUB where SPORTS = "KARATE";<br> **Ans:** 1100 **Ans:**  $1100$  $\frac{1100}{\text{select SUM(PAY) from CLUB where}}$ 

**Ans:** <sup>7800</sup>

DATAOFAPP> $\{31/01/98\}$ ; **Ans:** 7800<br>
(G) Assuming that there is one more table COACHES in the<br>
database as shown below: **SPORTS**

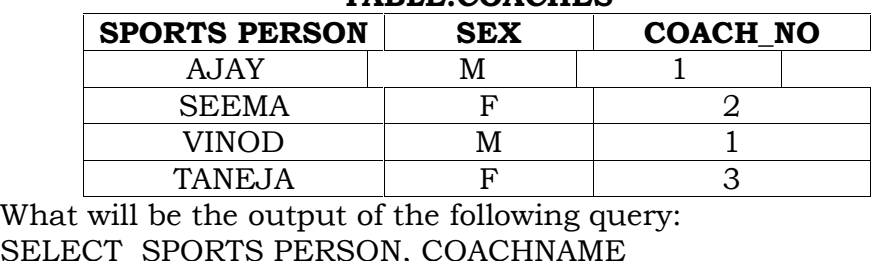

#### $TARLE: COACHES$

SELECT SPORTS PERSON, COACH<br>FROM CLUB.COACHES

FROM

 $FROM$  CLUB, COACHES<br>WHERE COACH ID=COACH NO **SPORTS**

Ans:

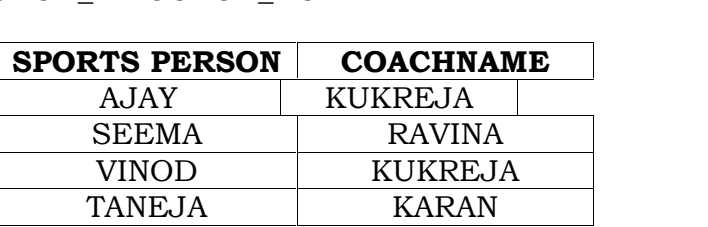

#### **5.)**

1999:<br>
5.) Given the following Teacher relation: Write SQL commands<br>for questions (b) to (g). for questions (b) to  $(g)$ .

**TEACHER** 

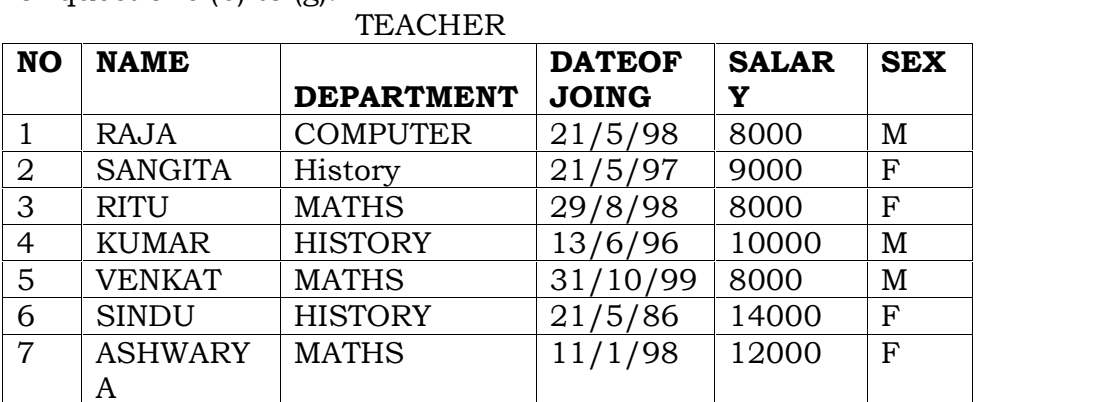

<sup>114</sup><br>b)To show all information about the teachers of history department. department.<br>department.<br>**Ans:**select \*from teacher where department='history':

**Ans:**select \*from teacher where department='history';<br>(c) To list names of female teacher who are in math department.

list names of female teacher who are in math department select name from teacher where sex='male' and

**Ans:** select name from teacher where sex='male' and department='maths';

department='maths';<br>d) To list names of all teacher with their date of joining in<br>ascending order.

ascending order.<br>**Ans:**Select Name From Teacher order by dateofjoing;<br>(f) To count the number of teachers with age >23. (f) To count the number of teachers with age >23.<br> **Ans:** Select count(number of teachers) from ,teacher where

 $age > 23$ ;

age>23;<br>(g) To insert a new row in the teacher table with the following<br>data: 9. "raja', 26. "computer", {13/5/95 }, 2300. "M". data: 9, "raja', 26, "computer",  $\{13/5/95\}$ , 2300, "M". Ans: Insert into Teacher

values(9,"raja",26,"computer",{13/05/95},2300,"M");

#### 1998:

**1998:**<br>5. Write SQL commands for (b) to (g) and write the outputs for (h) on the basis of table HOSPITAL.

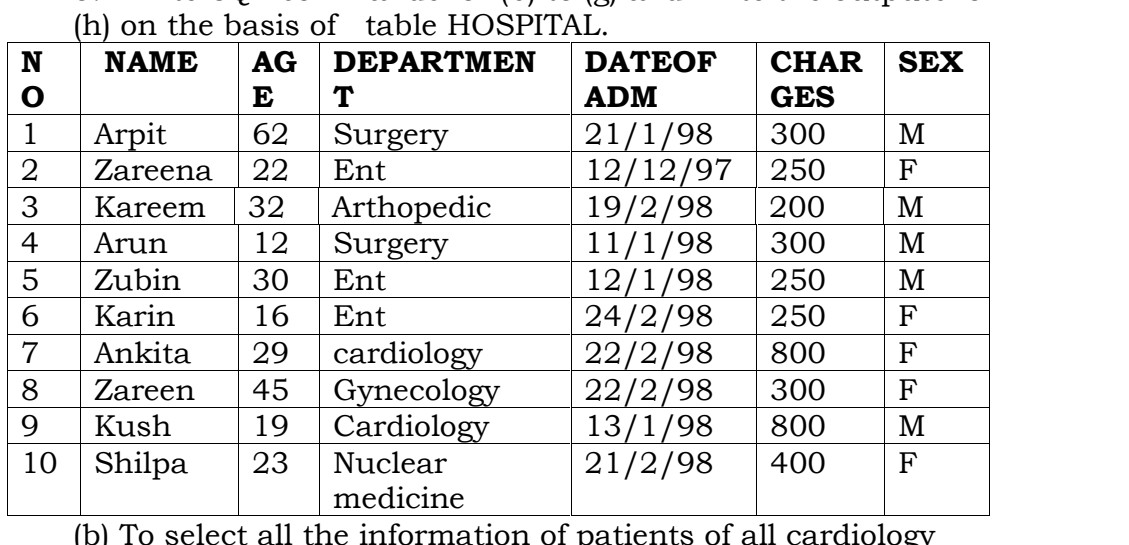

department.

department.<br> **Ans:** Select all from Hospital where department="Cardiology"<br>
(c) To list the names of female patients who are in ent (c) To list the names of female patients who are in ent department. department.<br>department.<br>**Ans:**select name from Hospital where Department="Ent" and

 $Sex="F"$ 

Sex="F"<br>(d) To list names of all patients with their date of admission in<br>ascending order. ascending order.<br>ascending order.<br>**Ans:** Select name.dateofadm from Hospital dateofadm.

**Ans:** Select name,dateofadm from Hospital dateofadm.<br>(e) To display patients name, charges, age, for only female patients.

patients.<br> **Ans:** Select Name,Charges,age from Hospital where sex="F"<br>
(f) To count the number of patients with age <30. (f) To count the number of patients with age  $<30$ .

**Ans:** Select count( $*$ ) from hospitals where age < 30

**Ans:** Select count(\*) from hospitals where age<30 (g) To insert the new row in the hospital table with the following data: 11, "aftab", 24, "surgery",  $(25/2/98)$ , 300, "M".

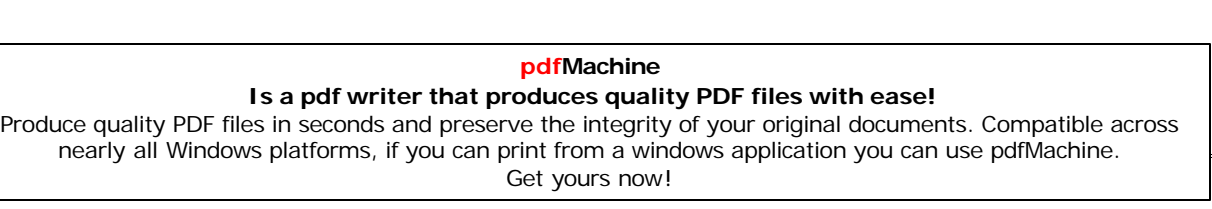

ins<br>**Ans:** insert into Hospital values(11, "aftab", 24, "surgery",<br>{25/02/98}, 300, "M")  $(25/02/98), 300, "M"$  $(02/98)$ , 300, "M")<br>Give the output of the following SQL statements:<br>(i) Select count (distinct charges)from hospital: **Ans:** 5

(i) Select count (distinct charges)from hospital; **Ans:** 5<br>(ii) Select min(age) from hospital where sex =  $f$ ; **Ans:** 16

(ii) Select min(age) from hospital where  $sex = "f$ ;

(ii) Select min(age) from hospital where sex = " $\hat{f}$ ; **Ans:** 16<br>(iii) Select sum(charges) from hospital where department =<br>"ent": **Ans:** 750 " $ent"$ ;

ent"; **Ans:** 750<br>
(iv) Select avg(charges) from hospital where date of admission<br>
is  $\leq$  12/02/98}; **Ans:**<sup>380</sup>.com/280.com/280.com/280.com/280.com/280.com/280.com/280.com/280.com/280.com/280.com/280.com/280.com/280.com/280.com/280.com/280.com/280.com/280.com/280.com/280.com/280.com/280.com/280.com/280.com/280.com/280.co

#### **5.CONSTRUCTORS AND DESTRUCTORS Constructor:**

**Constructor:** A member function with the same name as its<br>class is called Constructor and it is used to initialize the objects class is called Constructor and it is used to infinitial value. of that class type with a legal initial value.<br>If a class has a constructor, each object of that class will

be initialized before any use is made of the object.

**for EXECUTE:** A variable, an array or a structure in<br>
C++ can be initialized at the time of their declaration.  $C_{++}$  can be initialized at the time of their declaration.

```
Eg: int a=10:
```

```
int a=10;<br>int a[3]= {5,10,15};<br>struct student
struct student
      intint rno:<br>int rno:
      float m1,m2,m3;
\}:
```
student  $s1=\{1,55.0,90.5,80.0\}$ ;

student  $s1 = \{1, 55.0, 90.5, 80.0\}$ ;<br>But this type of initialization does not work for a class because<br>the class members have their associated access specifiers. They the class members have their associated access specifiers. They might not be available to the outside world (outside their class). might not be available to the outside world (outside their class). A Constructor is used to initialize the objects of the created (automatically called by the compiler).

## **between**  $\mu$  **between** a constructor and an ordinary member **ConstructorMember Function**

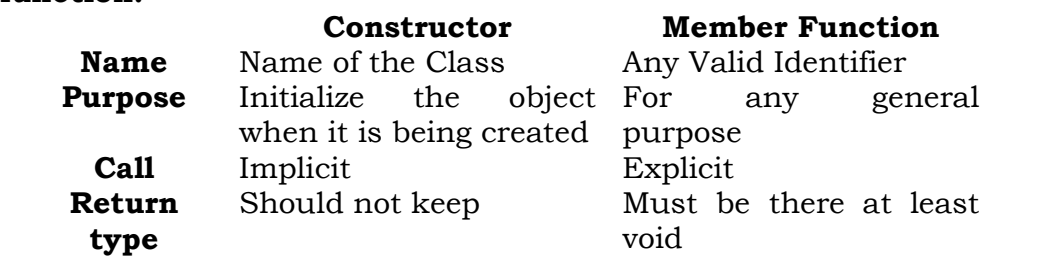

**Declaration and Definition:** A constructor is a member **Declaration and Definition:** A constructor is a member<br>function of a class with the same name as that of its class name. function of a class with the same name as that of its class name.<br>A constructor is defined like other member functions of a class. A constructor is defined like other member functions of a class. It can be defined eitl<br>class definition. class definition.<br>Eg: class X

```
\{ int i:
public:
   blic:<br>int i.k:
                                ( ) //Constructor
  X()i= i = k = 0;
    \frac{1}{3} i:
                                //Other members
    ------
```
 simple constructor (X::X ( ) ) is as an inline member function. Constructors can be written as outline functions also function. Constructors c<br>as it is shown below: it is shown below<br>class X

116

```
class X
    int i :
    public:
       blic: int i, k ;
        nt j, k ;<br>K ( ):                               //Only constructor declaration.
                     //Only constructor declara/<br>//Other members
       X( );
  \mathcal{E}//Constructor defined outside
 X:: X()i = j = k = 0;\overline{\phantom{a}}
```
 $\alpha'$  constructor will be defined under public section,  $\alpha$ ally constructor will be defined under public section,<br>can be available to non members also. But it can also be which can be available to non members also. But it can also be defined under private or protected. A private or protected defined under private or protected. A private or protected<br>constructor is not available to the non-member functions. Ie constructor is not available to the non-member functions. Ie<br>With a private or protected constructor, you cannot create an With a private or protected constructor, you cannot cobject of the same class in a non-member function.

# **are three types of constructors a)**

- **Non-parameterized or Default Constructor b) Parameterized Constructor**
- **c) Copy Constructs**<br> **c) Copy Constructors**
- 

 **Default constructor:** <sup>A</sup> constructor that accepts no a) Default constructor: parameter is called the default constructor.

parameter is called the default constructor.<br>With a default constructor, objects are created just the same<br>way as variables of other data types are created. way as variables of other data types are created.<br>class X

```
i :
  int i;public:
  int i, k;------
```
 $- - - - - -$ 

//Members Functions

#### **pdfMachine**

#### **Is a pdf writer that produces quality PDF files with ease!**

 $\}$ ;  $X$  ob  $1$  : Student s1:

 <sup>a</sup> class has no explicit constructor defined, the compiler will supply <sup>a</sup> default constructor. This implicitly declared default constructor is an **inline public** members of its class. Declaring<br>constructor is an **inline public** members of its class. Declaring constructor is an **inline public** members of its class. Declaring a constructor with arguments hides the default constructor.

a constructor with arguments hides the default constructor.<br>There can be a default constructor as well as another<br>constructor with arguments for a class, having multiple constructor with arguments for a class, having<br>constructors is called as constructor overloading.

constructors is called as constructor overloading.<br>
A constructor can also have default arguments. A constructor<br>
with default arguments is equivalent to a default constructor. with default arguments is equivalent to a default constructor.

```
\{<br>float 1.b.a:
    \intpublic:<br>
Rectangle ( float len = 5.0, float bre = 5.0)<br>
//Constructor with Default arguments
   public:
   //Constructor with Default arguments
         l = len:\{= len;<br>= bre:
     \frac{1}{2}}<br>-----
     - - - - -};<br>void main( )
 \}:
     Rectangle first(7.0,9.5);
Rectangle second;
    Rectangle second;
//Takes default argument values. Equivalent to second(5.0, 5.0)
     ----- - - -₹
\mathcal{F}
```
 $\dot{\phantom{\phi}}$ <br>The default constructors are very useful when you want to<br>create objects without having to type the initial objects every create objects without having to type the initial objects every<br>time with pre specified initial values or if you want to create time with pre specified initial values or if you want to create<br>array of objects of your class type. You can't create an array of array of objects of your class type. You can't create an array of objects of your class has a default constructor (implicitly or objects unless your class of the system of the explicitly defined).

**Parameterized Constructor:** A constructor that take **b) Parameterized Constructor:** A constructor that take arguments, is called as parameterized constructor. parameterized as parameterized constructor.<br>The parameterized constructor allow us to initialize the various

The parameterized constructor allow us to initialize the various<br>data elements of different objects with different values when<br>they are created. This is achieved by passing different values as they are created. This is achieved by passing different values as<br>arguments to the constructor function when the objects are arguments to the constructor function when the objects are created. ed.<br>class Rectangle

```
float 1.b.a:
                  ~,<br>e ( float len , float bre )
public:
                                         bre )<br>Constructor.
            \frac{1}{\sqrt{2}} = len:
           l = len:
      \frac{1}{3}b = bre;,<br>------
\frac{1}{2};<br>void main( )
 \}:
       RectangleRectangle first(7.0, 9.5);----\frac{1}{1}
```
 <sup>a</sup> parameterized constructor, the initial values must be passed at the time of object created. This can be done in two passed at the time of object created. This can be done in two manners:

manners:<br>
(i)By calling the constructor implicitly (implicit call) Eg:<br>
Rectangle first(8.5.3.9); Rectangle first $(8.5, 3.9)$ ; ngle first(8.5,3.9);<br>
calling the construct or explicitly (Explicit call)<br>
Eg: Rectangle first = Rectangle (8.5.3.9);

**Eg:** Rectangle first = R<br>**Temporary Instances:** 

#### **Temporary Instances:**

 $\frac{1}{100}$  is the mass continuity of  $\frac{1}{100}$  is the memory as long it is the memorary instance lives in the memory as long it is beingA temporary instance lives in the memory as long it is<br>being used or referenced in an expression and after this it dies. being used or referenced in an expression and after this it dies. A temporary instance will not have any name. The explicit call to a constructor also allows you to create a temporary instance to a constructor also allows you to create a temporary instance<br>or temporary object. The temporary instances are deleted when or temporary object. The temporal<br>they are no longer referenced. they are no longer referenced.

```
 class Sample
{intint i.i;public:
     iblic:<br>sample (int a, int b)
         \mathbf{r}i=a;\sqrt{ }\}<br>void print ( )
         \mathbf{r} and \mathbf{r}\frac{1}{3},<br>----
\};
};<br>void test ( )
    SampleSample S1(2,5); //An object S1 created
```
#### **pdfMachine**

#### **Is a pdf writer that produces quality PDF files with ease!**

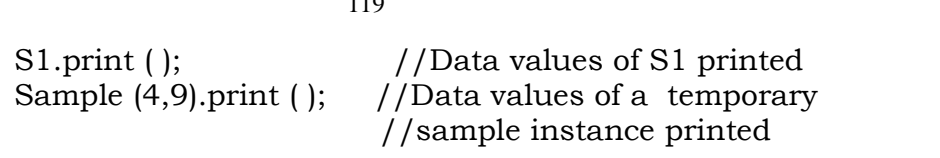

 primitive (fundamental) types also have their own constructors. When no values are provided, they use their constructors. When no values are provided, they use their default constructors but when you provide initial values, the newly created instance is initialized with the provided value. newly created instance is initialized with the provided value.

119

int a,b,c; //Default constructor used<br>//i,j,k initialized  $Eg$ :  $int i(3), j(4), k(5);$ 

c) Copy Constructor:

 $\begin{array}{ccc} \text{opy Constructor:} \ \text{conv} & \text{construction:} \end{array}$ A copy constructor is **&).** The compiler will use the copy  $classname$ (classname &). **classname(classname &).** The compiler will use the copy constructor whenever you initialize an instance using values of another instance of same type. another instance of same type.<br>Eg:

//Default constructor used Sample S1;

Sample S1; //Copy constructor used. Also Sample S2(S1);<br>
In the above code, for the second statement, the compiler will In the above code, for the second statement, the compiler will<br>copy the instance S1 to S2 member by member. If you have not copy the instance S1 to S2 member by member. If you have not defined a copy constructor, the compiler automatically, creates defined a copy construent<br>it and it is public.

it and it is public.<br>A copy constructor takes a reference to an object of the same<br>class an argument. class an argument.<br>Eg:

```
and an garden.<br>s:<br>class Sample
     i,j;
public:int (int a, int b) //Constructor
{public:
           i = a:
          j = b;\lambda)<br>Sample (Sample &s)    //Copy Constructor
           i=s.i;i=s.i;
          i=s.i;cout<<"Copy constructor Working\n";
      \sqrt{ }\}<br>void print( )
           \epsilon and \epsilon\frac{1}{3},<br>------
      void main( )
  \};
\overline{\mathcal{S}}Sample S1(4,9); //S1 initialized first constructor used
                          pdfMachine
```
#### **Is a pdf writer that produces quality PDF files with ease!**

 $\approx$  S2(S1);  $\sim$  //S1 copied to S2. Copy constructor called.<br> $\approx$  S3=S1://S1 coped to S3. Copy constructor called again. -----

## **the** argument to a copy constructor is passed by reference:

**reference:**<br>
If we try to pass the argument by value to a copy<br>
constructor (ie, for a class X, if we use an X(X) constructor in constructor (ie, for a class X, if we use an  $X(X)$  constructor in place of  $X(X\&0)$ , the compiler complaints out of memory. The place of  $X(X\&)$ , the compiler complaints out of memory. The reason is, when an argument is passed by value, a copy of it is reason is, when an argument is passed by value, a copy of it is constructed. To create a copy of the object, the copy constructor constructed. To create a copy of the object, the copy constructor<br>works. But the copy constructor is creating a copy of the object works. But the copy constructor is creating a copy of the object<br>for itself, thus it calls itself. Again the called copy constructor for itself, thus it calls itself. Again the called copy constructor<br>requires another copy so again it is called. In fact it calls itself  $\frac{1}{2}$  requires another copy so again it is called. In fact it calls itself<br>again until the compiler runs out of memory. So, in the copy again until the compiler runs out of memory. So, in the copy constructor, the argument must be passed by reference, so that to make a copy of the passed object, original object is directly to make a copy of the passed object, original object is directly to make a copy of the passed object, original object is directly available.

**induced objects objects**. The dynamic initialization **of objects:** The dynamic initialization means that the initial values may be provided during runtime. means that the initial values may be provided during runtime. The benefit of dynamic initialization is that it presiditive of assigning initial values at run time. flexibility of assigning initial values at run time.

#### **Initialization of Const & Reference Members:**

**Initialization of Const & Reference Members:**<br>If your class contains a constant and a reference as member-<br>field, then you need to specify that through **Member**field, then you need to specify that through **Member-**<br>Initialization List.

## Initialization List.<br>A constructor can initialize the constituent data members of its<br>class through a mem-initialization list that appears in the class through a mem-initialization list function header of the constructor. function header of the constructor.<br>Eg:

```
Eg:<br>class Test
    int a ;
\{int a ;<br>char b:
    int a;blic:<br>Test(int i,char j):a(i), b(j);//a(i) initializes member a with<br>//value i, b(i),...b with j.
public:
    }\mathcal{V}}<br>You can even have a combination of mem-initialization list and<br>initialization within constructor body.
initialization within constructor body.<br>Eg:
Eg:<br>class Test
    ÖÖp. . . . .
  public:
   Test(int i, char j):a(i)
```
#### **pdfMachine**

#### **Is a pdf writer that produces quality PDF files with ease!**

```
b=j;<br>}
};<br>};<br>And if vour class contains a const and /or a reference member.
\};
         your class contains a const and /or a reference member,<br>these   members   must   be   initialized   through   mem-
then these members must be initialized through mem-<br>initialization list as these cannot be initialized within<br>constructor body.
then these members must be initialized through mem-
Eg:Eg:<br>struct Sname
Eg:
  charman<br>char fname[25];<br>char lname[25]:
char lname[25];<br>\{S1;\overline{\phantom{a}}, . . . ,<br>class Test
   ...<br>int a.b:
\{//const member
   const int max;
   Sname &name;
                                       //reference member
     ():max(300),name(S1)
{Public:
        \sum_{i=1}^{n}\{a=0;b=10;Mem-initialization
```
121

## **lists are especially used in the following four cases:** four cases: **FOUT CASES:**<br>four cases:<br>(i)initialization of const members.

(i)initialization of const members.<br>(ii)initialization of reference members.<br>(iii)Invoking base class constructor. (iii)Invoking base class constructor.<br>(iv)Initialization of member objects.

# our continues to the theory of the team of the team of the team of the team of the team of the team of the team<br>The team of the team of the team of the team of the team of the team of the team of the team of the team of th

**Constructor Overloading:**<br>The constructor of a class may also be overloaded so that even<br>with different number and types of initial values, an object may with different number<br>still be initialized.

# **Arguments Versus Overloading:** Using

**Default Arguments Versus Overloading:**<br>Using default arguments gives the appearance of overloading,  $\begin{minipage}{.4\linewidth} \textbf{fault arguments gives the appearance of overloading,} \\ \textbf{the function may be called with an optional number of.} \end{minipage}$ because the function may be called with an optional number of arguments.

Eg:

Prototype : float amount (float principal, int time=2, float  $rate = 0.08$ ;

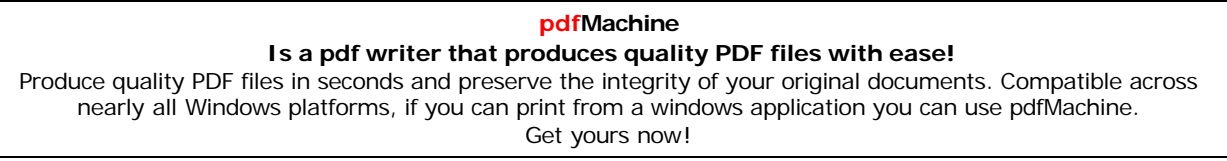

Can be called as  $\overline{200}$ 

## Amount(2000.0,4,0.10); Amount(3520.5,3);

## Amount(5500.0);<br> **Constructors:**<br> **Constructors:**

- ecial Chracteristics of Constructors:<br>1. Constructor functions are invoked automatically when the<br>objects are created.
- objects are created.<br>
2. If a class has a constructor, each object of that class will<br>
be initialized before any use is made of the object.
- be initialized before any use is made of the object.<br>Constructor functions obey the usual access rules. Ie<br>private and protected constructors are available only for private and protected constructors are available only for<br>member and friend functions, however, public member and member and friend functions, however, public constructors are available for all the functions. Only the functions that have access to the constructor of a class. functions that have access to the constructor of a class, can create an object of the class. can create an object of the class.<br>No return type (not even void) can be specified for a
- constructor.
- They cannot be inherited, though a derived class can call<br>the base class constructor. the base class constructor.<br>6. A constructor may not be static.
- 
- A constructor may not be static.<br>Default = constructors = and = copy = constructors = are 7. Default constructors and copy constructors are generated(by the compiler) where needed. Generated constructors are public.
- onstructors are public.<br>
8. Like other c++ functions, constructors can also have<br>
default arguments. It is not possible to take the address of a constructor.
- $\frac{1}{10}$  is not possible to take the address of a constructor.<br>An object of a class with a constructor cannot be a
- 10. An object of a class with<br>member of a union. member of a union.<br>Member functions may be called from within a
- constructor.
- constructor can be used explicitly to create new objects of its class type, using the syntax class-name of its class type, using the syntax class-name (expression-list)  $S$ <br> $S$ ample obi1=Sample(13,22.42);

**Propriet 1997** 

**DESTRUCTORS**<br>**Destructor:** A destructor is used to destroy the objects that<br>have been created by a constructor. A destructor destroys the have been created by a constructor. A<br>values of the object being destroyed.  $\alpha$  the object being destroyed.<br>destructor is also a member function whose name is

theA destructor is also a member function whose name is<br>same as the class name but is preceded by tilde( $\sim$ ). A the same as the class name but is preceded by tilde $(\sim)$ . A destructor takes no arguments, and no return types can be destructor takes no arguments, and no return types can be specified for it (not even void). It is automatically called by the specified for it (not even void). It is automatically called by the compiler when an object is destroyed. A local object, local to a compiler when an object is destroyed. A local object, local to a block, is destroyed when the block gets over; a global or static block, is destroyed when the block gets over; a global or static<br>object is destroyed when the program terminates. A destructor object is destroyed when the program terminates. A destructor<br>cleans up the storage (memory area of the object) that is no oleans up the storage<br>longer accessible. longer accessible.<br>Eg:

class Sample

```
int i.i:
\left\{ \right.Public:
     Sample(int a, int b)<br>\{ i=a; i=b; \}//Constructor
      { i=a; j=b; }<br>~Sample()<br>{ cout<<"Destructor at work\n"; }
     \{ i=a; j=<br>
~Sample()
      、<br>------
};<br>void main( )
\};
 Sample s1(3,4); \binom{7}{6} //Local object s1 constructed with values 3
----/*Automatically
```
-----<br>----/\*Automatically s1 is destructed at the end of the block<br>using destructor ~Sample()\*/ ,<br>1 **Need**

**for** *Destructors:* During construction of any object by the<br> **Need for Destructors:** During construction of any object by the<br>
constructor, resources may be allocated for use. (for example, a constructor, resources may be allocated for use. (for example, a constructor may7 have opened a file and a memory area may be  $\frac{1}{2}$  constructor may thave opened a file and a memory area may be allotted to it). These allocated resources must be de allocated allotted to it). These allocated resources must be de allocated before the object is destroyed.A destructor performs these types before the ob **Characteristics of Destructors:**<br> **Some Characteristics of Destructors:** 

**Some Characteristics of Destructors:**<br>1. Destructor functions are invoked automatically when the objects are destroyed.

objects are destroyed.<br>2. If a class has a destructor, each object of that class will be<br>deinitialized before the object goes out of scope.(Local objects at deinitialized before the object goes out of scope. (Local objects at the end of the block defining them and global and static objects the end of the block defining the end of the program).

at the end of the program).<br>3. Destructor functions also, obey the usual access rules as<br>other member functions do.

other member functions do.<br>4.No argument can be provided to a destructor, neither does it<br>return any value. return any value.<br>5. They cannot be inherited.

6. A destructor may not be static.

7. It is not possible to take the address of a destructor. Member 6. The is not possible to take the address of a destructor.<br>
S. Member functions may be called from within a destructor.

Member functions may be called from within a destructor.<br>An object of a class with a destructor cannot be a member of

9. An object of a class<br>a union.

# **AND DESTRUCTORS (PROGRAMS) 1**.Program to find area of <sup>a</sup> circle using class, constructor

**1**. Program to find area of a circunctions and destructor.

#include<iostream.h>

#include<conio.h><br>class Circle

class Circle float

float  $r,a;$  $\frac{1}{r}$  and a are private public:

#### **pdfMachine Is a pdf writer that produces quality PDF files with ease!** [Produce quality PDF files in seconds and preserve the integrity of your original documents. Compatible across](http://www.pdfmachine.com?cl)  nearly all Windows platforms, if you can print from a windows application you can use pdfMachine. Get yours now!

```
{ //Non parameterized orDefault Constructor
       rac{1}{2}r=0.0:
       a=0.0;.<br>(
                                 //Parameterized Constructor
       rr = rad:
          = rad;<br>= 3.1415*r*r;
     \alpha 0.1 \alphau = 0.1 + 10 + 1,<br>Circle(Circle &obi) //Copy Constructor
       rr = \text{obj.r:}= obj.r;<br>= obi.a:
     a = obj.<br>.
       \text{Circ}(t) object is being destroyed....";
     }\sum_{\ell}\theta)<br>void take()
       \frac{1}{2}old takey<br>cout<<"Enter the value of Radius: ";
       \text{cin} \geq \text{r};
     )<br>}<br>void calculate()
       Ĭ.
          = 3.1415*r\cdot r;})<br>}<br>void display()
     \int_{0}^{\infty}old display ()
       out<<"\nThe Radius of the Circle = "<<r;<br>cout<<"\nThe Radius of the Circle = "<<r;<br>cout<<"\nThe Area of the Circle = "<<a;
\bm{\kappa});<br>void main()
\};
   \alpha man.
₹
   clrscr();<br>Circle c1; /*Default Constructor will be called implicitly.<br>ie c1.r = 0.0 and c1.a = 0.0 */
   \text{clrscr}\text{()}ie c1.r = 0.0 and c1.a = 0.0 */Circle c2(10.3);<br>'Parameterized Constructor will be called implicitly
   Circle c2(10.3);
   \alpha Parameterized Constructor will be called implicitly<br>Circle c3(c2): //Copy Constructor will be called implicitly
   c1.take();
   c1.calculate();c1.display();
   c3.display();c3.display();
2.\mathcal{B}<br>Program to process student data using class concept, constructors \mathbf{z}\overset{\text{\normalsize o}}{\text{\normalsize 2.}} Program to process student data<br>constructors and destructor.
#include<iostream.h>
```
124

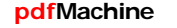

#### **Is a pdf writer that produces quality PDF files with ease!**

```
#include<conio.h><br>class Student
{\frac{1}{2}\frac{1}{\text{float}} m1.m2.m3.total.avg:
public:
   {\frac{1}{2}m1=0.0;
     m2=0.0;m2=0.0;
     total=0.0;
     avg=0.0;uvg 0.0,<br>}<br>Student(float x.float v.float z)
     \frac{1}{2}m1=x;m2=v;
     m3=z;total=m1+m2+m3;avg = total/3;avg  .ctar<sub>/ 0</sub>;<br>}<br>Student(Student &Test)
     radom<sub>prado</sub>
     m1 = Test.m1;m3=Test.m3;m3 = Test.m3;
     total=Test.total;
   avg=Test.avg;
   .<br>.
     \text{vacuum}(\mathcal{C}) Object is being Destroyed....";
   \overline{\phantom{a}}esures the espect is<br>woid readProcess()
     \alpha . \alpha . \alphaold readriveessy<br>cout<<"\nEnter the 3 Subiect marks of a student: ":
     \text{cin}>>m1>m2>m3;total=m1+m2+m3;avg=total/3;
   \chi display()<br>void display()
     \alpha display \etaold display()<br>cout<<"\nTotal Marks = "<<total;<br>cout<<"\nAverage Marks = "<<avg;
\left.\begin{array}{c} \circ \\ \circ \\ \circ \end{array}\right) main()
{\alpha man.
   \text{clrscr}\text{()}clrscr();<br>Student S1:
   Student S1;<br>Student S2(50.5,90.0,75.5);<br>Student S3=S2:
```
125

#### **pdfMachine**

#### **Is a pdf writer that produces quality PDF files with ease!**

S1.readProcess();  $S1$ .display $()$ ; S2.readProcess(); S3.display();S3.display();  $getch()$ ;  $\}$ 

#### Computer Science (Code 083) Sample Paper Set - 1

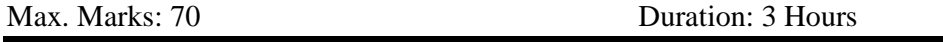

#### 1. (a) What is the difference between Global Variable and Local Variable?2 (b) Write the names of the header files to which the following belong: (i)  $\text{stremp}()$  (ii)  $\text{fabs}(()$  1 (c) Rewrite the following program after removing the syntactical errors (if any). Underline each correction. 2 #include [iostream.h] class PAYITNOW { int Charge; PUBLIC: void Raise(){cin>>Charge;} void Show{cout<<Charge;} }; void main() { PAYITNOW P; P.Raise(); Show(); } (d) Find the output of the following program: 3 #include <iostream.h> struct PLAY { int Score, Bonus;}; void Calculate(PLAY &P, int N=10) { P.Score++;P.Bonus+=N; } void main() { PLAY PL={10,15}; Calculate(PL,5); cout<<PL.Score<<":"<<PL.Bonus<<endl; Calculate(PL); cout<<PL.Score<<":"<<PL.Bonus<<endl; Calculate(PL, 15); cout<<PL.Score<<":"<<PL.Bonus<<endl;

#### **pdfMachine**

#### **Is a pdf writer that produces quality PDF files with ease!**

[Produce quality PDF files in seconds and preserve the integrity of your original documents. Compatible across](http://www.pdfmachine.com?cl)  nearly all Windows platforms, if you can print from a windows application you can use pdfMachine. Get yours now!

```
}
     (e) Find the output of the following program: 2
          #include <iostream.h>
          #include <ctype.h>
          void Encrypt(char T[])
          { for (int i=0; T[i] !='\0'; i+=2)
                     if (T[i] == 'A' || T[i] == 'E') T[i] = '#';else if (islower(T[i]))
                              T[i]=toupper(T[i]);
                     else
                               T[i] = '0';}
           void main()
          {
                char Text[]="SaVE EArtH";
//The two words in the string Text are separated by single space Encrypt(Text);
                cout<<Text<<endl;
          }
  (f) In the following program, if the value of N given by the user is 15, what maximum and minimum values the program could possibly
     display? 2
     #include <iostream.h>
     #include <stdlib.h>
     void main()
     {
         int N,Guessme;
         randomize();
         cin>>N;
         Guessme=random(N)+10;
         cout<<Guessme<<endl;
     }
2.(a)What do you understand by Data Encapsulation and Data Hiding? 2
(b)Answer the questions (i) and (ii) after going through the following class 2
          class Seminar
          {
                int Time;
          public:
                Seminar()
                //Function 1
                {
                Time=30;
                cout<<"Seminar starts now"<<end1;
                }
                void Lecture()
                //Function 2
                {
                cout<<"Lectures in the seminar on"<<end1;
                }
                Seminar(int Duration)
                //Function 3
                {
                Time=Duration;
                cout<<"Seminar starts now"<<end1;
                }
                ~Seminar()
                //Function 4
```
127

#### **pdfMachine**

#### **Is a pdf writer that produces quality PDF files with ease!**

```
128
                {
               cout<<"Vote of thanks"<<end1;
                }
         };
   i) In Object Oriented Programming, what is Function 4 referred as
         and when does it get invoked/called?
   ii) In Object Oriented Programming, which concept is illustrated
         by Function 1 and Function 3 together? Write an example
         illustrating the calls for these functions. (c) Define a class TEST in C++ with following description: 4
   Private Members
      a. TestCode of type integer
      b. Description of type string
      c. NoCandidate of type integer
      d. CenterReqd (number of centers required) of type integer
      e. A member function CALCNTR() to calculate and return the
   number of centers as (NoCandidates/100+1)
Public Members  A function SCHEDULE() to allow user to enter values for
      \bulletTestCode, Description, NoCandidate & call function
CALCNTR() to calculate the number of Centres • A function DISPTEST() to allow user to view the content of all
         the data members
(d) Answer the questions (i) to (iv) based on the following: 4
   class PUBLISHER
   {
         char Pub[12];
         double Turnover;
   protected:
         void Register();
   public:
         PUBLISHER();
         void Enter();
         void Display();
   };
   class BRANCH
   { char CITY[20];
   protected:
         float Employees;
   public:
         BRANCH();
         void Haveit();
         void Giveit();
   };
   class AUTHOR:private BRANCH,public PUBLISHER
   { int Acode;
      char Aname[20];
         float Amount;
   public:
         AUTHOR();
         void Start();
         void Show();
```
#### **pdfMachine**

#### **Is a pdf writer that produces quality PDF files with ease!**

```
};
       (i) Write the names of data members, which are accessible from
          objects belonging to class AUTHOR. (ii) Write the names of all the member functions which are accessible
          from objects belonging to class BRANCH. (iii)Write the names of all the members which are accessible from
          member functions of class AUTHOR. (iv)How many bytes will be required by an object belonging to class
          AUTHOR?
3. (a) Write a function in C++ to merge the contents of two sorted arrays A \&B into third array C. Assuming array A is sorted in ascending order, B
       is sorted in descending order, the resultant array is required to be in
       ascending order. 4
   (b) An array S[40][30] is stored in the memory along the row with each of
       the element occupying 2 bytes, find out the memory location for the
       element S[20][10], if an element S[15][5] is stored at the memory
       \alpha location 5500. \beta 100 \alpha 100 \beta 100 \beta 100 \beta 100 \beta 100 \beta 100 \beta 100 \beta 100 \beta 100 \beta 100 \beta 100 \beta 100 \beta 100 \beta 100 \beta 100 \beta 100 \beta 100 \beta 100 \beta 100 \beta 100 \beta 100 \beta(c) Write a function in C++ to perform Insert operation in a dynamically
       allocated Queue containing names of students. 4
   (d) Write a function in C++ to find the sum of both left and right diagonal
       elements from a two dimensional array (matrix). 2
   (e) Evaluate the following postfix notation of expression: 2
       20,30,+,50,40,-,*
4. (a) Observe the program segment given below carefully and fill the blanks
       marked as Statement 1 and Statement 2 using seekp() and seekg()
       functions for performing the required task. 1
       #include <fstream.h>
       class Item
       {
          int Ino;char Item[20];
       public:
          //Function to search and display the content
          from a particular //record number
          void Search(int );
          //Function to modify the content of a
          particular record number
          void Modify(int);
       };
       void Item::Search(int RecNo)
       {
              fstream File;
       File.open("STOCK.DAT",ios::binary|ios::in);
              \mathcal{L}_\text{max} and \mathcal{L}_\text{max} and \mathcal{L}_\text{max} and \mathcal{L}_\text{max}//Statement 1
              File.read((char*)this, sizeof(Item));
              cout<<Ino<<"==>"<<Item<<endl;
              File.close();
       }
       void Item::Modify(int RecNo)
       { fstream File;
```
#### **pdfMachine**

#### **Is a pdf writer that produces quality PDF files with ease!**

[Produce quality PDF files in seconds and preserve the integrity of your original documents. Compatible across](http://www.pdfmachine.com?cl)  nearly all Windows platforms, if you can print from a windows application you can use pdfMachine. Get yours now!

File.open("STOCK.DAT",ios::binary|ios::in|ios::out); cout>>Ino;cin.getline(Item,20); \_\_\_\_\_\_\_\_\_\_\_\_\_\_\_\_\_\_\_\_\_\_ //Statement 2 File.write((char\*)this, sizeof(Item)); File.close(); } (b) Write a function in C++ to count the number of lines present in a text  $\beta$ ) Write a function in C++ to count the number of lines present in a text file "STORY.TXT". (c) Write a function in  $C_{++}$  to search for a BookNo from a binary file file "STORY.TXT". 1 le "STORY.TXT".<br>
1 versuming the binary file is containing the objects of the "BOOK.DAT", assuming the binary file is containing the objects of the following class. class BOOK { int Bno; char Title[20]; public: int RBno(){return Bno;} void Enter(){cin>>Bno;gets(Title);} void Display(){cout<<Bno<<Title<<endl;} }; 5.(a) What do you understand by Degree and Cardinality of a table? 2

(b) Consider the following tables ACTIVITY and COACH. Write SQL commands for the statements (i) to (iv) and give outputs for SQL

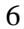

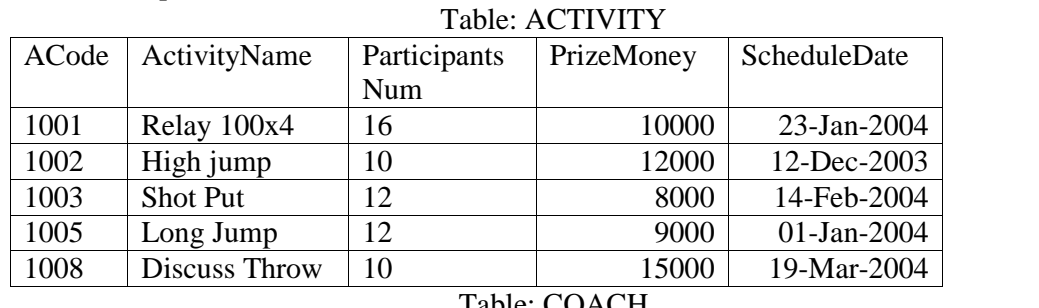

queries  $(v)$  to  $(viii)$ 

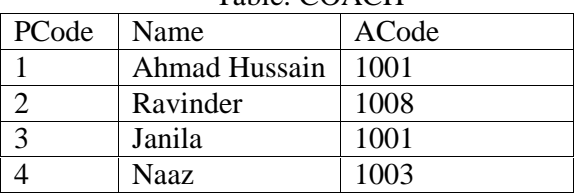

(i)To display the name of all activities with their Acodes in descending order.

- (ii)To display sum of PrizeMoney for each of the Number of participants groupings (as shown in column ParticipantsNum 10,12,16)
- $(iii)$ To display the coach's name and ACodes in ascending order of ACode from the table COACH

(iv)To display the content of the GAMES table whose ScheduleDate earliar than 01/01/2004 in ascending order of ParticipantNum

(v) SELECT COUNT(DISTINCT ParticipantsNum) FROM ACTIVITY;

(vi)SELECT MAX(ScheduleDate),MIN(ScheduleDate) FROM ACTIVITY; (vii) SELECT SUM(PrizeMoney) FROM ACTIVITY;

(viii) SELECT DISTINCT ParticipantNum FROM COACH; (vii) SELECT SUM(PrizeMoney) FROM ACTIVITY;<br>
(viii) SELECT DISTINCT ParticipantNum FROM COACH;<br>
(a) State and verify Demorgan's Laws. 2

- 
- (b) Write the equivalent Boolean Expression for the following Logic Circuit 2

#### **pdfMachine Is a pdf writer that produces quality PDF files with ease!** [Produce quality PDF files in seconds and preserve the integrity of your original documents. Compatible across](http://www.pdfmachine.com?cl)  nearly all Windows platforms, if you can print from a windows application you can use pdfMachine. Get yours now!

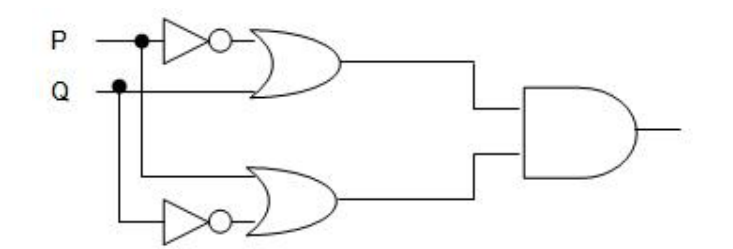

(c) Write the POS form of a Boolean function F, which is represented in a truth table as follows: 1

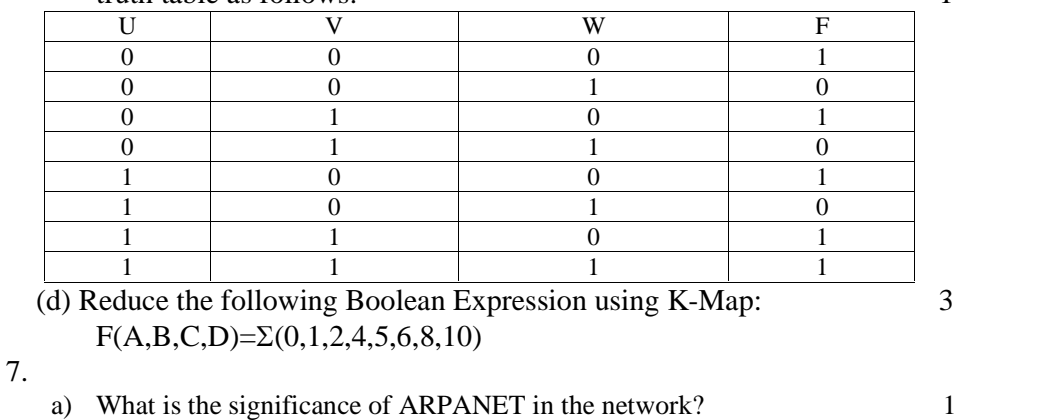

- b) Expand the following terminologies: 1
- (i) CDMA (ii) GSM
- c) Give two major reasons to have network security. 1
- d) What is the purpose of using a Web Browser? Name any one commonly used Web Browser.
- e) Knowledge Supplement Organisation has set up its new center at Mangalore for its office and web based activities. It has 4 blocks of buildings as shown in the diagram below:

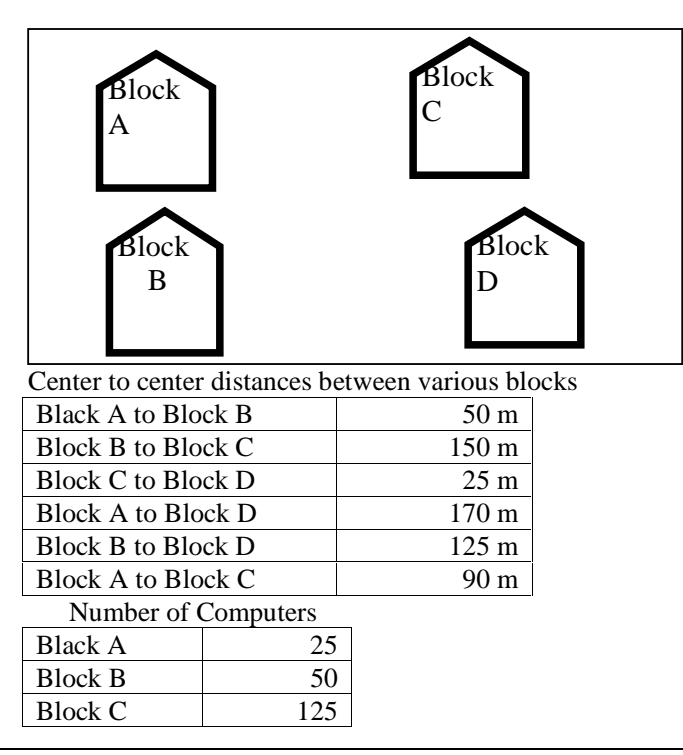

#### **pdfMachine**

#### **Is a pdf writer that produces quality PDF files with ease!**

Block D 10

- e1) Suggest a cable layout of connections between the blocks. 1
- e2) Suggest the most suitable place (i.e. block) to house the server of this organisation with a suitable reason. 1
- e3) Suggest the placement of the following devices with justification 1 (i) Repeater (ii) Hub/Switch
- e4) The organization is planning to link its front office situated in the city in a hilly region where cable connection is not feasible, suggest an economic way to connect it with reasonably high speed? 1

#### **Computer Science (Code 083) Sample Paper with Solution Set- 1**

### **Max. Marks: 70 Duration: 3**

#### **Hours**

Q1.(a) What is the difference between Global Variable and Local Variable? 2

#### Answer:

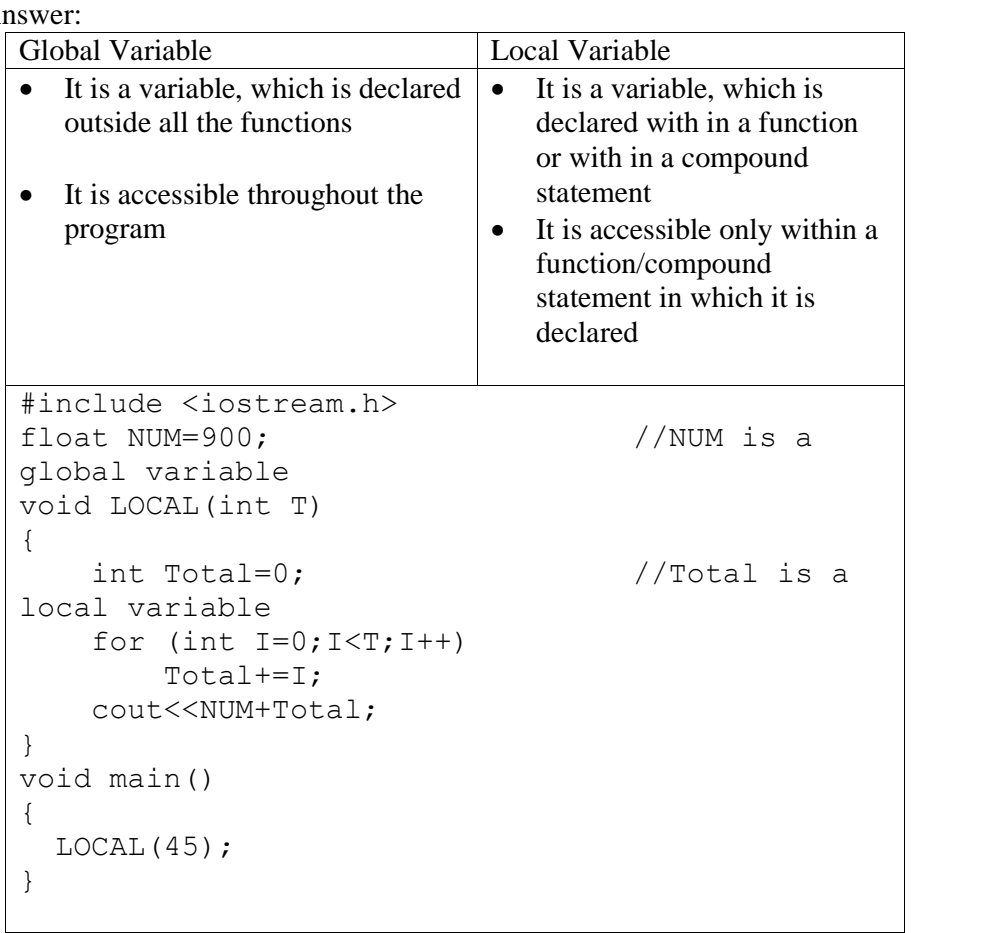

*(1/2 Mark for each point of dif erence)*

*(1/2 Mark for example of Global Variable)*

*(1/2 Mark for example of Local Variable)* OR

*(Full 2Marks to be awarded if the dif erence is explained with the help of suitable example)*

(d) Write the names of the header files to which the following belong: 1

(i)  $\text{stremp}()$  (ii)  $\text{fabs}(()$ 

Answer:

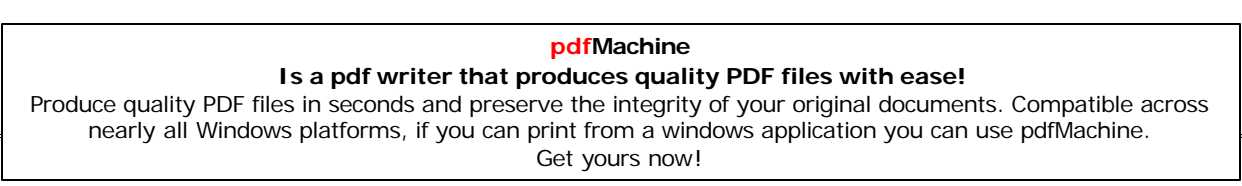

```
(i) string.h
              (ii) math.h
              (1/2 Mark for mentioning name of each header file)
           (e) Rewrite the following program after removing the syntactical errors (if
              any). Underline each correction.
              #include [iostream.h]
              class PAYITNOW
              {
                 int Charge;
              PUBLIC:
                  void Raise(){cin>>Charge;}
                  void Show{cout<<Charge;}
              };
              void main()
              {
                 PAYITNOW P;
                 P.Raise();
                 Show();
              }
        Answer:
              #include <iostream.h>
              class PAYITNOW
              {
                 int Charge;
              public:
                  void Raise(){cin>>Charge;}
                 void Show(){cout<<Charge;}
              };
              void main()
              {
                 PAYITNOW P;
                 P.Raise();
                 P.Show();
              \lambda \lambda(1/2 Mark for correcting each error) OR
              (1 Mark for identifying all the 4 errors with no correction)
              (d) Find the output of the following program: 3
                    #include <iostream.h>
                    struct PLAY
                    { int Score, Bonus;};
                    void Calculate(PLAY &P, int N=10)
                    {
                          P.Score++;P.Bonus+=N;
                    }
                    void main()
                    {
                          PLAY PL={10,15};
                          Calculate(PL, 5);
                          cout<<PL.Score<<":"<<PL.Bonus<<endl;
                          Calculate(PL);
                          cout<<PL.Score<<":"<<PL.Bonus<<endl;
                                  pdfMachine 
                Is a pdf writer that produces quality PDF files with ease!
Produce quality PDF files in seconds and preserve the integrity of your original documents. Compatible across 
   nearly all Windows platforms, if you can print from a windows application you can use pdfMachine.
```
Get yours now!

```
134
```

```
Calculate(PL, 15);
```
cout<<PL.Score<<":"<<PL.Bonus<<endl;

} Answer: 11:20 12:30 13:45 *(1 Mark for each correct line of output)* Deduct <sup>½</sup> Mark for not showing : in the output Note: Deduct  $\frac{1}{2}$  Mark for not showing : in the output<br>Deduct  $\frac{1}{2}$  Mark for not considering endl (e) Find the output of the following program: 2 #include <iostream.h> #include <ctype.h> void Encrypt(char T[]) { for (int i=0;  $T[i]$  !='\0'; i+=2) if  $(T[i] == 'A'$  ||  $T[i] == 'E')$   $T[i] = '$ #'; else if (islower(T[i]))  $T[i]$ =toupper(T[i]); else  $T[i] = '0';$ } void main() { char Text[]="SaVE EArtH"; //The two words in the string Textare separated by single space Encrypt(Text); cout<<Text<<endl; } Answer: @a@E@E#rTH *(1 Mark for writing all alphabets at correct positions) (1/2 Mark for writing @ at correct positions) (1/2 Mark for writing # at correct position)* (g) In the following program, if the value of N given by the user is 15, what maximum and minimum values the program could possibly display? #include <iostream.h> 2 #include <stdlib.h> void main() int N, Guessme; randomize(); cin>>N; Guessme=random(N)+10; cout<<Guessme<<endl; } Answer: Maximum Value: 24 Minimum Value: 10 *(1 Mark for writing correct minimum value) (1 Mark for writing correct maximum value)* Q2. (a) What do you understand by Data Encapsulation and Data Hiding? 2 Answer: Data Encapsulation: Wrapping up of data and function together in a single unit is known as Data Encapsulation. In a class, we wrap up the data and function together in a single unit.

Get yours now!

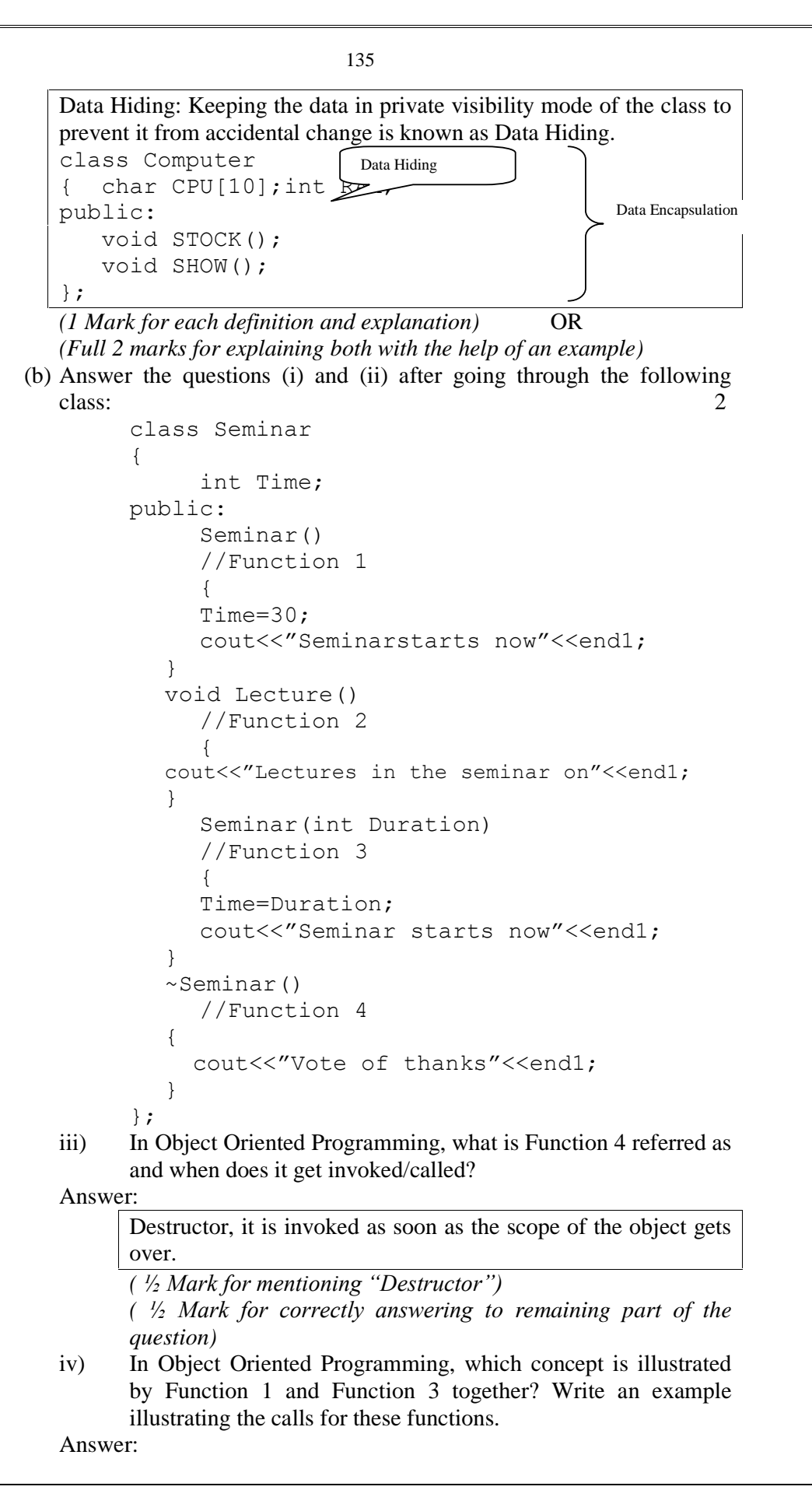

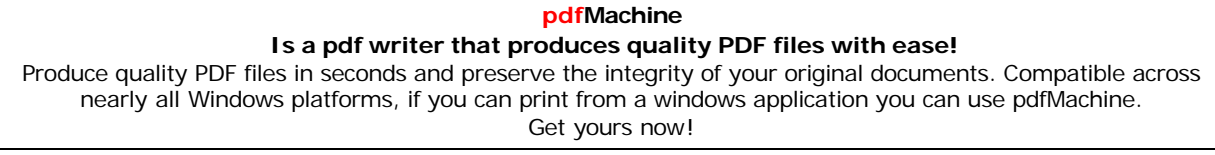

## Constructor Overloading (Polymorphism) *( <sup>½</sup> Mark for mentioning ìConstructor Oveloadingî OR* Seminar S1, S2(90);

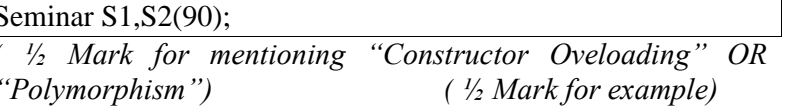

- (e) Define a class TEST in C++ with following description: 4
	- Private Members
		- a. TestCode of type integer
		- b. Description of type string
		- c. NoCandidate of type integer
		- d. CenterReqd (number of centers required) of type integer
		- e. A member function CALCNTR() to calculate and return the number of centers as (NoCandidates/100+1)

Public Members

- A function SCHEDULE() to allow user to enter values for TestCode, Description, NoCandidate & call function CALCNTR() to calculate the number of Centres
- A function DISPTEST() to allow user to view the content of all  $\bullet$ the data members

#### Answer:

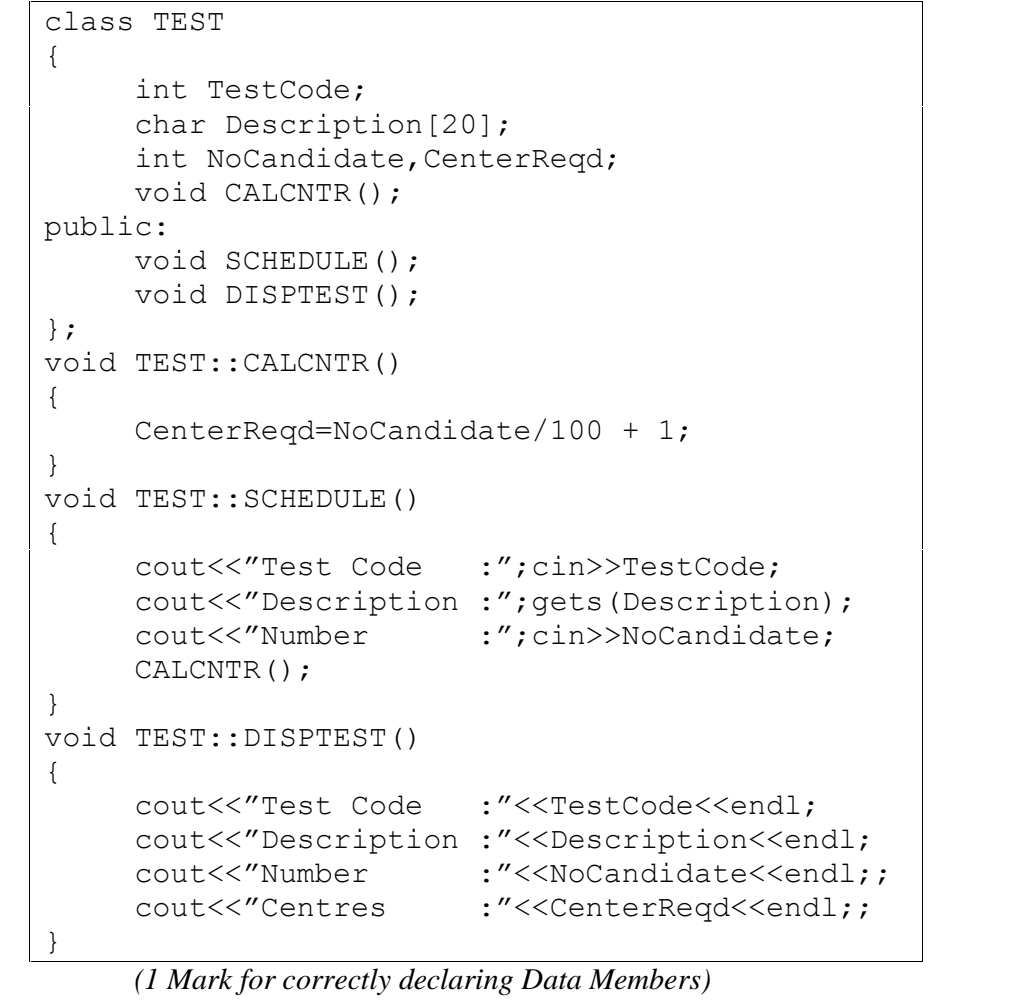

*(1 Mark for correctly defining CALCNTR()) ( <sup>½</sup> Mark for correctly defining SCHEDULE()) ( <sup>½</sup> Mark for calling CALCNTR() from SCHEDULE())*

#### **pdfMachine**

#### **Is a pdf writer that produces quality PDF files with ease!**

```
( ½ Mark for correctly defining DISPTEST())
             ( ½ Mark for correct syntax of class)
   (f) Answer the questions (i) to (iv) based on the following: 4
      class PUBLISHER
      { char Pub[12];
            double Turnover;
      protected:
            void Register();
      public:
            PUBLISHER();
            void Enter();
            void Display();
      };
      class BRANCH
      { char CITY[20];
      protected:
            float Employees;
      public:
            BRANCH();
            void Haveit();
            void Giveit();
      };
      class AUTHOR:private BRANCH,public PUBLISHER
      { int Acode;
         char Aname[20];
            float Amount;
      public:
            AUTHOR();
            void Start();
            void Show();
      };
      (v) Write the names of data members, which are accessible from
         objects belonging to class AUTHOR. (vi)Write the names of all the member functions, which are accessible
         from objects belonging to class BRANCH. (vii) Write the names of all the members which are accessible from
         member functions of class AUTHOR. (viii) How many bytes will be required by an object belonging to
         class AUTHOR?
Answer:
      (i) None of data members are accessible from objects belonging to
         class AUTHOR. (ii) Haveit(), Giveit()
      (iii)Data members: Employee, Acode, Aname, Amount
         Member function: Register(), Enter(), Display(), Haveit(), Giveit(), Start(), Show(), (iv) 70
            ( 1 Mark for each correct answer)
            Note: No marks to be given for partial answers
Q3.(a) Write a function in C++ to merge the contents of two sorted arrays A
     & B into third array C. Assuming array A is sorted in ascending order,
                           pdfMachine
```
#### [Produce quality PDF files in seconds and preserve the integrity of your original documents. Compatible across](http://www.pdfmachine.com?cl)  nearly all Windows platforms, if you can print from a windows application you can use pdfMachine. Get yours now!

**Is a pdf writer that produces quality PDF files with ease!**

B is sorted in descending order, the resultant array is required to be in ascending order. 4

Answer:

```
void AddNSave(int A[],int B[],int C[],int N,int
      M, int &K)
      \left\{ \begin{array}{ccc} 1 & 1 & 1 \\ 1 & 1 & 1 \end{array} \right.int I=0, J=M-1;K=0 ;
        while (I<N && J>=0)
        {
          if (A[I]<B[J])C[K++] = A[I++];else
             if (A[I]>B[J])
                C[K++] = B[J--];else
             {
               C[K++]=A[I++];J--;}
        }
        for (int T=I; T< N; T++)
          C[K++]=A[T];for (T=J;T>=0;T--)C[K++]=B[T];
      }
      ( ½ Mark for function header with desired parameters)
      ( ½ Mark initialising counters)
     (1 Mark for correct formation of loop)
     (1 Mark for correct comparison of elements)
     (1 Mark for transferring remaining elements in resultant array)
  (f) An array S[40][30] is stored in the memory along the row with each of
      the element occupying 2 bytes, find out the memory location for the
      element S[20][10], if an element S[15][5] is stored at the memory
      \alpha location 5500. \betaAnswer:
      Given, W=2
            N=40M = 30Loc(S[15][5])=5500Row Major Formula:
            Loc(S[I][J]) =Base(S)+W*(M*I+J)
            Loc(S[15][5]) = Base(S) + 2*(30*15+5)5500 =Base(S)+2*(450+5)Base(S) =5500-910Base(S) =4590
        Loc(S[20][10]) =4590+2*(30*20+10)=4590+2*(600+10)=4590+1220=5810(1/2 Mark for correct formula/substitution of values in formula)
```
#### **pdfMachine Is a pdf writer that produces quality PDF files with ease!** [Produce quality PDF files in seconds and preserve the integrity of your original documents. Compatible across](http://www.pdfmachine.com?cl)  nearly all Windows platforms, if you can print from a windows application you can use pdfMachine. Get yours now!

139

*(1 <sup>½</sup> Mark for correctly calculating Base Address)*

```
(2 Mark for correctly calculating address of desired location)
            (g) Write a function in C++ to perform Insert operation in a dynamically
               allocated Queue containing names of students. 4
         Answer:
               struct NODE
               {
                      char Name[20];
                      NODE *Link;
               };class QUEUE
               {
                      NODE *R,*F;
               public:
                      QUEUE();
                      void Insert();
                      void Delete();
               };void QUEUE::Insert()
               {
                      NODE *Temp;
                      Temp=new NODE;
                      gets(Temp->Name);
                      Temp->Link=NULL;
                   if (Rear==NULL)
                      \left\{ \begin{array}{ccc} 0 & 0 & 0 \\ 0 & 0 & 0 \\ 0 & 0 & 0 \end{array} \right\}Rear=Temp;
                      Front=Temp;
                   }
                   else
                   {
                      Rear->Link=Temp;
                      Rear=Temp;
                   }
               }
               ( ½ Mark for appropriate function header)
               ( ½ Mark for declaring a Temporary pointer - TEMP)
            (1 Mark for correct use of input/assignment of Temporary pointer- TEMP)
               (1 Mark for checking FRONT as NULL and assigning REAR and
               FRONT as ñ TEMP) (1 Mark for connecting TEMP to link part of
               REAR and assigning REAR as TEMP)
            (h) Write a function in C++ to find the sum of both left and right diagonal
               elements from a two dimensional array (matrix). 2
         Answer:
               void DiagSum(int A[100][100], int N)
               {
                  int SumD1=0,SumD2=0;for (int I=0;I<N;I++){
                      SumD1+=A[I][I];SumD2+=A[N-I-1][I];
                      }
                   cout<<"Sum of Diagonal 1:"<<SumD1<<endl;
                   cout<<"Sum of Diagonal 2:"<<SumD2<<endl;
               }
                                     pdfMachine 
                 Is a pdf writer that produces quality PDF files with ease!
Produce quality PDF files in seconds and preserve the integrity of your original documents. Compatible across 
    nearly all Windows platforms, if you can print from a windows application you can use pdfMachine. 
                                   Get yours now!
```
*( <sup>½</sup> Mark for initialization of desired variables) ( <sup>½</sup> Mark for correct formation of loop)*

*( ½ Mark for initialization of desired variables)*<br>*( ½ Mark for correct formation of loop)*<br>*( ½ Mark for statement to add left diagonal elements) (*  $\frac{1}{2}$  *Mark for correct formation of loop)*<br>*(*  $\frac{1}{2}$  *Mark for statement to add left diagonal elements)*<br>*(*  $\frac{1}{2}$  *Mark for statement to add right diagonal elements)* 

140

(i) Evaluate the following postfix notation of expression: 2  $20,30,+,50,40,$ -,\*

Answer:

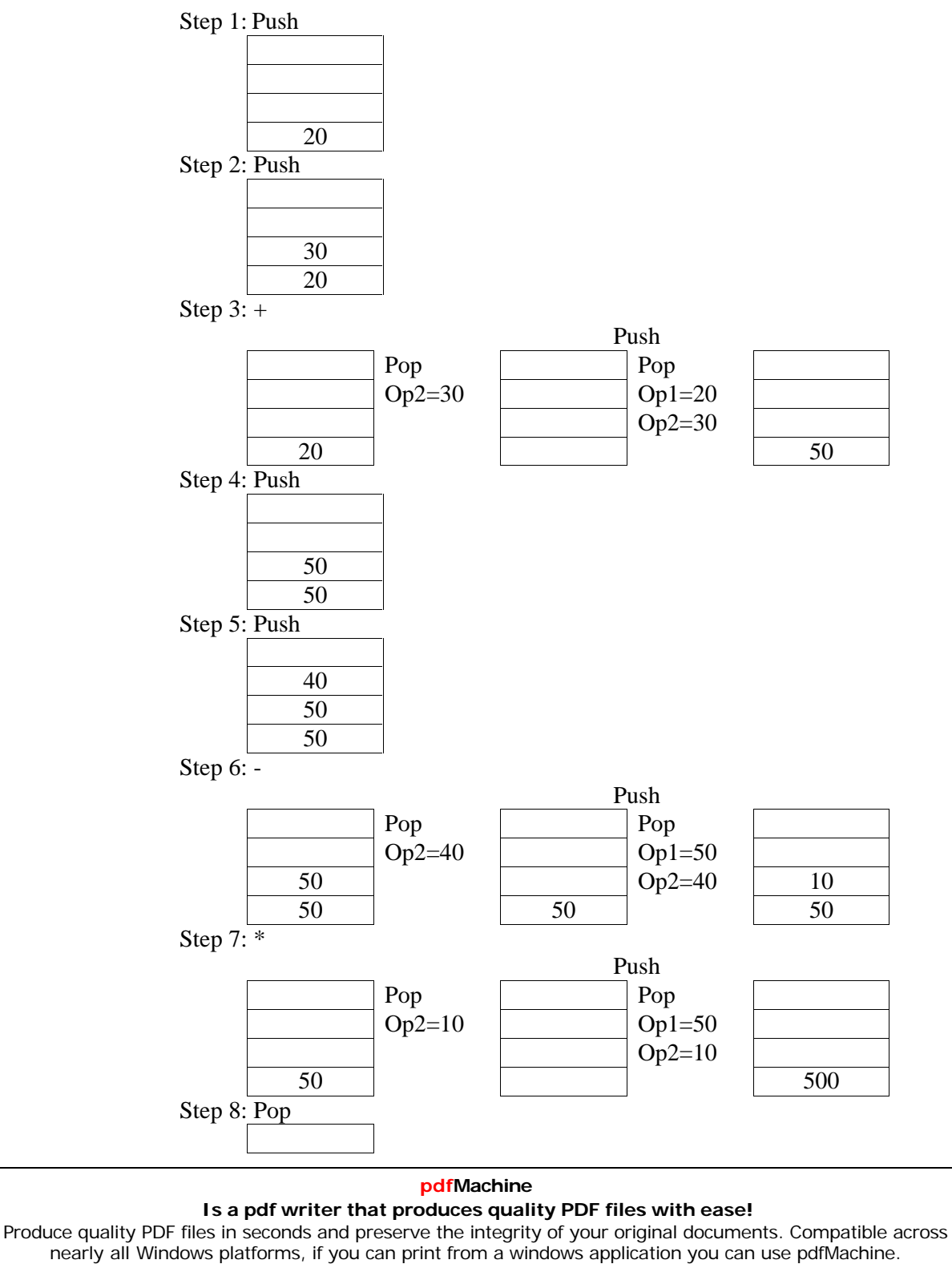

Get yours now!

Result 500

141

*( <sup>½</sup> Mark for showing stack position for each operation +,- and \*) ( <sup>½</sup> Mark for correctly evaluating the final result)* Q4.(a) Observe the program segment given below carefully and fill the blanks marked as Statement 1 and Statement 2 using seekp() and seekg() functions for performing the required task. 1 #include <fstream.h> class Item { int Ino;char Item[20]; public: //Function to search and display the content from a particular //record number void Search(int ); //Function to modify the content of a particular record number void Modify(int); }; void Item::Search(int RecNo) { fstream File; File.open("STOCK.DAT",ios::binary|ios::in); //Statement 1 File.read((char\*)this, sizeof(Item)); cout<<Ino<<"==>"<<Item<<endl; File.close(); } void Item::Modify(int RecNo) fstream File; File.open("STOCK.DAT",ios::binary|ios::in|ios::out); cout>>Ino;cin.getline(Item,20); \_\_\_\_\_\_\_\_\_\_\_\_\_\_\_\_\_\_\_\_\_\_ //Statement 2 File.write((char\*)this, sizeof(Item)); File.close(); } Answer: File.seekg(RecNo\*sizeof(Item)); //Statement 1 File.seekp(RecNo\*sizeof(Item)); //Statement *( <sup>½</sup> Mark for each correct statement)* 2 (b) Write a function in C++ to count the number of lines present in a text ( $\frac{1}{2}$  Mark for each correct statement)<br>(b) Write a function in C++ to count the number of lines present in a text<br>file "STORY.TXT". Answer: void CountLine() { ifstream FIL("STORY.TXT");

```
142
```

```
int LINES=0;
     char STR[80];
     while (FIL.getline(STR,80))
       LINES++;
     cout<<"No. of Lines:"<<LINES<<endl;
     FIL.close(); }
( ½ mark for opening the file in ëiní mode)
```
*(*  $\frac{1}{2}$  *mark for opening the file in 'in' m*<br>*(*  $\frac{1}{2}$  *mark for initializing the variable j*<br>*(*  $\frac{1}{2}$  *mark for reading each line)* 

*( <sup>½</sup> mark for initializing the variable for counting lines to 0)*

*(*  $\frac{1}{2}$  *mark for initializing the variable for counting lines to 0)*<br>*(*  $\frac{1}{2}$  *mark for reading each line)*<br>*(*  $\frac{1}{2}$  *mark for incrementing and displaying/returning value of variable)* 

(c) Write a function in C++ to search for a BookNo from a binary file nenting and displaying/returning value of variable)<br>in C++ to search for a BookNo from a binary file<br>assuming the binary file is containing the objects of the following class. 3 class BOOK

{

int Bno;

char Title[20];

public:

```
int RBno(){return Bno;}
void Enter(){cin>>Bno;gets(Title);}
```
void Display(){cout<<Bno<<Title<<endl;}

}; Answer:

```
void BookSearch()
{
    fstream FIL;
    FIL.open("BOOK.DAT",ios::binary|ios::in);
    BOOK B;
    int bn,Found=0;
    cout<<"Enter Book Num to search...";
    cin>>bn;
    while (FIL.read((char*)&S, sizeof(S)))
        if (B.RBno() == bn){
                  B.Display();
                  Found++;
         }
    }<br>if (Found==0) cout<<"Sorry! Book not
    found!!!"<<endl;
    FIL.close();
}
( ½ markfor correct syntax of function header and body)
( ½ mark for opening the file in ëiní mode)
( ½ mark for correct syntax of function header and body)<br>( ½ mark for opening the file in 'in' mode)<br>( ½ mark for reading content from file into the object of B)
( \frac{1}{2} mark for opening the file in 'in' mode)<br>( \frac{1}{2} mark for reading content from file into<br>( \frac{1}{2} mark for appropriate loop)
( \frac{1}{2} mark for reading content from file into the objet<br>( \frac{1}{2} mark for appropriate loop)<br>( \frac{1}{2} mark for correct condition for searching)
```
*( <sup>½</sup> mark for displaying the content of the object)*

Q5.

(a) What do you understand by Degree and Cardinality of a table? 2 Answer:

Degree of a table is total number of attributes.

#### **pdfMachine**

#### **Is a pdf writer that produces quality PDF files with ease!**

Cardinality of a table is total number of rows.

*(1 mark for definition of Degree)*

*(1 mark for definition of Cardinality)*

(b) Consider the following tables ACTIVITY and COACH. Write SOL commands for the statements (i) to (iv) and give outputs for SQL queries (v) to (viii)  $\qquad \qquad$  6

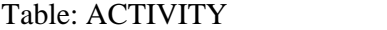

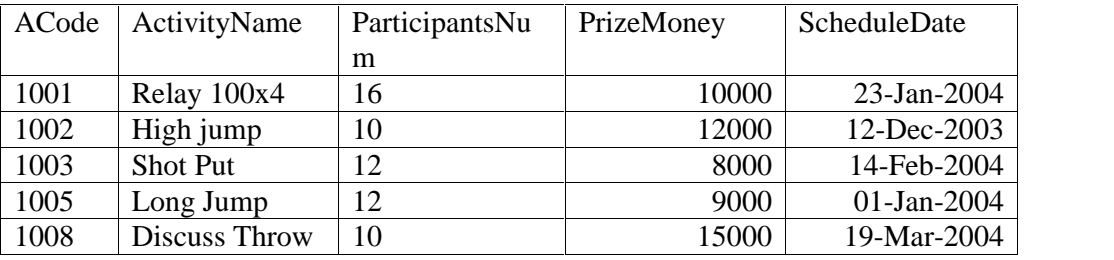

#### Table: COACH

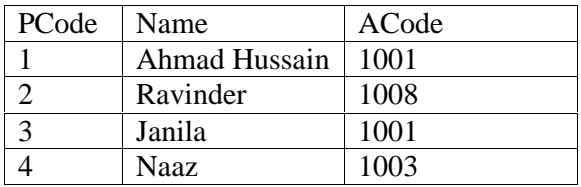

(i) To display the name of all activities with their Acodes in descending

order. Answer:

SELECT ActivityName, ACode FROM ACTIVITY ORDER BY<br>Acode DESC;<br>(*<sup>1</sup>/<sub>2</sub> mark for correct SELECTion of columns)* Acode DESC;

*( <sup>½</sup> markfor correct use of ORDER BY)*

(ii) To display sum of PrizeMoney for each of the Number of participants groupings (as shown in column ParticipantsNum 10,12,16)

#### Answer:

SELECT SUM(PrizeMoney),ParticipantsNum FROM ACTIVITY *( <sup>½</sup> markfor correct SELECTion of columns)* GROUP BY ParticipantsNum;

*( <sup>½</sup> markfor correct use of GROUP BY)*

(iii) To display the coach's name and ACodes in ascending order of ACode from the table COACH

Answer:

SELECT Name, ACode FROM COACH ORDER BY ACode; *( <sup>½</sup> markfor correct SELECTion <sup>o</sup><sup>f</sup> columns)*

*( ½ mark for correct SELECTion of columns)*<br>*( ½ mark for correct SELECTion of columns)*<br>*( ½ mark for correct use of ORDER BY)* 

(iv) To display the content of the ACTIVITY table whose ScheduleDate earlier than 01/01/2004 in ascending order of ParticipantsNum.

Answer:

01/01/2004 in ascending order of ParticipantsNum.<br>wer:<br>SELECT \* FROM ACTIVITY WHERE ScheduleDate<'01-Janwer:<br>SELECT \* FROM ACTIVITY WHERE S<br>2004' ORDER BY ParticipantsNum; *( <sup>½</sup> markfor correct SELECTion of columns)*

*(*  $\frac{1}{2}$  *mark for correct SELECTion of columns)*<br>*(*  $\frac{1}{2}$  *mark for correct use of ORDER BY)* 

(ix)SELECT COUNT(DISTINCT ParticipantsNum) FROM

ACTIVITY;

#### **pdfMachine**

#### **Is a pdf writer that produces quality PDF files with ease!**

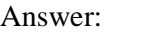

*( <sup>½</sup> markfor correct output)*

(vi)SELECT MAX(ScheduleDate),MIN(ScheduleDate) FROM ACTIVITY;

Answer:

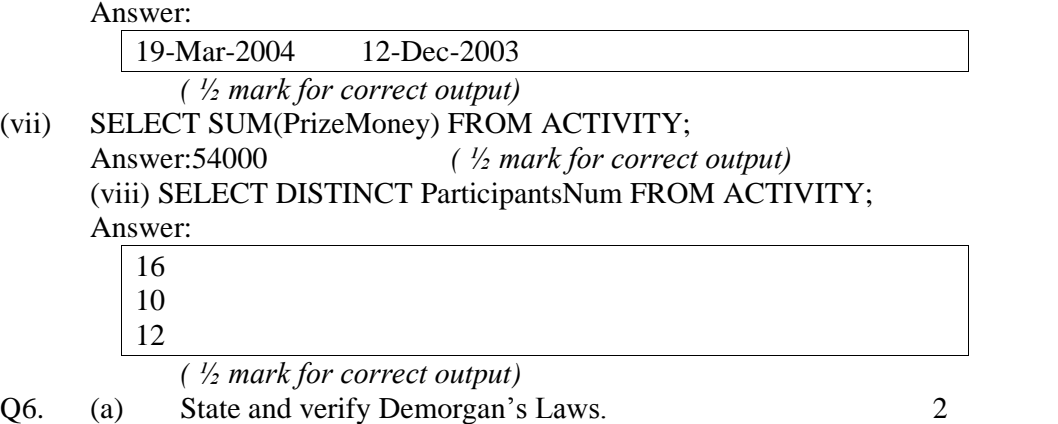

Answer:

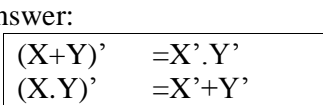

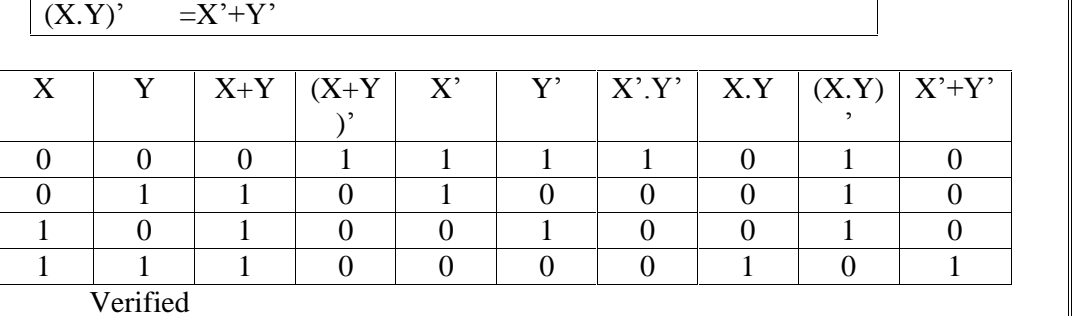

*(1 mark for stating the correct law)*

*(1 mark for the appropriate verification using truth table OR algebraic method)*

(b) Write the equivalent Boolean Expression for the following Logic

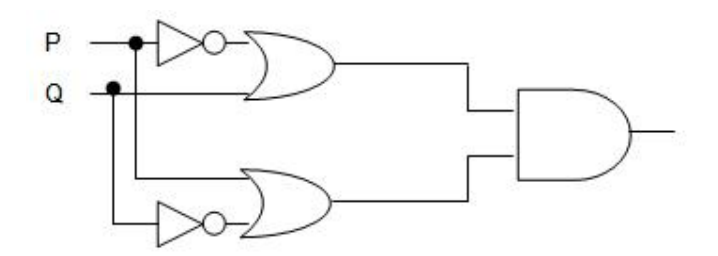

Circuit 2

Answer:

 $F(P,Q)=(P'+Q)$ .(P+Q')

*(Full 2 marks for obtaining the correct Boolean Expression for the Logic Circuit) OR (1 mark correctly interpreting SUM terms)*

(d) Write the POS form of a Boolean function F, which is represented in a truth table as follows: 1

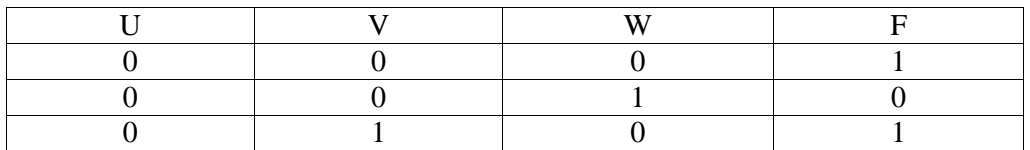

#### **pdfMachine**

#### **Is a pdf writer that produces quality PDF files with ease!**
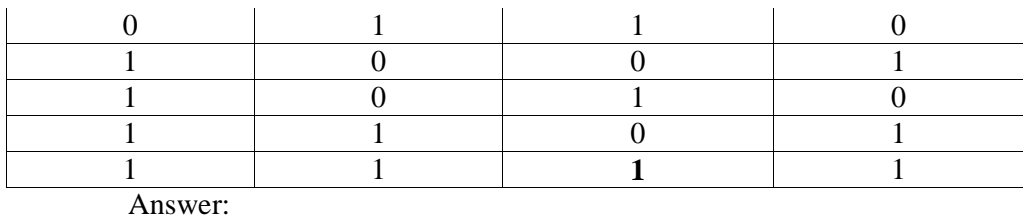

 $F(U,V,W) = (U+V+W^*)(U+V^*+W^*)(U^*+V+W^*)$ 

*(1 mark for correct POS representation)*

(e) Reduce the following Boolean Expression using K-Map: 3 (1 mark for correct POS representatio<br>Reduce the following Boolean Expres<br> $F(A,B,C,D)=\Sigma(0,1,2,4,5,6,8,10)$ 

**Answer:**

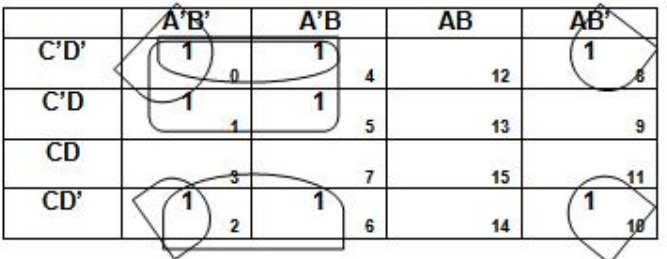

# $F(A,B,C,D)=A'C'+A'D'+B'D'$

*(1 mark for correctly drawing K-Map with 1s represented on right places)*

*(1 mark for minimizing each Quad)*

*(1 mark for writing the complete Boolean Expression)*

Q7.

e) What is the significance of ARPANET in the network? 1

Answer:

The first evolution of network was jointly designed by The Advanced Research Projects Agency (ARPA) and Department of Defence (DoD) in 1969 and was called ARPANET. It was an experimental project, which connected a few computers of some of the reputed universities of USA and DoD. ARPANET allowed access and use of computer resource sharing projects. Later Defence Data Network (DDN) was born in 1983.

# *(1 marks for mentioning the significance correctly)*

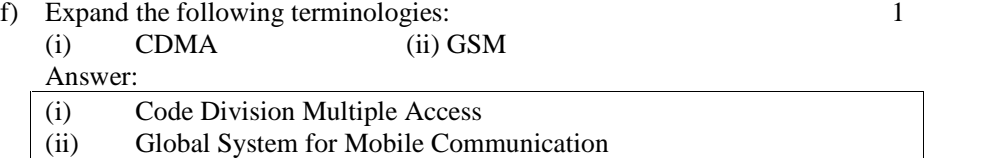

*(<sup>½</sup> mark each expansion)*

g) Give two major reasons to have network security. 1 Answer:

- Two major reasons to have Network Security are (i) Secrecy: Keeping information out of the reach of
- unauthorized users. (ii) Authentication: Determining the authorized user before sharing sensitive information with or entering into a business deal. *(<sup>½</sup> mark for each appropriate reasons)*
- 

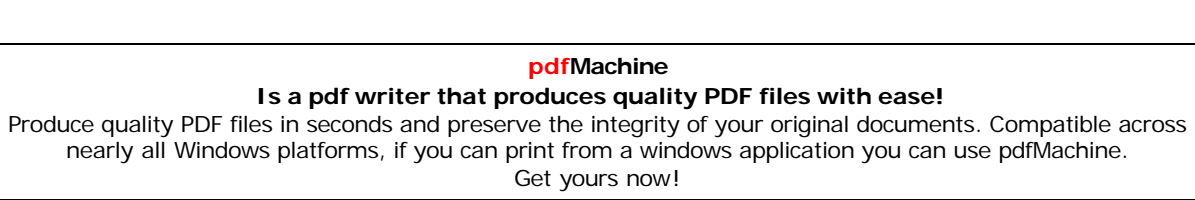

h) What is the purpose of using a Web Browser? Name any one commonly used Web Browser. 1

#### Answer:

The Web Browser fetches the page requested, interprets the text and formatting commands that it contains, and displays the page properly formatted on the screen. Example of a Web Browser:

Mozilla Firefox OR Internet Explorer OR Netscape Navigator OR *(<sup>½</sup> mark for mentioning purpose of using <sup>a</sup> Web Browser)* Safari OR OPERA

*(<sup>½</sup> mark for Example of <sup>a</sup> Web Browser)*

e) Knowledge Supplement Organisation has set up its new center at Mangalore for its office and web based activities. It has 4 blocks of buildings as shown in the diagram below:

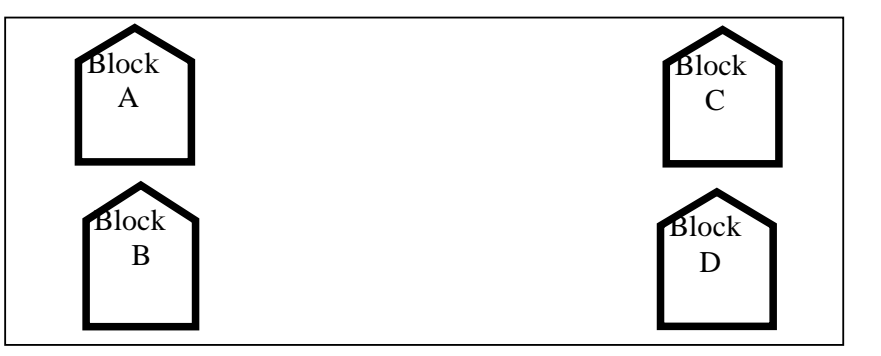

Center to center distances between various blocks

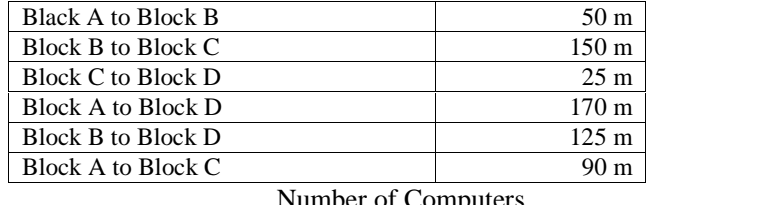

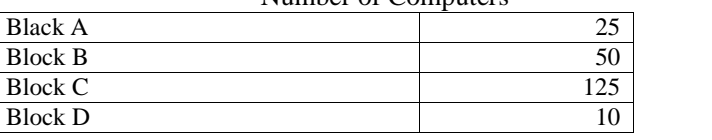

e1) Suggest a cable layout of connections between the blocks. 1 Answer:(Any of the following option)

Layout Option 1:

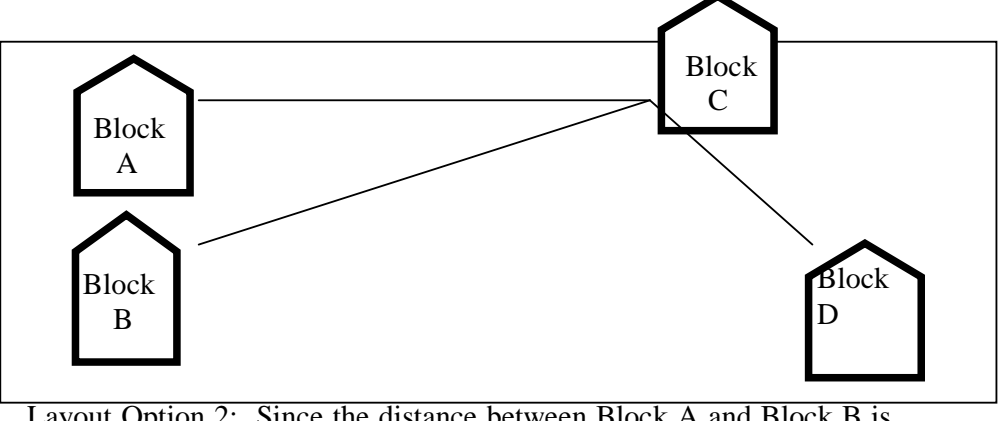

Layout Option 2: Since the distance between Block A and Block B is quite short

# **pdfMachine**

#### **Is a pdf writer that produces quality PDF files with ease!**

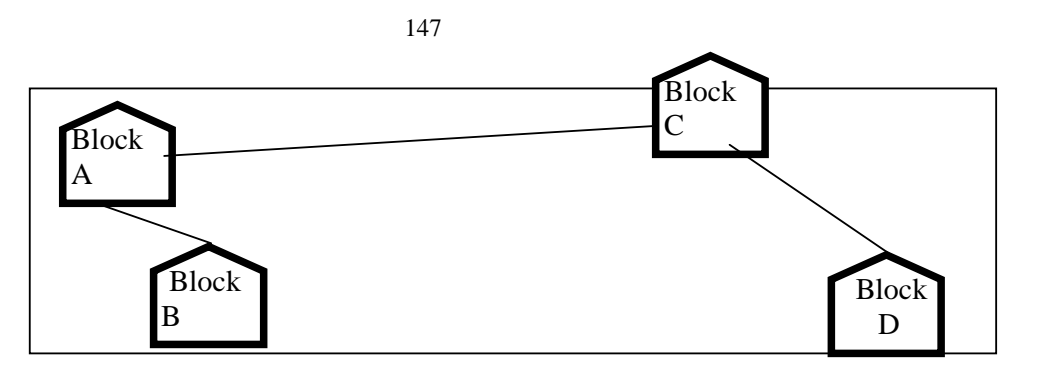

*(1 mark for any of the above shown Layout)*

e2) Suggest the most suitable place (i.e. block) to house the server of this organisation with a suitable reason. 1 Answer:

The most suitable place / block to house the server of this organisation would be Block C, as this block contains the maximum number of computers, thus decreasing the cabling cost for most of the computers as well as increasing the efficiency of the maximum computers in the network.<br>( $\frac{1}{2}$  *mark for mentioning the correct block)* network.

- *(*  $\frac{1}{2}$  *mark for mentioning the correct block)*<br>*(*  $\frac{1}{2}$  *mark for reason)*
- 
- e3) Suggest the placement of the following devices with justification 1 (i) Repeater (ii)Hub/Switch

Answer:

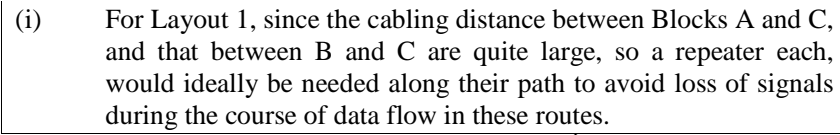

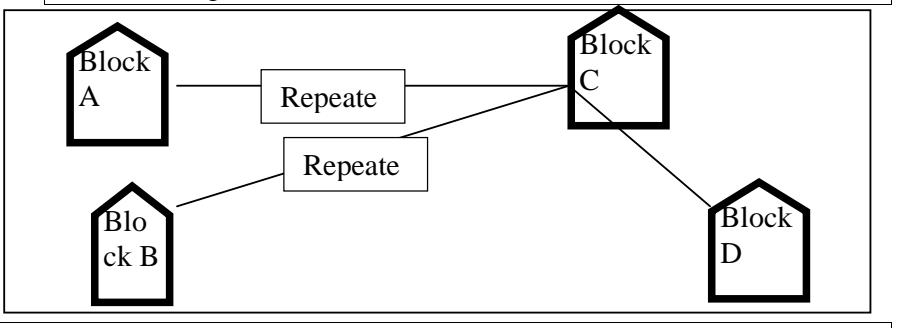

For layout 2, since the distance between Blocks A and C is large so a repeater would ideally be placed in between this path

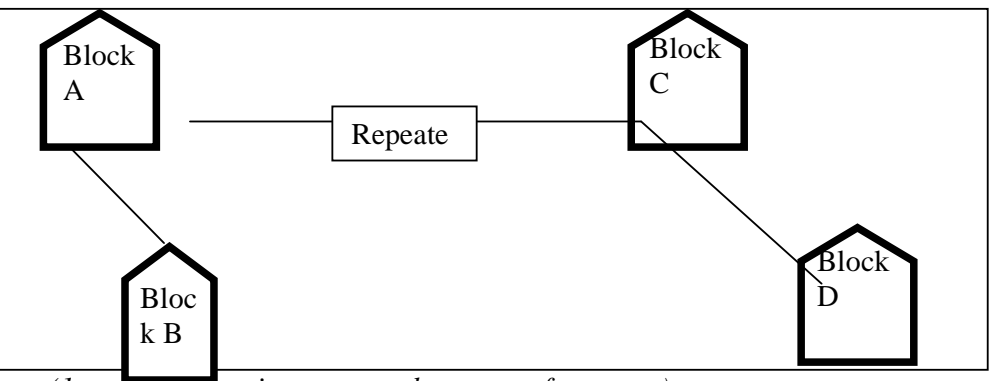

*(1 mark for showing correct placement of repeater)*

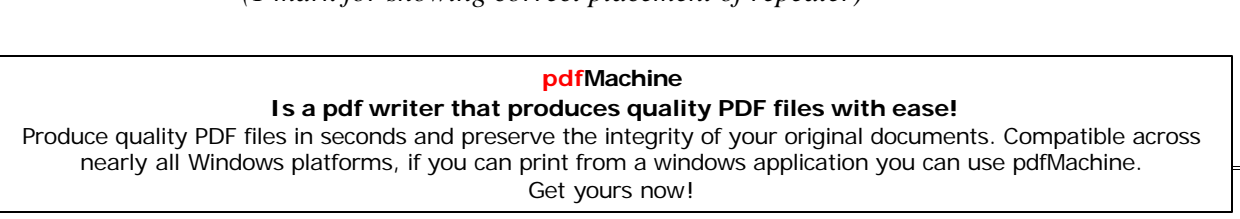

(ii) In both the layouts, a hub/switch each would be needed in all the blocks, to interconnect the group of cables from the different computers in each block

Layout 1 Block C **Block A** Repeate Hub Hub Repeate Block D **Block B** Hub Hub **Block A** Block C Hub Repeate Hub Hub Block D  $Block B$ Hub

Layout 2

e4) The organization is planning to link its front office situated in the city in a hilly region where cable connection is not feasible, suggest an economic way to connect it with reasonably high speed? 1

#### Answer:

The most economic way to connect it with a reasonable high speed would be to use radio wave transmission, as they are easy to install, can travel long distances, and penetrate buildings easily, so they are widely used for communication, both indoors and outdoors. Radio waves also have the advantage of being omni directional, which is they can travel in all the directions from the source, so that the transmitter and receiver do not have to be carefully aligned physically.

*(1 mark for suggesting the appropriate economic way)*

#### **pdfMachine Is a pdf writer that produces quality PDF files with ease!**

[Produce quality PDF files in seconds and preserve the integrity of your original documents. Compatible across](http://www.pdfmachine.com?cl)  nearly all Windows platforms, if you can print from a windows application you can use pdfMachine. Get yours now!

*<sup>(1</sup> mark for showing correct placement of hub)*

```
Computer Science (Code 083)
                         puter Science (Code 083)<br>Sample Paper Set –II
Max. Marks: 70 Duration: 3 Hours
1.(a) What is the difference between Object Oriented Programming and
   Procedural Programming? 2
   (b)Write the names of the header files to which the following belong 1
      (i) frexp() (ii) isalnum()
   (c)Rewrite the following program after removing the syntactical errors (if
   any). Underline each correction. 2
      #include <iostream.h>
      struct Pixels
      { int Color,Style;}
      void ShowPoint(Pixels P)
      { cout<<P.Color,P.Style<<endl;}
      void main()
      {
            Pixels Point1=(5,3);
            ShowPoint(Point1);
         Pixels Point2=Point1;
            Color.Point1+=2;
         ShowPoint(Point2);
      }
      (d) Find the output of the following program: 3
            #include <iostream.h>
            void Changethecontent(int Arr[], int Count)
            {
                   for (int C=1;C <Count;C++)
                         Arr[C-1] += Arr[C];}
            void main()
             {
                   int A[]={3,4,5},B[]={10,20,30,40},C[]={900,1200};
                   Changethecontent(A,3);
                   Changethecontent(B,4);
                   Changethecontent(C,2);
                   Changethecontent(B,4);<br>Changethecontent(C,2);<br>for (int L=0;L<3;L++) cout<<A[L]<<'#';
                   cout<<endl;
                   for (int L=0;L<3;L++) cout<<A[L]<<'#';<br>cout<<endl;<br>for (L=0;L<4;L++) cout<<B[L] <<'#';
                   cout<<endl;
                   for (L=0;L<4;L++) cout <<B[L] <<'#';<br>cout <<endl;<br>for (L=0;L<2;L++) cout <<<C[L] <<'#';
             }
      (e) Find the output of the following program: 2
            #include <iostream.h>
            struct Game
             {
                   char Magic[20];int Score;
```
#### **pdfMachine**

#### **Is a pdf writer that produces quality PDF files with ease!**

[Produce quality PDF files in seconds and preserve the integrity of your original documents. Compatible across](http://www.pdfmachine.com?cl)  nearly all Windows platforms, if you can print from a windows application you can use pdfMachine. Get yours now!

```
150
           };
           void main()
            {
                 Game M = \{``Tiger", 500\};char *Choice;
                  Choice=M.Magic;
                  char *Choice;<br>Choice=M.Magic;<br>Choice[4]='P';
                  Choice=M.Magic;<br>Choice[4]='P';<br>Choice[2]='L';
                 M.Score+=50;
                  cout<<M.Magic<<M.Score<<endl;<br>Game N=M;<br>N.Magic[0]='A';N.Magic[3]='J';
                 Game N=M;
                 N.Score-=120;
                 cout<<N.Magic<<N.Score<<endl;
            }
  (f) In the following program, if the value of N given by the user is 20, what
  maximum and minimum values the program could possibly display? 2
      #include <iostream.h>
      #include <stdlib.h>
     void main()
      {
          int N,Guessnum;
          randomize();
          cin>>N;
          Guessnum=random(N-10)+10;
          cout<<Guessnum<<endl;
      }
2. (a) What do you understand by Polymorphism? Give a suitable example of
      the same. 2
  (b) Answer the questions (i) and (ii) after going through the following
     program: 2
           class Match
            {
                 int Time;
           public:
                 Match() //Function 1\left\{ \begin{array}{ccc} & & & \cdots & \\ & & & & \end{array} \right.{Time=0;}
                 cout<<"Match commences"<<end1;
               }
              void Details() //Function 2
                  {
                 cout<<"Inter Section Basketball
              Match"<<end1;
               }
                Match(int Duration) //Function 3
                  {
                 Time=Duration;
                 cout<<"Another Match begins now"<<end1;
               }
              Match(Match &M) //Function 4
                  {
                         pdfMachine
```
**Is a pdf writer that produces quality PDF files with ease!** [Produce quality PDF files in seconds and preserve the integrity of your original documents. Compatible across](http://www.pdfmachine.com?cl)  nearly all Windows platforms, if you can print from a windows application you can use pdfMachine. Get yours now!

```
151
```

```
Time=M.Duration;
    cout<<"Like Previous Match "<<end1;
  }
};
```
v) Which category of constructor - Function 4 belongs to and what is the purpose of using it?

vi) Write statements that would call the member Functions 1 and 3  $(c)$ Define a class in C++ with following description:

4

Private Members

- vate Members<br>• A data member Flight number of type integer
- A data member Destination of type string<br>• A data member Distance of type float
- A data member Distance of type float<br>• A data member Fuel of type float
- 
- A member function CALFUEL() to calculate the value of Fuel as per the following criteria

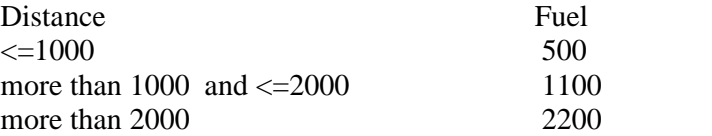

Public Members

- A function FEEDINFO() to allow user to enter values for Flight Number, Destination, Distance & call function CALFUEL() to calculate the quantity of Fuel
- A function SHOWINFO() to allow user to view the content of all the data members
- (c) Answer the questions (i) to (iv) based on the following: 4 class CUSTOMER

```
{
    int Cust_no;
    char Cust Name[20];
protected:
  void Register();
public:
    CUSTOMER();
    void Status();
};
class SALESMAN
{
    int Salesman_no;
```

```
char Salesman Name[20];
protected:
     float Salary;
public:
     SALESMAN();
```

```
void Enter();
    void Show();
};
class SHOP : private CUSTOMER , public SALESMAN
{
```

```
char Voucher_No[10];
```
# **pdfMachine**

# **Is a pdf writer that produces quality PDF files with ease!**

```
152
            char Sales Date[8];
      public:
            SHOP();
            void Sales Entry();
            void Sales Detail();
      };
      (x) Write the names of data members which are accessible from objects
         belonging to class CUSTOMER. (xi)Write the names of all the member functions which are accessible
         from objects belonging to class SALESMAN. (xii) Write the names of all the members which are accessible from
         member functions of class SHOP. (xiii) How many bytes will be required by an object belonging to
         class SHOP?
3. (a) Write a function in C++ to combine the contents of two equi-sized
      arrays A and B by computing their corresponding elements with the
      formula 2*A[i]+3*B[i]; where value i varies from 0 to N-1 and transfer
      the resultant content in the third same sized array. 4
   (j) An array P[20][30] is stored in the memory along the column with each
      of the element occupying 4 bytes, find out the memory location for the
      element P[5][15], if an element P[2][20] is stored at the memory
      location 5000. 4
   (k) Write a function in C++ to perform Push operation on a dynamically
      allocated Stack containing real numbers. 4
   (1) Write a function in C++ to find sum of rows from a two dimensional
      array. 2
   (m)Evaluate the following postfix notation of expression: 2
      True, False, AND, True, True, NOT, OR, AND
4. (a) Observe the program segment given below carefully and fill the blanks
      marked as Statement 1 and Statement 2 using seekg() and tellg()
      functions for performing the required task.
      #include <fstream.h>
      class Employee
      {
         int Eno;char Ename[20];
      public:
         //Function to count the total number of
         records
         int Countrec();
      };
      int Item::Countrec()
      { fstream File;
            File.open("EMP.DAT", ios::binary|ios::in);
             \mathcal{L}_\text{max} = \frac{1}{2} \sum_{i=1}^n \mathcal{L}_i \left( \mathcal{L}_i \right) \mathcal{L}_i \left( \mathcal{L}_i \right)//Statement 1
```

```
int Bytes = ______________________
                   //Statement 2
```

```
int Count = Bytes / sizeof(Item);
File.close();
```
#### **pdfMachine**

#### **Is a pdf writer that produces quality PDF files with ease!**

```
return Count;
      }
   (b) Write a function in C++ to count the number of alphabets present in a
   \}<br>(b) Write a function in C++ to count the number of alphabets present in a<br>text file "NOTES.TXT".
   (c) Write a function in C++ to add new objects at the bottom of a binary
      file "NOTES.TXT".<br>Write a function in C++ to add new objects at the bottom of a binary file "STUDENT.DAT", assuming the binary file is containing the
      objects of the following class 3
      class STUD
      {
             int Rno;
             char Name[20];
      public:
             void Enter(){cin>>Rno;gets(Name);}
             void Display(){cout<<Rno<<Name<<endl;}
      };
      void Addnew()
      {
             fstream FIL;
             FIL.open("STUDENT.DAT", ios::binary|ios::app);
             STUD S;
             char CH;
             do
             {
                   S.Enter();
                   FIL.write((char*)&S,sizeof(S));
                   cout<<"More(Y/N)?";cin>>CH;
             }
             while(CH!='Y');
             FIL.close();
      }
5. (a) What do you understand by Primary Key & Candidate Keys? 2
```
(b) Consider the following tables GAMES and PLAYER. Write SQL commands for the statements (i) to (iv) and give outputs for SQL queries (v) to (viii) 6 Table: GAMES

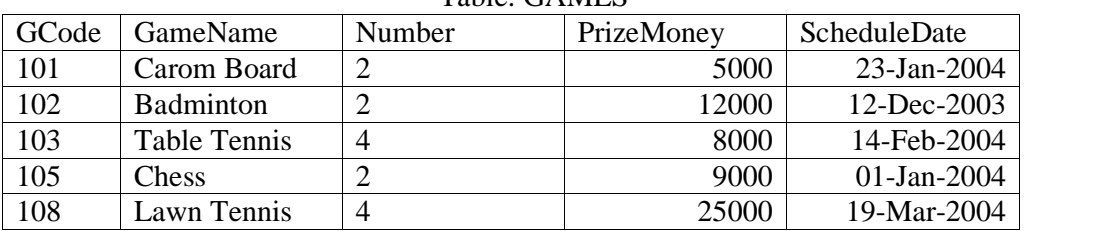

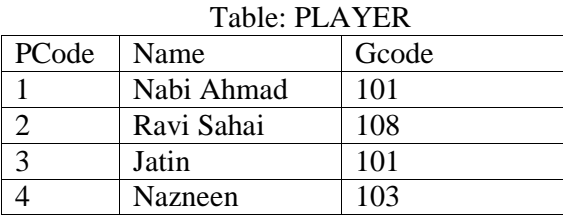

(i) To display the name of all Games with their Gcodes

(ii) To display details of those games which are having PrizeMoney more than 7000.

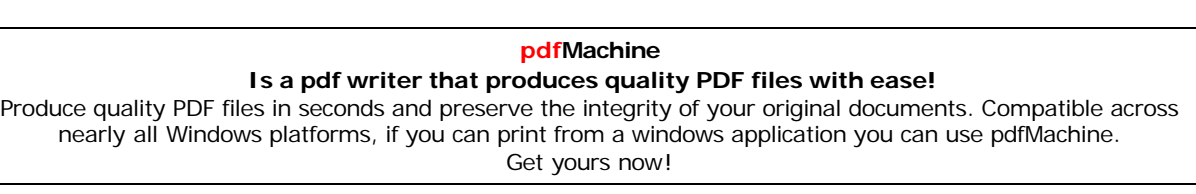

(iii) To display the content of the GAMES table in ascending order of ScheduleDate.

(iv) To display sum of PrizeMoney for each of the Number of participation groupings (as shown in column Number 2 or 4)

(xiv) SELECT COUNT(DISTINCT Number) FROM GAMES; (vi)SELECT MAX(ScheduleDate),MIN(ScheduleDate) FROM GAMES; (vii) SELECT SUM(PrizeMoney) FROM GAMES;

(viii) SELECT DISTINCT Gcode FROM PLAYER;

6. (a) State and algebraically verify Absorbtion Laws. 2

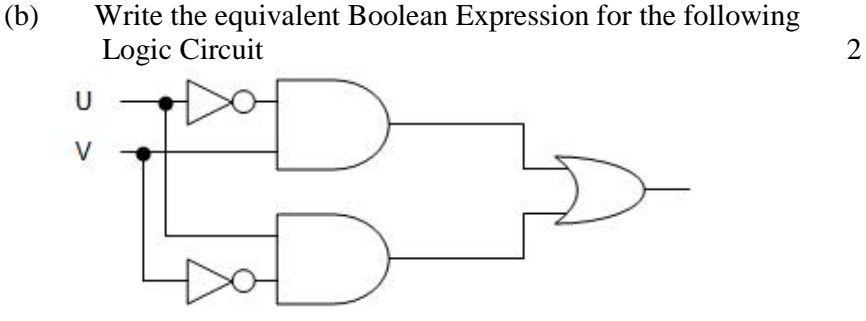

(c) Write the SOP form of a Boolean function G, which is represented in a truth table as follows: 1

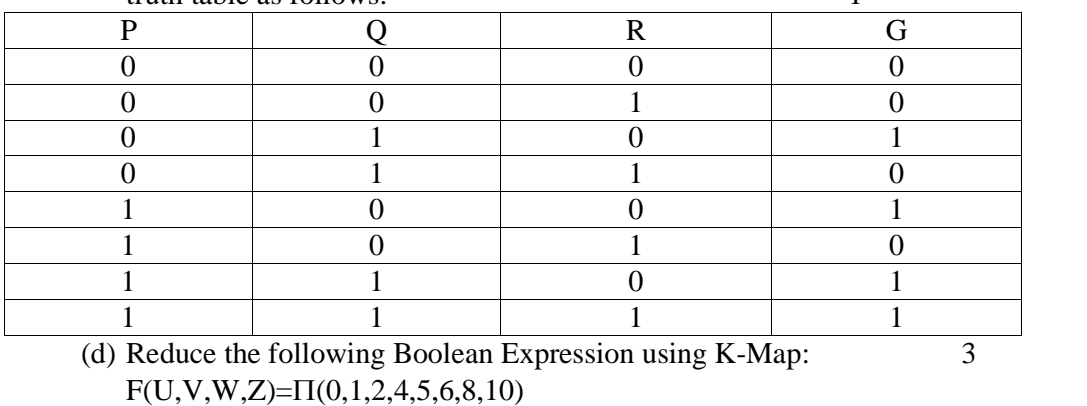

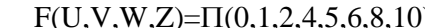

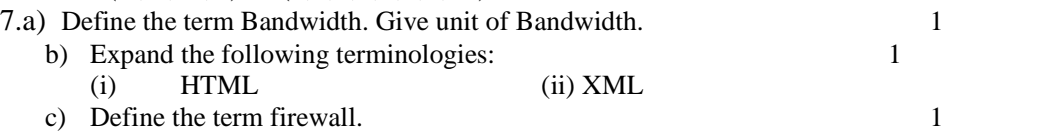

d) What is the importance of URL in networking? 1

e)Ravya Industries has set up its new center at Kaka Nagar for its office and web based activities. The company compound has 4 buildings as shown in

the diagram below:

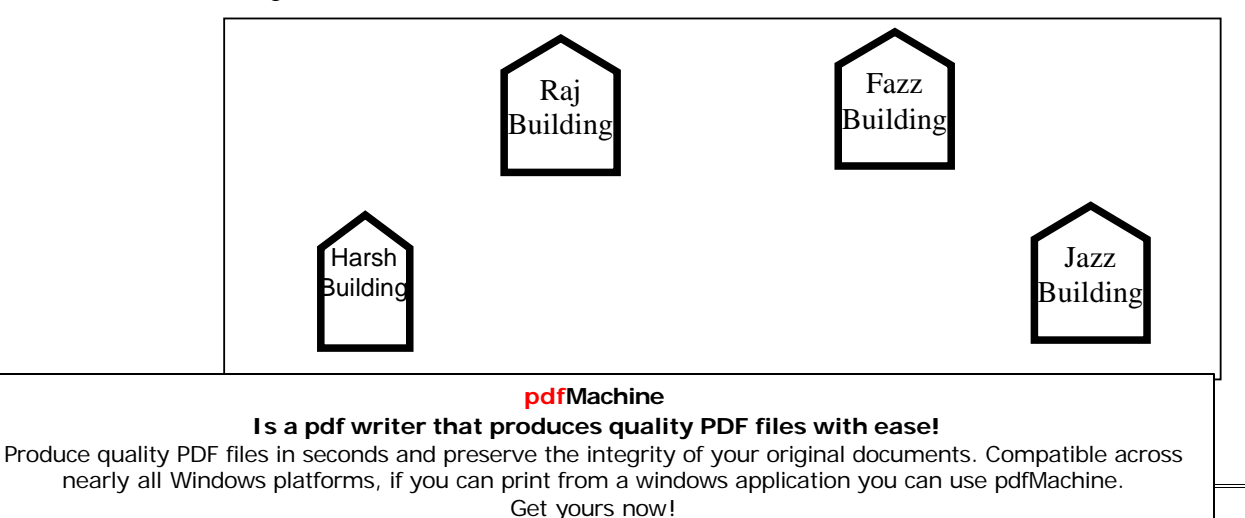

Center to center distances between various buildings is as follows:

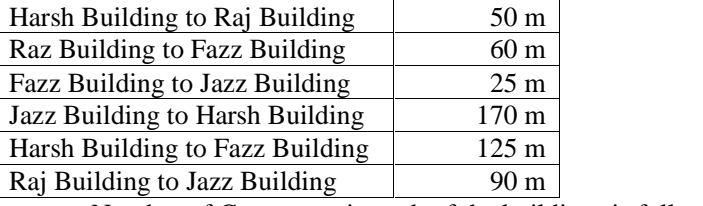

Number of Computers in each of the buildings is follows:

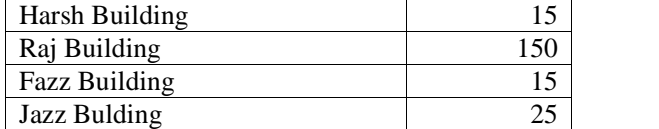

e1) Suggest a cable layout of connections between the buildings. 1

e2) Suggest the most suitable place (i.e. building) to house the server of this organisation with a suitable reason. 1

- e3) Suggest the placement of the following devices with justification: 1 (i) Internet Connecting Device/Modem (ii)Switch
- e4) The organisation is planning to link its sale counter situated in various parts of the same city, which type of network out of LAN, MAN or WAN will be formed? Justify your answer.

# **Computer Science (Code 083) Sample Paper** with **Solution** Set -II

# **Max. Marks: 70 Duration: 3 Hours**

1. (a) What is the difference between Object Oriented Programming and Procedural Programming?

# 2 Answer:

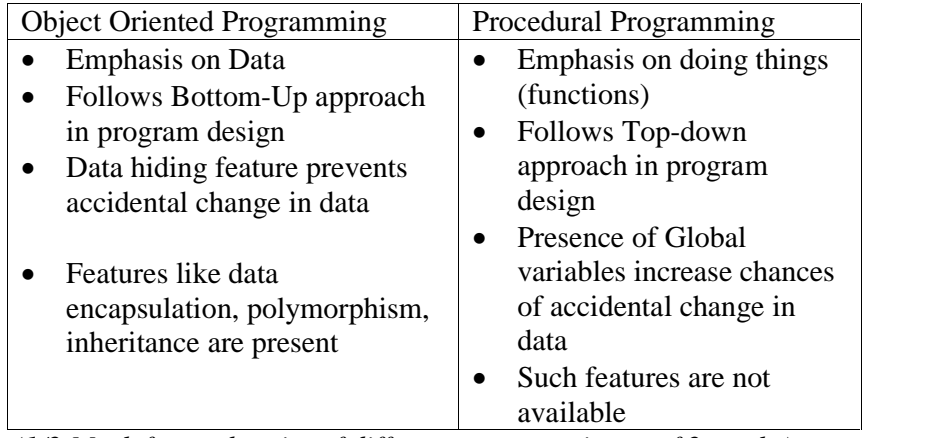

 $(1/2$  *Mark for each point of difference*  $-$  *to maximum of* 2 *marks*)

(b) Write the names of the header files to which the following belong: 1

(i)  $frexp()$  (ii) isalnum()

# Answer:

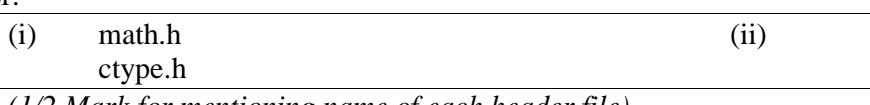

*(1/2 Mark for mentioning name of each header file)* (c)Rewrite the following program after removing the syntactical errors (if

any). Underline each correction. 2

```
#include <iostream.h>
```

```
struct Pixels
```
# **pdfMachine**

## **Is a pdf writer that produces quality PDF files with ease!**

```
{ int Color,Style; }
     void ShowPoint(Pixels P)
     { cout<<P.Color,P.Style<<endl;}
     void main()
     { Pixels Point1=(5,3);
           ShowPoint(Point1);
        Pixels Point2=Point1;
           Color.Point1+=2;
        ShowPoint(Point2); }
Answer:
     #include <iostream.h>
     struct Pixels
     { int Color,Style;};
     void ShowPoint(Pixels P)
     { cout<<P.Color<<P.Style<<endl;}
     void main()
     {
           Pixels Point1={5,3};
           ShowPoint(Point1);
        Pixels Point2=Point1;
           Point1.Color+=2;
        ShowPoint(Point2);
     }
     (1/2 Mark for correcting each error) OR
     (1 Mark for identifying all the 4 errors with no correction)
     (d) Find the output of the following program: 3
           #include <iostream.h>
           void Changethecontent(int Arr[], int Count)
           {
                for (int C=1; C <Count; C++)
                      Arr[C-1]+=Arr[C];
           }
           void main()
           {
     int A[]={3,4,5},B[]={10,20,30,40},C[]={900,1200};
                Changethecontent (A, 3);
                Changethecontent (B, 4) ;
                Changethecontent(C,2);
                for (int L=0; L<3; L++)
                     \text{cout}<<A[L]<<<' #';
                cout<<endl;
                for (L=0; L<4; L++) cout<<B[L] <<'#';
                cout<<endl;
                for (L=0; L<2; L++) cout<<C[L] <<'#';
           }
Answer:
     7#9#5#
     30#50#70#40#
     2100#1200#
     (1 Mark for each correct line of output)
     Note:
     Deduct \frac{1}{2} Mark for not showing : in the output
                        pdfMachine 
       Is a pdf writer that produces quality PDF files with ease!
```
(e) Find the output of the following program: 2

Deduct <sup>½</sup> Mark for not considering endl

struct Game {

#include <iostream.h>

```
char Magic[20]; int Score;
                      };
                      void main()
                      {
                            Game M={\text{``Tiger''},500};char *Choice;
                            Choice=M.Magic;
                            Choice[4] = 'P';
                            Choice[2] = 'L';
                            M.Score+=50;
                            cout<<M.Magic<<M.Score<<endl;
                             Game N=M;
                            N.Magic[0] = 'A'; N.Magic[3] = 'J';
                            N.Score-=120;
                            cout<<N.Magic<<N.Score<<endl; }
         Answer:
               TiLeP550
               AiLJP430
               (1 Mark for each line of output)
            (f) In the following program, if the value of N given by the user is 20, what
            maximum and minimum values the program could possibly display?
            2
               #include <iostream.h>
               #include <stdlib.h>
               void main()
               {
                     int N,Guessnum;
                     randomize();
                    cin>>N;
                    Guessnum=random(N-10)+10;
                     cout<<Guessnum<<endl;
               }
         Answer:
               Maximum Value: 19 Minimum Value: 10
               (1 Mark for writing correct minimum value)
               (1 Mark for writing correct maximum value)
         2. (a) What do you understand by Polymorphism? Give a suitable
         example of the same. 2
         Answer:
               Polymorphism: It is a method of using the same operator or function
               (method) to work using different sets of input. Function overloading is
               one of the example of polymorphism, where more than one function
               carrying same name behave differently with different set of parameters
               passed to them. void Display()
               {
                      cout<<"Hello!"<<endl;
                                     pdfMachine 
                 Is a pdf writer that produces quality PDF files with ease!
Produce quality PDF files in seconds and preserve the integrity of your original documents. Compatible across 
    nearly all Windows platforms, if you can print from a windows application you can use pdfMachine. 
                                    Get yours now!
```

```
}
  void Display(int N)
   {
        \text{cout} \ll 2^*N+5 \ll \text{endl};}
  (1 Mark for definition)(1 Mark for example) OR
  (Full 2 marks for explaining both with the help of an example)
(c) Answer the questions (i) and (ii) after going through the following
  program: 2
        class Match
        {
              int Time;
        public:
             Match()
              //Function 1
              {
              Time=0;
              cout<<"Match commences"<<end1;
           }
           void Details()
              //Function 2
              {
             cout<<"Inter Section Basketball
           Match"<<end1;
           }
             Match(int Duration) //Function 3
              {
             Time=Duration;
             cout<<"Another Match begins now"<<end1;
           }
           Match(Match &M) //Function 4
              {
             Time=M.Duration;
              cout<<"Like Previous Match "<<end1;
           }
        };
  vii) Which category of constructor - Function 4 belongs to and what
        is the purpose of using it?
  Answer:
        Copy Constructor, it is invoked when an object is created and
        ( <sup>1</sup>/<sub>2</sub> Mark for mentioning ''Constructor'')
  ( ½ Mark for correctly answering to remaining part of the question)
  viii) Write statements that would call the member Functions 1 and 3
  Answer:
        Match M1; //for Function 1
        Match M2(90); //for Function 3
        ( ½ Mark for each example)
(d) Define a class in C++ with following description: 4
                     pdfMachine
```
# **Is a pdf writer that produces quality PDF files with ease!** [Produce quality PDF files in seconds and preserve the integrity of your original documents. Compatible across](http://www.pdfmachine.com?cl)  nearly all Windows platforms, if you can print from a windows application you can use pdfMachine. Get yours now!

Private Members

- <sup>A</sup> data member Flight number of type integer  $\bullet$
- A data member Destination of type string<br>• A data member Distance of type float
- A data member Distance of type float<br>• A data member Fuel of type float
- 
- A member function CALFUEL() to calculate the value of Fuel  $\bullet$ as per the following criteria Distance Fuel

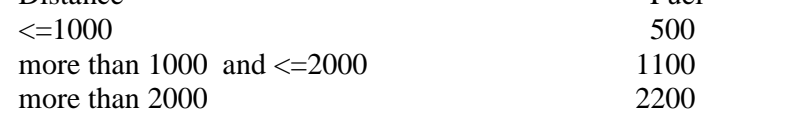

Public Members

- A function FEEDINFO() to allow user to enter values for Flight Number, Destination, Distance & call function CALFUEL() to calculate the quantity of Fuel
- A function SHOWINFO() to allow user to view the content of all the data members

```
Answer:
```
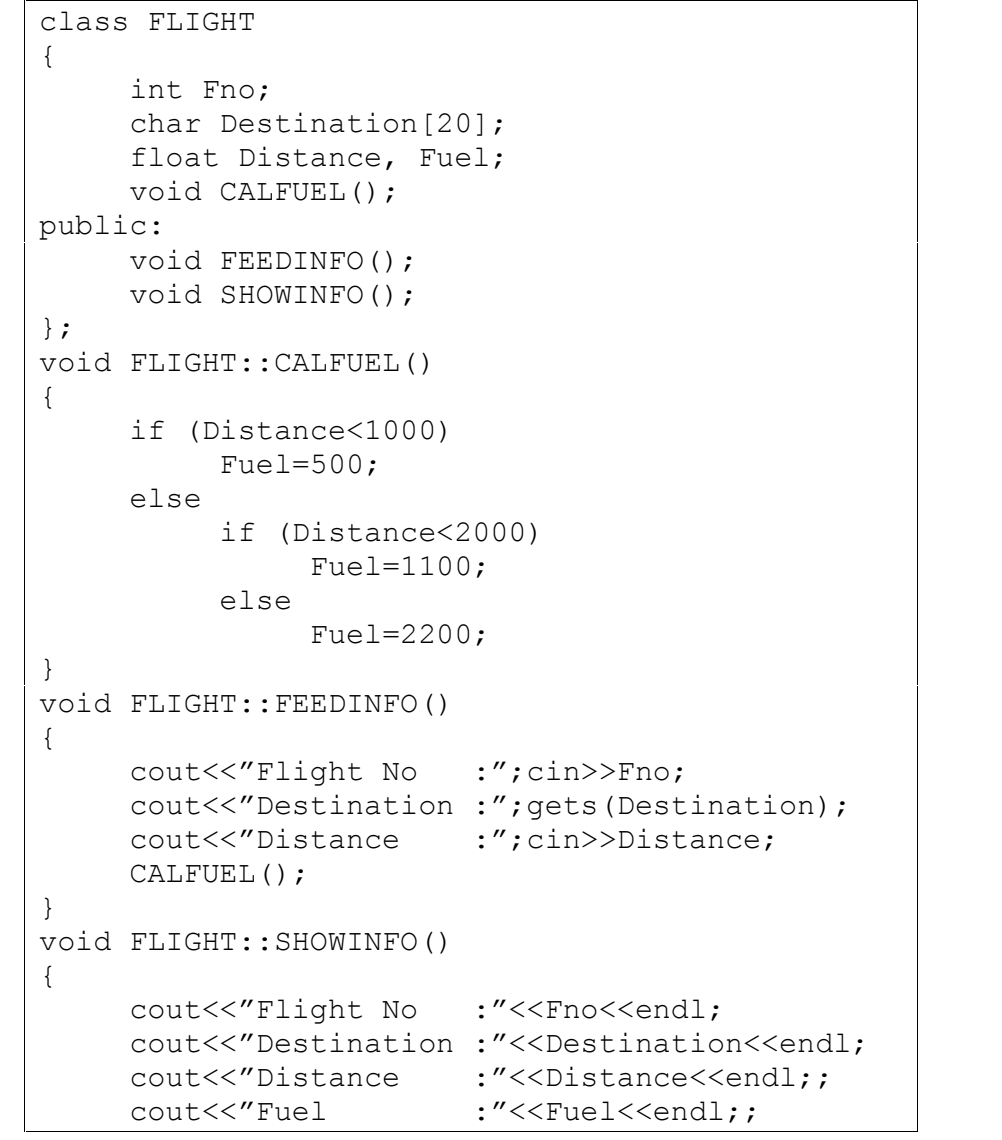

# **pdfMachine**

#### **Is a pdf writer that produces quality PDF files with ease!**

} *(1 Mark for correctly declaring Data Members) (1 Mark for correctly defining CALFUEL()) ( <sup>½</sup> Mark for <sup>c</sup>orrectly defining FEEDINFO()) ( 1 Mark for correctly defining CALFUEL())*<br>*(*  $\frac{1}{2}$  *Mark for correctly defining FEEDINFO())*<br>*(*  $\frac{1}{2}$  *Mark for calling CALFUEL() from FEEDINFO()) ( <sup>1</sup>/2 Mark for correctly defining FEEDINFO())*<br>*rk for calling CALFUEL() from FEEDINFO())*<br>*( <sup>1</sup>/2 Mark for correctly defining SHOWINFO()) ( <sup>½</sup> Mark for correct syntax of class)* (e) Answer the questions (i) to (iv) based on the following: 4 class CUSTOMER { int Cust\_no; char Cust Name[20]; protected: void Register(); public: CUSTOMER(); void Status(); }; class SALESMAN { int Salesman\_no; char Salesman Name[20]; protected: float Salary; public: SALESMAN(); void Enter(); void Show(); }; class SHOP : private CUSTOMER , public SALESMAN { char Voucher No[10]; char Sales Date[8]; public: SHOP(); void Sales Entry(); void Sales Detail(); }; (xv) Write the names of data members which are accessible from objects belonging to class CUSTOMER. (xvi) Write the names of all the member functions which are accessible from objects belonging to class SALESMAN. (xvii) Write the names of all the members which are accessible from member functions of class SHOP. (xviii) How many bytes will be required by an object belonging to class SHOP? Answer: (iv)None of data members are accessible from objects belonging to class CUSTOMER.

- (v) Enter(), Show()
- (vi)Data members: Voucher\_No, Sales\_Date, Salary

# **pdfMachine Is a pdf writer that produces quality PDF files with ease!** [Produce quality PDF files in seconds and preserve the integrity of your original documents. Compatible across](http://www.pdfmachine.com?cl)

nearly all Windows platforms, if you can print from a windows application you can use pdfMachine. Get yours now!

```
Member function: Sales_Entry(), Sales_Details(), Enter(), Show(), Register(), Status()
(iv) 66
```
*( 1 Mark for each correct answer)*

Note:

No marks to be given for partial answers

3.

(a) Write a function in  $C++$  to combine the contents of two equi-sized arrays A and B by computing their corresponding elements with the formula  $2*A[i]+3*B[i]$ ; where value i varies from 0 to N-1 and transfer the resultant content in the third same sized array. 4

Answer:

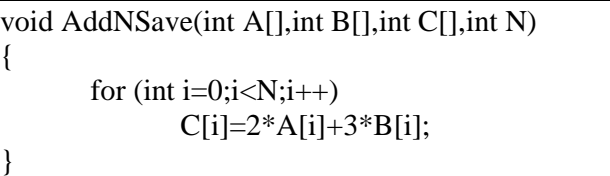

*(1 Mark for function header with desired parameters)*

*(1 Mark for correct formation of loop)*

*(1 Mark for the formula)*

- *(1 Mark for transferring elements in the resultant array)*
- (n) An array P[20][30] is stored in the memory along the column with each of the element occupying 4 bytes, find out the memory location for the element P[5][15], if an element P[2][20] is stored at the memory location 5000. 4

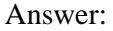

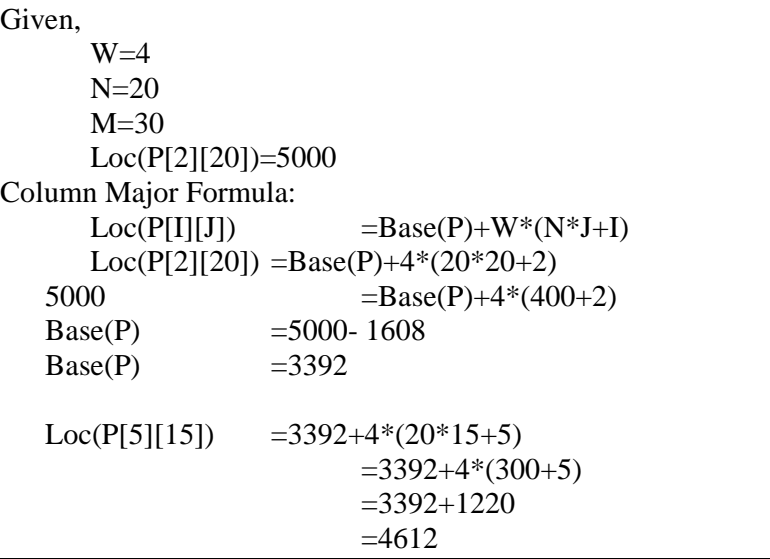

*(1/2 Mark for correct formula/substitution of values in formula) (1 <sup>½</sup> Mark for correctly calculating Base Address)*

- 
- *(2 Mark for correctly calculating address of desired location)*
- (o) Write a function in C++ to perform Push operation on a dynamically allocated Stack containing real numbers. 4

Answer:

struct NODE

# **pdfMachine Is a pdf writer that produces quality PDF files with ease!** [Produce quality PDF files in seconds and preserve the integrity of your original documents. Compatible across](http://www.pdfmachine.com?cl)  nearly all Windows platforms, if you can print from a windows application you can use pdfMachine. Get yours now!

```
\left\{ \right\}float Data; NODE *Link;
};
class STACK
{
     NODE *Top;
public:
     STACK();
     void Push();
     void Pop();
};
void STACK::Push()
{
     NODE *Temp;
     Temp=new NODE;
     cin>>Temp->Data;
     Temp->Link=Top;
     Top=Temp;
\left\{\right.
```
*( <sup>½</sup> Mark for appropriate function header)*

*( <sup>½</sup> Mark for declaring <sup>a</sup> Temporary pointer - TEMP)*

*(1 Mark for new operation) (1 Mark for Temp->Link to Top)*

*(1 Mark for assigning Top as Temp)*

(p) Write a function in C++ to find sum of rows from a two dimensional array. 2

Answer:

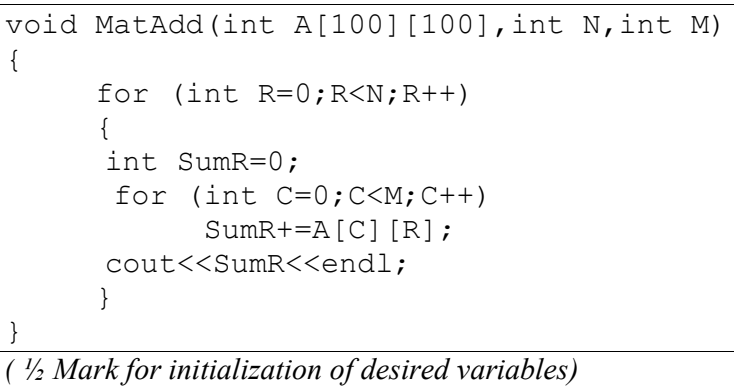

*( <sup>½</sup> Mark for statement to add rows elements)*

*(1 Mark for loops)*

(q) Evaluate the following postfix notation of expression: 2 True, False, AND, True, True, NOT, OR, AND

Answer:

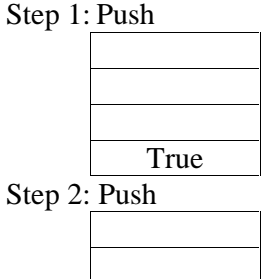

# **pdfMachine**

#### **Is a pdf writer that produces quality PDF files with ease!**

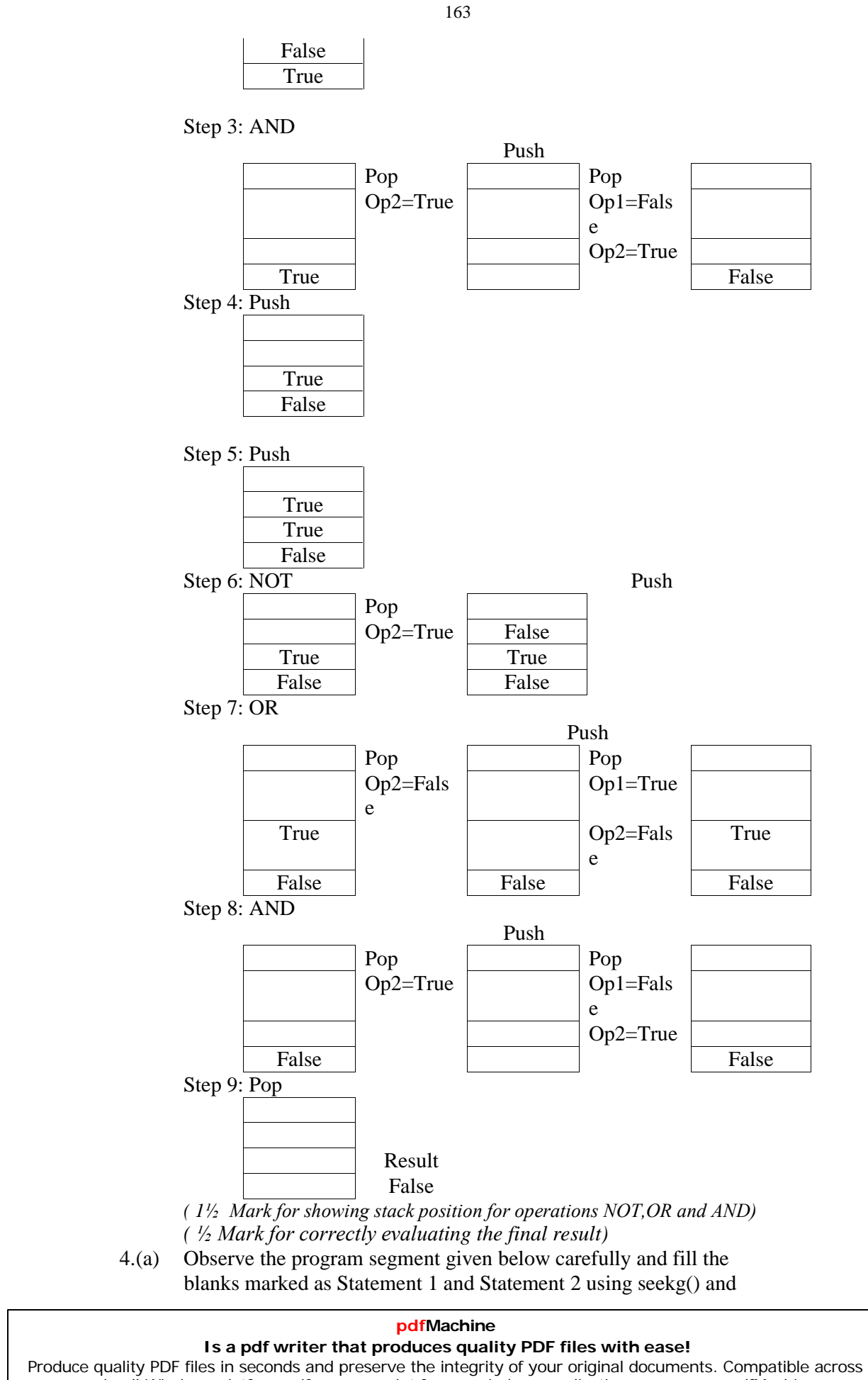

nearly all Windows platforms, if you can print from a windows application you can use pdfMachine. Get yours now!

tellg() functions for performing the required task. 1

```
#include <fstream.h>
     class Employee
     { int Eno;char Ename[20];
     public:
       //Function to count the total number of
       records
       int Countrec();
     };
     int Item::Countrec()
     {
          fstream File;
          File.open("EMP.DAT", ios::binary|ios::in);
          ______________________
                    //Statement 1
          int Bytes = ______________________
                    //Statement 2
          int Count = Bytes / sizeof(Item);
          File.close();
          return Count;
     }
Answer:
     File.seekg(0,ios::end); //Statement 1
```
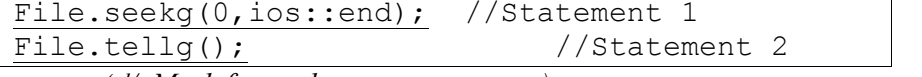

```
( ½ Mark for each correct statement)
```
(b) Write a function in C++ to count the number of alphabets present in a ( $\frac{1}{2}$  Mark for each correct statement)<br>(b) Write a function in C++ to count the number of alphabets present in a<br>text file "NOTES.TXT".

Answer:

```
void CountAlphabet()
     ifstream FIL("NOTES.TXT");
     int CALPHA=0;
     char CH=FIL.get();
     while (!FIL.eof())
      { if (isalpha(CH)) CALPHA++;
          CH=FIL.get();
     }
     cout<<"No. of Alphabets:"<<CALPHA<<endl;
  FIL.close();
}
( ½ mark for opening the file in ëiní mode)
```
- *( <sup>½</sup> mark for correct use of eof)( <sup>½</sup> mark for reading each character)*  $\frac{1}{2}$  *mark for opening the file in 'in' mo*<br>( $\frac{1}{2}$  *mark for correct use of eof)*( $\frac{1}{2}$  *m*)<br>( $\frac{1}{2}$  *mark for correct increment*)
- (c) Write a function in C++ to add new objects at the bottom of a binary ( $\frac{1}{2}$  mark for correct increment)<br>Write a function in C++ to add new objects at the bottom of a binary<br>file "STUDENT.DAT", assuming the binary file is containing the objects of the following class. 3 class STUD

{ int Rno;

char Name[20];

public:

# **pdfMachine Is a pdf writer that produces quality PDF files with ease!** [Produce quality PDF files in seconds and preserve the integrity of your original documents. Compatible across](http://www.pdfmachine.com?cl)  nearly all Windows platforms, if you can print from a windows application you can use pdfMachine. Get yours now!

```
void Enter(){cin>>Rno;gets(Name);}
```
void Display(){cout<<Rno<<Name<<endl;}

}; Answer:

```
void Addnew()
{
   fstream FIL;
   FIL.open("STUDENT.DAT",ios::binary|ios::app);
   STUD S;
   char CH;
   do
    {
       S.Enter();
       FIL.write((char*)&S,sizeof(S));
       cout<<"More(Y/N)?";cin>>CH;
    }
   while(CH!='Y);
   FIL.close();
}
( ½ mark for opening the file in ëappí mode)
( ½ mark for declaration of desired variables)
( ½ mark for calling the member function Enter correctly)
( \frac{1}{2} mark for calling the member function Enter <i>c ( 1 mark for writing the content of object to the b ( \frac{1}{2} mark for forming the appropriate loop)
```
*( 1 mark for writing the content of object to the binary file)*

5. (a) What do you understand by Primary Key & Candidate Keys? 2

Answer:

An attribute or set attributes which are used to identify a tuple uniquely is known as Primary Key. If a table has more than one such attributes which identify a tuple uniquely than all such attributes are known as Candidate Keys.

(b) Consider the following tables GAMES and PLAYER. Write SQL commands for the statements (i) to (iv) and give outputs for SQL queries (v) to (viii)  $\qquad \qquad$  6

Table: GAMES GCode GameName Number PrizeMoney ScheduleDate 101 Carom Board 2 5000 23-Jan-2004 102 Badminton 2 12000 12-Dec-2003 103 Table Tennis | 4 8000 | 14-Feb-2004 105 | Chess | 2 | 9000 | 01-Jan-2004 108 | Lawn Tennis | 4 | 25000 | 19-Mar-2004 Table: PLAYER PCode | Name | Gcode Nabi Ahmad | 101 2 | Ravi Sahai | 108 3 Jatin 101 4 Nazneen 103

(i) To display the name of all Games with their Gcodes

Answer: SELECT GameName, Gcode FROM GAMES;

*(1 mark for correct SELECTion of columns)*

## **pdfMachine Is a pdf writer that produces quality PDF files with ease!** [Produce quality PDF files in seconds and preserve the integrity of your original documents. Compatible across](http://www.pdfmachine.com?cl)  nearly all Windows platforms, if you can print from a windows application you can use pdfMachine. Get yours now!

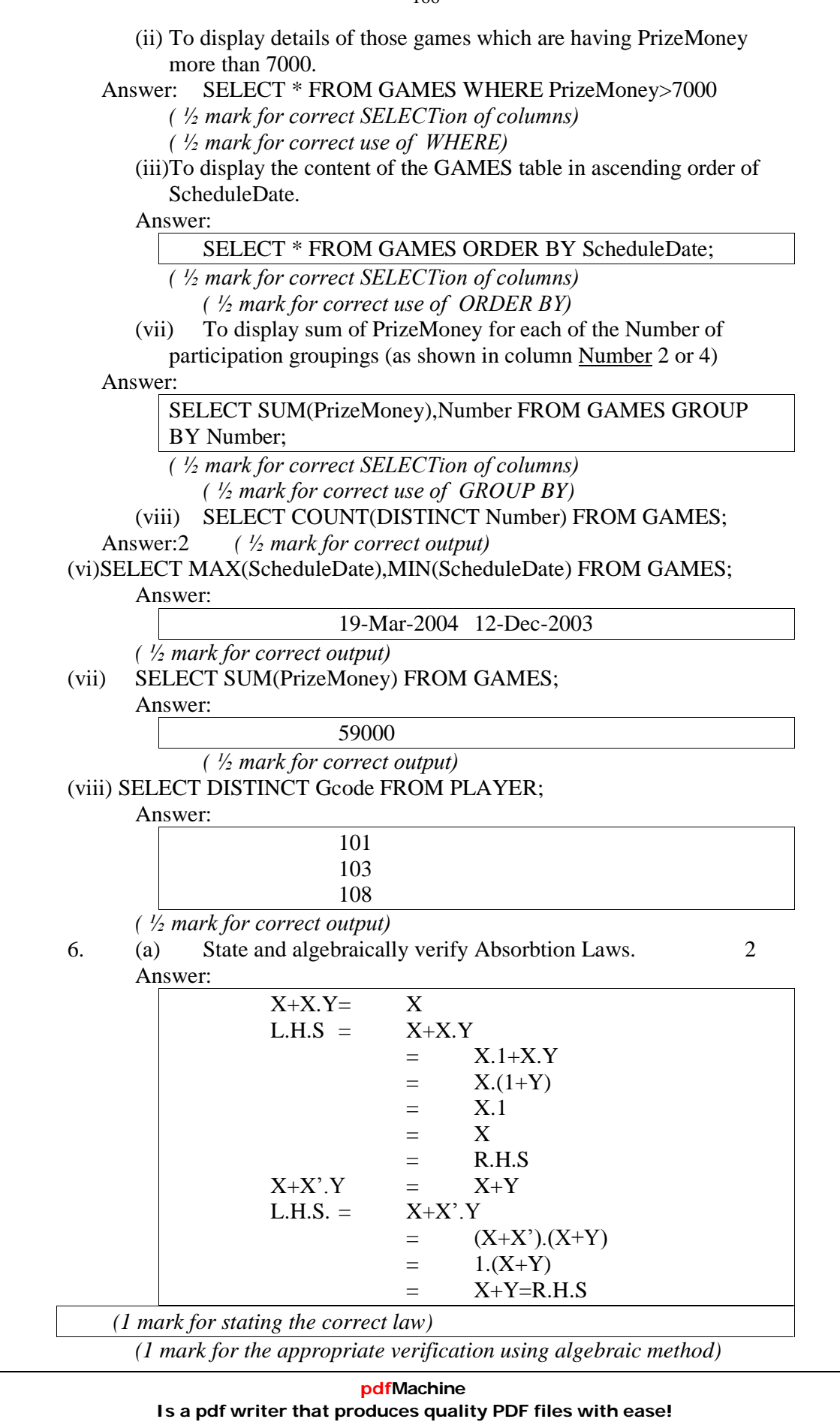

[Produce quality PDF files in seconds and preserve the integrity of your original documents. Compatible across](http://www.pdfmachine.com?cl)  nearly all Windows platforms, if you can print from a windows application you can use pdfMachine. Get yours now!

(b) Write the equivalent Boolean Expression for the following Logic Circuit 2  $F(U,V)=U'$ .  $V+U.V'$ 

Answer:

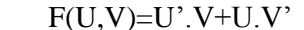

*(Full 2 marks for obtaining the correct Boolean Expression for the Logic Circuit) OR (1 mark correctly interpreting Product terms)*

(d) Write the SOP form of a Boolean function G, which is represented in a truth table as follows: 1

Answer:

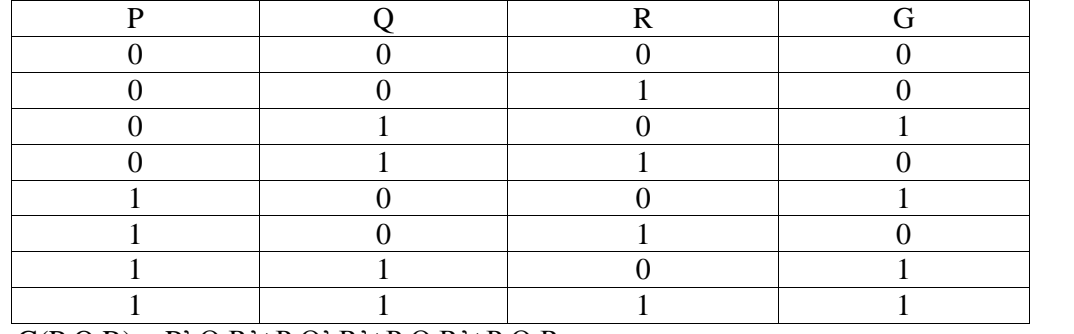

 $G(P,Q,R) = P' . Q.R' + P.Q'.R' + P.Q.R' + P.Q.R$ 

*(1 mark for correct SOP representation)*

(e) Reduce the following Boolean Expression using K-Map: 3 (1 mark for correct SOP representation<br>Reduce the following Boolean Express<br> $F(U,V,W,Z)=\Pi(0,1,2,4,5,6,8,10)$ 

Answer:

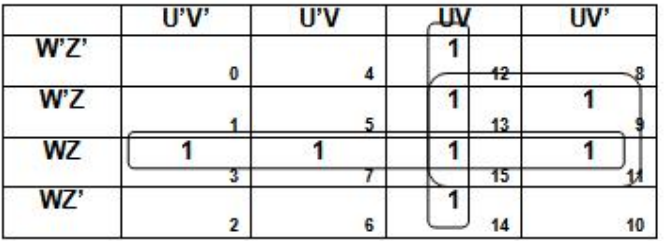

F(U,V,W,Z)=UV+WZ+UZ

*(1 mark for correctly drawing K-Map with 1s represented on right places)*

*(1 mark for minimizing each Quad)*

*(1 mark for writing the complete Boolean Expression)*

7.a)Define the term Bandwidth. Give unit of Bandwidth. 1

Answer:

Bandwidth is the capability of a medium to transmit an amount of information over a distance. Bandwidth ofa medium is generally measured in bits per second (bps) or more commonly in kilobits per second (kbps)

*( <sup>½</sup> Mark for correc<sup>t</sup> definition and <sup>½</sup> Mark for correct unit)*

- b) Expand the following terminologies: 1
	- (i) HTML (ii) XML

Answer:

(i) Hypertext Markup Language

(ii) Extended Markup Language

*( <sup>½</sup> Mark for each correct expansion)*

e) Define the term firewall.

Answer:

#### **pdfMachine**

#### **Is a pdf writer that produces quality PDF files with ease!**

Firewall is a feature used for Network Security. In a Network there is always danger of information leaking outor leaking in. Firewall is a

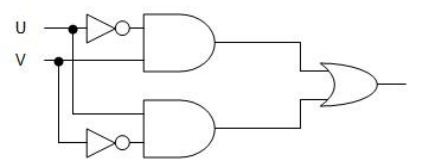

feature which forces all information entering or leaving the network to pass through a check to make sure that there is no unauthorized usage of the network.

*(1 Mark for correct definition)*

Answer:

f) What is the importance of URL in networking? 1

URL stands for Uniform Resource Locator. Each page that is created for Web browsing is assigned a URL that effectively serves as the page's worldwide name or address. URL's have three parts: the protocol , the DNS name of the machine on which the page is located and a local name uniquely indicating the specific page(generally the filename).

*(1 Mark for correct significance)*

e) Ravya Industries has set up its new center at Kaka Nagar for its office and web based activities. The company compound has 4 buildings as shown in

the diagram below:

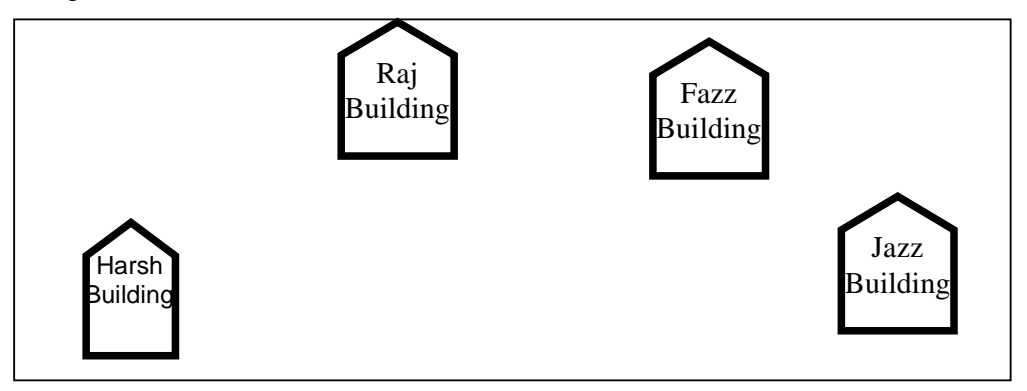

Center to center distances between various buildings is as follows:

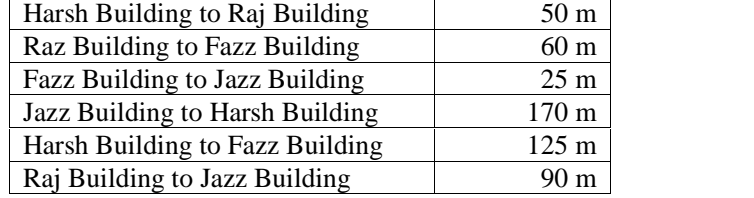

Number of Computers in each of the buildings is follows:

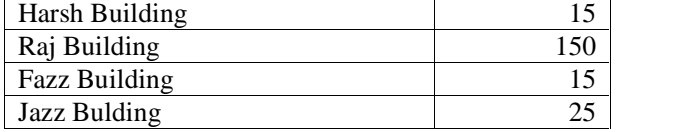

e1) Suggest a cable layout of connections between the buildings. 1 Answer:Layout 1:

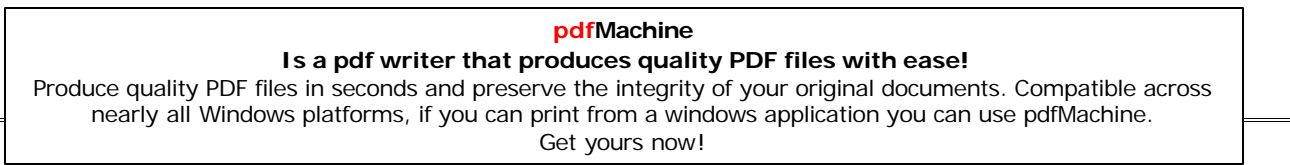

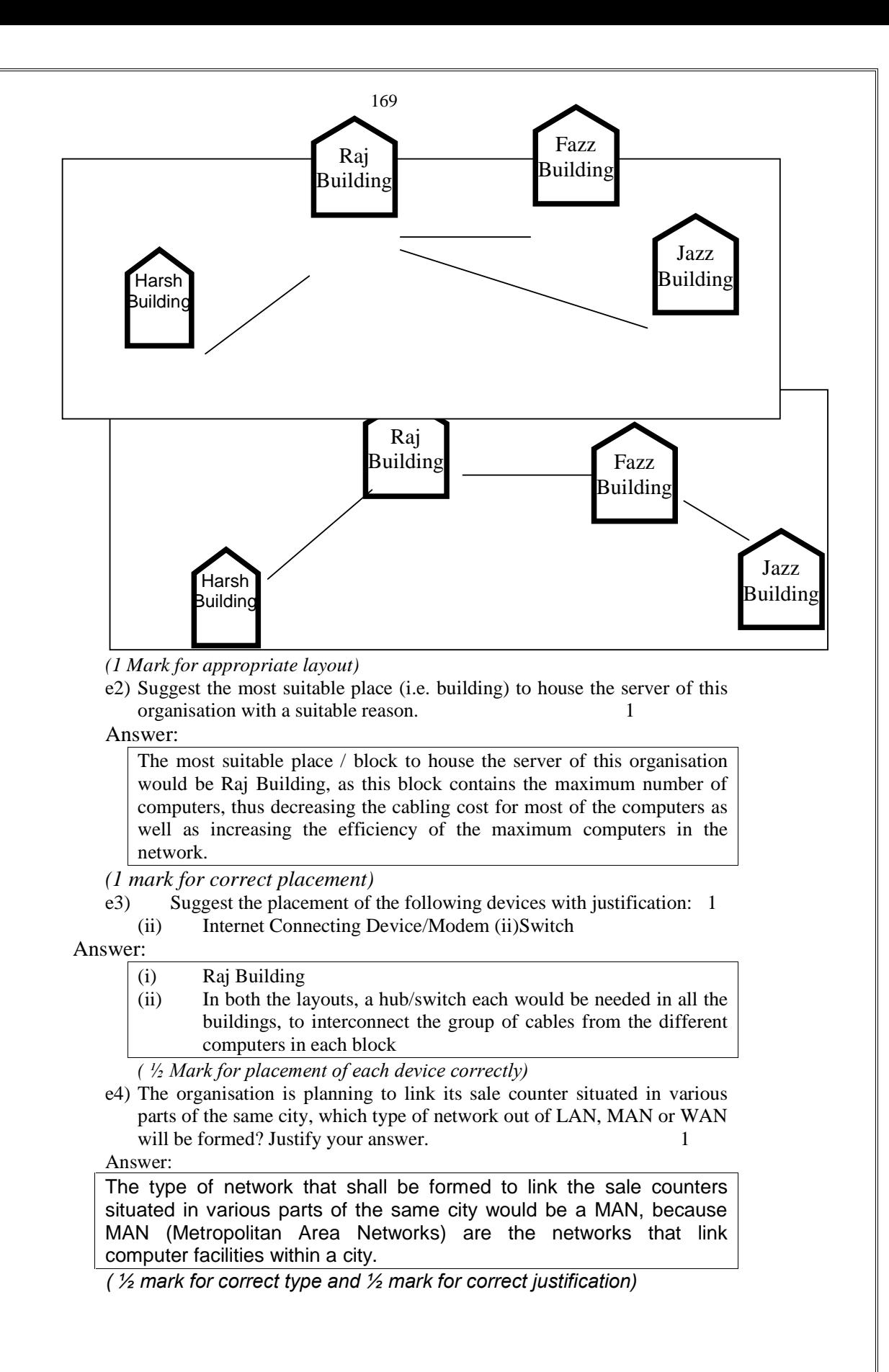

**pdfMachine Is a pdf writer that produces quality PDF files with ease!**

# **7.DATA FILE HANDLING**

# **OUTSIDE DELHI : 2008**

**4.a**)Observe the program segment given below carefully, and answer the question that follows : class candidate In that follows :<br>
class candidate<br>
{ long Cid ; // Candidate's Id s candidate<br>long Cid ; // Candidate's Id<br>char CName[20] ; // Candidate's Name long Cid ; // Candidate's Id<br>char CName[20] ; // Candidate's Name<br>float Marks ; // Candidate's Marks public ; void Enter( ) ; void Display( ) ; void MarksChange( ) ; //Function to change marks long R\_Cid() {return Cid;} } ; void MarksUpdate (long Id) { fstream File ; File.open ("CANDIDATE.DAT", ios :: binary|ios::in|ios :: out) ; Candidate C ; int Record =  $0$ , Found =  $0$ ; while (!Found&&File.read((char\*)&C, sizeof(C)))<br>{ if  $(Id = C.R_Cid()$ <br>{ cout << "Enter new Marks";  $\{$  if  $(Id = C.R_Cid()$ C.MarksChange( ) ;

```
File.seekp(File.tellp( )-sizeof(C));
 //Statement 1
//File.seekp(Record*sizeof(C));
```
**File.write((char\*)&C,sizeof(C));** //Statement 2

**//File.write((char\*)&C,sizeof(Candidate));**

```
Found = 1;
      }
      Record++ ;
  }
  if (Found = = 1)
      cout << "Record Updated";
  File.close();
}
```
## **pdfMachine**

# **Is a pdf writer that produces quality PDF files with ease!**

Write the Statement to position the File Pointer at the beginning of the Record for which the Candidate's Id matches with the argument passed, and Statement 2 to write the updated Record at that position.

4.b)Write a function in C++ to count the number of uppercase alphabets present in a text file

# **Solution:**

```
void UpperLetters( )
\{ clrscr();
  ifstream fin("ARTICLE.TXT",ios::in);
  char ch;
  int uppercount=0;
  while(fin)
  \{ \text{fin.get(ch)} \}if(isupper(ch))
         uppercount++;
 }
  cout<<"\nTotal number of Uppercase alphabets in the file = "<<uppercount;
  getch( );
}
4.c)Given a binary file TELEPHON.DAT, containing records of the following
class Directory : class Directory
     { char Name[20] ; char Address[30] ; char AreaCode[5] ; char phone_No[15];
      public ; void Register( ) ; void Show( ) ;
         int CheckCode(char AC[ ])
                    return strcmp(AreaCode, AC) ;
         }
     } ;
 Write a function COPYABC() in C++, that would copy all those records
<sup>1</sup>;<br>Write a function COPYABC() in C++, that would copy all those records<br>having AreaCode as "123" from TELEPHON.DAT to TELEBACK.DAT.
Solution:
void COPYABC( )
Solution:<br>void COPYABC()<br>{ ifstream fin("TELEPHON.DAT',ios::in|ios::binary);
   id COPYABC( )<br>ifstream fin("TELEPHON.DAT',ios::in|ios::binary);<br>ofstream fout("TELEBACK.DAT",ios::out,ios|binary);
  Directory D;
   while(fin) \frac{1}{\pi} or while(!fin.eof( ))
   { fin.read((char*)&D,sizeof(D));
       le(fin) // or while(!fin.eof())<br>fin.read((char*)&D,sizeof(D));<br>if(D.CheckCode("123")= = 0)
          fout.write((char*)&D,sizeof(D));
    }
   fin.close( );
   fout.close();
 }
DELHI : 2008
```
4.a)Observe the program segment given below carefully, and answer the question that follows :

#### **pdfMachine**

## **Is a pdf writer that produces quality PDF files with ease!**

```
class Applicant<br>{ long Aid ; // Applicant's Id
    class Applicant
       long Aid; // Applicant's Id<br>char Name[20] ; // Applicant's Name
        float Score ; // Applicant's Score
    public ;
        void Enroll( ) ;
        void Disp( ) ;
        void MarksScore( ) ; //Function to change Score
        long R_Aid() {return Aid ;)
     } ;
    void ScoreUpdate (long Id)
     { fstream File ;
        File.open ("APPLI.DAT", ios :: binary l ios :: in l ios :: out);
        Applicant A ;
        int Record = 0, Found = 0;
        while (!Found && File.read( (char*)&C, sizeof(c) ) )<br>{ if (Id = A.R\_Add() )<br>{ cout << "Enter new Score";
        { if (Id = = A.R_Aid() )A.MarksScore( ) ;
                  File.seekp(File.tellp( )-sizeof(A));
                  //Statement 1
                  //File.seekp(Record*sizeof(Applicant));
                  File.write((char*)&A,sizeof(A)); //Statement 2
                  Found=1:
              }
             Record++ ;
         }
        if (Found = = 1)
              cout << "Record Updated";
        File.close();
     }
Write the Statement1 to position the File Pointer at the beginning of the
Record for which the Applicant's Id matches with the argument passed, and
Statement 2 to write the updated record at that position.
4.b) Write a function in C++ to count the number of lowercase alphabets present in a text file
"BOOK.TXT".
Solution:
void LowerLetters( )
{ clrscr( );
 ifstream fin("BOOK.TXT",ios::in);
 char ch;
 int lowercount=0;
 while(fin)
 {fin.get(ch);
   if(islower(ch))
        lowercount++;
  }
 cout<<"\nTotal number of Lowercase alphabets in the file = "<<lowercount;
 getch( );
```
}

# **pdfMachine Is a pdf writer that produces quality PDF files with ease!** [Produce quality PDF files in seconds and preserve the integrity of your original documents. Compatible across](http://www.pdfmachine.com?cl)  nearly all Windows platforms, if you can print from a windows application you can use pdfMachine. Get yours now!

```
4.c)Given a binary file PHONE.DAT, containing records of the following
structure type
    class phonlist
    { char Name[20] ;
         char Address[30] ;
         char AreaCode[5] ;
         char PhoneNo[15];
     public ;
         void Register( ) ;
         void Show( ) ;
         int CheckCode(char AC[ ])
         { return strcmp(AreaCode, AC) ;
         }
      } ;
 Write a function TRANSFER( ) in C++, that would copy all those records
} ;<br>Write a function TRANSFER( ) in C++, that would copy all those rec<br>which are having AreaCode as "DEL" from PHONE.DAT to
PHONBACK.DAT. Solution:
void TRANSFER( )
{ ifstream fin("PHONE.DAT',ios::in,ios::binary);
  ofstream fout("PHONEBACK.DAT",ios::out,ios::binary);
  phonlist P;
  while(fin) \mathcal{U} or while(!fin.eof( ))
   { fin.read((char*)&P,sizeof(P));
       le(fin) // or while(!fin.eof())<br>fin.read((char*)&P,sizeof(P));<br>if(P.CheckCode("DEL")= = 0)
         fout.write((char*)&P,sizeof(P));
   }
   fin.close( );
   fout.close( );
 }
DELHI : 2007
4.a) Observe the program segment given below carefully, and answer the question
that follows :
         class PracFile
             { int Pracno ;
                  char PracName[20]
                  int TimeTaken ;
                  int Marks ;
         public :
                  void EnterPrac( ) ;//Function to enter PracFile details
                  void ShowPrac( ) ://Function to display PracFile details
                  int RTime( ) //function to return Time Taken
                  {return TimeTaken;}
                  void Assignmarks(int M) //Function to assign Marks
                  { Marks = M ; }
      } ;
      void AllocateMarks( )
      { fstream File ;
             File.open ("MARKS.DAT", ios :: binary l ios :: in l ios :: out );
             PracFile P ;
             int Record = 0 ;
             while (File.read ( (char*) &P, sizeof (P) ) )
             { if (P.RTime( ) > 50)
                                  pdfMachine 
          Is a pdf writer that produces quality PDF files with ease!
```
[Produce quality PDF files in seconds and preserve the integrity of your original documents. Compatible across](http://www.pdfmachine.com?cl)  nearly all Windows platforms, if you can print from a windows application you can use pdfMachine. Get yours now!

```
P.Assignmarks(0)
             Else
                   P.Assignmarks(10)
             File.seekp(File.tellp( )-sizeof(P)); //Statement 1
               //File.seekp(Record*sizeof(P));
               File.write((char*)&P,sizeof(P)); //Statement 2
               //File.write((char*)&P,sizeof(PracFile));
              Record++ ;
          }
          File . close();
     }
   If the function AllocateMarks( ) is supposed to Allocate Marks for the records
   in the file MARKS.DAT based on their value of the member TimeTaken. Write C++ statements for the statement 1 and statement 2, where, statement
   1 is required to position the file write pointer to an appropriate place in the file
   and statement 2 is to perform the write operation with the modified record. 4.b) Write a function in C++ to print the count of the word is as an independent word in a text file
DIALOGUE.TXT. For example,if the content of the file DIALOGUE.TXT is
                This is his book. Is this book good ?
   Then the output of the program should be 2. Solution:
```
Ans) Dear Children, try this answer.

4.c)Given a binary file GAME.DAT, containing records of the following structure type

```
struct Game
     { char GameName[20] ;
              char Participate[10][30] ;
     } ;
Write a function in C++ that would read contents from the file GAME.DAT<br>and creates a file named BASKET.DAT copying only those records from<br>GAME.DAT where the game name is "Basket Ball".
and creates a file named BASKET.DAT copying only those records from
```

```
Solution:
void BPlayers( )
GAME.DAT where the game name is "Basket Ball".<br>
Solution:<br>
void BPlayers()<br>
{ ifstream fin("GAME.DAT",ios::in,ios::binary););
  ofstream fout("BASKET.DAT",ios::out|ios::binary);
  Game G;
   while(fin) \mathcal{V} or while(!fin.eof( ))
       { fin.read((char*)&G,sizeof(Game));
       if(strcmp(G.GameName,"Basket Ball")= = 0)
         fout.write((char*)&G,sizeof(G));
   }
   fin.close( );
   fout.close( );
 }
OUTSIDE DELHI : 2007
```
## **pdfMachine**

#### **Is a pdf writer that produces quality PDF files with ease!**

4.a) Observe the program segment given below carefully,and answer the question that follows:

```
class Labrecord
{ int Expno ; char Experiment[20] ; char Checked ;
   int Marks ;
public : void EnterExp( ) ; //function to enter Experiment details viod ShowExp( ) ; //function to display Experiment details char RChecked( ) //function to return Expno
    {return Checked ;} void Assignmarks (int M) //function to assign Marks { Marks = M; }
 } ;
 void ModifyMarks( )
{ fstream File ;
    File.open ("Marks.Dat", ios :: binary l ios :: in l ios :: out) ;
    Labrecord L;
    int Rec=0 ;
     while (File.read ( (char*) & L, size of (L) ) )
     int Rec=0 ;<br>while (File.read ( (char*) &L,size<br>{ if (L.RChecked( )= =′N′)
          L.Assignmarks (0)
       else
          L.Assignmarks (10)
         File.seekp(File.tellp( )-sizeof(L)); //Statement 1
         //File.seekp(Rec*sizeof(L));
       File.write((char*)&L,sizeof(L)); //Statement 2
         //File.write((char*)&L,sizeof(Labrecord));
        Rec++ ;
     }
    File.close();
 }
```
If the function ModifyMarks ( ) is supposed to modify marks for the records in the file MARKS.DAT based on their status of the member Checked (containg value either 'Y' or 'N'). Write  $C++$  statements for the statement 1 and statement 2,where, statement 1 is required to position the file write pointer to an appropriate place in the file and statement 2 is to perform the write operation with the modified record.

4.b)Write a function in C++ to print the count of the word **the** as an independent word in a text file STORY.TXT.

For example,if the content of the file STORY.TXT is

There was a monkey in the zoo. The monkey was very naughty.

Then the output of the program should be 2.

#### **Solution:**

Ans: Dear Children, try this answer.

4.c)Given a binary file SPORTS.DAT,containg records of the following structure type :

struct Sports

 $char$  Event[20];

char Participant[10][30] ;

#### **pdfMachine**

#### **Is a pdf writer that produces quality PDF files with ease!**

[Produce quality PDF files in seconds and preserve the integrity of your original documents. Compatible across](http://www.pdfmachine.com?cl)  nearly all Windows platforms, if you can print from a windows application you can use pdfMachine. Get yours now!

```
} ;
Write a function in C++ that would read contents from the file SPORTS.DAT and creates a file named ATHLETIC.DAT copying only those records from SPORTS.DAT where the event name is "Athletics".
file named ATHLETIC.DAT copying only those records from SPORTS.DAT where the event Solution:
void AthletsList( )
name is "Athletics".<br>
Solution:<br>
void AthletsList()<br>
{ ifstream fin("SPORTS.DAT',ios::in,ios::binary););
   ofstream fout("ATHLETIC.DAT",ios::out|ios::binary);
   Sports S;
   while(fin) \frac{1}{\pi} or while(!fin.eof( ))
   { fin.read((char*)&S,sizeof(Sports));
        le(fin) // or while(!fin.eof())<br>fin.read((char*)&S,sizeof(Sports));<br>if(strcmp(S.Event,"Athletics")= = 0)
           fout.write((char*)&S,sizeof(S));
    }
    fin.close( );
    fout.close(\cdot);
  }
DELHI : 2006
4.a)void main( )
      { char ch = A;
           fstream fileout("data.dat", ios::out);
           fileout << ch;
           int p = \text{fileout.}tellg()cout << p ;
       }
```
What is the output if the file content before the execution of the program is  $\begin{bmatrix} 1 \\ 1 \end{bmatrix}$ <br>the string "ABC" **thatable is the output if the file content before the ex the string "ABC"<br>(Note that " " are not part of the file).** 

Ans) 1 (Since, the file is opened in out mode, it looses all the previous content, if the file mode is app, then result will be 4)

4.b)Write a function to count the number of words present in a text file named "PARA.TXT". Assume that each word is separated by a single blank/space character and no blanks/spaces in the beginning and end of the file.

#### **Solution:**

```
void WordsCount( )
\{ clrscr();
 ifstream fin("PARA.TXT",ios::in);
 char ch;
 int Words=1;
 if(!fin)
     \text{cout} \ll \text{No words} at all in the file";
     exit(0);}
 while(fin)
  \{fin.get(ch);if(ch==')
        Words++;
  }
 cout<<"\nTotal number of Words in the file = "<<Words;
 getch( );
}
```
4.c)Following is the structure of each record in a data file named "COLONY.DAT"

#### **pdfMachine**

## **Is a pdf writer that produces quality PDF files with ease!**

[Produce quality PDF files in seconds and preserve the integrity of your original documents. Compatible across](http://www.pdfmachine.com?cl)  nearly all Windows platforms, if you can print from a windows application you can use pdfMachine. Get yours now!

```
struct COLONY
```

```
{ char Colony_Code[10] ;
    char Colony_Name[10]
    int No_of_People ;
} ;
```
Write a function in  $C_{++}$  to update the file with a new value of No of People.

The value of Colony\_Code and No\_of\_People are read during the execution of the program.

# **Solution:**

```
void Update( )
{ fstream finout("COLONY.DAT",ios::in|ios::out);
  COLONY C;
  finout.seekg(0);
  while(finout)
  { finout.read((char *)&C, sizeof(C));
```

```
cout<<''\nThe Colony Code is "<<C.Colony_Code;
  finout.read((char *)&C, sizeof(C));<br>cout<<''\nThe Colony Code is "<<C.Colony_Code;<br>cout<<''\nThe Colony Name is''<<C.Colony_Name;
  cout<<"\nThe Colony Code is "<<C.Colony_cout<<"\nThe Colony Name is"<<C.Colony_cout<<"\nEnter the Number of People";
  cin>>C.No_of_People;
  finout.seekp(finout.seekp( )-sizeof(C));
  finout.write((char *\&C, size of(C));
}
```

```
}
```
# **OUTSIDE DELHI : 2006**<br> **4.a)void main()**<br>
{ char ch = 'A' ;

Blanks++;

```
4.a)void main( )
```

```
char ch = 'A';<br>fstream fileout("data.dat", ios :: app) ;
   fileout << ch;
   int p = \text{fileout.}tellg();
   \text{cout} \ll p;
}
```
What is the output if the file content before the execution of the program is the string What is the output ? " $ABC$ " ? "ABC"<br>(Note that " " are not part of the file)

```
Ans)4 (Since, the file is opened in app mode, it retains the previous content also, if the file mode is out, then result will be 0 since it will loose all the old content of the file.)<br>4.b)Write a function to count the number of bl<br>"PARA.TXT".
4.b)Write a function to count the number of blanks present in a text file named "PARA.TXT".
Solution:
void BlanksCount( )
{ clrscr( );
  ifstream fin("PARA.TXT",ios::in);
  char ch;
  int Blanks=0;
  if(!fin)
  { cout<<"No words at all in the file. So no blank spaces";
       exit(0);}
  while(fin)
  {fin.get(ch);
    vhile(fin)<br>fin.get(ch);<br>if(ch= =' ')
```

```
pdfMachine
```
# **Is a pdf writer that produces quality PDF files with ease!**

[Produce quality PDF files in seconds and preserve the integrity of your original documents. Compatible across](http://www.pdfmachine.com?cl)  nearly all Windows platforms, if you can print from a windows application you can use pdfMachine. Get yours now!

```
}
  cout<<"\nTotal number of Blank Spaces in the file = "<<Blanks;
  getch( );
}
4.c) Following is the structure of each record in a data file named "PRODUCT.DAT"
      . struct PRODUCT
           { char Product_Code[10] ;
              char Product_Description[10] ;
              int Stock ;
           } ;
Write a function in C_{++} to update the file with a new value of Stock. The Stock and
the Product_Code, whose Stock to be updated, are read during the execution of the
program. Solution:
     void Update( )
     { fstream finout("PRODUCT.DAT",ios::in|ios::out);
        PRODUCT P;
        finout.seekg(0);
        while(finout)
        { finout.read((char *)&P, sizeof(P));
           ille(finout)<br>finout.read((char *)&P, sizeof(P));<br>cout<<''\nThe Product Code is ''<<P.Product_Code;
           cout<<"\nThe Product Description is "<<P.Product Description;
           cout<<"\nThe Product Code is "<<<br>cout<<"\nThe Product Description<br>cout<<"\nEnter the Stock: ";
           cin>>P.Stock;
           finout.seekp(finout.seekp( )-sizeof(P));
           finout.write((char *)&P,sizeof(P));
         }
      }
DELHI : 2005
4.a) Observe the program segment given below carefully, and answer the question
that
        class Book
        { int Book_no :
             char Book_name[20] ;
        public ;
              //function to enter Book details
              void enterdetails( ) ;
              //function to display Book details
              void showdetails( ) ;
              //function to return Book_no
        int Rbook_no( ) {return Book_no ;}
} ; void Modify (Book NEW)
              void Modify (Book NEW)<br>fstream File ;<br>File.open("BOOK.DAT", ios :: binary l ios :: in l ios :: out) ;
```

```
{ fstream File ;
```
Book OB ;

int Record =  $0$ , Found =  $0$ ;

while (!Found && File.read((char\*) &OB, sizeof(OB)))

```
Recordsread++:
```

```
if (NEW.RBook_no() == OB.RBook_no()
```

```
{ ___________ //Missing Statement
     File.write((char*) &NEW, size of(NEW));
     Found = 1 ;
```

```
}
else
```
# **pdfMachine**

#### **Is a pdf writer that produces quality PDF files with ease!**

```
File.write((char*) &OB, sizeof(OB));
           }
           if (!Found)
               cout << "Record for modification does not exist";
           File.close();
     }
If the function Modify( ) is supposed to modify a record in file BOOK.DAT
```
with the values of Book NEW passed to its argument, write the appropriate statement for **Missing Statement** using seekp( ) or seekg( ), whichever needed, in the above code that would write the modified record at its proper place.

4.b)Write a function in C++ to count and display the number of lines starting with place.<br>4.b)Write a function in C++ to count and display the 1<br>alphabet `A' present in a text file ``LINES.TXT''. alphabet 'A' present in a text file "LINES.TXT".<br> **Example :**<br>
If the file "LINES.TXT" contains the following lines,

## **Example :**

A boy is playing there.

There is a playground. An aeroplane is in the sky.

Alphabets and numbers are allowed in the password.

The function should display the output as 3

4.c)Given a binary file STUDENT.DAT, containing records of the following class Student type

class Student

```
{ char S_Admno[10] ; //Admission number of student
   char S_Name[30] ; //Name of student
   int Percentage ; //Marks Percentage of student
public :
    void EnterData( )
    \{ gets(S\_Admno); gets(S\_Name); cin >> Percentage;
    }
void DisplayData( )
{ cout << setw(12) << S\_Admno;
      cout << setw(32) << S Name;
      \text{cout} \ll \text{setw}(3) \ll \text{Percentage} \ll \text{endl};
 }
int ReturnPercentage( ) {return Percentage ;}
```
Write a function in C++, that would read contents of file STUDENT.DAT and display the details of those Students whose Percentage is above 75.

# **OUTSIDE DELHI : 2005**

} ;

4.a) Observe the program segment given below carefully , and answer the question that follows :

```
class Member
     int Member_no;
    char Member_name[20] ;
public :
    //function to enter Member details
    void enterdetails ( ) ;
    //function to display Member details
    void showdetails ( ) ;
    //function to return Member_no
    int RMember_no( ) {return Member_no ;}
} ;
void Update (Member NEW)
```
## **pdfMachine**

## **Is a pdf writer that produces quality PDF files with ease!**

```
{ fstream File ;
    File.open("MEMBER.DAT", ios: binary l ios: \text{in} l ios: \text{out});
    Member OM ;
    int Recordsread = 0. Found = 0 :
    while (!Found && File.read((char*) & OM, sizeof(OM)))
           Recordsread++:
           if (NEW.RMember_no( ) == OM.RMember_no( ))
           { _____________ //Missing Statement
             File.write((char*) & NEW, sizeof(NEW);
             Found = 1 ;
          }
          else
             File.write((char*) & OM, sizeof(OM));
   }
  if (!Found)
            cout<<"Record for modification does not exist";
  File.close();
}
```
If the function Update( ) is supposed to modify a record in file MEMBER.DAT with the values of Member NEW passed to its argument,

write the appropriate statement for **Missing statement** using seekp( ) or seekg( ), whichever needed, in the above code that would write the modified record at its proper place.

2.b) Write a function in C++ to count and display the number of lines not starting with its proper place.<br>2.b) Write a function in C++ to count and display the n<br>alphabet 'A' present in a text file "STORY.TXT".

**Example :** alphabet 'A' present in a text file "STORY.TXT".<br> **Example :**<br>
If the file "STORY.TXT" contains the following lines, The rose is red. A girl is playing there. There is a playground. An aeroplane is in the sky. Numbers are not allowed in the password. The function should display the output as 3 4.c) Given a binary file APPLY.DAT, containing records of the following class Applicant type 3 class Applicant

```
{ char A_Rno[10] ; //Roll number of applicantchar A_Name[30] ; //Name of applicant
      int A_Score ; //Score of applicant
  public :
      void Enrol( )
            gets(A_Rno); gets(A_Name); cin \gg A_Score;
      }
      void Status( )
      {
          \text{cout} \ll \text{setw}(12) \ll A_AAdmno;
          cout << setw(32) << A Name ;
          \text{cout} \ll \text{setw}(3) \ll A Score \ll \text{endl};
       }
      int ReturnScore() {return A_Score ;}
 } ;
```
Write a function in C++, that would read contents of file APPLY.DAT and display the details of those Students whose A\_Score is above 70.

```
DELHI : 2004
```
#### **pdfMachine**

#### **Is a pdf writer that produces quality PDF files with ease!**
4.a)Assuming that a text file named FIRST.TXT contains some text written into it, write a function named **vowelwords**(), that reads the file FIRST.TXT and creates a<br>new file named SECOND.TXT, to contain only those **words** from the file<br>FIRST.TXT which start with start with a lowercase vowel (i.e. with ' new file named SECOND.TXT, to contain only those **words** from the file<br>FIRST.TXT which start with start with a lowercase vowel (i.e. with 'a', 'e', 'I', 'o<br>'u'). For example if the file FIRST.TXT contains

**Carry umbrella and overcoat when it rains** Then the file SECOND.TXT shall contain:

#### **umbrella and overcoat it**

4.b) Assuming the class Computer as follows:

class computer

char chiptype[10]; int speed; public: void getdetails( ) { get(chiptype); cin>>speed; } void showdetails( )  $\text{cout}<<$ "Chip" $<<$ chiptype $<$ "Speed = "speed; } } ;

4.c)Write a function **readfile( )** to read all the records present in already existing binary file SHIP.DAT and display them on the screen, also count the number of records present in the file.

#### **DELHI : 2003**

4.a )Write a user defined function in C++ to read the content from a text file NOTES.TXT, count and display the number of blank spaces present in it. 4.b)Assuming a binary file FUN.DAT is containing objects belonging to a class LAUGHTER (as defined below). Write a user defined function in  $C_{++}$  to add more objects belonging to class LAUGHTER at the bottom of it.

class LAUGHTER

{ int Idno;// Identification number char Type[5]; //LAUGHTER Type char Desc[255]; //Description public :

> void Newentry( ) { cin>>Idno;gets(Type);gets(Desc);} void Showonscreen( )

{ cout<<Idno<<'':''<<Type<<endl<<Desc<<endl;}

# **DELHI : 2002**

4.a)What is the difference between pub( ) and write ( )? **DELHI : 2002**<br>4.a)What is the difference between pub() and write ()?<br>4.b)Write a C++ program, which initializes a string variable to the content "Time is a 4.a)What is the difference between pub() and write ()?<br>4.b)Write a C++ program, which initializes a string variable to the content "Time is a<br>great teacher but unfortunately it kills all its pupils. Berlioz" and outputs th one character at a time to the disk file OUT.TXT.You have to include allthe header files if required.

# **DELHI : 2001**

4.a) Distinguish between ios::out and ios::app.

The ios::out mode opens the file in output mode only.

The ios::app mode opens the file in append mode, where the file can be appended.

4.b) Consider the class declaration

class FLIGHT

{ protected:

int flight\_no;

char destination[20];

float distance;

# **pdfMachine**

# **Is a pdf writer that produces quality PDF files with ease!**

[Produce quality PDF files in seconds and preserve the integrity of your original documents. Compatible across](http://www.pdfmachine.com?cl)  nearly all Windows platforms, if you can print from a windows application you can use pdfMachine. Get yours now!

public:

void INPUT( ); //To read an object from the keyboard void write\_file(int); //To write N objects into the file, //Where N is passed as argument.

void OUTPUT( ); //To display the file contents on the monitor.

};

Complete the member functions definitions.

#### **2000**

**Q 4** (a)Name two member functions of ofstream class. **Q 4** (b) Assuming the class DRINKS defined below, write functions in C++ to perform the following:

(i)Write the objects of DRINKS to <sup>a</sup> binary file.(ii) Read the objects of DRINKS from binary file and display them on screen when DNAME has

value "INDY COLA".

class DRINKS

};

{ int DCODE; char DNAME[13]; //Name of the drink int DSIZE; //Size in liters float DPRICE;public: void getdrinks( ) {cin>>DCODE>>DNAME>>DSIZE>>DPRICE;} void showdrinks( ) {cout<<DCODE<<DNAME<<DSIZE<<DPRICE<<endl;} char \*getname( ){return DNAME;}

# **1999**

**Q 4** (a) Differentiate between functions read() and write(). **Q 4** (b) Assuming the class FLOPPYBOX, write a function in C++ to perform following: (i) Write the objects of FLOPPYBOX to a binary file. (ii) Reads the objects of FLOPPYBOX from binary file and display them on screen. class FLOPPYBOX { int size; char name[10];

public:

void getdata(){cin>>size;gets(name);}

void showdata(){cout<<size<<" "<<name<<endl;}

};

# **1998**

Q 4(a) Write name of two member functions belonging to fstream class.  $Q_4(b)$  Assuming the class EMPLOYEE given below, write functions in C++ to perform the following:

(i) Write the objects of EMPLOYEE to <sup>a</sup> binary file.(ii) Read the objects of EMPLOYEE from binary file and display them on the screen.

class EMPLOYEE

{

int ENO;

char ENAME[10];

public:

void GETIT( )

}

{ cin>>ENO; gets(ENAME);

#### **pdfMachine**

#### **Is a pdf writer that produces quality PDF files with ease!**

```
void SHOWIT( )
   \{cout< < ENO<<ENAME<<endl;
   }
};
```
# **ARRAYS**

183

#### **DELHI 2008**

**3.a)** Write a function in C++, which accepts an integer array and its size as parameters and rearranges the array in reverse. **Example**: If an array of nine elements initially contains the elements as 4, 2, 5, 1, 6, 7, 8, 12, 10 Then the function should rearrange the array as 10,12, 8, 7, 6, 1, 5, 2, 4 **Solution:**void receive(int A[ ], int size) { int temp;  $for(i=0,j=size-1;i$ { temp=A[i];  $A[i]=A[i];$ A[j]=temp; } }//end of receive function. **3.b)**An array Arr[40][10] is store in the memory along the column with each element occupying 4 bytes. Find out the base address of the location Arr $[3][6]$  if the location Arr[30][10] is stored at the address 9000. **Solution:** Children, Try this answer as an assignment. **3.d)**Write a function in C++ to print the product of each column of a two dimensional array passed as the arguments of the function. 2 4 -1 **Example** : If the two dimensional array contains 3 3 石 Then the output should appear as:  $\overline{3}$  $\overline{4}$  $\overline{2}$ Product of Column  $1 = 24$  $\overline{2}$  $\overline{1}$ 3 Product of Column  $2 = 30$ Product of Column 3 =240 void receive(int A $\lceil \cdot \rceil$ ], int r, int c)  $\{$  int i, j,  $B[c]$ ;  $for(i=0;i$  $B[i]=1;$ 

```
for(i=0;i\leq r;i++)for(j=0;j<c;j++)B[j]=B[j]*A[i][j];for(i=0;i<c;i++)cout<<î\nProduct of Column ì<<i+1<<î = ì<<B[i];
```
# }

#### **OUTSIDE DELHI 2008**

**3.a)**Write a function in C++, which accepts an integer array and its size as arguments and swap the elements of every even location with its following odd location. **Example** : If an array of nine elements initially contains the elements as

2,4,1,6,5,7,9,23,10 then the function should rearrange the array as 4,2,6,1,7,5,23,9,10 void SwapArray(int A[ ], int N) { int i,j,temp;

# **pdfMachine**

# **Is a pdf writer that produces quality PDF files with ease!**

[Produce quality PDF files in seconds and preserve the integrity of your original documents. Compatible across](http://www.pdfmachine.com?cl)  nearly all Windows platforms, if you can print from a windows application you can use pdfMachine.

Get yours now!

```
184<br>
/* cout<<''\nThe elements before doing the desired alterations...'';
         for(i=0; i < N; i++)\exists The elements before do<br>i<N;i++)<br>cout<<A[i]<<'\t}'; */
    for(i=0;i<N-1;i+=2)
    { temp=A[i];A[i]=A[i+1];A[i+1] = temp;}
    A[i+1]=temp;<br>}<br>\downarrow cout<<"\nThe elements after completed the desired alterations...";
          \text{out}<<\text{"n}The elements after completed the desired and the state of the state of the court \text{cat}(<\text{Al}i\text{K}) and \text{cot}(<\text{Al}i\text{K})}
```
**3.b**) An array Arr[50][10] is store in the memory along the row with each element occupying 2 bytes. Find out the Base address of the location Arr[20][50], if the location Arr[10][25] is stored at the address 10000.

**Solution:** Children, Try this answer as an assignment.

**3.d)**Write a function in C++ to print the product of each row of a two dimensional array passed as the arguments of the function

**Example**: if the two imensional array contains

```
Then the output should appear as:
              Product of Row 1 = 8000Product of Row 2 = 6000Product of Row 3 = 3600Product of Row 4 = 2400void receive(int A[ ][ ],int r,int c)
        \{ int i, j, B[r];
          for(i=0;i\leq r;i++)B[i]=1;
          for(i=0;i\leq r;i++)for(i=0;i<c;i++)B[i]=B[i]*A[i][j];
          for(i=0;i\leq r;i++)cout<<î\nProduct of Row ì<<i+1<<î = ì<<B[i];
          }
```
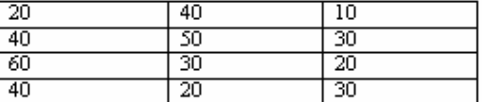

#### **DELHI 2007**

**3.a)**Write function in C++ which accepts an integer array and size as arguments and replaces elements having odd values with thrice its value and elements having even values with twice its value.

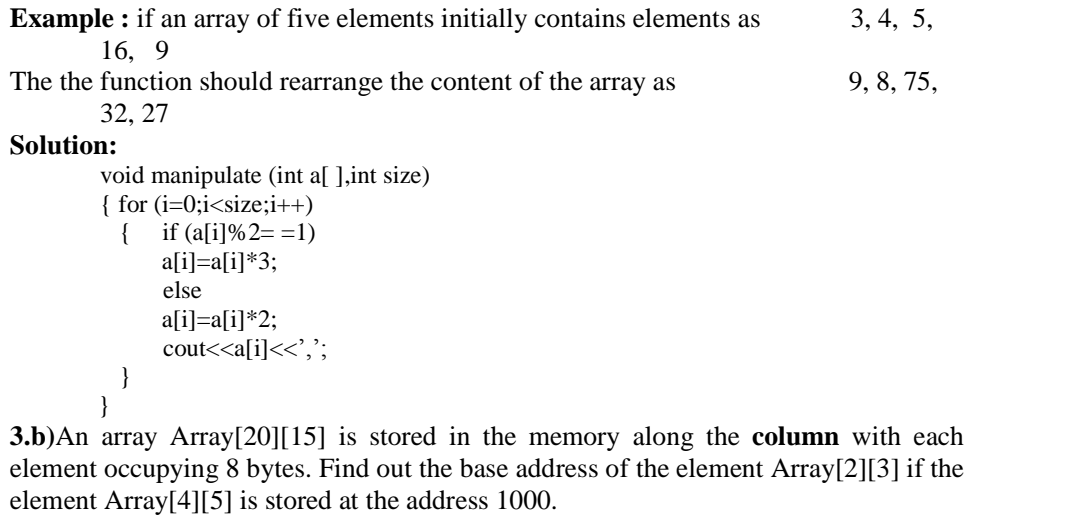

#### **Solution:**

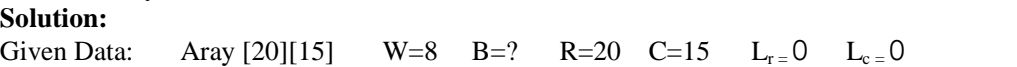

# **pdfMachine**

#### **Is a pdf writer that produces quality PDF files with ease!**

Address of Array  $[2][3] = ?$ Address of Array $[4][5] = 1000$ . Address of an element  $(I,J)$  in column major =B + W ( $(I-L_r)$  +  $R(J-L_c)$ ) Therefore  $1000=B+8*( (4-0)+20(5-0))$  $1000 = B + 8*(4 + 20*5)$  $1000 = B + 8*104$ 1000=B+832  $B = 1000 - 832$  $B = 168$ Therefore Address of Array[2][3]=168+8\*((2-0)+20(3-0))  $=168+8*(2+20*3)$  $=168+8*62$  $=168+496$ =664

**3.d**)Write a function in C++ which accepts a 2D array of integers and its size as arguments and displays the elements which lie on diagonals. [Assuming the 2D Array to be a square matrix with odd dimension i.e.,  $3x3$ , arguments and displays the elements which lie on diagonals. [Assuming the 2D Array

```
Example : if the array content is
   5 4 3
   6 7 8
   1 2 9
Out put through the function should be : Diagonal One : 5 7 9
     Diagonal Two: 3 7 1
```
**Solution:**

```
void accept(int a[\parallel], int size)
{ cout<<"Diagonal One:";
  for (int i=0;i<size;i++)
       for(int j=0;j<size;j++)
            if (i=-j)<br>cout<<a[i][j]<<'\t';
  cout<<"\n Diagonal Two:";
  for (i=0;i<size;i++)for(j=0;j<size;j++)if((i+j)= (size-1))\text{cout} \leq \text{a[i][j]} \leq \text{c'}}
```
#### **OUTSIDE DELHI 2007**

**3.a)**Write a function in C++ which accepts an integer array and its size as arguments and replaces elements having even values with its half and elements having odd values with twice its value .

**Example :** If an array of five elements initially contains the elements as  $3, 4, 5, 16, 9$ then the function should rearrange content of the array as  $6, 2, 10, 8, 18$ **Solution:**

void accept (int a<sup>[</sup> ], int size)  $\{$  for (int i=0;i  $\leq$ size;i++) { if  $(a[i]\%2 = 0)$  $a[i]=a[i]/2;$ else a[i]=a[i]\*2;  $\text{cout} \leq \text{a[i]} \leq \text{c'}$ ; }

}

**3.b)**An array Arr[15][20] is stored in the memory along the **row** with each element occupying 4 bytes. Find out the Base address of the location Arr[3][2], if the location Arr[5][2] is stored at the address 1500.<br>**Solution:** Given Data: Arr[15][20] W=4 B=? R=15 C=20 L<sub>r=</sub>0 L<sub>c=</sub>0

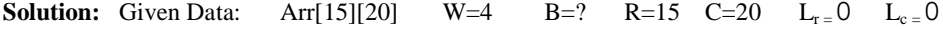

# **pdfMachine**

# **Is a pdf writer that produces quality PDF files with ease!**

Address of Arr $[3][2] = ?$ Address of  $Arr[5][2] = 1500$ . Address of an element  $(I,J)$  in row major =  $B+W(C(I-L_r)+(J-L_c))$ Therefore,  $1500 = B+4(20(5-0)+(2-0))$  $1500 = B + 4(20*5+2)$  $1500 = B + 4*102$  $1500 = B + 408$  $B = 1500 - 408$ B=1092<br>=1092+4(20\*3+2) **Address of Arr[3][2] =**1092+4(20\*3+2)  $=1092+4(62)$  $=1092+248 = 1340.$ 

**3.d)**Write a function in C++ which accepts a 2D array of integers and its size as arguments and displays the elements of middle row and the elements of middle column. [Assuming the 2D Array to be a square matrix with odd dimension i.e.,  $3x3$ ,  $5x5$ ,  $7x7$  etc...] column. [Assuming the 2D Array to be a square matrix with odd dimension i.e., 3x3,

**Example :** If the array content is

 $\begin{array}{ccc} 3 & 5 & 4 \\ 7 & 6 & 9 \end{array}$ 6 9 2 1 8 Output through the function should be : Middle Row : 7 6 9 Middle Column : 5 6 1 **Solution:**void accept(int a[ ][ ],int size) { cout<<"Middle Row:"; for (int  $i=0$ ; $i<$ size; $i++$ ) for(int  $j=0$ ; $j<$ size; $j++$ ) if  $(i = size/2)$  $\text{cout} \leq \text{a[i][j]} \leq \text{'t'}$ ; cout<<"\n Middle Column:";

```
for (i=0;i<size;i++)for(j=0;j<size;j++)if(i = size/2)
```
cout $\lt$  a[i][j] $\lt$  $\lt$ '\t';

# **DELHI 2006**

**3.a)**Write function in C++ which accepts an integer array and size as arguments and assign values into a 2D array of integers in the following format : **If the array is 1, 2, 3, 4, 5, 6**

}

The resultant 2D array is given below<br> $\frac{1}{2}$ ,  $\frac{2}{3}$ ,  $\frac{3}{4}$ ,  $\frac{4}{5}$ , 6 1 2 3 4 5 6 1 2 3 4 5 0 1 2 3 4 0 0 1 2 3 0 0 0 1 2 0 0 0 0 1 0 0 0 0 0 **If the array is 1, 2, 3** The resultant 2D array is given : 1 2 3 1 2 0 1 0 0 **Solution:**void input (int a[ ],int size) { int b[size] [size]; for (int i=0;i. $\langle$ size;i++) { for (int  $j=0; j<$ size; $j++)$ 

> {  $if((i+j)>=size)$  $b[i][j]=0;$

#### **pdfMachine**

#### **Is a pdf writer that produces quality PDF files with ease!**

[Produce quality PDF files in seconds and preserve the integrity of your original documents. Compatible across](http://www.pdfmachine.com?cl)  nearly all Windows platforms, if you can print from a windows application you can use pdfMachine.

Get yours now!

```
else b[i][j]=a[j];\text{cout} \ll b[i][j] \ll \forall t;
     }
    cout<<endl;
  }
}
```
**3.b**)An array MAT[30][10] is stored in the memory along column wise with each element occupying 8 bytes of the memory. Find out the Base address and the address of element MAT[20][5] , if the location MAT[3][7] is stored at the address 1000. **Solution:** Children, Try this answer as an assignment.

187

# **OUTSIDE DELHI 2006**

**3.a)**Write function in C++ which accepts an integer array and size as arguments and assign values into a 2D array of integers in the following format :

```
If the array is 1,2, 3, 4, 5, 6
The resultant 2D array is given below : 1 0 0 0 0 0
         \begin{array}{cccccc} 1 & 2 & 0 & 0 & 0 & 0 \\ 1 & 2 & 3 & 0 & 0 & 0 \end{array}1 2 3 0 0 0
          1 2 3 4 0 0
          1 2 3 4 5 0
         1 2 3 4 5 6
If the array is 1,2, 3
The resultant 2D array is given : \begin{array}{ccc} 1 & 0 & 0 \\ 1 & 2 & 0 \end{array}\overline{2}1 \t2 \t3Solution:
          void input (int a[ ],int size)
          { int b[size] [size];
            for (int i=0; i \leq size; i++){ for (int j=0;j<size;j++)
               { if((i < j)b[i][j]=0;else
                        b[i][j]=a[j];\text{cout} \ll \text{b[i][j]} \ll \text{'t'};
                }
               cout<<endl;
             }
          }
```
**3.b)**An array MAT[20][10] is stored in the memory along the row with each element occupying 4 bytes of the memory. Find out the Base address and the address of element MAT[10][5] , if the location MAT[3][7] is stored at the address 1000. **Solution:** Children, Try this answer as an assignment.

# **DELHI 2005**

**3.a)**Write a function in C++ which accepts an integer array and its size as arguments and exchanges the values of first half side elements with the second half side elements of the array.

**Example :**

If an array of  $8$  elements initial content as  $2, 4, 1, 6, 7, 9, 23, 10$ The function should rearrange array as  $7, 9, 23, 10, 2, 4, 1, 6$ **Solution:**

void change(int a[ ],int size)

{ int i,j,temp;  $for(i=0,j=size/2;j\leq size;i++,j++)$  $\{ \text{temp}=a[i]; \}$  $a[i]=a[j];$ 

#### **pdfMachine**

#### **Is a pdf writer that produces quality PDF files with ease!**

a[j]=temp;

} }

**3.b**)An array Arr[15][35] is stored in the memory along the row with each of its element occupying 4 bytes . Find out the Base address and the address of element Arr[2][5], if the location Arr[5][10] is stored at the address 4000.

188

**Solution:** Children, Try this answer as an assignment.

**3.d**)Write a function in C++ to print sum of all values which either are divisible by 2 or divisible by 3 present in a 2D array passed as the argument of the function. **Solution:**

void Sum(int A[ ][ ],int R,int C)

{ int i, j,  $S=0$ ;  $for(i=0; i < R; i++)$  $for(j=0;j < C;j++)$ if(A[i][j]%2= = 0 ||A[i][j]%3= = 0)  $S=S+A[i][i];$ 

cout<<''\nThe Sum of all the values which are divisible by 2 or 3 in the array = "<<S.

}

#### **OUTSIDE DEHI 2005**

**3.a)**Write a function in C++ which accepts an integer array and its size as arguments and exchanges the values of first half side elements with the second half side elements of the array.

**Example :**

If an array of 8 elements initial content as  $8, 10, 1, 3, 17, 90, 13, 60$ The function should rearrange array as  $17, 90, 13, 60, 8, 10, 1, 3$ 

**Solution:** Refer Delhi 2005 Q.3a.

**3.b**)An array Arr<sup>[35][15] is stored in the memory along the row with each of its</sup> element occupying 4 bytes . Find out the Base address and the address of element Arr[20][5], if the location Arr[2][2] is stored at the address 3000.

**Solution:** Children, Try this answer as an assignment.

**3.d)** Write a function in C++ to print sum of all values which either are divisible by 3 or divisible by 5 present in a 2D array passed as the argument of the function.

# **Ans:-**

void Sum(int A[ ][ ],int R,int C) { int S=0,i,j;

 $for(i=0; i < R; i++)$ 

 $for(j=0;j < C;j++)$ 

if((a[i][j]%3= =0)||(a[i][j]%5= =0))  $S=S+A[i][j];$ 

cout $<<$ " nThe Sum of all the values which are divisible by 3 or 5 in the array  $=$ " $<;$ 

}

# **DELHI 2004**

**3.a)** Define the function **SwapArray(int[ ], int),**that would expect a 1D integer array NUMBERS and its size N. the function should rearrange the array in such a way that the values of that locations of the array are exchanged. (Assume the size of the array to be even).

# **Example :**

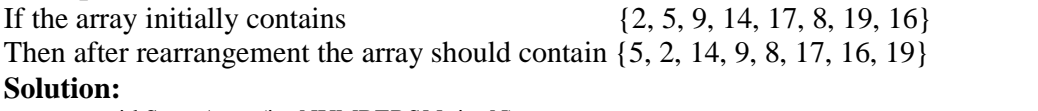

void SwapArray(int NUMBERS[ ], int N)

{ int i,j,temp;

/\* cout << "\nThe elements before doing the desired alterations...";  $for(i=0;i$ 

# **pdfMachine**

# **Is a pdf writer that produces quality PDF files with ease!**

```
\text{cout} \leq \text{NUMBERS}[i] \leq \text{``t''}; */
for(i=0; i < N-1; i+=2){ temp=NUMBERS[i];
    NUMBERS[i]=NUMBERS[i+1];
    NUMBERS[i+1]=temp;
}
NUMBERS[i+1]=temp;<br>
}<br>
\downarrow^* cout<<"\nThe elements after completed the desired alterations...";
    for(i=0;i<N;i++)\n The elements after completed the i < N; i++)<br>cout<<NUMBERS[i]<<'\t'; */
```
**3.b**) An array ARR[5][5] is stored in the memory with each element occupying 3 bytes of space. Assuming the base address of ARR to be 1500, compute the address of ARR[2][4], when the array is stored :

**Solution:** Children, Try this answer as an assignment.

**3.c)** Write a function in C++ to find the sum of diagonal elements from a 2D array of type float. Use the array and its size as parameters with float as its return type. **Solution:**

```
float diasum(float A[ ][ ],int R,int C)
\{ int i, j;
  float Dsum=0.0;
  for(i=0:i< R:i++)for(i=0; j < C; j++)if((i == j) \mid (i+j) = (size-1))Dsum=Dsum+A[i][j]; return Dsum;
}
```
}

# **DELHI 2003**

**3.a)**Assume a array E containing elements of structure Employee is required to be arranged in descending order of Salary. Write a C++ function to arrange same with the help of bubble sort, the array and its size is required to be passed as parameters to the function. Definition of structrure Employee is as follows: Struct Employee

```
{
    int Eno;
    char name[25];
    float Salary;
};
Solution:
        void bubble(Employee E[ ],int n)
         \{ int i,j;
          Employee Etemp;
          for(i=0;i\leq n;++i)for(j=0;j<(n-1)-i;j++)if(E[j].salary<E[j+1].salary)
                    { Etemp=E[j];
                                  E[j]=E[j+1];E[j+1] = temp;}
           cout<<"The details of the employee in ascending order of salary";<br>for(i=0;i<n;i++)<br>cout<<E[i].Eno<<'\t'<<E[i].name<<'\t<<E[i].Salary<<endl;
          for(i=0;i\leq n;i++)}
3.b)An array X[30][10] is stored in the memory with each element requiring 4 bytes
storage. Find out the Base address of X is 4500, find out memory locations of
X[12][8] and X[2][14], if the content is stored along the row.
```
**Solution:** Children, Try this answer as an assignment.

#### **pdfMachine**

#### **Is a pdf writer that produces quality PDF files with ease!**

```
void showhundred(int T[4][4])
```

```
\{ int i, j;
  cout<<" \nThe elements in the array which are divisible by 100 .....";
  for(i=0;i<4;i++)for(j=0; j<4; j++)if(T[i][j]%100 = 0)
                cout\langle \langle T[i][j]\rangle \langle \langle \rangle \rangle;
} DELHI 2002
```
**3.a)** Define array and pointer.

Solution: An array refer to a named list of a finite number n of similar data elements. Each of the data elements can be referenced respectively by a set of consecutive numbers.

Arrays can be one dimensional, two dimensional or multi dimensional.

An array can be declared as : Syntax: data\_type Array\_name[size];

Eg: int A[10]; //Then location of the array are A[0], A[1],........A[9]. int B[5][4]; //This array can holds  $5 \text{ X } 4 = 20$  elements.

**3.d)** The array A[20][10] is stored in the memory with each element requiring one byte of storage if the base address of a is 0, determine the location of  $A[10][5]$  when the array A is stored by column major.

**Solution:** Children, Try this answer as an assignment.

**3.c**) Considering the following key set: 42,29,74,11,65,58, use insertion sort to sort the data in ascending order and indicate the sequences of steps required.<br> **Solution:**<br>
In this, Suppose an array A with n elements A[1],A[2],...A[N] is in memory. The **Solution:**

# insertion sort algorithm scans A from A[1] to A[N], insertion each element A[K] into In this, Suppose an array A with n elements  $A[1],A[2],...A[N]$  is in memory.<br>insertion sort algorithm scans A from  $A[1]$  to  $A[N]$ , insertion each element  $A[1]$ <br>its proper position in the previously sorted subarray  $A[1],A[2],$ This sorting algorithm is frequently used when n is small.

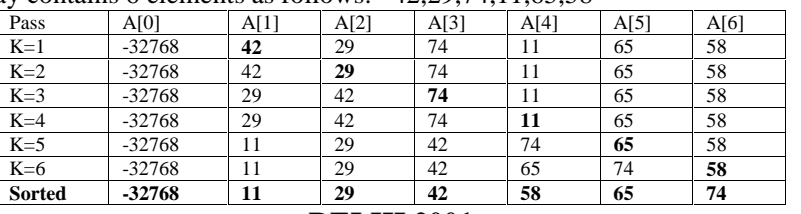

The array contains 6 elements as follows: 42,29,74,11,65,58

# **DELHI 2001**

**3.a)** Given two arrays of integers X and Y of sizes m and n respectively. Write a function named MERGE() which will third array named Z, such that the following sequence is followed.

(i) All odd numbers of X from left to right are copied into Z from left to right.

(ii) All even numbers of X from left to right are copied into Z from right to left.

(iii) All odd numbers of Y from left to right are copied into Z from left to right.

(iv) All even numbers of Y from left to right are copied into Z from right to left.

 $X$ ,  $Y$  and  $Z$  are passed as arguments to MERGE().

**Eg**. X is {3, 2, 1, 7, 6, 3} and {9, 3, 5, 6, 2, 8, 10}

the resultant array Z is {3, 1, 7, 3, 9, 3, 5, 10, 8, 2, 6, 6, 2}

void MERGE(int  $X[$ ], int m, int  $Y[$ ], int n, int  $Z[$ ])

 $\{$  int mn,i,, left=0, right=mn-1; mn=m+n;

 $for(i=0;i$ if  $(X[i]\%2 = 1)$ 

# **pdfMachine**

# **Is a pdf writer that produces quality PDF files with ease!**

 $Z[left++]=X[i]$ ; //For copying odd numbers of X into Z from left to right else  $Z[right-$  -]= $X[i]$ ; //For copying even number of X into Z from right to left  $for(i=0;i\leq n;i++)$ if  $(X[i]\%2 = 1)$  $Z[\text{left++}]=Y[i]$ ; //For copying odd numbers of Y into Z from left to right else Z[right-  $-$ ]=Y[i]; //For copying even number of X into Z from right to left }

**3.b**) An array X[10][20] is stored in the memory with each element requiring 4 bytes of storage. If the Base address of the array is 1000, calculate location of  $X[5][15]$ when the array X is stored using column major order.

**NOTE:** X[10][20] means valid row indices are 0 and 9 and valid column indices are 0 and 19

**Solution:** Children, Try this answer as an assignment.

**3.c)**Write a user-defined function named Lower\_half() which takes 2D array A, with size N rows and N columns as argument and prints the lower half of the array.

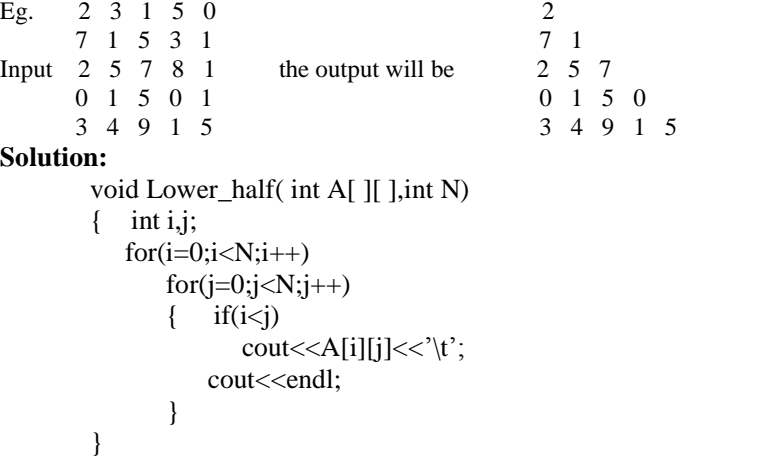

# **DELHI 2000**

**3.a)** Suppose A, B, C are arrays of integers of size M, N and M+N respectively. The numbers in array A appear in ascending order while numbers in array in descending order. Write user defined function in  $C++$  to produce third array C by merging array A by B in ascending order. Use A, B and C as arguments in the function.

void Merge(int A[ $\vert$ ],int M,int B[ $\vert$ ],int N,int C[ $\vert$ ])

```
\{ int a,b,c;
  for(a=0,b=N-1,c=0;a<M&&b>=0;)
  { if(A[a] \leq B[b])C[c++]=A[a++];else
             C[c++]=B[b-];}
  if(a < M){ while (a < M)C[c++]=A[a++];}
   else
   { while(b \ge 0)
```
#### **pdfMachine**

#### **Is a pdf writer that produces quality PDF files with ease!**

[Produce quality PDF files in seconds and preserve the integrity of your original documents. Compatible across](http://www.pdfmachine.com?cl)  nearly all Windows platforms, if you can print from a windows application you can use pdfMachine. Get yours now!

192  $C[c++]=B[b-];$ } } <sup>3</sup><br> **3.b**) An array VAL[1...15][1...10] is stored in the memory with each element requiring 4 bytes of storage. If the base address of the array VAL is 1500, determine the location of  $VAL[12][9]$  when the array VAL is stored (i) Row wise (ii) Column wise. Solution: Given Data:  $VAL[1...15][1...10]$ Word Length  $(W) = 4$  Bytes Base Address of  $VAL(B) = 1500$  $VAL[12][9] = ?$  $C = Total No of Columns R = Total No of Rows$  $L_{r}$  Least Row=1  $L_{c}$  Least Column=1 **( i ) Row Major:** Address of an element (I,J) in row major =  $B + W$  ( C (I-L<sub>r</sub>) + (J – L<sub>c</sub>)) VAL  $[12][9] = 1500 + 4(10 * (12-1) + (9-1))$  $= 1500 + 4(10 * 11+8)$  $= 1500 + 4(118)$  $= 1500 + 472$  $= 1972.$ **( i ) Column Major: Address of an element** (**I,J**) in column major =  $B + W$  (  $(I-L_r) + R(J-L_c)$ ) VAL  $[12][9] = 1500 + 4 ((12-1) +15 * (9-1))$  $= 1500 + 4(11 + 15 * 8)$  $= 1500 + 4 (11 + 120)$  $= 1500 + 4 * 131$  $= 1500 + 524$  $= 2024.$ **3.c)** Write a user-defined function in C++ to find and display the sum of diagonal elements from a 2D array MATRIX[6][6] containing integers. void displaysum( ) { int i,j,D1=0,D2=0,MATRIX[6][6]; oid displaysum()<br>int i,j,D1=0,D2=0,MATRIX[6][6];<br>cout<<''\nEnter any 36 values....";  $for(i=0;i<6;i++)$  $for(j=0;j<6;j++)$ { cin>>MATRIX[i][j];  $if(i = i)$ D1=D1+MATRIX[i][j]; else if  $((i+j)= (size-1))$ D2=D2+MATRIX[i][j]; } cout $<<$ "\nThe sum of the elements of the Main Diagonal = " $<<$ D1; cout $<<$ "\nThe sum of the elements of the Other Diagonal = " $<<$ D2; } **DELHI 1999 3.a)** Suppose a 1D array AR containing integers is arranged in ascending order. Write a user defined function in C++ to search for one integer from AR with the help of binary search method, to show presence of the number in the array. The function should have three parameters: (1) an array AR  $(2)$  the number to be searched and  $(3)$ the number of elements N in the array.

void BinSearch(int AR[ ], int Sno, int N)

- ${ int 1=0, u=N-1, m, flag=0; }$ while $(l \leq u)$ 
	- $\{$  m= $(l+u)/2$ ;

# **pdfMachine**

#### **Is a pdf writer that produces quality PDF files with ease!**

```
if (Sno = AR[m]){ flag=1;
           break;
      }
     else if(Sno<AR[m])
           u=m-1;
     else
           l=m+1;}
if( flag = = 0)
       g = 0)<br>cout<<"\nThe Search Element "<<Sno<<" is not available";
else
       cout<<''\nThe Search Element "<<Sno<<'' is not available";<br>cout<<''\nThe Search Element "<<Sno<<'' is available";
```
} **3.b**) An array A[10][20] is stored in the memory with each element requiring 4 bytes of storage. If the base address of the array in the memory is 400, determine the location of A[8][13] when the array VAL is stored (i) Row major (ii) Column major. **Solution:** Children, Try this answer.

**3.c)** Write a user-defined function in C++ to find and display the multiplication of row elements of two dimensional array A[4][6] containing integers.

void rowmul( )

```
\{ int A[4][6], i, j, rowmul;
   cout<<''\nEnter any 24 values...'';
   for(i=0;i<4;i++)for(j=0;j<6;j++)\text{cin}>>A[i][j];for(i=0; i<4; i++){ rowmul=1;
       for(i=0; i<6; i++)rowmul=rowmul*A[i][j];
        cout<<''\nThe multiplication of "<<i+1<<'' row = "<<<'o</>rowmul;
    }
  }
```
# **DELHI 1998**

**3.a)** Suppose an array P containing float is arranged in ascending order. Write a user defined function in C++ to search for one float from p with the help of binary search method. The function should return an integer 0 to show absence of the number in the array. The function should have the parameters as  $(1)$  an array P  $(2)$  the number DATA to be searched (3) number of elements N.

```
int BinSearch(float P[ ], float DATA, int N)
{ int l=0,u=N-1,m;
   while(l \leq u)\{ m=(l+u)/2;
       if (DATA = P[m])return 1;
       else if(DATA < P[m])
            u=m-1;
       else
            l=m+1;
    }
   return 0;
}
```
#### **pdfMachine**

#### **Is a pdf writer that produces quality PDF files with ease!**

[Produce quality PDF files in seconds and preserve the integrity of your original documents. Compatible across](http://www.pdfmachine.com?cl)  nearly all Windows platforms, if you can print from a windows application you can use pdfMachine. Get yours now!

```
3.b) An array T[15][10] is stored in the memory with each element requiring 2 bytes
of storage. If the base address of T is 2000, determine the location of T[7][8] when the
array VAL is stored (i) Row major (ii) Column major.
Solution: Children, Try this as an assignment.
3.c) Write a user-defined function in C++ to find and display the sum of diagonal
elements from a 2D array R[7][7] containing integers. void displaysum( )
        { int i,j,D1=0,D2=0,R[7][7];
         cout<<''\nEnter any 49 values....";
         for(i=0;i<7;i++)for(j=0;j<7;j++)\{ \text{cin}>>R[i][j]; \}if(i == i)D1=D1+R[i][j];else if ((i+j)= (size-1))D2=D2+R[i][j];}
          \} cout<<''\nThe sum of the elements of the Main Diagonal = "<<D1;
          cout<<"\nThe sum of the elements of the Other Diagonal = "<<D2;
```
# **If WEALTH is lost, nothing is lost. If HEALTH is lost, something is lost. If CHARACTER is lost, everything is lost.<sup>î</sup> ì**

# **The fear of the Lord is the beginning of Example 1**<br>**wisdom**<sup>*n*</sup>

# **10. LINKED LISTS , STACKS AND QUEUES**

# **DELHI 2008:**

}

**3.c)** Write a function in C++ to **insert** an element into a **dynamically allocated Queue** where each node contains a name (of type string) as data.

Assume the following definition of THENODE for the same. struct THENODE

```
{
 char Name[20];
 THENODE *Link;
};
Solution:
      struct THENODE
       {
        char Name[20];
        THENODE *Link;
       }; class Queue {
        THENODE *front,*rear;
```

```
public:
```
# **pdfMachine**

#### **Is a pdf writer that produces quality PDF files with ease!**

[Produce quality PDF files in seconds and preserve the integrity of your original documents. Compatible across](http://www.pdfmachine.com?cl)  nearly all Windows platforms, if you can print from a windows application you can use pdfMachine. Get yours now!

```
Queue( )
  { front = rear = NULL; }
  void Insert( ); void Delete( ); void Display( );
}; void Queue::Insert( )
{
  THENODE *ptr;
  ptr=new THENODE;
  if(ptr = NULL){
            cout<<"\nNo memory to create a new node....";
            exit(1);}
  cout<<''\nEnter the name....'';
  gets(ptr \rightarrow Name);ptr\rightarrowLink=NULL;
  if(rear = NULL)front=rear=ptr; else {
         rear->Link=ptr;
         rear=ptr;
   }
}
```
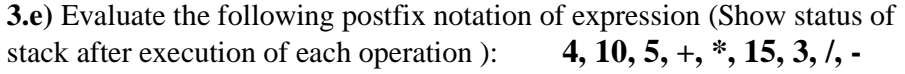

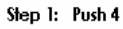

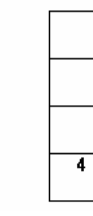

Step 4:  $+$ 

Step 2: Push 10

Step 3: Push 5

 $\overline{\mathbf{s}}$ 

 $\overline{10}$ 

 $\overline{4}$ 

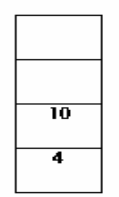

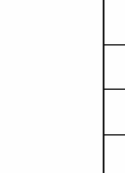

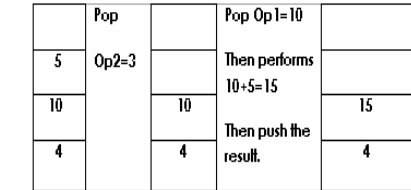

#### **pdfMachine Is a pdf writer that produces quality PDF files with ease!**

[Produce quality PDF files in seconds and preserve the integrity of your original documents. Compatible across](http://www.pdfmachine.com?cl)  nearly all Windows platforms, if you can print from a windows application you can use pdfMachine. Get yours now!

Step 5:  $*$ 

Step 8:  $-$  /

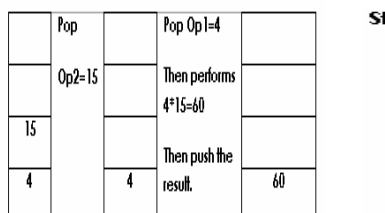

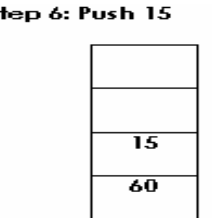

196

Step 7: Push 3

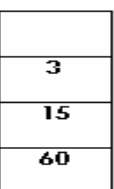

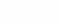

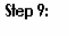

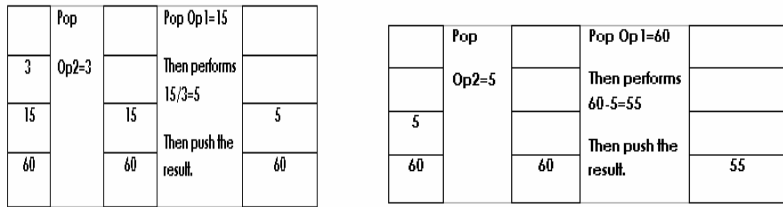

# **OUTSIDE DELHI 2008:**

**3.c)** Write a function in C++ to **Delete** an element into a **dynamically allocated Queue** where each node contains a real number as data.

4

```
Assume the following definition of MYNODE for the same:
  struct MYNODE
  {
       float NUM;
       MYNODE *Link;
  };
Solution:
      struct MYNODE
      {
       float NUM;
       MYNODE *Link;
      };
      class Queue
      {
        MYNODE *front,*rear;
      public:
        Queue( )
        { front=rear=NULL; }
```

```
void Insert( );
void Delete( );
void Display( );
```
};

# **pdfMachine**

# **Is a pdf writer that produces quality PDF files with ease!**

```
void Queue::Delete( )
{
  MYNODE *temp;
  iffront = NULL)cout<<"Queue Underflow";
  else
   {
  {\text{cout}<<\text{"nThe content of the element to delete:}"<<front→NUM;
       temp=front;
       front=front\rightarrowLink;
       delete temp;
   }
}
```
**3.e) Evaluate** the following **postfix** notation of expression (Show status of stack after execution of each operations):  $5, 20, 15, -, *, 25, 2, *, +$ 

2

Ans) Children, Try this answer as an assignment.

# **DELHI : 2007**

**3.c)**Write a function in C++ to **delete** a node containing Book's information, from a **dynamically allocated Stack** of Books implemented with the help of the following structure.

struct Book { int BNo ; char BName[20] ; Book \*Next ; } ;

```
Solution: struct Book
        { int BNo ;
            char BName[20] ;
            Book *Next ;
        } ;
        class Stack
        { Book *Top;
         public:
           Stack( )
           \{ \text{Top} = \text{NULL}; \}void Push( );
           void Pop( );
           void Display( );
        };
        void Stack::Pop( )
        { Book *Temp;
           If(Top = = NULL)
                 cout<<'Stack Underflow...";
           else
           {\text{cout}<<"\nThe Book number of the element to delete:
        "<<Top→BNo;
                 cout<<''\nThe Book name of the element to delete:
        "<<Top\rightarrowBName;
                 Temp=Top;
```
#### **pdfMachine**

#### **Is a pdf writer that produces quality PDF files with ease!**

[Produce quality PDF files in seconds and preserve the integrity of your original documents. Compatible across](http://www.pdfmachine.com?cl)  nearly all Windows platforms, if you can print from a windows application you can use pdfMachine. Get yours now!

```
198
                 Top = Top \rightarrow Next;Delete Temp;
            }
        }
3.e)Evaluate the following postfix notation of expression : 25 8 3 - /6 * 10
+ 2
Ans) Children, Try this answer as an assignment. OUTSIDE DELHI : 2007
3.c) Write a function in C++ to delete a node containing customer's information, from
a dynamically allocated Queue of Customers implemented with the help of the
following structure: struct Customer { int CNo ;
        char CName[20] ;
        Customer *Link ;
    \} ;
Solution: struct Customer
             { int CNo ;
                  char CName[20] ;
                  Customer *Link ;
            } ;
            class Queue
            { Customer *front,*rear;
            public:
              Queue( )
               { front=rear=NULL; }
              void Insert( );
              void Delete( );
              void Display( );
            };
            void Queue::Delete( )
            { Customer *Temp;
                 if(from = = NULL)omer *Temp;<br>ont= =NULL)<br>cout<<"Queue Underflow. No element to delete";
                 else
                 cout<<"Queue Underflow. No element to delete";<br>
else<br>
{ cout<<"\n The customer number for the element to
     {\text{cout}<<\text{"n} The customer number for the element to delete"<<\text{front} \rightarrow \text{CNo};
                      cout<<''\n The customer name for the element to
      delete"\leqfront\RightarrowCName;
                      Temp=front;
                      front = front \rightarrow Link;
                      delete Temp;
                   }
            }
3.e) Evaluate the following postfix notation of expression : 15 \cdot 3 \cdot 2 + 7 + 2.*
2
Ans) Children, Try this answer as an assignment. DELHI : 2006
3.c ) class queue
          \{ int data[10];
              int front, rear ;
          public :
              queue( ) { front = - 1 ; rear = - 1 ; }
              void add(); //to add an element into the queue
                                  pdfMachine
```
**Is a pdf writer that produces quality PDF files with ease!**

```
void remove( ) ; //to remove an element from the queue
              void Delete(int ITEM(); //to delete all elements which are equal to
          ITEM
            } ;
Complete the class with all function definitions for a circular array Queue. Use
another queue to transfer data temporarily. Solution: void queue::add()
                 { if((front= = 0 && rear = = 9) | | (front= = rear+1)
                        eue::add()<br>cont= = 0 && rear = = 9) | | (front=<br>cout<<''\nQueue Overflow'';
                  else if (rear= = -1)
                  { front=rear=0;
                       \text{cout} \ll \text{nEnter} the element to be inserted";
                       cin>>data[rear];
                   }
                   else if(rear= =9)
                   \{ rear=0;
                        \text{cout} \leq \text{?} nEnter the element to be inserted";
                        cin>>data[rear];
                    }
                    else
                    { rear++;
                         \text{cout} \ll \text{?} nEnter the element to be inserted";
                        cin>>data[rear];
                     }
                 }
                void queue::remove( )
                 \{ if(front= = -1)
                          cout<<''\nQueue Underflow...'';
                     else
                     { cout<<"\nThe element to be deleted" << data [front];
                         if(from = =rear)front=rear=-1;
                          else if (front= =9)
                              front=0;
                          else
                              front++;
                       }
                 }
                void queue::Delete(int ITEM )
                 \{//Children, try to complete this function.
                 }
3.d) Write a function in C++ to perform a PUSH operation on a dynamically allocated
stack containing real number. struct Node
                { float Number ;
                    Node *Link ;
                } ;
                class STACK
                { Node *Top ;
                public :
```

```
void PUSH( ) ;
```
 $STACK()$  {Top = NULL ;}

# **pdfMachine**

#### **Is a pdf writer that produces quality PDF files with ease!**

```
void POP( ) ; \simSTACK();
               } ;
Solution: struct Node
               { float Number ;
                  Node *Link ;
               } ;
               class STACK
               { Node *Top ;
              public :
                  STACK() {Top = NULL ;}
                  void PUSH( ) ;
                  void POP( ) ; \simSTACK();
               } ;
              void STACK::PUSH( )
              { Node *Temp;
                  Temp=new Node;
                  if(Temp= =NULL)
                  \{ \}cout<<"\nNo memory to create the node...";
                      exit(1);}
                  \}<br>cout<<''\nEnter the Number to be inserted: ";
                  \text{cin} \gg \text{Temp} \rightarrow \text{Number};Temp\rightarrowLink=Top;
                   Top=Temp;
              }
3.e) Write the equivalent infix expression for a, b, AND, a, c, AND, OR. Ans) a, b, AND, a, c, AND, OR
       (a AND b), (a AND c), OR
       (a AND b) OR (a AND c)
OUTSIDE DELHI : 2006
3.c) Introduction class stack
             { int data[10] :
                 int top ;
              public :
                  stack( ) \{ \text{top} = -1; \}void push(); //to push an element into the stack
                  void pop( ); //to pop an element from the stack
                  void Delete(int ITEM) ; //To delete all elements which are equal to
         ITEM. } ;
Complete the class with all function definitions. Use another stack to transfer data
temporarily. Solution:
       void stack::push( )
        \{ if(top\geq=9)
             cout<<"Stack Overflow...";
          else
           { top++;
             cout<<"\nEnter the element to be inserted...";
             cin>>data[top];
            }
        }
       void stack::pop( )
```
# **pdfMachine**

#### **Is a pdf writer that produces quality PDF files with ease!**

```
\{ if(top= =-1)
              cout<<''\nStack Underflow'';
         else
          { cout<<'/><<'>
\LambdaThe element to be deleted = "<< data [top];
              top--;
          }
       }
       void stack::Delete(int ITEM)
       { //Dear children, try to complete this function.
       }
3.d)Write a function in C++ to perform Insert operation in dynamically allocated
Queue containing names of students. struct NODE
       { char Name[20];
         NODE *Link;
       };
Solution: class Queue
       {
         NODE *front,*rear;
       public:
         Queue( )
         { front = rear = NULL; }
         void Insert( );
         void Delete( );
         void Display( );
       };
       void Queue::Insert( )
       {
          NODE *ptr;
          ptr=new NODE;
          if(ptr == NULL){
                   cout<<"\nNo memory to create a new node....";
                   exit(1);}
       cout<<"\nEnter the name....";
       gets(ptr \rightarrow Name);ptr\rightarrowLink=NULL;
       if(rear = NULL)front=rear=ptr;
       else
          {
            rear\rightarrowLink=ptr;
           rear=ptr;
           }
       }
3.e) Write the equivalent infix expression for 10, 3, *, 7, 1, -, *, 23, +Solution:
```
# **pdfMachine**

#### **Is a pdf writer that produces quality PDF files with ease!**

10, 3,  $*, 7, 1, -, *, 23, +$  This is in Postfix form( ie Operator will come after the operand $(s)$ ); Infix form means Operator must come in between the operands.  $10, 3, *, 7, 1, -, *, 23, +$ fix form means Operator must come in be<br>  $10, 3, *, 7, 1, -, *, 23, -$ <br> **Prefix:**  $10 * 3, 7 - 1, *, 23, +$  $\{0, 3, *, 7, 1, -, *, 23, +$ <br>  $10 * 3, 7-1, *, 23, +$ <br>  $(10 * 3) * (7-1), 23, +$  $10 * 3, 7 - 1, *23, +$ <br>  $(10 * 3) * (7 - 1), 23, +$ <br>  $(10 * 3) * (7 - 1) + 23$  (Infix form) **DELHI : 2005 3.c)** Write a function in C++ to perform a **PUSH** operation in a **dynamically allocated stack** considering the following : struct Node { int X,Y ; Node \*Link ; } ; class STACK { Node \*Top ; public :  $STACK()$  {Top = Null ;} void PUSH( ) ; void POP( ) ;  $\sim$ STACK(); } ; **Solution:** struct Node { int X,Y ; Node \*Link ; } ; class STACK { Node \*Top ; public :  $STACK()$  {Top = NULL ;} void PUSH( ) ; void POP( ) ;  $\sim$ STACK $()$ ; } ; void STACK::PUSH( ) { Node \*Temp; Temp=new Node;  $if$ (Temp= = $NULL$ ) { cout<<''\nNo memory to create the node...";  $exit(1)$ ; } cout<<îEnter the value of <sup>X</sup> and Yî;  $\text{cin} \rightarrow \text{Temp} \rightarrow \text{X} \rightarrow \text{Temp} \rightarrow \text{Y};$  $Temp\rightarrow Link=Top;$ Top=Temp; } }

# **pdfMachine**

#### **Is a pdf writer that produces quality PDF files with ease!**

[Produce quality PDF files in seconds and preserve the integrity of your original documents. Compatible across](http://www.pdfmachine.com?cl)  nearly all Windows platforms, if you can print from a windows application you can use pdfMachine. Get yours now!

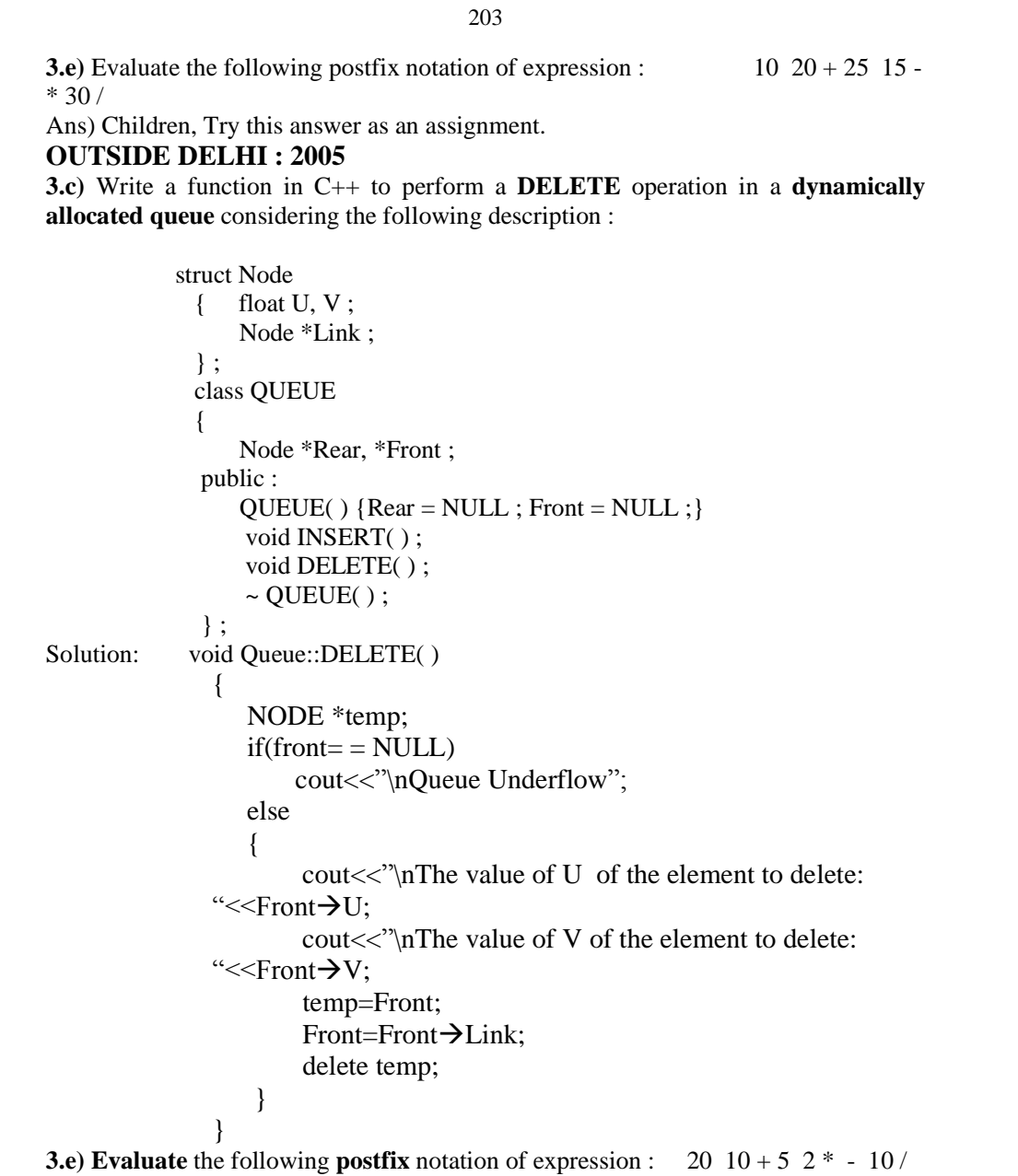

Ans) Children, Try this answer as an assignment. **2004**

**3.d)** Obtain the postfix notation for the following infix notation of expression showing the contents of the stack and postfix expression formed after each step of conversion : **3.d**) Obtain the postfix notati<br>the contents of the stack and<br> $(P-Q)/(R^*(S-T)+U)$ 

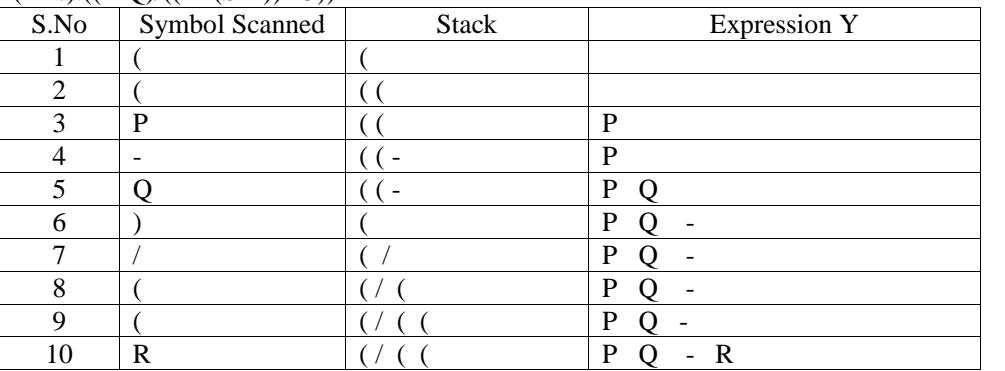

 $(Ans).((P-Q)/( (R*(S-T))+U))$ 

# **pdfMachine**

# **Is a pdf writer that produces quality PDF files with ease!**

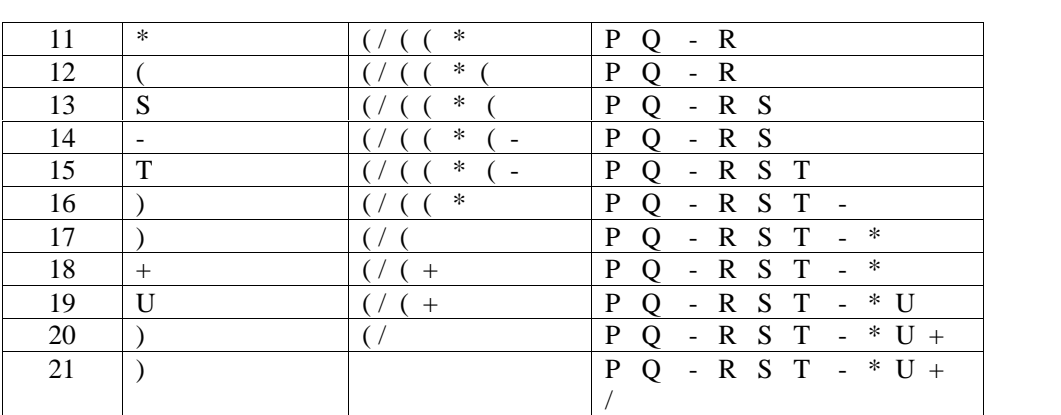

Postfix Form: PQ-RST-\*U+/

**3.e)** Define member functions **queins( )** to insert nodes and **quedel ( )** to delete nodes of the **linked list implemented class queue**, where each node has the following structure:

```
struct node
               { char name [20] ;
                        int age ;
                        node *Link ;
               } ;
               class queue
               { node *rear, *front ;
               public :
                       queue( ) { rear = NULL; front = NULL} ;
                       void queins( ) ;
                       void quedel( ) ;
               } ;
Solution: void queue::queins( )
          { node *ptr;
             ptr=new node;
             if(ptr = NULL){
                        cout<<''\nNo memory to create a new node....";
                        exit(1);}
          exit(1);<br>}<br>cout<<"\nEnter the name....";
         gets(ptr\rightarrow name);cout << "\nEnter the name....";<br>gets (ptr \rightarrow name);<br>cout << "\nEnter the age...";
         cout << "\n Enter the age...";<br>cin >> ptr \rightarrow age;
         ptr->Link=NULL;
         if(rear = NULL)front=rear=ptr; else{
               rear\rightarrowLink=ptr;
              rear=ptr;
              }
          }
          void queue::quedel( )
          { node *temp;
```
# **pdfMachine**

#### **Is a pdf writer that produces quality PDF files with ease!**

```
if(fromt = NULL)cout<<"Queue Underflow";
 else
  cout<<"Queue Underflow";<br>
else<br>
{ cout<<"\nThe name of the element to delete: "<<front\rightarrowname;
         cout<<"\nThe name of the element to delete: "<<front\rightarrowname; cout<<"\nThe age of the element to delete: "<<front\rightarrowage;
        temp=front;
        front=front\rightarrowLink;
        delete temp;
   }
}
```
# **DELHI : 2003**

**3.c) Evaluate** the following **postfix** expression using a stack and show the contents of stack after execution of each operation:  $20, 45, +, 20, 10, -, 15, +, *$ 

Ans) Children, Try this answer as an assignment.

**3.e)**Consider the following portion of a program, which implements passengers Queue for a train. Write the definition of function. **Insert** (whose prototype is shown below); to insert a new node in the queue with required information.

```
struct NODE
                { long Ticketno;
                     char PName[20];//Passengers Name
                     NODE * Next;
                };
                class Queueoftrain
                { NODE *Rear, * Front;
               public :
                     Queueoftrain( ) { Rear = NULL; Front = NULL:}
                     void Insert( );
                     void Delete( ); ~Queueoftrain( );
                } ;
Solution:
        void Queueoftrain::Insert( )
        { NODE *ptr;
           ptr=new NODE;
           if(pt = NULL){
                      cout<<"\nNo memory to create a new node....";
                      exit(1);}
            exit(1);<br>}<br>cout<<''\nEnter the Ticket Number....'';
            \text{cin} \rightarrow \text{Tricketno};cout<<"\nEnter the Ticket Number....";<br>cin>>ptr→Ticketno;<br>cout<<"\nEnter the Passenger Name..";
            gets(ptr \rightarrow PName);ptr\rightarrowNext=NULL;
            if(rear = NULL)front=rear=ptr;
           else
           {
                   rear\rightarrowNext=ptr;
                   rear=ptr;
            }
          }
DELHI : 2002
```
# **pdfMachine**

#### **Is a pdf writer that produces quality PDF files with ease!**

```
3.b) Given the following class, char *msg[ ]={"over flow","under flow"};
    class Stack
     { int top; //the stack pointer
        int stk[5]; //the elements
        void err_rep(int e_num)
        { cout<<msg[e_enum]; //report error message
        }
       public:
         void init( )
                         top=0;
         } //initialize the stack pointer
         void push(int); //put new value in stk
         void pop(); //get the top value.
      };
```
Define pop outside the Stack. In your definition take care of under flow condition. Function pop should invoke err\_rep to report under flow. **Solution:**

void Stack::pop( )

{ //Dear children, try to complete this function.

# }

4

**3.c)** Change the following **infix expression into postfix** expression.  $(A+B)*C+D/E-F$ 

Ans) Children, Try this answer as an assignment.

# **DELHI : 2001**

**3.d)**Write an **algorithm to convert an infix expression to postfix** expression. **Ans)**

The following algorithm transforms the infix expression X into its equivalent postfix expression Y. The algorithm uses a stack to temporarily hold operators and left parentheses. The postfix expression Y will be constructed from left to right using the operands from X and the operators which are removed from STACK. We begin by pushing a left parenthesis onto STACK and adding a right parenthesis at the end of X. The algorithm is completed when STACK is empty.

Algorithm:

Suppose  $X$  is an arithmetic expression written in infix notation. This algorithm finds the equivalent postfix expression  $Y$ .<br>1. Push "(" onto STACK, and add ")" to the end of  $X$ . algorithm finds the equivalent postfix expression Y.

2. Scan X from left to right and REPEAT Steps 3 to 6 for each element of X

UNTIL the STACK is

empty.

- 3. If an operand is encountered, add it to Y.
- 4. If a left parenthesis is encountered, push it onto STACK.
- 5. If an operator is encountered, then:

(a) Repeatedly pop from STACK and add to Y each operator(on the top of STACK) which has the

same precedence as or higher precedence than operator.

(b) Add operator to STACK.

#### **pdfMachine**

#### **Is a pdf writer that produces quality PDF files with ease!**

/\* End of If structure \*/

6. If a right parenthesis is encountered, then:

(a) Repeatedly pop from STACK and add to Y each operator (on the top of STACK) until a left

Parenthesis is encountered.

(b) Remove the left parenthesis. (Do not add the left parenthesis to Y).

/\* End of If structure \*/

7. End.

**3.e)**Each node of a STACK contains the following information, in addition to pointer field:

(i).Pin code of city (ii).Name of city

Give the structure of node for the linked STACK in question. TOP is a pointer that points to the topmost node of the STACK. Write the following functions:<br>
(i)  $\angle$ **PUSH(**) – To push a node into the STACK, which is allocated

4

dynamically. (i)  $\text{PUSH}()$  – To push a node into the STACK, which is allocated dynamically.<br>(ii)  $\text{POP}()$  – To remove a node from the STACK, and release the

memory.

# **Solution:**

```
struct City
{ long Cpin ;
    char CName[20] ;
    City *Next ;
} ;
class Stack
{ City *Top;
  public:
    Stack() {Top = NULL;}
    void Push( );
    void Pop( );
    void Display( );
};
void Stack::PUSH( )
{ City *Temp;
     Temp=new City;
     if(Temp= =NULL)
     {
           cout<<"\nNo memory to create the node...";
           exit(1);}
      exit(1);<br>}<br>cout<<''\nEnter the City Pin Code to be inserted: ";
      \text{cin} \rightarrow \text{Temp} \rightarrow \text{Cpin};cout << "\nEnter the City Pin Code to be inserted: ";<br>cin>>Temp > Cpin;<br>cout << "\nEnter the City Name to be inserted: ";
      gets(Temp\rightarrow CName);Temp\rightarrowNext=Top;
       Top=Temp;
}
void Stack::POP( )
{ City *Temp;
      if(Top = = NULL)
            cout<<"Stack Underflow...";
      else
      { cout<<'\'\ntext{nThe City Pin Code for the element to delete: \llTop \rightarrowCpin;
```
#### **pdfMachine**

# **Is a pdf writer that produces quality PDF files with ease!**

```
cout<<'/><<'/>\'ampirate City name of the element to delete: ''<<<<<<</>Top \rightarrowCName;
     Temp=Top;
     Top = Top \rightarrow Next;Delete Temp;
}
```
# } **DELHI : 2000**

**3.d)Evaluate** the following **postfix** expression using a stack. Show the contents of stack after execution of each operation: 20, 8, 4,  $/$ , 2, 3,  $+$ ,  $*$ ,  $-$ Ans) Children, Try this answer as an assignment.

.**3.e)**Give necessary declarations for a queue containing float type numbers; also write a user defined function in C++ **to insert** a float type number in the queue. You should use **linked representation of queue. Solution:**

```
struct NODE
{ float Number;
  NODE *Link;
}; class Queue { NODE *front,*rear;
public: Queue( )
  { front = rear = NULL; }
  void Insert( ); void Delete( ); void Display( );
}; void Queue::Insert( )
{
  NODE *ptr;
  ptr=new NODE;
  if(ptr = NULL){
            cout<<''\nNo memory to create a new node....";
            exit(1);}
 \} cout << "\nEnter the Number....";
 \text{cin} \rightarrow \text{Number};ptr\rightarrowLink=NULL;
 if(rear = NULL)front=rear=ptr; else {
        rear\rightarrowLink=ptr;
       rear=ptr;
  }
}
```
# **1999:**

**3 (d)** Evaluate the following postfix expression using a stack and show the contents of the stack after execution of each operation  $5,11,-6,8,+12,*$ ,

Ans) Children, Try this answer as an assignment.

**3 (e)** Give the necessary declaration of a **linked list implemented queue** containing float type elements. Also write a user defined function in C++ to **delete** a float type number from the queue.

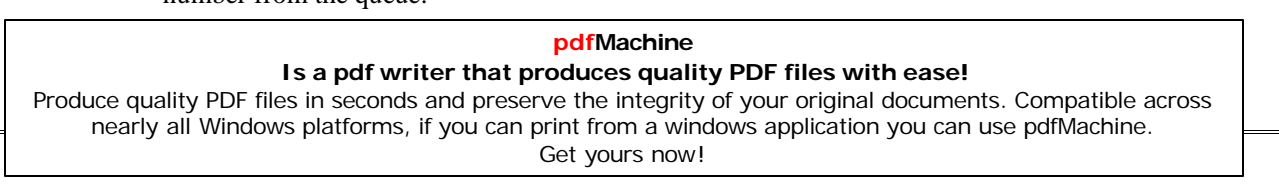

```
struct MYNODE
  { float NUM;
       MYNODE *Link;
 };
Solution:
      struct MYNODE
      { float NUM;
        MYNODE *Link;
      };
      class Queue
      { MYNODE *front,*rear;
      public:
         Queue( )
         { front=rear=NULL; }
         void Insert( );
         void Delete( );
         void Display( );
       };
      void Queue::Delete( )
       { MYNODE *temp;
         If(front= = NULL)
             cout<<"Queue Underflow";
         else
         { cout<<"\nThe content of the element to delete:
      "<<front > NUM;
              temp=front;
              front=front\rightarrownext;
              delete temp;
          }
       }
```
# **1998:**

**3 (d) Evaluate** the following **postfix** expression using a stack and show the contents of stack after execution of each operation:  $50, 40, +, 18, 14, -, 4, *, +$ Ans) Children, Try this answer as an assignment.

**3 (e)** Give the necessary declaration of a **linked implemented stack** containing integer type numbers; also write a user defined function in C++ to **pop** a number from this stack.

# **Solution:**

```
struct Node
{ float Number;
   Node *Next ;
} ;
class Stack
{ Node *Top;
 public:
   Stack( )
   \{ \text{Top} = \text{NULL}; \}void Push( );
   void Pop( );
   void Display( );
};
void Stack::Pop( )
{ Node *Temp;
```
# **pdfMachine**

#### **Is a pdf writer that produces quality PDF files with ease!**

```
If(Top = = NULL)
     cout<<"Stack Underflow...";
else
{ cout<<"\nThe Number of the element to delete: "<<Top\rightarrowNumber;
     Temp=Top;
     Top=Top\rightarrowNext;
      Delete Temp;
} }
```
# **NETWORKS FULL FORMS**

- **TREE NETWORKS FULL FORMS**<br>TCP/IP Transmission Control Protocol / Internet Protocol **TCP/IP** – Transmission Control Protoco<br>**LAN** – Local Area Network **TCP/IP** – Transmission Control Protocol / Inte<br>**LAN** – Local Area Network<br>**MAN** – Metropolitan Area Network
- 
- **LAN** Local Area Network<br>**MAN** Metropolitan Area Network<br>**WAN** Wide Area Network
- 
- **MAN** Metropolitan Area Network<br>**WAN** Wide Area Network<br>**Modem** Modulation(tor)/Demodulation(tor) **WAN** – Wide Area Network<br>**Modem** – Modulation(tor)/Demodulation(tor)<br>**URL** – Uniform Resource Location
- **FTP** <sup>ñ</sup> File Transfer Protocol
- 
- **URL** Uniform Resource Location<br> **FTP** File Transfer Protocol<br> **HTTP** Hyper Text Transfer Protocol **FTP** – File Transfer Protocol<br> **HTTP** – Hyper Text Transfer Protocol<br> **PPP** – Point to Point Protocol **HTTP** – Hyper Text Transfer Protocol<br>**PPP** – Point to Point Protocol<br>**GSM** – Global System for Mobile
- 
- 
- **PPP** Point to Point Protocol<br> **GSM** Global System for Mobile<br> **CDMA** Code Division Multiple Access **GSM** – Global System for Mobile<br>**CDMA** – Code Division Multiple Access<br>**WLL(WiLL)**–Wireless in Local Loop **CDMA** – Code Division Multiple Access<br>**WLL(WiLL)–Wireless in Local Loop**<br>**SMS** – Short Message Service
- 
- WLL(WiLL)–Wireless in Local Loop<br>**SMS** Short Message Service<br>**WWW** World Wide Web
- 
- **SMS** Short Message Service<br>**WWW** World Wide Web<br>**HTML** Hyper Text Markup Language **WWW – World Wide Web<br><b>HTML –** Hyper Text Markup Language<br>**XML –** eXtensible Markup Language **HTML** – Hyper Text Markup Language<br>**XML** – eXtensible Markup Language<br>**NFS** – Network File System
- 
- 

**NFS – Metwork File System<br>ARPANET – Advanced Research Projects Agency** ARPANET – Advanced Research Projects Ager<br>NSFnet – National Science Foundation

- ARPANET Advanced Research Proj<br>NSFnet National Science Foundation<br>NIU Metwork Interface Unit
- NIU Network Interface Unit<br>
NIC Network Interface Card<br>
TAP Terminal Access Point (NIU = NIC = TAP)
- NIC Network Interface Card<br>TAP Terminal Access Point NIC - Network Interface Card<br>TAP - Terminal Access Point (NIU = N<br>VGM - Voice Grade Medium

- TAP Terminal Access Point (NIU = NORI Voice Grade Medium<br>DGM Data Grade Medium VGM – Voice Grade Medium<br>DGM – Data Grade Medium<br>STP – Shielded Twisted Pair
- 
- DGM Data Grade Medium<br>STP Shielded Twisted Pair<br>UTP Unshielded Twisted Pair
- STP Shielded Twisted Pair<br>UTP Unshielded Twisted Pair<br>LED Light Emitting Diode UTP – Unshielded Twisted<br>LED – Light Emitting Diod<br>LD – Laser Diode
- LED Light Emitting Diode<br>
LD Laser Diode<br>
Kbps Kilo bits Per Second
- 
- 
- KBps Kilo Bytes Per Second
- Mbps Mega Bits Per Second KBps – Kilo Bytes Per Second<br>Mbps - Mega Bits Per Second<br>MBps – Mega Bytes Per Second

# **pdfMachine**

# **Is a pdf writer that produces quality PDF files with ease!**

[Produce quality PDF files in seconds and preserve the integrity of your original documents. Compatible across](http://www.pdfmachine.com?cl)  nearly all Windows platforms, if you can print from a windows application you can use pdfMachine. Get yours now!

Gbps - Giga Bits Per Second GBps – Giga Bytes Per Second Gbps - Giga Bits Per Second<br>GBps – Giga Bytes Per Second<br>OFC – Optic Fiber Cable, Fiber Optic Cable GBps – Giga Bytes Per Sec<br>OFC – Optic Fiber Cable,<br>KHz – Kilo Hertz OFC – Optic Fiber Cable, F<br>KHz – Kilo Hertz<br>MHz – Mega Hertz KHz — Kilo Hertz<br>MHz — Mega Hertz<br>GHz — Giga Hertz MHz – Mega Hertz<br>GHz – Giga Hertz<br>THz – Tera Hertz Bps – Bytes Per Second bps - Bits Per Second Bps – Bytes Per Second<br>bps – Bits Per Second<br>PDA – Personal Digital Assistants P-P - Point to Point PDA – Personal Digital Assistants<br>P-P - Point to Point<br>AM – Amplitude Modulation FM - Frequency Modulation<br>PM – Phase Modulation<br>A/F – Audio Frequency AM – Amplitude Modulation<br>FM - Frequency Modulation<br>PM – Phase Modulation  $A/F -$  Audio Frequency<br>(Txd – Transmit, Rxd – Receive, RTS – Request to Send A/F – Audio Frequency<br>(Txd – Transmit, Rxd – Receive, RTS – Request to Send<br>CD – Carrier Detect, DSR – Data Set Ready, CTS – Clear to Send (Txd – Transmit, Rxd – Receive, F<br>CD – Carrier Detect, DSR – Data S<br>DTR – Data Terminal Ready) CD – Carrier Detect, DSR – Data Set Rea<br>DTR – Data Terminal Ready)<br>RJ45 – Registered Jack – 45  $\text{DTR} - \text{Data Terminal Ready}$ <br>RJ45 – Registered Jack – 45<br>BNC – Bayone – Neill – Con BNC – Bayone – Neill – Concelman<br>AUI – Attachment Unit Interface BNC – Bayone – Neill – Concelman<br>
AUI – Attachment Unit Interface<br>
SNA – Systems Network Architecture AUI – Attachment Unit Interface<br>SNA – Systems Network Architec<br>VFIR – Very Fast Infrared SNA – Systems Network Architecture<br>
VFIR – Very Fast Infrared<br>
URI – Uniform Resource Identifier VFIR – Very Fast Infrared<br>URI – Uniform Resource Identifier<br>URN – Uniform Resource Name URI – Uniform Resource Identifier<br>URN – Uniform Resource Name<br>MIME – Mail and Multipurpose Internet Mail Extensions URN – Uniform Resource Name<br>MIME – Mail and Multipurpose Ir<br>POP – Post Office Protocol MIME – Mail and Multipurpose Internet Mai<br>POP – Post Office Protocol<br>SMTP – Simple Mail Transfer Protocol POP – Post Office Protocol<br>SMTP – Simple Mail Transfer Protocol<br>NNTP – Network News Transfer Protocol SMTP – Simple Mail Transfer Protocol<br>NNTP – Network News Transfer Protocol<br>HTTP – Hyper Text Transfer Protocol NNTP – Network News Transfer Proto<br>HTTP – Hyper Text Transfer Protocol<br>NTP – Network Time Protocol HTTP – Hyper Text Transfer Protocol<br>IMAP – Network Time Protocol<br>IMAP – Internet Mail Transfer Protocol NTP – Network Time Protocol<br>IMAP – Internet Mail Transfer Protocol<br>SLIP – Serial Line Internet Protocol IMAP – Internet Mail Transfer P<br>SLIP – Serial Line Internet Proto<br>IPCP – IP Control Protocol SLIP – Serial Line Internet Protocol<br>
IPCP – IP Control Protocol<br>
NCP – Network Control Protocol LCP <sup>ñ</sup> Link Control Protocol NCP – Network Control Protocol<br>
LCP – Link Control Protocol<br>
PC – Personal Computer NCP – Network Control Protocol<br>
LCP – Link Control Protocol<br>
PC – Personal Computer<br>
ISP – Internet Service Provider **SIM** – Subscriber Identity Module **The Time Service Provider<br>
<b>SIM** – Subscriber Identity Module<br> **TDMA** – Time Division Multiple Access **SIM** – Subscriber Identity Module<br>**TDMA** – Time Division Multiple Acce<br>TDM – Time Division Multiplexing **TDMA** – Time Division Multiple Access<br>
TDM – Time Division Multiplexing<br>
IDEN – Integrated Digital Enhanced Network TDM – Time Division Multiplexing<br>IDEN – Integrated Digital Enhanced Ne<br>WCDMA –Wideband CDMA IDEN – Integrated Digital Enhanced Network<br>WCDMA –Wideband CDMA<br>PSTN – Public Switched Telephone Network WCDMA –Wideband CDMA<br>
PSTN – Public Switched Telephone Network<br>
3G – Third Generation PSTN – Public Switched Telephone Network<br>3G – Third Generation<br>UMTS – Universal Mobile Telecommunications System / Universal Mobile Telephone System UMTS – Universal Mobile Telecommunications System /<br>Universal Mobile Telephone System<br>EDGE – Enhanced Data rates for Global Evolution Universal Mobile Telephone Syster<br>EDGE – Enhanced Data rates for Global Evo<br>SMSC – Short Message Service Center EDGE – Enhanced Data rates for Globa<br>SMSC – Short Message Service Center<br>HLR – Home Location Register SMSC – Short Message Serv<br>HLR – Home Location Reg<br>Email – Electronic Mail HLR – Home Location R<br>Email – Electronic Mail<br>Fax – Fascimile Email – Electronic Mail<br>Fax – Fascimile<br>VSNL – Videsh Sanchar Nigam Limited Fax – Fascimile<br> **VSNL –** Videsh Sanchar Nigam Limi<br> **DNS –** Domain Name Server VSNL – Videsh Sanchar Nigam Limited<br>**DNS** – Domain Name Server<br>DHTML – Dynamic Hyper Text Markup Language **DNS** – Domain Name Server<br>DHTML – Dynamic Hyper Text Markup Language<br>DECnet – Digital's family of communication protocols DHTML- Dynamic Hyper Text M<br>DECnet- Digital's family of com<br>IE- Internet Explorer **Boolean Algebra Laws** (1)Properties of 0 and 1:

 $0 + X = X$ ,  $1 + X = 1$ ,  $0.X = 0$ ,  $1.X = X$ 

#### **pdfMachine**

#### **Is a pdf writer that produces quality PDF files with ease!**

[Produce quality PDF files in seconds and preserve the integrity of your original documents. Compatible across](http://www.pdfmachine.com?cl)  nearly all Windows platforms, if you can print from a windows application you can use pdfMachine.

Get yours now!

(2) Idempotence Law: $(a)X + X = X(b)X.X = X$ (3) Involution Law:  $\mathbf{A} = \mathbf{A}$ (4)ComplementaryLaw:(a)X +  $\overline{X}$  =1(b)X.  $\overline{X}$  =0 (5)Commutative Law: (a)  $X+Y = Y+X$  $(b)X.Y=Y.X$ (6) Associative Law:  $(a)X + (Y+Z)=(X+Y)+Z$ (b)X.(Y.Z)=(X.Y).Z (7)Distributive Law: (a)  $X(Y+Z)=XY+XZ$ (b)  $X+YZ=(X+Y)(X+Z)$ (8) Absorption Law: (a)  $X+XY=X$  $(b)X(X+Y)+X$ (9) Third distributive Law:  $X + XY = X+Y$ (b) $X(X+Y)+X$ <br>(9) Third distributive Law:  $X+\overline{X}Y=$ <br>(10)Demorgan's Theorems (1)  $\overline{X+Y}$  $(2)$   $\overline{XY} = \overline{X} + \overline{Y}$ 

# **XII COMPUTER SCIENCE(083) Special Test 1 Time: 3 Hrs Max.Marks:70**

# **Q.1)** (a) Differentiate between call by value and call by reference, giving suitable example of each (2) (b) Name the header file to which the following belong: (1) (i) abs( ) (ii) random( ) (iii) isalnum( ) (iv)  $\exp($  ) (c) What is the purpose of using a typedef command in  $c++$ . Explain with suitable example. (1) (d) Rewrite the following program after removing the syntactical error(s), if any. Underline each correction. (2) #include<conio.h> void main( ); { structure movie { char movie\_name[25]; char movie\_type; int ticket\_cost=50;  $\mathcal{M}$ gets(movie\_name); gets(movie\_type); } (e) Find the output of the following program. (2) #include<iostream.h> void Withdef(int HisNum=29)  $\{$  for(int I=12;I<=HisNum;I+=7) ef(int HisNum=29)<br>=12;I<=HisNum;I+<br>cout<<I<<'',''; cout<<endl; } void Control(int &MyNum) { MyNum+=8; Withdef(MyNum); } void main( ) int YourNum=16;

Control(YourNum);

# **pdfMachine**

# **Is a pdf writer that produces quality PDF files with ease!**

[Produce quality PDF files in seconds and preserve the integrity of your original documents. Compatible across](http://www.pdfmachine.com?cl)  nearly all Windows platforms, if you can print from a windows application you can use pdfMachine. Get yours now!

```
Withdef( );
      cout<<''Number="<<YourNum<<endl;
   }
(f) Observe the following program TEST.CPP carefully, if the value of Disp
entered by the user is 22, choose the correct possible output(s) from the
options from (i) to (iv), and justify your option. (2)
   //program: TEST.CPP
  #include<stdlib.h>
   #include<iostream.h>
   void main( )
   { randomize( );
     int Disp,Rnd;
     Cin>>Disp;
     Rnd=random(Disp)+15;
     for(int N=1,i=3;i<=Rnd; i+=4,N++)
             ndom(Disp)+15;<br>\=1,i=3;i<=Rnd; i+=4,N++)<br>cout<<N<<" "; }
   Output Options:
     (i) 1 1 2 3 4
    (iii) 1 \t2 \t(iv) 1 \t2 \t3(g) Find the output of the following program: (2)
  #include<iostream.h>
   #include<string.h>
   class State
     { char *state_name;
      int size;
    public:
      State(\{size=0; state name=new char [size+1]; }
      State(char *s)
      { size=strlen(s);
        state_name=new char[size+1];
        strcpy(state_name,s);
       }
      void display( )
       { cout<<state_name<<endl;
       }
       void Replace(state &a, state &b)
       { size=a.size+b.size;
         delete state_name;
         state_name=new char[size+1];
         strcpy(state_name, a.state_name);
         strcat(state_name, b.state_name);
        }
};
void main( )
{ char *temp="Calcutta";
  State state1(temp),state2("Hyderabad"),state3("Chennai"),S1,S2;
  S1.Replace(state1,state2);
  S2.Replace(S1,State3);
  S1.display();
  S2.display ( );
  S2.Replace(state2,state3);
```
#### **pdfMachine**

#### **Is a pdf writer that produces quality PDF files with ease!**

```
S2.display();
}
Q2)
(a) Explain about virtual base class using a suitable example. (2)
(b) Answer the questions (i) and (ii) after going through the following
program: (2)
   class Date
   { int day,month,year;
   public:
      Date(Date &D); //Constructor 1
      Date(int a,int b,int c) //Constructor 2
      { day=a;
        month=b;
        year = c;}
    };
   (i) Write complete definition for Constructor 1
   (ii) Create an object, such that it invokes Constructor 2
(c) Define a class PhoneBill in C_{++} with the following descriptions. (4)
  Private members:
    CustomerName of type character array
    PhoneNumber of type long
     No_of_units of type int
     Rent of type int
     Amount of type float.
     calculate( ) This member function should calculate the value of
                     amount as Rent+ cost for the units. Where cost for the units can be calculated according to the following
conditions. No of units Cost
            First 50 calls Free
            Next 100 calls 0.80 @ unit
            1.00 @ unit
            Remaining calls 1.20 @ unit
  Public members:
    * A constructor to assign initial values of CustomerName as "Raju",
PhoneNumber as 259461, No_of_units as 50, Rent as 100, Amount as 100. * A function accept( ) which allows user to enter CustomerName, PhoneNumber, No of units and Rent and should call function calculate( ).
    * A function Display( ) to display the values of all the data members on
the screen. 2.d) Answer the questions (i) to (iv) based on the following code: (4)
   class Teacher
    {
        char TNo[7],TName[25],Dept[12];
        int Wload;
     protected:
        double Sal;
        void AssignSal(double);
     public:
        Teacher( );
```
#### **pdfMachine**

#### **Is a pdf writer that produces quality PDF files with ease!**

```
Teacher(Double S);
     void TeaNew( );
     void TeaDisplay( );
};
class Student
{
     char ANo[6],SName[15],Group[7];
 protected:
     int Att,Total;
 public:
     Student( );
     void StuAccept( );
     void StuDisplay( );
};
```
class School: public Student, private Teacher

```
char SchCode[9],SchName[15];
public:
   School(\,);
   void SchAccept( );
   void SchDisplay( );
```
};

 $\{$ 

(i) How many bytes will be reserved for an object of type School?

(ii) Name the members that can be called by object of type School.

(iii)Which type of inheritance is depicted by the above example?

(iv) Identify the member function(s) that cannot be called directly from the objects of class School

from the following: (a) TeaNew( ) (b) StuAccept( ) (c) SchDisplay( ) (d)AssignSal( )

# **Q3)**

(a) Suppose A,B,C are arrays of size m,n,m+n respectively. Array A is stored in ascending order and array B is in descending order. Write a function to receive 3 arrays and their sizes to store the elements of A and B into C in descending order. (3)

(b)An array Arr[35][15] is stored in the memory along the row with each of its element occupying 4 bytes. Find out the base address and the address of an element Arr[20][5], if the location Arr[2][2] is stored at the address 3000. (4) (c)Write a function in C++ which accepts an integer array and its size as arguments/parameters and assign the elements into a two dimensional array of integers in the following format (size must be odd) (3)

If the array is  $1\ 2\ 3\ 4\ 5$  If the array is  $10\ 15\ 20$ 

The output must be The output must be

1 0 0 0 5 10 0 20  $0\ 2\ 0\ 4\ 0$  0 15 0 0 0 3 0 0 10 0 20 0 2 0 4 0 1 0 0 0 5

# **pdfMachine**

#### **Is a pdf writer that produces quality PDF files with ease!**

[Produce quality PDF files in seconds and preserve the integrity of your original documents. Compatible across](http://www.pdfmachine.com?cl)  nearly all Windows platforms, if you can print from a windows application you can use pdfMachine. Get yours now!

(d) Write a function in  $C_{++}$  to delete a node containing city's information (ie city name and its population) from a dynamically allocated Queue of cities. (4) (e) Evaluate the following postfix notation of expression (show the position of  $stack)$  (2) 25 11 2 % \* 5 - **Q4)** (a) Observe the program segment given below carefully , and answer the question that follows(1) class Member { int Member\_no ; char Member name<sup>[20]</sup> ; public : void enterdetails ( ); //function to enter Member details void showdetails ( ); //function to display Member details int RMember  $no()$  //function to return Member no {return Member\_no ;}  $\}$  ; void Update (Member NEW) { fstream File ; File.open("MEMBER.DAT", ios: binary l ios: in l ios: out); Member OM ; int Recordsread =  $0$ , Found =  $0$ ; while (!Found && File.read((char\*) & OM, sizeof(OM))) { Recordsread++ ; if (NEW.RMember\_no( $) == OM.RMember\_no( )$ ) { \_\_\_\_\_\_\_\_\_\_\_\_\_ // Statement 1  $\frac{1}{2}$  // Statement 2 Found  $= 1$ ; } else File.write((char\*) & OM, sizeof(OM)); } if (!Found) cout<<"Record for modification does not exist"; File.close(); } If the function Update( ) is supposed to modify a record in file

MEMBER.DAT with the values of Member NEW passed to its argument, write the appropriate statements for statement lusing seekp() or seekg() whichever needed, statement 2 using read( ) or write( ) method, whichever needed in the above code that would write the modified record at its proper place.

(b)Assuming that a text file named FIRST.TXT contains some text written into it, write a function named vowelwords(), that reads the file FIRST.TXT and creates a new file named SECOND.TXT, to contain only those words from the file FIRST.TXT which start with start with a lowercase vowel (i.e. with ' creates a new file named SECOND.TXT, to contain only those words from the file FIRST.TXT which start with start with a lowercase vowel (i.e. with 'a', 'e', 'l', 'o', 'u').

(3)

For example if the file FIRST.TXT contains

Carry umbrella and overcoat when it rains Then the file SECOND.TXT shall contain:

# **pdfMachine Is a pdf writer that produces quality PDF files with ease!** [Produce quality PDF files in seconds and preserve the integrity of your original documents. Compatible across](http://www.pdfmachine.com?cl)  nearly all Windows platforms, if you can print from a windows application you can use pdfMachine. Get yours now!
umbrella and overcoat it

(c)Given a binary file STUDENT.DAT contains the records of the following structure type: (2)

struct Student

{ int rno;

float m1,m2,m3;

};

Write a function in C++ that would read contents from the file

STUDENT.DAT and modify the marks to 35 if anybody's any marks are less than 35.

## **Q.5)**

(a) Differentiate between DDL and DML. Mention the 2 commands for each caterogy. (2)

(b) Write the SQL commands for (i) to (iv) and outputs for  $(v)$  to (viii) on the basis of tables

 $Table 200$ 

BOOKS and ISSUES. $(4 \times 1 + 4 \times 0.5)$ 

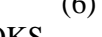

 $\sqrt{6}$ 

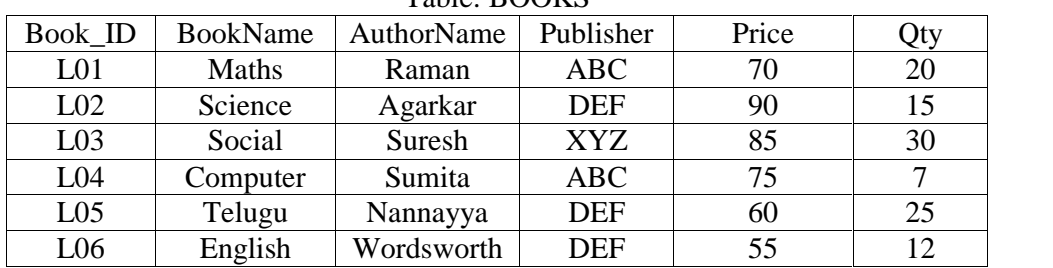

#### Table: ISSUES

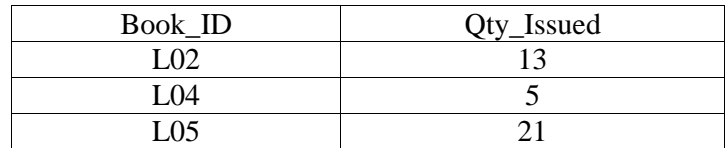

(i) To show Book name, Author name and Price of books of ABC publisher.

(ii) To display the details of the books in descending order of their price. (iii) To decrease the Qty\_Issued from ISSUES table by 3 (allrows must decrease).

(iv) To display the Book Id, Book name, Publisher, Price, Qty, Qty\_Issued from both the tables

with their matching Book ID.

(v) SELECT sum(price) FROM Books WHERE Publisher  $=$  "DEF";

(vi)SELECT Publisher, min(price) FROM Books GROUP BY Publisher;

(vii)SELECT Price from Books, Issues where Books.Book\_ID=Issues.Book\_ID AND Qty\_Issued=5;

(viii)SELECT Count(Distinct Publisher) FROM Books;<br> **Q6**)<br>
(a) State and prove Demorgan's laws. (2)

**Q6)**

(b) Write the equivalent Boolean expression for the following logic circuit. (1)

#### **pdfMachine**

#### **Is a pdf writer that produces quality PDF files with ease!**

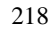

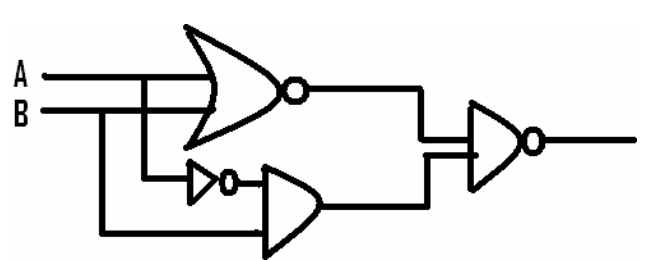

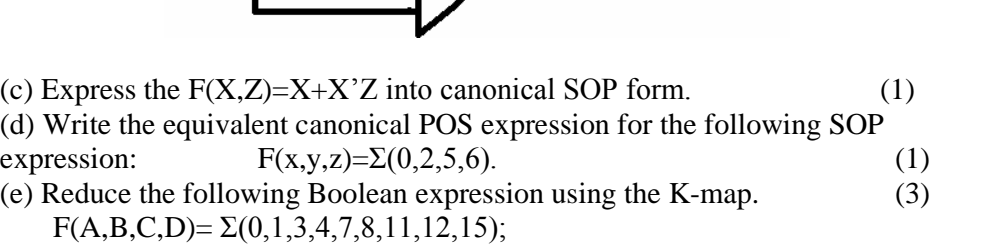

**Q.7)**

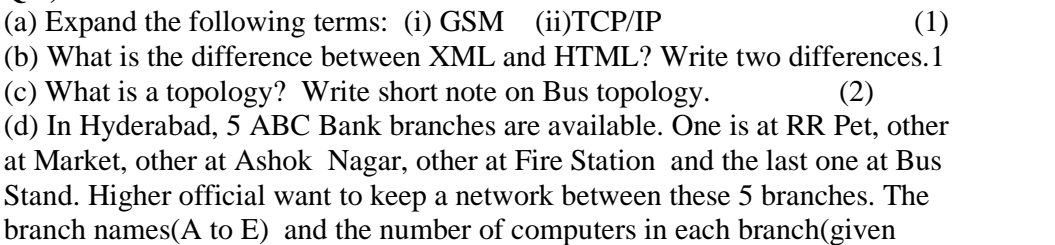

inside the rectangle) is given below.

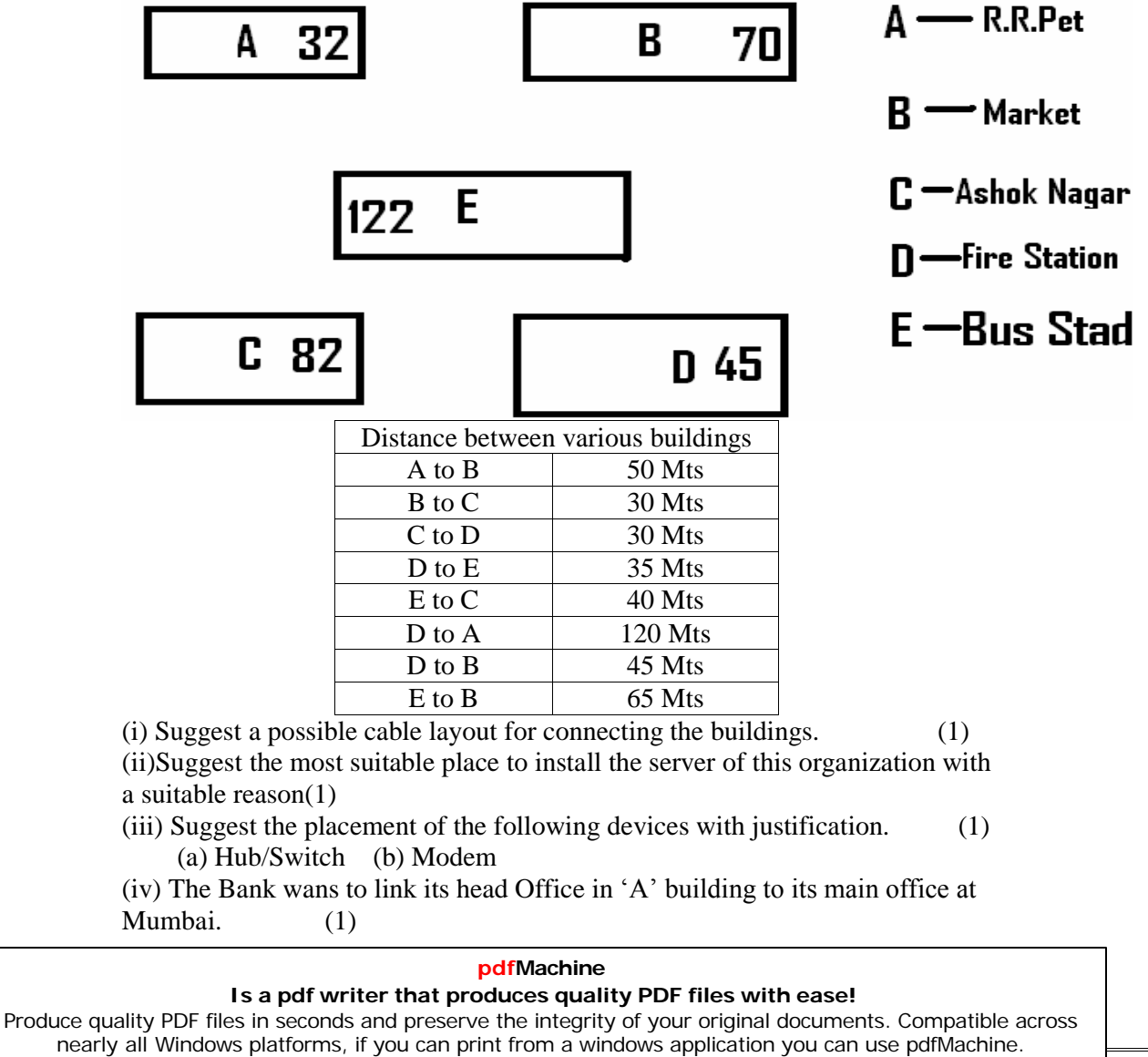

Get yours now!

(a) Which type of transmission medium is appropriate for such a link?

(b) What type of network this connection result into?

**ì**

# **ALL THE BEST EVERY LITTLE EFFORT HAS ITS FRUIT<sup>î</sup> Ie WHAT EVER EFFORT YOU SHOW TOWARDS EXAM PREPARTION, THAT WILL BE USEFUL.**

# **XII COMPUTER SCIENCE TEST (083) Special Test 2**

#### **Q.1)**

**(a)** What is the difference between Object Oriented Programming and Procedural programming? (2) **(b)** Write the names of the header files to which the following belong: (1) (i) strcmp( ) (ii)  $fabs()$  (iii)  $fexp()$  (ii) isalnum( ) **(c)**Rewrite the following program after removing the syntactical errors (if any). Underline each correction. (2) #include <iostream.h> struct Date { int Day,Month,Year;} void ShowPoint(date D) { cout<<D.day,/,D.Month,/,D.Year<<endl;} void main() { Date DOB1=(02,04,1992); ShowPoint(DOB1); Date DOB2=DOB1; Month.DOB2+=2; ShowPoint(DOB2); } And also give the output if the necessary changes done to the program. **(d)** Find the output of the following program: (3) #include <iostream.h> void Changethecontent(int Arr[], int Count)  $\{$  for (int C=1;C<Count;C++)  $Arr[C-1] += Arr[C];$ } void main( )  $\{$  int A[ ]={5,7,9},B[ ]={15,22,33,44,55},C[ ]={107,22,106,77}; Changethecontent(A,3); **pdfMachine Is a pdf writer that produces quality PDF files with ease!**

```
Changethecontent(B,4);
       Changethecontent(C,2);
        Changethecontent(B,4);<br>Changethecontent(C,2);<br>for (int L=0;L<3;L++) cout<<A[L]<<'*';
              cout<<endl;
        for (int L=0;L<3;L++) cout <<A[L] <<'*';<br>cout <<endl;<br>for (L=0;L<3;L++) cout <<B[L] <<'*';
              cout<<endl;
       for (L=0; L<3; L++) cout<<B[L] <<^*;<br>cout<<end;<br>for (L=0; L<2; L++) cout<<C[L] <<^*;
     }
(e) Find the output of the following program: (2)
       #include <iostream.h>
       struct Game
       { char Magic[20];int Score;
       };
       void main()
       { Game M = {``Leopard", 300};char *Choice;
               Choice=M.Magic;
               char *Choice;<br>Choice=M.Magic;<br>Choice[4]='K';
               Choice=M.Magic;<br>Choice[4]='K';<br>Choice[2]='X';
              M.Score+=25;
              Choice[2]='X';<br>M.Score+=25;<br>cout<<M.Magic<<'' \text{``<M.Score&<endl};
              Game N=M;
              N.Magic[0]=Z';N.Magic[3]=Y';N.Score-=277;
             cout<<N.Magic<<N.Score<<endl;
       }
   (f) In the following program, if the value of N given by the user is -35, what maximum and minimum values the program could possibly
       display? (2)
       #include <iostream.h>
       #include <stdlib.h>
       void main()
       { int N,Guessme;
             randomize();
             cin>>N;
             Guessme=random(N)+10;
             cout<<Guessme<<endl;
       }
Q.2)
(a) Explain about Friend function, giving suitable example. (2)
(b) Answer the questions (i) and (ii) after going through the following
program: (2)
              class Match
               { int Time;
              public:
                     Match()
                      //Function 1
                      \{ Time=0;
                         cout<<"Match commences"<<end1;
                       }
                      void Details()
                      //Function 2
```
#### **pdfMachine**

#### **Is a pdf writer that produces quality PDF files with ease!**

```
{ cout<<"Inter Section Basketball
            Match"<<end1;
                   }
                  Match(Match &M)
            //Function 3
                  { Time=M.Duration;
                    cout<<"Like Previous Match "<<end1;
                  }
                  Match(int Duration)
            //Function 4
                  { Time=Duration;
                    cout<<"Another Match begins
               now"<<end1;
                   }
            };
(i) Which category of constructor - Function 3 belongs to and write a
   statement to create an object of that category function.. (ii) Write statements that would call the member Functions 2 and 4
(c) Define a class TEST in C_{++} with following description: (4)
      Private Members
         a. TestCode of type integer
         b. Description of type string
         c. NoCandidate of type integer
      d. CenterReqd (number of centers required) of type integer
Public Members \bullet A function SCHEDULE() to allow user to enter values for
         TestCode, Description, NoCandidate. It should also calculate
the number of centers as (NoCandidates/100+1) • A function DISPTEST() to allow user to view the content of all
            the data members
(d) Answer the questions (i) to (iv) based on the following: (4)
      class PUBLISHER
      {
            char Pub[15];
            char test;
            float Turnover;
      protected:
            double pcost;
            void Register();
      public:
            PUBLISHER();
            int get;
            void Enter();
            void calculate( );
            void Display();
      };
      class BRANCH
      {
            char CITY[25];
      protected:
```
#### **pdfMachine**

#### **Is a pdf writer that produces quality PDF files with ease!**

```
double Employees;
public:
     BRANCH();
     char Yes;
     void TakeThis();
     void GiveThat();
     float Remove( );
};
class AUTHOR:public BRANCH,private PUBLISHER
{
     char Aname[20];
     float Amount;
     int Hello( );
public:
     int Acode;
     AUTHOR();
     double Middle( );
     void Start();
     void Show();
};
```
- (i) Write the names of data members, which are accessible from objects belonging to class AUTHOR.
- (ii) Write the names of all the member functions which are accessible from objects belonging to class BRANCH.
- (iii)Write the names of all the members which are accessible from member functions of class AUTHOR.
- (iv)How many bytes will be required by an object belonging to class AUTHOR?

**Q.3)**

- (a) Write a function in C++ to merge the contents of two sorted arrays A  $\&$ B into third array C. Assuming array A is sorted in descending order, B is sorted in descending order, the resultant array is required to be in ascending order. 4
- (b) An array S[40][30] is stored in the memory along the row with each of the element occupying 2 bytes, find out the memory location for the element S[20][10], if an element S[15][5] is stored at the memory location 5500.
- (c) Write a function in C++ to perform Insert operation in a dynamically allocated Queue containing hospital names and its phone numbers. 4
- (d) Write a function in  $C++$  to find the sum of both left and right diagonal elements from a two dimensional array (matrix). 2
- (e) Evaluate the following postfix notation of expression: 2  $70,55,+,50,25,$ -,\*

# **Q.4)**

(a) Observe the program segment given below carefully and fill the blanks marked as Statement 1 and Statement 2 using seekp() and seekg() functions for performing the required task. 1

```
#include <fstream.h>
class Item
{ int Ino;char Item[20];
public:
```
#### **pdfMachine**

#### **Is a pdf writer that produces quality PDF files with ease!**

```
//Function to search and display the content
        from a particular //record number
        void Search(int );
        //Function to modify the content of a
        particular record number
        void Modify(int);
      };
     void Item::Search(int RecNo)
      { fstream File;
           File.open("STOCK.DAT", ios::binary|ios::in)
      \mathbf{r}//Statement 1
           File.read((char*)this, sizeof(Item));
           cout<<Ino<<"==>"<<Item<<endl;
           File.close();
      }
     void Item::Modify(int RecNo)
      { fstream File;
           File.open("STOCK.DAT", ios::binary|ios::in|
     ios::out);
           cout>>Ino;cin.getline(Item,20);
                 ______________________
                       //Statement 2
           File.write((char*)this, sizeof(Item));
           File.close();
      }
   (b) Write a function in C++ to count the number of lines present in a text
\}<br>(b) Write a function in C++<br>file "STORY.TXT". 2
   (c) Write a function in C++ to search for a BookNo from a binary file
file "STORY.TXT". 2
                  in C++ to search for a BookNo from a binary file assuming the binary file is containing the objects of the
     following class. 3
     class BOOK
           { int Bno;
           char Title[20];
     public:
           int RBno(){return Bno;}
           void Enter(){cin>>Bno;gets(Title);}
           void Display(){cout<<Bno<<Title<<endl;}
     };
  Q.5)
(a) What do you understand by Degree and Cardinality of a table? 2
(b) Consider the following tables ACTIVITY and COACH. Write SQL
commands for the statements (i) to (iv) and give outputs for SOL queries (v) to
(viii) 6
                        Table: ACTIVITY
ACode | ActivityName | ParticipantsNum | PrizeMoney | ScheduleDate
1001 Relay 100x4 16 10000 23-Jan-2004
1002 | High jump | 10 12000 | 12-Dec-2003
```
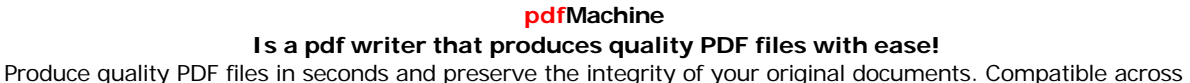

1003 Shot Put 12 8000 14-Feb-2004 1005 | Long Jump | 12 | 9000 | 01-Jan-2004

nearly all Windows platforms, if you can print from a windows application you can use pdfMachine. Get yours now!

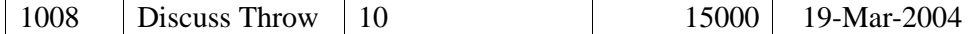

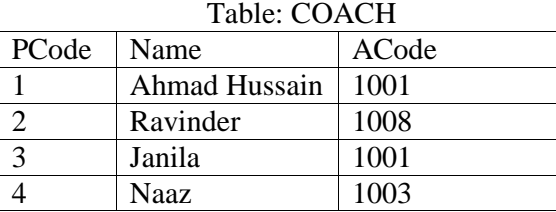

(i) To display the name and prizemoney of all activities with their Acodes in Ascending order.

(ii) To display sum of PrizeMoney for each of the Number of participants groupings (as shown in column ParticipantsNum 10,12,16) (iii)To display the coach's name and ACodes in Descending order of ACode from the table COACH

(iv) To display the content of the GAMES table whose ScheduleDate is after 15/01/2004 in descending order of ParticipantNum.

(v) SELECT COUNT(ParticipantsNum) FROM ACTIVITY;

(vi)SELECT MIN(ScheduleDate),MAX(ScheduleDate) FROM ACTIVITY;

- (vii) SELECT SUM(PrizeMoney) FROM ACTIVITY;
- (viii) SELECT ParticipantsNum FROM ACTIVITY, COACH where<br>ACTIVITY.ACode=COACH.ACode ;<br>**Q.6**) (a) State and verify Demorgan's Laws. 2 ACTIVITY.ACode=COACH.ACode ;
- 

(b)Write the equivalent Boolean Expression for the following Logic Circuit 2

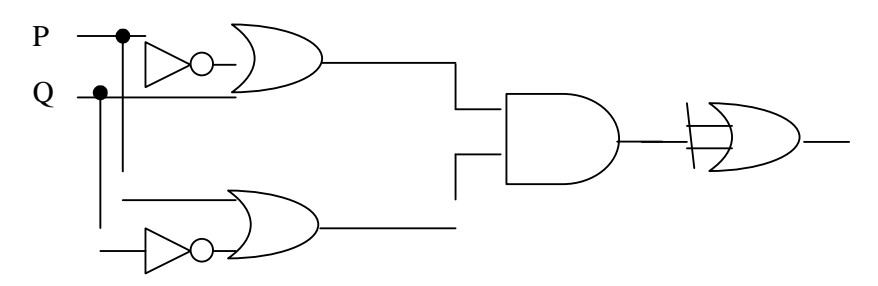

(c) Write the POS form of a Boolean function F, which is represented in a truth table as follows:

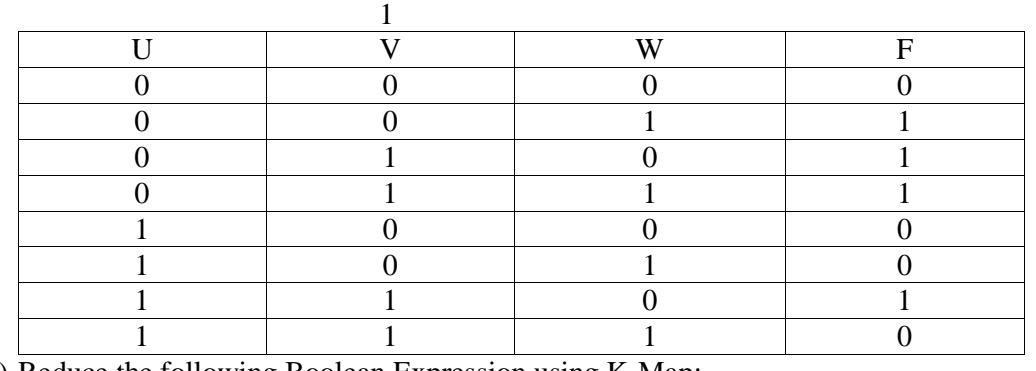

(d) Reduce the following Boolean Expression using K-Map:

$$
\frac{3}{2}
$$

$$
F(A,B,C,D)=\Sigma(0,1,2,3,4,5,6,7,8)
$$

**Q.7)**

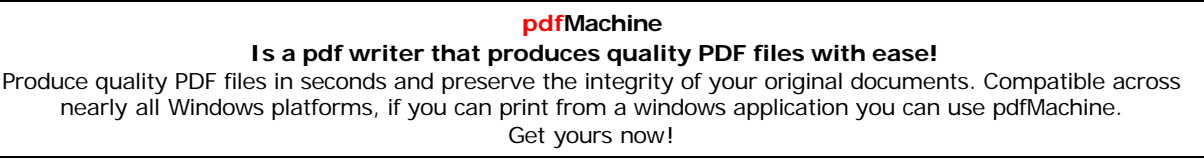

(a) Define the term Bandwidth. Give unit of Bandwidth. 1

b) Expand the following terminologies:(i)MODEM (ii)XML(iiiNFS iv)CDMA 1

(c )Give two major reasons to have network security. 1

(d) What is the importance of URL in networking? 1

(e)Ravya Industries has set up its new center at Kaka Nagar for its office and web based activities. The company compound has 4 buildings as shown in the diagram below:

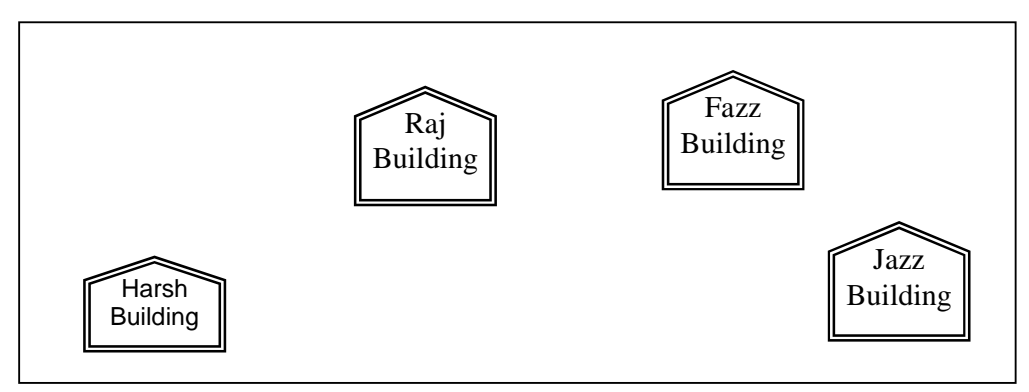

Center to center distances between various buildings is as follows:

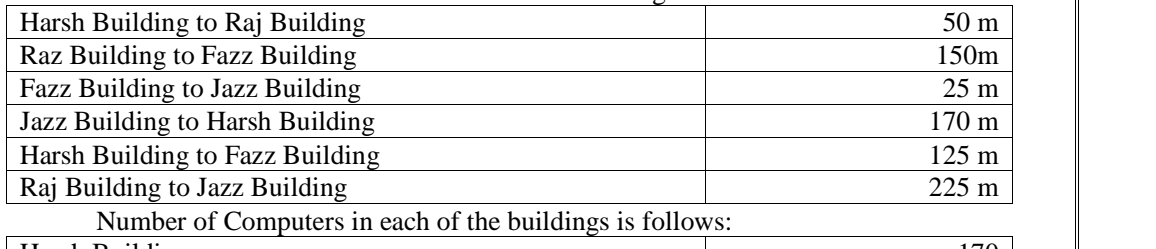

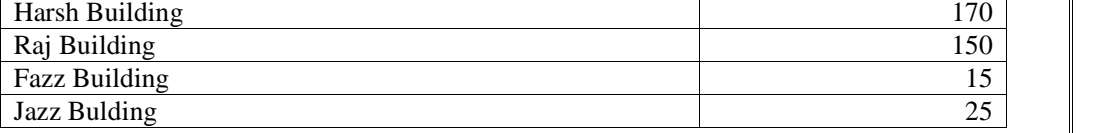

e1) Suggest a cable layout of connections between the buildings. 1

e2) Suggest the most suitable place (i.e. building) to house the server of this organisation with a suitable reason. 1

e3) Suggest the placement of the following devices with justification:1

(i) Internet Connecting Device/Modem

(ii) Switch

e4) The organisation is planning to link its sale counter situated in various parts of the same city, which type of network out of LAN, MAN or WAN will be formed? Justify your answer. 1

### **ALL THE BEST**

# **SHOW YOUR COMPLETE EFFORT TO ACHIEVE EVERY MARK<sup>î</sup> EVERY MARK WILL BE USEFUL IN YOURS CAREER<sup>î</sup>**

# **HONESTY ISTHE BEST POLICY ESTY IS THE BEST POLICY**<br>don't loose confidence **IY IS THE BEST POLIC'<br>i't loose confidence<br>don't see others**

# **YOU WILL SURELY GET YOURS REWARD FROM THE LORD IF YOU HAVEHONESTY.**

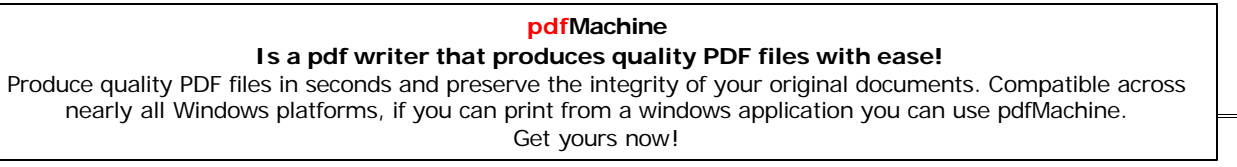

# **BOOLEAN ALGEBRA QUESTIONS**

#### **(2007) outside Delhi)**

- (2007) outside Delhi)<br>1. (a) State De Morgan's Theorems and verify the same using truth table.
- (b) Write the equalent cnonical product of sum expression for the following State De Morgan's Theorems and verify the same using trut.<br>Write the equalent cnonical product of sum expression for the sum of product expression:  $\mathbf{F}(\mathbf{X}, \mathbf{Y}, \mathbf{Z}) = \sum (\mathbf{0}, 2, 4, 5)$ 
	- (c) Write the equivalent Boolean expression for the following logic circuit

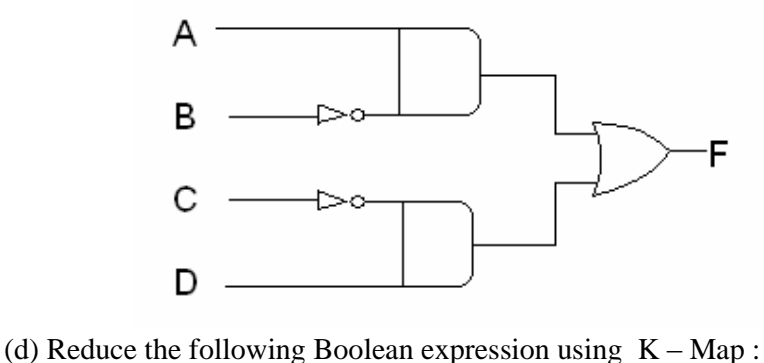

**F(A, B, C, D,) <sup>=</sup> – (5,6, 7, 8, 9, 12, 13, 14, 15)**

# **(2007) Delhi)**

- 2. (a) State distributive law and verify the same using truth table.
	- (b) Write the equalent cnonical product of sum expression for the following sum of product expression:  $F(X, Y, Z) = \sum (1,3,6,7)$
	- (c) Write the equivalent Boolean expression for the following logic circuit

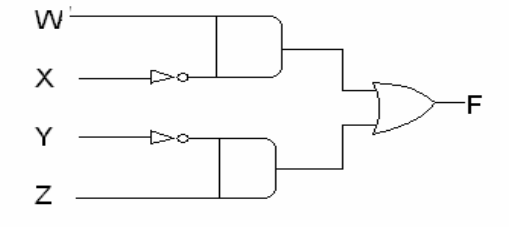

(d) Reduce the following Boolean expression using  $K - Map$  : **F(U, V, W, Z)** =  $\sum (0,1,2,3,4,10,11)$ 

#### **(2006) outside Delhi**

- 3. (a) State and verify Associative Law.
	- (b) Write the equivalent expression for the following Logic Circuit :

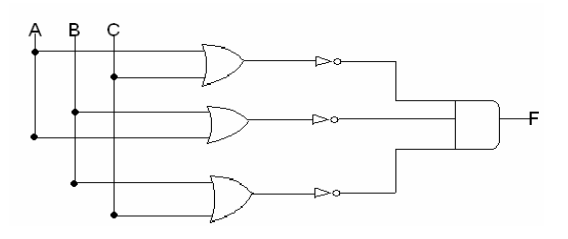

(c) Express  $P + Q'R$  in POS form.

(c) Express  $P + Q'R$  in POS form.<br>(d) Reduce the following Boolean expression using  $K - Map$  : Fress  $P + Q'R$  in POS form.<br>
Huce the following Boolean expression using<br>  $F(P, Q, R, S) = \Pi (0, 3, 5, 6, 7, 11, 12, 15)$ 

# **pdfMachine Is a pdf writer that produces quality PDF files with ease!** [Produce quality PDF files in seconds and preserve the integrity of your original documents. Compatible across](http://www.pdfmachine.com?cl)  nearly all Windows platforms, if you can print from a windows application you can use pdfMachine. Get yours now!

## **(2006) Delhi**

4. (a) State and verify Distributive Law.

(b) Write the equivalent expression for the following Logic Circuit :

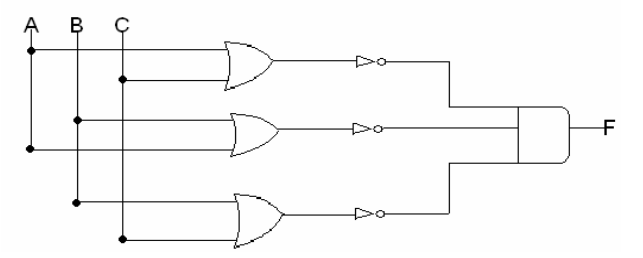

(c) Express  $P + Q'R$  in canonical SOP form...

(d) Reduce the following Boolean expression using  $K - Map$ :  $F(P, Q, R, S) = \sum (0, 3, 5, 6, 7, 11, 12, 15)$ 

#### **(2005) outside Delhi**

5. . (a) State and verify absorption Law in Boolean algebra.

(b) Write the equivalent expression for the following Logic Circuit :

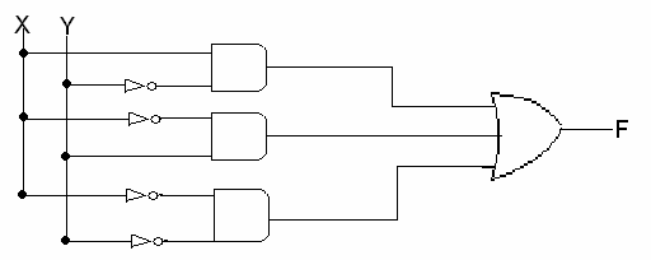

(c) Write the POS form of a Boolean Function F, Which is represented by the following truth table :

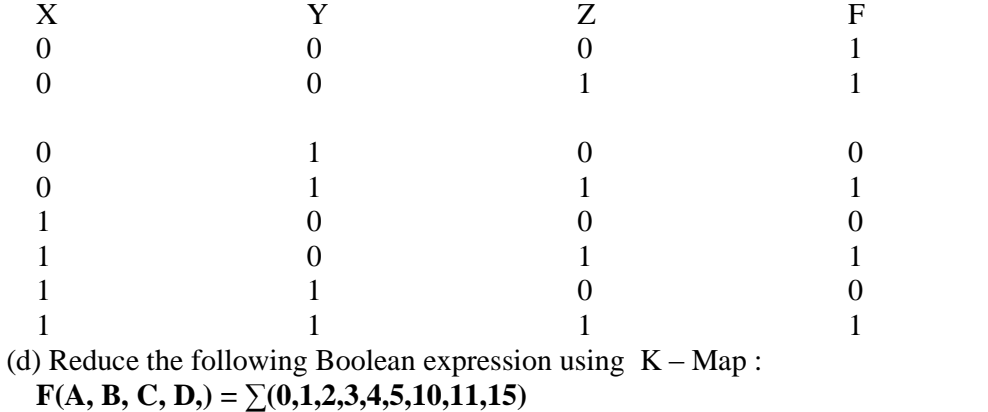

$$
2000:
$$

**Q 6.** (a)State Absorption Laws. Verify one of the Absorption Laws using a truth table. **2000:**<br>**Q 6.** (a)State Absorption Laws. Verify one of the Absorption Laws using a<br>**Q 6** (b) Prove X'.Y+Y'.Z=X'.Y.Z+X'.Y'.Z<sup>+</sup>X.Y'.Z+X'.Y'.Z algebraically.

**Q 6** (b) Prove X'.Y+Y'.Z=X'.Y.Z+X'.Y'.Z'+X.Y'.Z+X'.Y'.Z algebraically.<br>**Q 6** (c) Obtain simplified form for a boolean expression<br> $F(x,y,z,w) = \hat{a}(1,3,4,5,7,9,11,12,13,15)$  using Karnaugh Map.

**Q 6** (c) Obtain simplified form for a boolean expression

**Q 6** (d) Draw the logic circuit for a half adder.

**Q** 6 (e) Represent the Boolean expression  $X'Y+Y'Z$  with the help of NAND gates only.

#### **1999:**

**Q 6.**(a) State the distributive law.Verify the law using truth table.

**Q 6** (b) Prove x+x'y=x+y algebraically.

#### **pdfMachine**

#### **Is a pdf writer that produces quality PDF files with ease!**

**Q 6** (c) Write the dual of the Boolean expression (x+y).(x'+y')

**Q 6** (d) Minimise F(w,x,y,z) using Karnaugh map. **Q 6** (c) write the dual of the Bo<br>**Q 6** (d) Minimise F(w,x,y,z) usii<br>F ( w,x,y,z) =  $\Sigma$  (0,4,8,12)

**Q 6** (e) Draw the logic circuit for a half-adder.

**Q 6** (f) Represent the Boolean expression (x+y)(y+z)(z+x) with the help of NOR gates only.

**Q 6** (g) Write sum of product form of the function F(x,y,z). The truth table representation for the function F is given below:

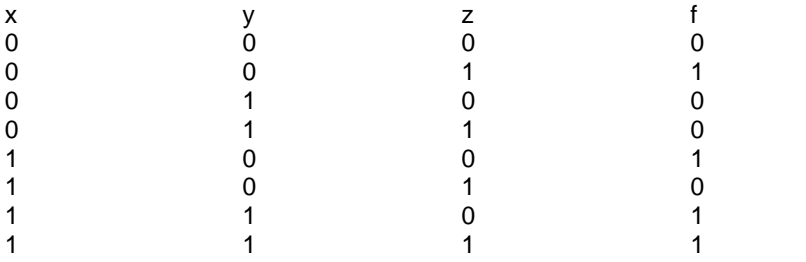

#### **1998:**

Q no. 6 (a) State Demorgan's laws. Verify one of the Demorgan's laws using truth tables.

Q no. 6 (b) Prove X+Y'Z=(X+Y'+Z')(X+Y'+Z)(X+Y+Z) algerbraically.

Q no. 6 (c) Write the dual of the Boolean expression (U+W)(V'U+W)

Q no. 6 (c) Write the dual of the Boolean expression (U+W)(V'U+W)<br>Q no. 6 (c) Write the dual of the Boolean expression (U+W)(V'U+W)<br>Q no. 6 (d) Obtain a simplified form for a Boolean expression:F( U, V, W,Z) =<br> $\Sigma$  ( 0,1,

Q no. 6 (e) Draw the logic circuit for a half-adder.

Q no. 6 (f) Represent the Boolean expression X+Y.Z' with the help of NOR gates only. Q no. 6 (g) Write the Product of Sum form of the function H(U,V,W), truth table representation of H is as follows:

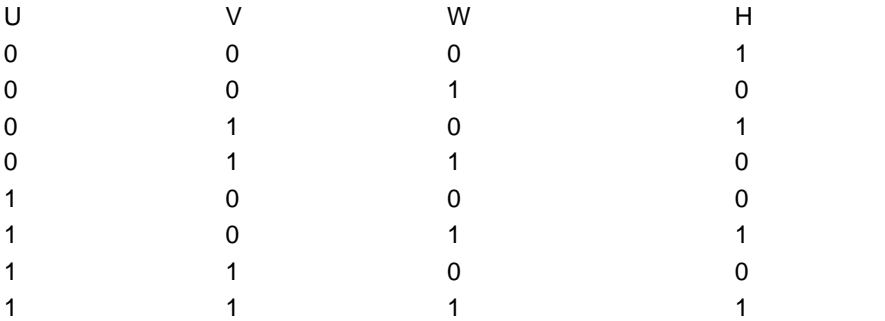

**pdfMachine Is a pdf writer that produces quality PDF files with ease!** [Produce quality PDF files in seconds and preserve the integrity of your original documents. Compatible across](http://www.pdfmachine.com?cl)  nearly all Windows platforms, if you can print from a windows application you can use pdfMachine.

Get yours now!

228

# **COMMUNICATION AND NETWORK CONCEPTS**

#### **DELHI 2008**:

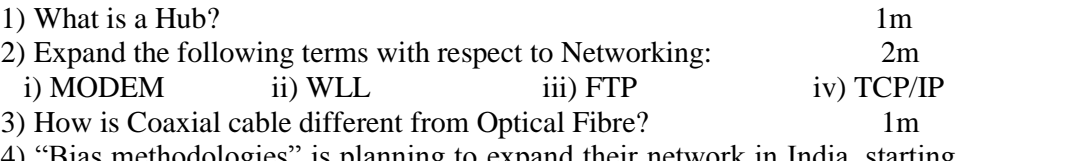

4) "Bias methodologies" is planning to expand their network in India, starting with three cities in India to build infrastructure for research and development of their chemical products. The company has planned to setup their main office in Pondicherry  $-$  at three different locations and have named their of their chemical products. The company has planned to setup their main office in Pondicherry – at three different locations and have named their offices as "Back Office", "Research Lab" and "Development Unit". The office in Pondicherry – at three different locations and have named their<br>offices as "Back Office", "Research Lab" and "Development Unit". The<br>company has one more Research office namely "Corporate Office" in offices as "Back Office", "Research Lab" and "Deve<br>company has one more Research office namely "C<br>"Mumbai". A rough layout of the same is as follows:

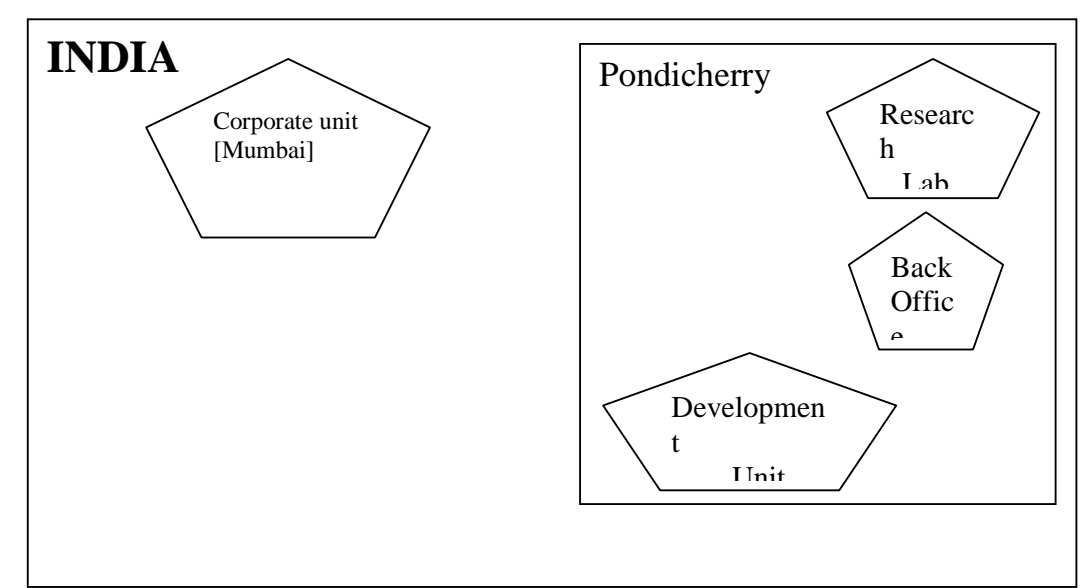

Approximate distance between these offices is as follows:

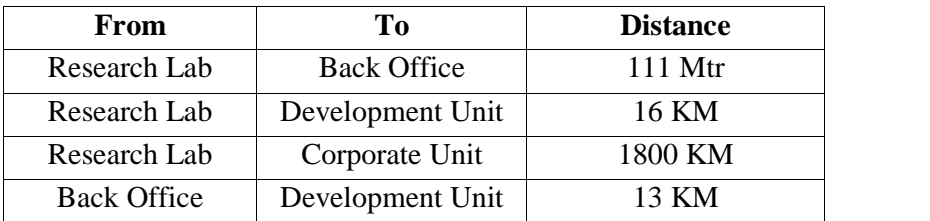

In continuation of the above , the company experts have planned to install the following number of computers in each of their offices:

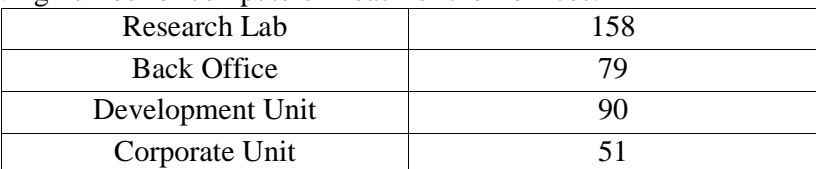

1) Suggest the kind of network required (out of LAN, MAN, WAN) for connecting each of the following office units:

i) Research Lab and Back Office ii) Research Lab and Development Unit 2) Which one of the following devices will you suggest for connecting all the computers with in each of their office units?

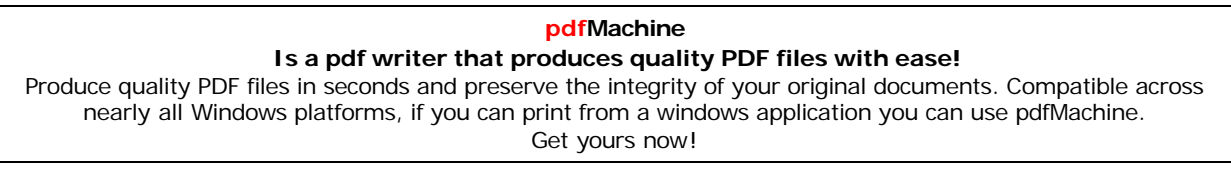

i) Switch/Hub ii) Modem iii) Telephone 3) Which of the following communication media, you will suggest to be procured by the company for connecting their local office units in Pondicherry for very effective (High Speed) communication?

i) Telephone cable ii) Optical Fibre iii) Ethernet Cable for very effective (High Speed) communication?<br>
i) Telephone cable <br>
ii) Optical Fibre <br>
iii) Ethernet Cable<br>
iv) Suggest a cable/wiring layout for connecting the company's local office units located in Pondicherry. Also, suggest an effective method/technology for iv) Suggest a cable/wiring layout for connecting the companits located in Pondicherry. Also, suggest an effective methoconnecting the company's office unit located in Mumbai.

#### **OUTSIDE DELHI: 2008**

1) What is a Modem? 1m

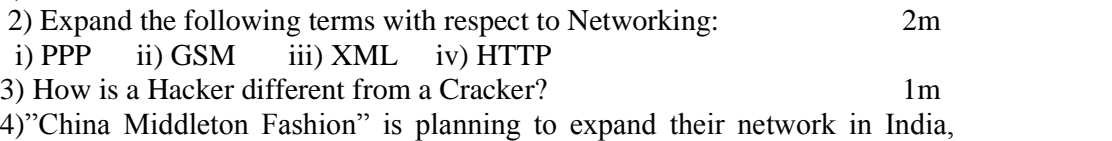

starting with two cities in India to provide infrastructure for distribution of their product. The company has planned to setup their main office in Chennai starting with two cities in India to provide infrastructure for distribution of their product. The company has planned to setup their main office in Chennai at three different locations and have named their offices as "Pro uct. The company has planned to setup their main office in Chennai<br>fferent locations and have named their offices as "Production Unit",<br>Unit" and "Media Unit ".The Company has its corporate unit in Delhi. A rough layout of the same is as follows:

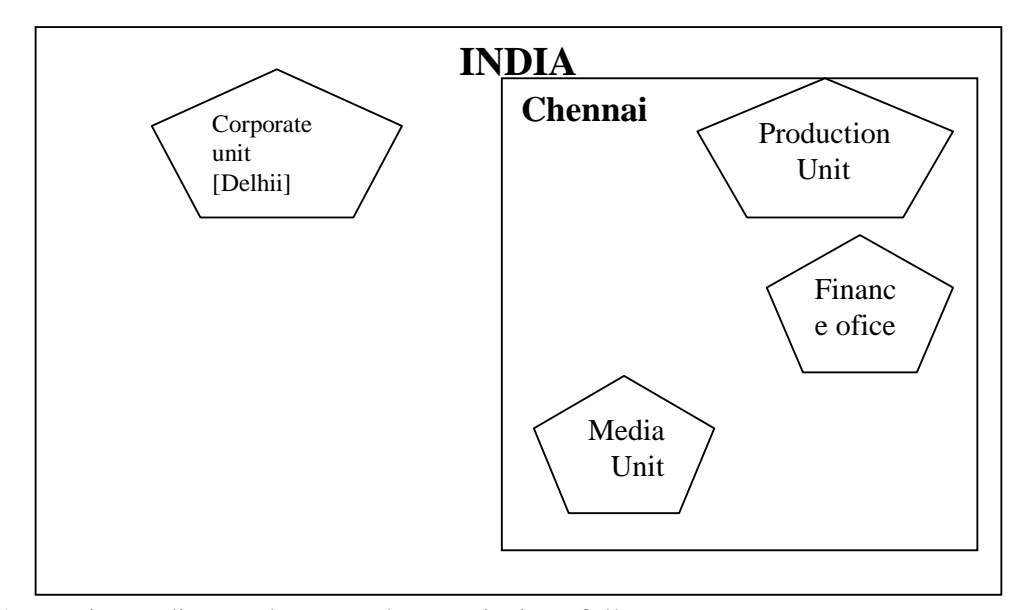

Approximate distance between these Units is as follows:

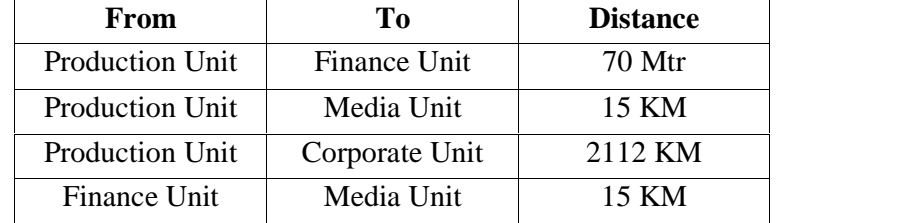

In continuation of the above, the company experts have planned to install the following number of computers in each of their offices:

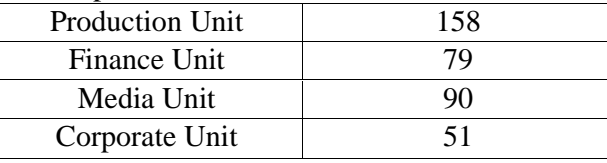

#### **pdfMachine Is a pdf writer that produces quality PDF files with ease!** [Produce quality PDF files in seconds and preserve the integrity of your original documents. Compatible across](http://www.pdfmachine.com?cl)  nearly all Windows platforms, if you can print from a windows application you can use pdfMachine. Get yours now!

230

1) Suggest the kind of network required (out of LAN, MAN, WAN) for connecting each of the following office units:

i) Production Unit and Media Unit ii) Production Unit and Finance Unit 2) Which one of the following devices will you suggest for connecting all the computers with in each of their office units?

i) Switch/Hub ii) Modem iii) Telephone

3) Which of the following communication media, you will suggest to be procured by the company for connecting their local office units in Chennai for very effective (High Speed) communication?

i) Telephone cable ii) Optical Fibre iii) Ethernet Cable very effective (High Speed) communication?<br>
i) Telephone cable ii) Optical Fibre iii) Ethernet Cable<br>
4) Suggest a cable/wiring layout for connecting the company's local office units located in Chennai. Also, suggest an effective method/technology for 4) Suggest a cable/wiring layout for connecting the con<br>units located in Chennai. Also, suggest an effective me<br>connecting the company's office unit located in Delhi.

#### **DELHI 2007**

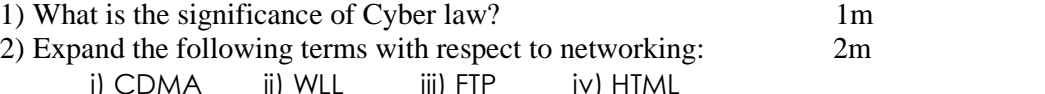

3) Which of the following unit measures the speed with which data can be transmitted from onenode to another node of a network? Also, give the expansion of the suggested unit. 1m

i) Mbps iii) KMps iii) MGps

4) "Bhartiya Connectivity Association "is planning to spread their offices in four major cities in India to provide regional IT infrastructure support in the field of Education & Culture. The company has planned to setup their head office in New Delhi in three locations and have named their New Delhi offices as "Front Office ","Back Office "and "Work Office ".The company has th office in New Delhi in three locations and have named their New Delhi offices as "Front Office ","Back Office "and "Work Office ".The company has three more regional offices as "South Office ","East Offfice" and "West Office " located in other three major cities of India. A rough layout of the same is as follows: 4m

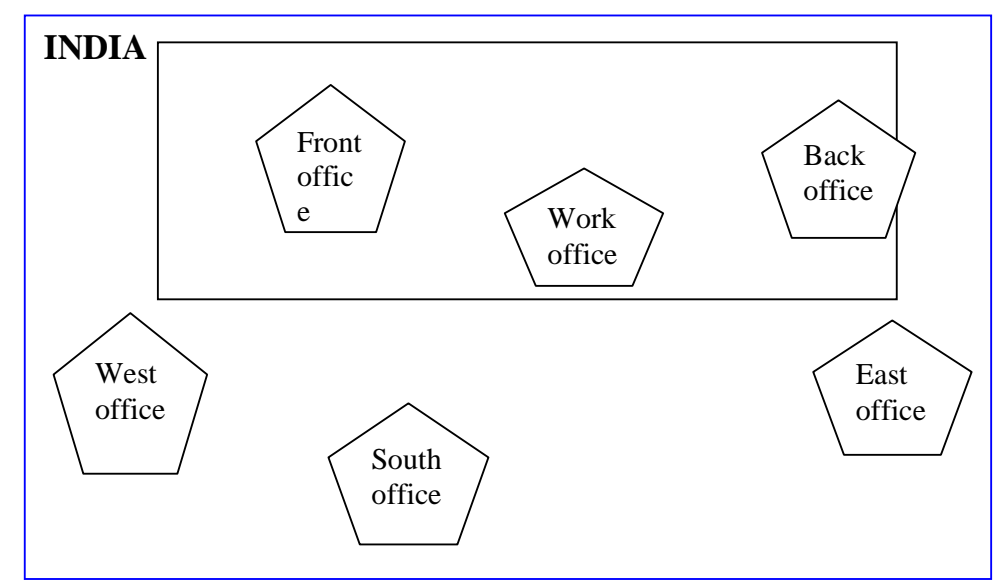

Approximate distance between these offices as per network survey team is as follows

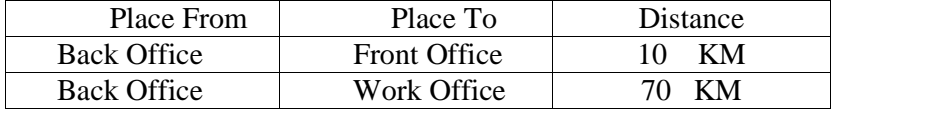

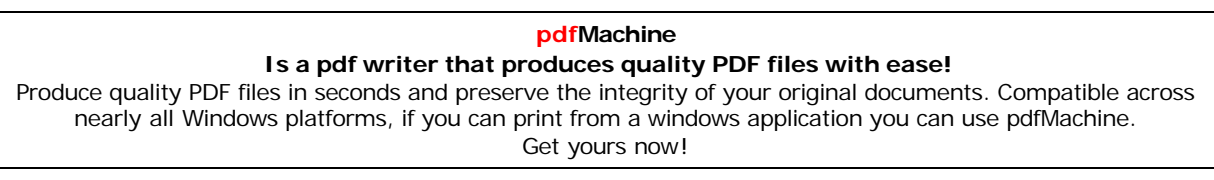

231

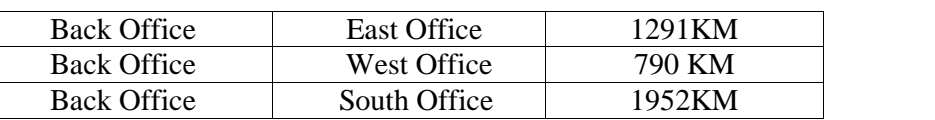

In continuation of the above, the company experts have planned to install the following number of computers in each of their offices:

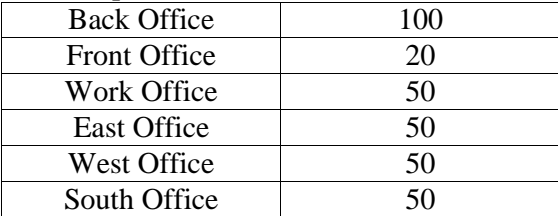

1) Suggest network type(out of LAN,MAN,WAN) for connecting each of the following set of their offices: owing set of their offices:<br>Back Office and Work Office

Back Office and south Office

2) Which device you will suggest to be produced by the company for connecting all the computers with in each of their offices out of the following devices?

Switch/Hub Modem

Telephone

3) Which of the following communication medium, you will suggest to be produced by the company for connecting their offices in New Delhi for very effective and fast communication? Telephone Cable

Telephone Cable<br>Optical Fibre Optical Fibre **Ethernet Cable** 

Optical Fibre<br>Ethernet Cable<br>4) Suggest a cable/writing layout for connecting the company's local offices located in New Delhi. Also, suggest an effective method /technology for connecting the company's regional offices – "East Office", "West Office "and "South Office" with offices located in New Delhi. 4) Suggest a cable/writing layout for connecting the company's local offices located in New Delhi. Also, suggest an effective method /technology for connecting the company's regional offices – "East Office", "West Office "

## **OUT SIDE DELHI: 2007**

1) What is the significance of Cyber law? 1m 2) Expand the following terms with respect to networking: 2m i) XML ii) WWW iii) WLL iv) TCP/IP 3) Which of the following unit measures the speed with which data can be transmitted from onenode to another node of a network? Also, give the

expansion of the suggested unit 1m

i) KMps iii) Mbps iii) MGps 4) "Hindustan Connecting World Association "is planning to start their offices in four major cities in India to provide regional IT infrastructure support in the field of Education & Culture. The company has planned to set up their head office in New Delhi in three locations and have named their New Delhi offices field of Education & Culture. The company has planned to set up their head office in New Delhi in three locations and have named their New Delhi offices as "Sales Office ","Head Office "and "Tech Office ".The company's reg office in New Delhi in three locations and have named their New Delhi offices<br>as "Sales Office ","Head Office "and "Tech Office ".The company's regional<br>offices are located at "Coimbatore","Kolkata"and "Ahmadabad". A rough layout of the same is as follows: 4m

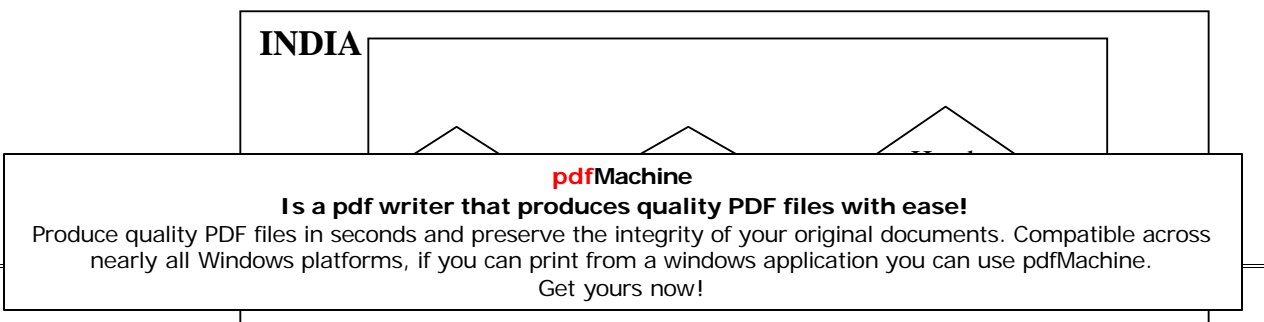

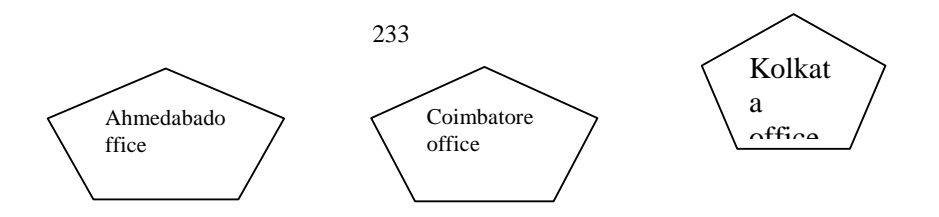

Approximate distance between these offices as per network survey team is as follows

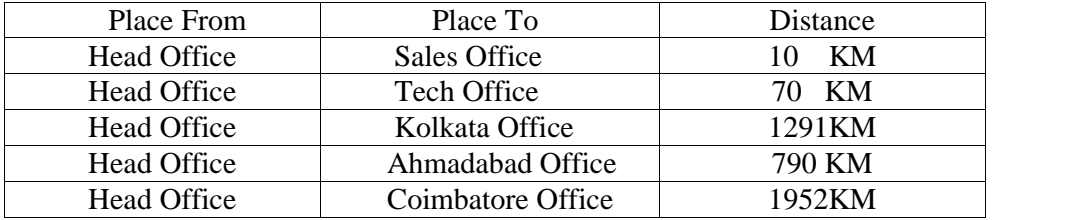

In continuation of the above, the company experts have planned to install the following number of computers in each of their offices:

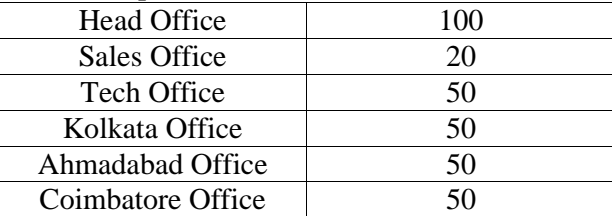

1) Suggest network type(out of LAN,MAN,WAN) for connecting each of the following set of their offices: owing set of their offices:<br>Head Office and Tech Office

Head Office and Coimbatore Office

2) Which device you will suggest to be produced by the company for connecting all the computers with in each of their offices out of the following devices?

Modem Telephone Switch/Hub

3) Which of the following communication media, will suggest to be procured by the company for connecting their local offices in New Delhi for very effective and fast communication? Ethernet Cable

Ethernet Cable<br>Optical Fibre **Optical Fibre Telephone Cable** 

4) Suggest a cable/writing layout for connecting the company's local offices located in New Delhi. Also, suggest an effective method /technology for 4) Suggest a cable/writing layout for connecting the company's local offices located in New Delhi. Also, suggest an effective method /technology for connecting the company's regional offices at "Kolkata","Coimbatore"and located in Ne

#### **DELHI: 2006**

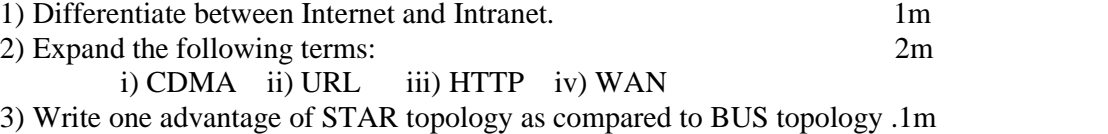

4) UNIVERSITY OF CORRESPONDENCE in Allahabad is setting up the network between its different wings. There are 4 wings named as Science (S), Journalism  $(I)$ , ARTS  $(A)$  and Home Science  $(H)$ .

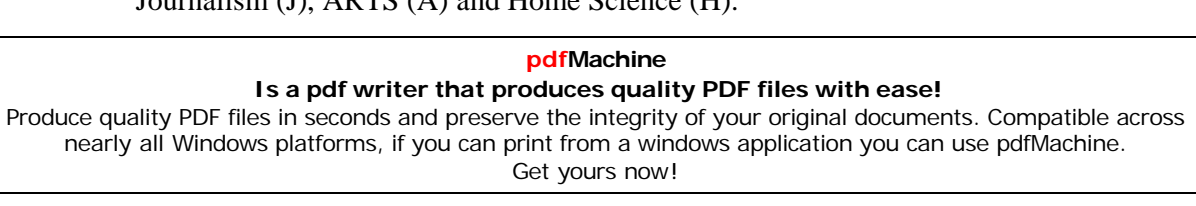

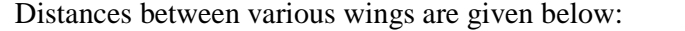

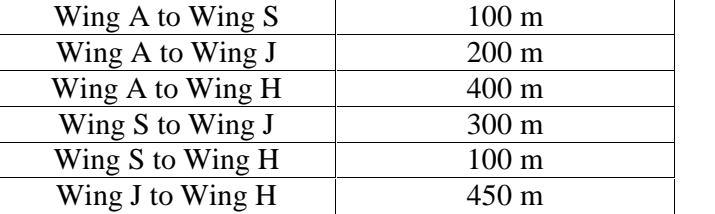

Number of Computers

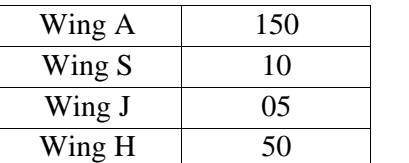

i) Suggest a suitable Topology for networking the computer of all wings. 1m ii) Name the wing where the Server to be installed. Justify your answer. 1m iii) Suggest the placement of Hub/Switch in the network. 1m iv) Mention in economic technology to provide internet accessibility to all wings. 1m

#### **OUTSIDE DELHI: 2006**

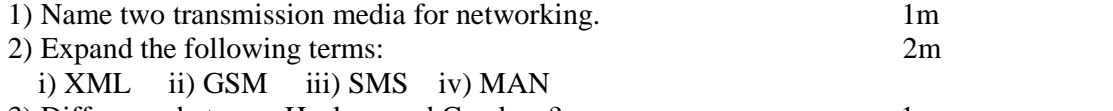

3) Difference between Hackers and Crackers? 1m

4) INDIAN PUBLIC SCHOOL in Darjeeling is setting up the network between its different wings. There are 4 wings named as SENIOR(S),

JUNIORS (J), ADMIN (A) and HOSTEL (H).

Distance between various wings is given below:

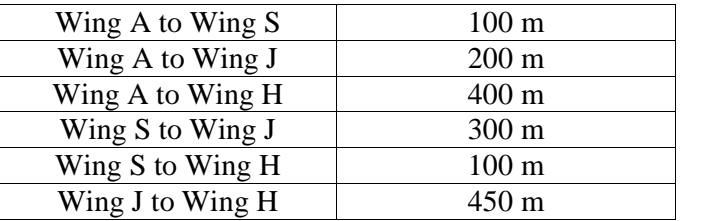

Number of Computers

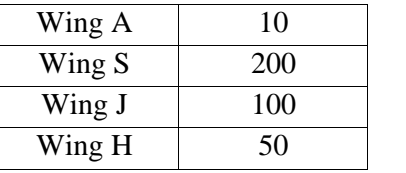

i) Suggest a suitable Topology for networking the computer of all wings. 1m ii) Name the wing where the server to be installed. Justify your answer. 1m iii) Suggest the placement of Hub/Switch in the network. 1m iv) Mention in economic technology to provide internet accessibility to all wings. 1m

#### **pdfMachine Is a pdf writer that produces quality PDF files with ease!**

[Produce quality PDF files in seconds and preserve the integrity of your original documents. Compatible across](http://www.pdfmachine.com?cl)  nearly all Windows platforms, if you can print from a windows application you can use pdfMachine.

Get yours now!

## **DELHI: 2005**

1) What is the difference between Message Switching technique and Packet Switching technique? 1m

2) Expand the following terminologies: 2m

i) TCP/IP ii) XML iii) CDMA iv) WLL

3) Write two application of Cyber Law. 1m

4) The Great Brain Organization has set up its new Branch at Srinagar for its office and web based activities .It has 4 Wings of buildings as shown in the diagram:

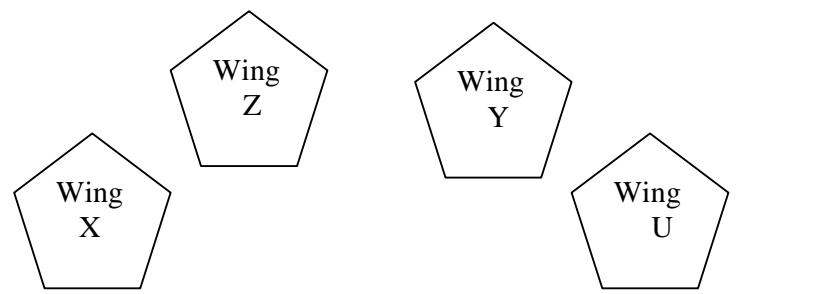

Center to center distances between various blocks

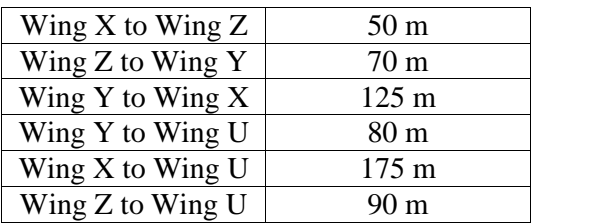

Number of computers

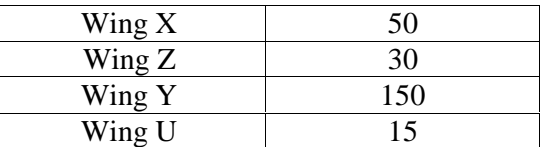

1) Suggest a most suitable cable layout of connections between the Wings, and topology. 1m

2) Suggest the most suitable place (i.e., Wing)to house the server of this organization with a suitable reason, with justification. 1m

3) Suggest the placement of the following devices with justification:

1m (i) Repeater (ii) Hub/Switch

4) The organization is planning to link its head office situated in Delhi with the offices at Srinagar.1m Suggest an economic way to connect it; the company is ready to compromise on the speed of connectivity. Justify your answer.

### **OUT SIDE DELHI: 2005**

1) Compare Optical Fiber and Coaxial transmission media. 1m

2) Expand the following terminologies:

i) HTML ii) GSM

3) What is the difference between XML and HTML? Write two differences.1m

4) What do you understand by the terms Cookies and Firewall? 1m

# **pdfMachine Is a pdf writer that produces quality PDF files with ease!** [Produce quality PDF files in seconds and preserve the integrity of your original documents. Compatible across](http://www.pdfmachine.com?cl)

nearly all Windows platforms, if you can print from a windows application you can use pdfMachine. Get yours now!

235

5) The Cyber Mind Organization has set up its new Branch at Mizoram for its office and web based activities. It has 4 Wings of buildings as shown in the diagram:

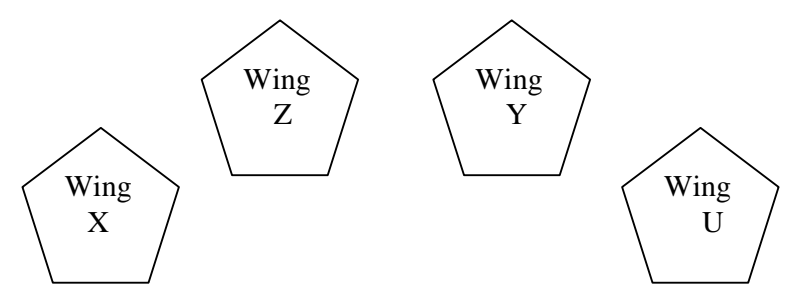

Center to center distances between various blocks

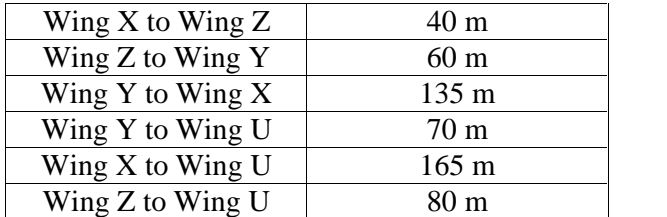

Number of computers

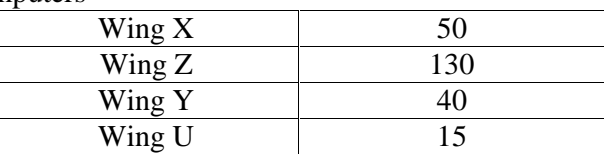

1) Suggest a most suitable cable layout of connections between the Wings, and topology 1m

2) Suggest the most suitable place (i.e., Wing) to house the server of this organization with a suitable reason, with justification. 1m

3) Suggest the placement of the following devices with justification:1m (i)Repeater (ii) Hub/Switch

4) The organization is planning to link its head office situated in Delhi with the offices at Srinagar.1m Suggest an economic way to connect it; the company is ready to compromise on the speed of connectivity. Justify your answer.

2m

#### **DELHI: 2004**

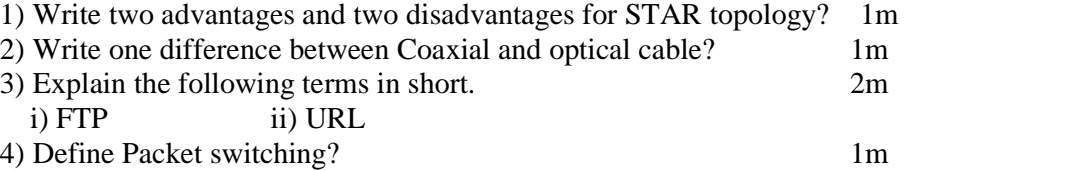

#### **DELHI: 2003**

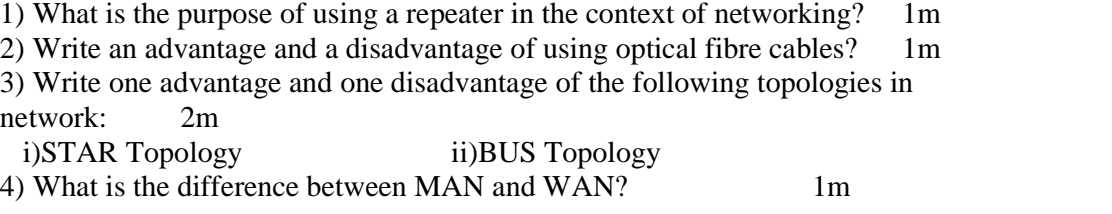

**DELHI: 2002**

#### **pdfMachine Is a pdf writer that produces quality PDF files with ease!** [Produce quality PDF files in seconds and preserve the integrity of your original documents. Compatible across](http://www.pdfmachine.com?cl)  nearly all Windows platforms, if you can print from a windows application you can use pdfMachine. Get yours now!

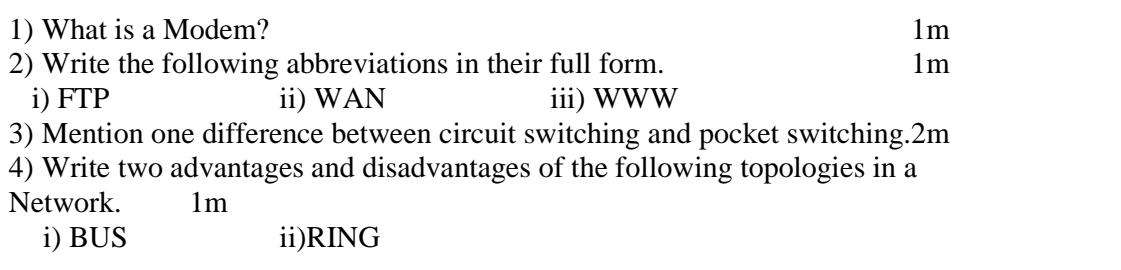

# **DELHI: 2001**

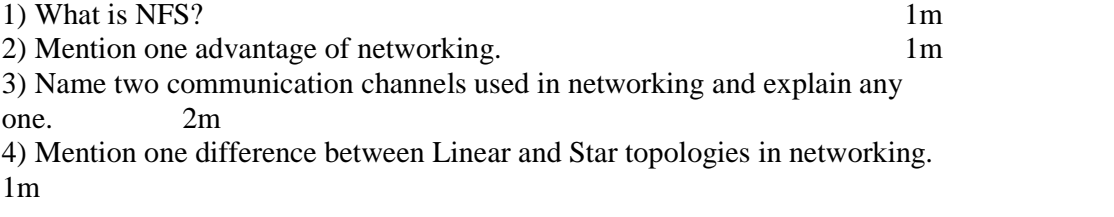

#### **DELHI: 2000**

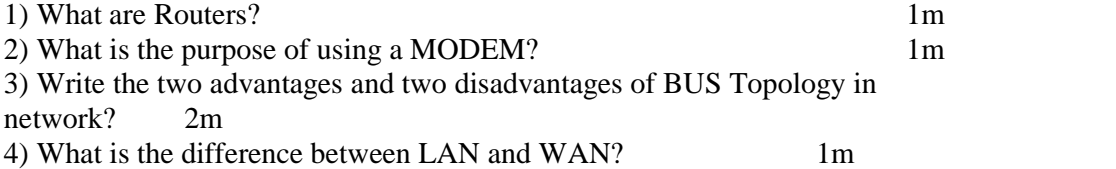

#### **DELHI: 1999**

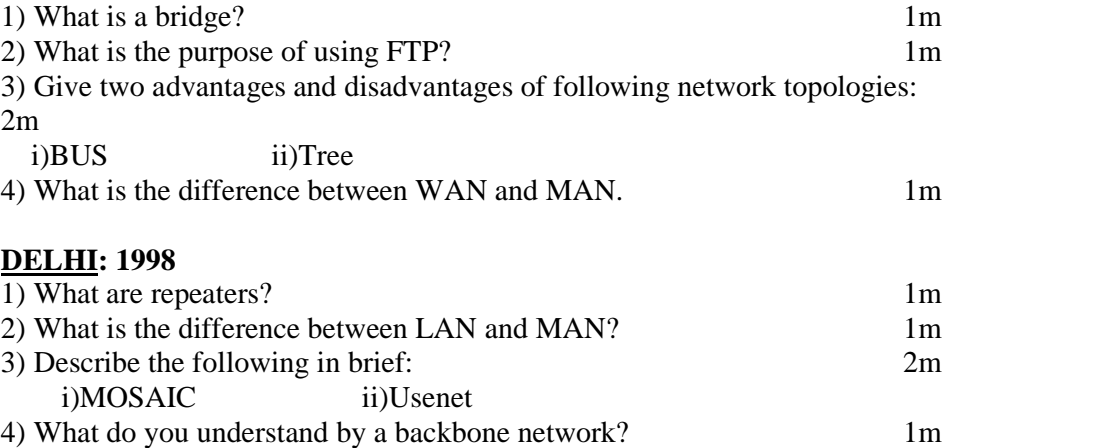

#### **pdfMachine Is a pdf writer that produces quality PDF files with ease!**